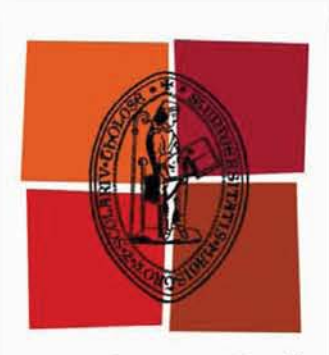

# Université de Toulouse

# **THÈSE**

# En vue de l'obtention du DOCTORAT DE L'UNIVERSITÉ DE TOULOUSE

Délivré par : Université Toulouse 3 Paul Sabatier (UT3 Paul Sabatier)

Discipline ou spécialité :

Astrophysique

# Présentée et soutenue par :

Julien OUEYREL le: vendredi 26 novembre 2010

Titre:

Assemblage des galaxies au cours du temps Évolution chimique de galaxies à  $1 < z < 2$  avec la spectroscopie 3D

# **JURY**

Président : Alain BLANCHARD Rapporteurs : Frédéric BOURNAUD, Françoise COMBES Examinateurs : Philippe AMRAM, Natascha FÖRSTER-SCHREIBER, Bianca GARILLI Directeurs de thèse : Thierry CONTINI, Roser PELLO

**Ecole doctorale:** 

Sciences de l'Univers, de l'Environnement et de l'Espace (SDU2E)

Unité de recherche : Laboratoire d'Astrophysique de Toulouse-Tarbes (LATT)

Directeur(s) de Thèse :

Thierry CONTINI & Roser PELLO

**Rapporteurs:** 

Frédéric BOURNAUD & Françoise COMBES

# ASSEMBLAGE DES GALAXIES AU COURS DU TEMPS Évolution chimique des galaxies à  $1 < z < 2$  avec la spectroscopie 3D

Julien Queyrel

# **Table des matieres** `

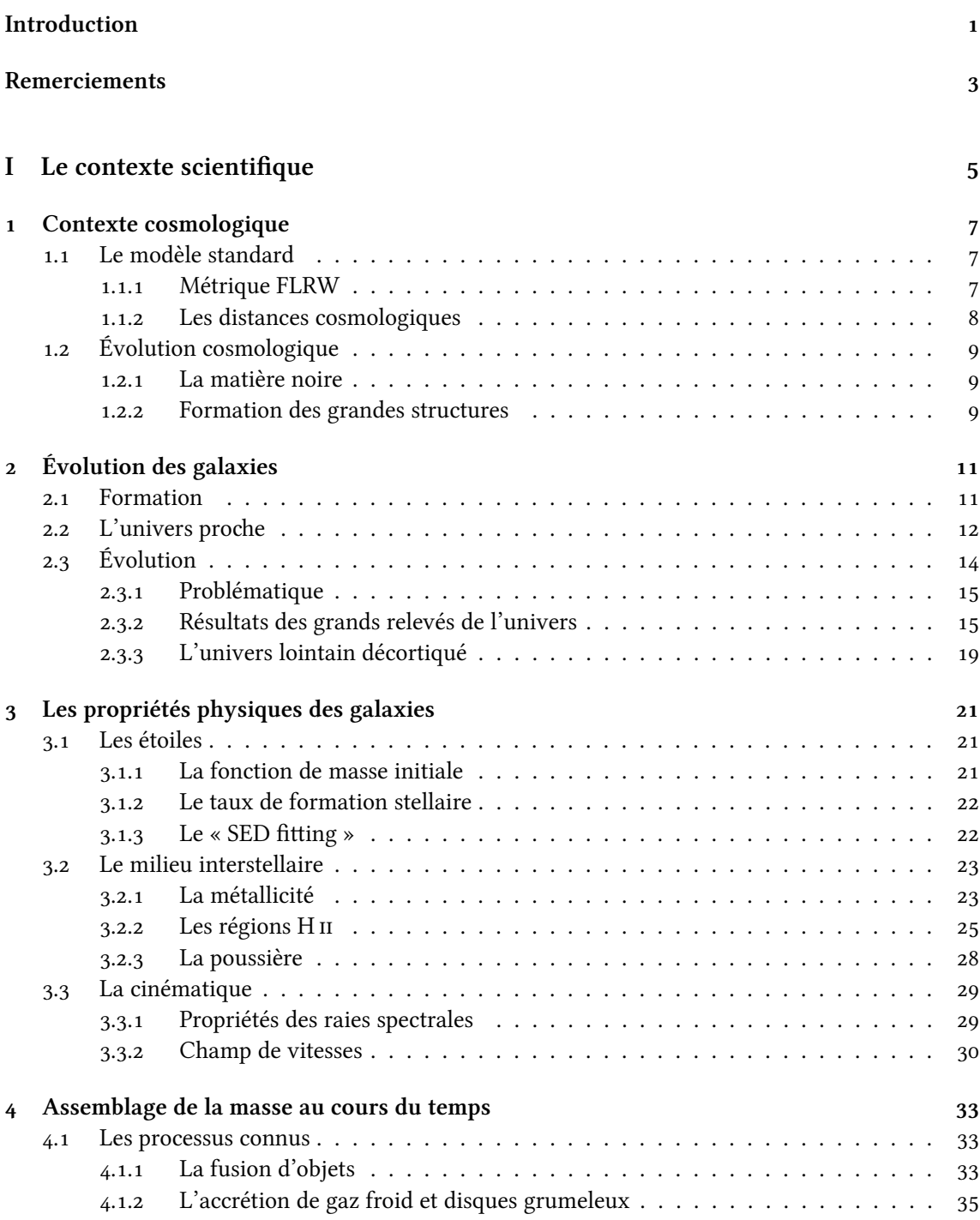

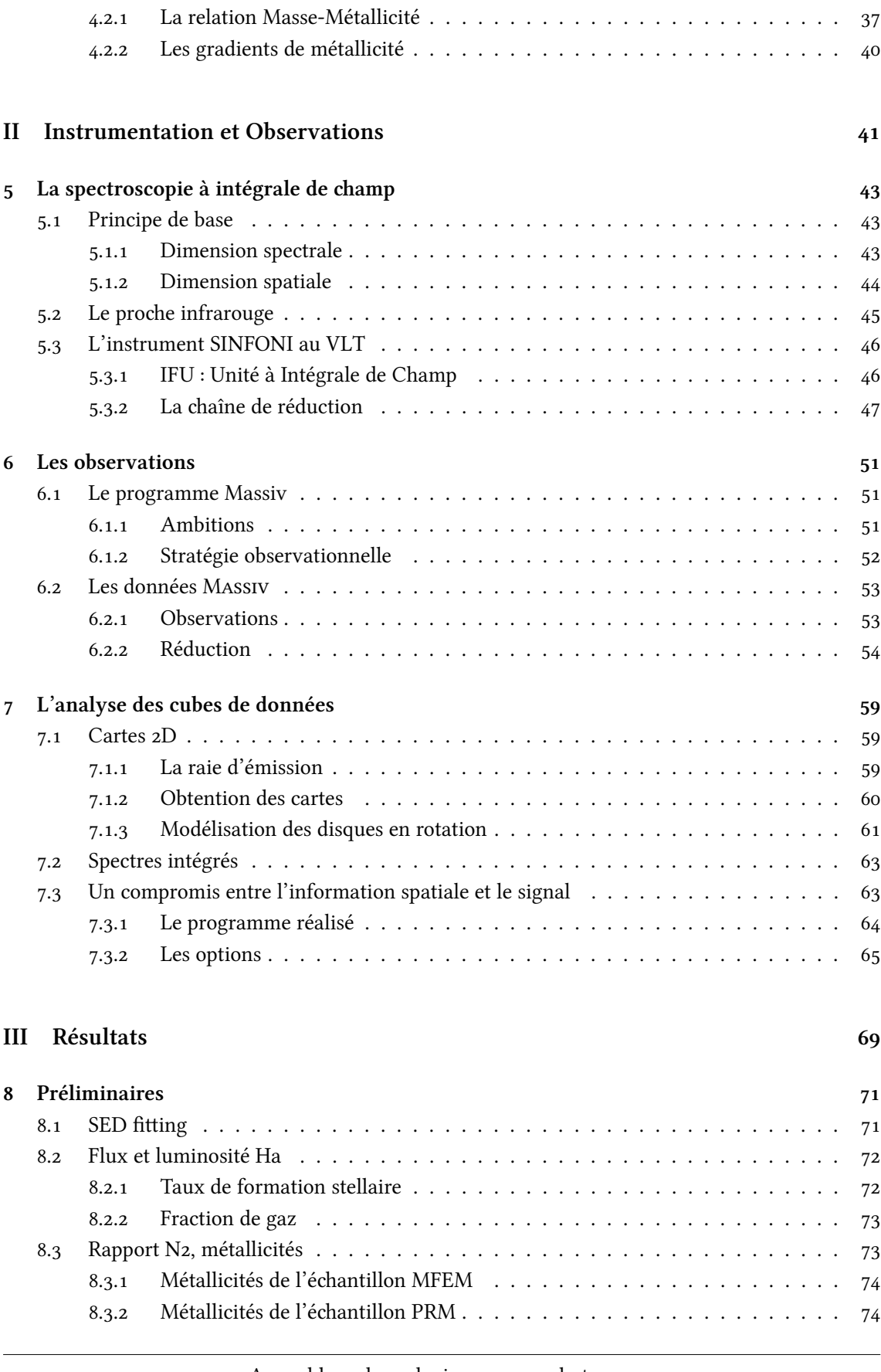

.. Le [« Feedba »](#page-48-0) . . . . . . . . . . . . . . . . . . . . . . . . . . . . . . . . .

[. La métallicité et les processus d'assemblage de la masse des galaxies](#page-49-0) . . . . . . . . .

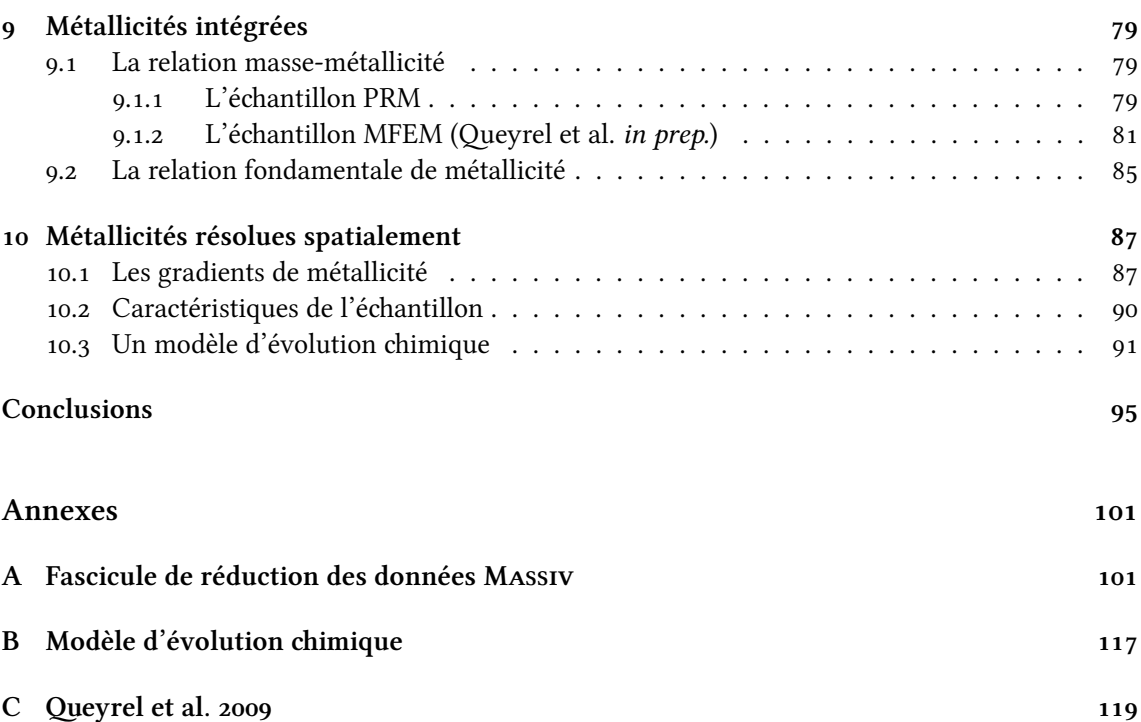

# **Table des figures**

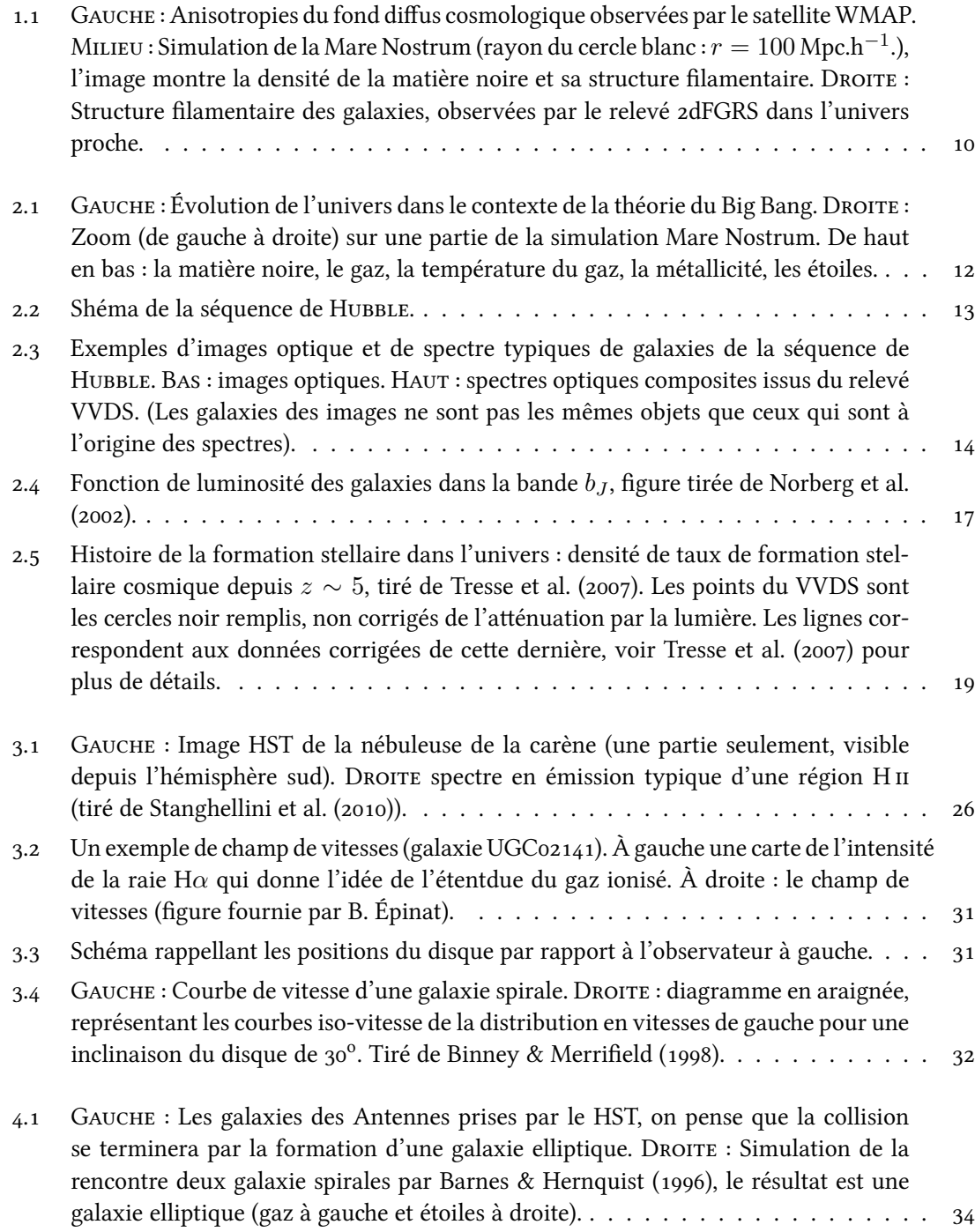

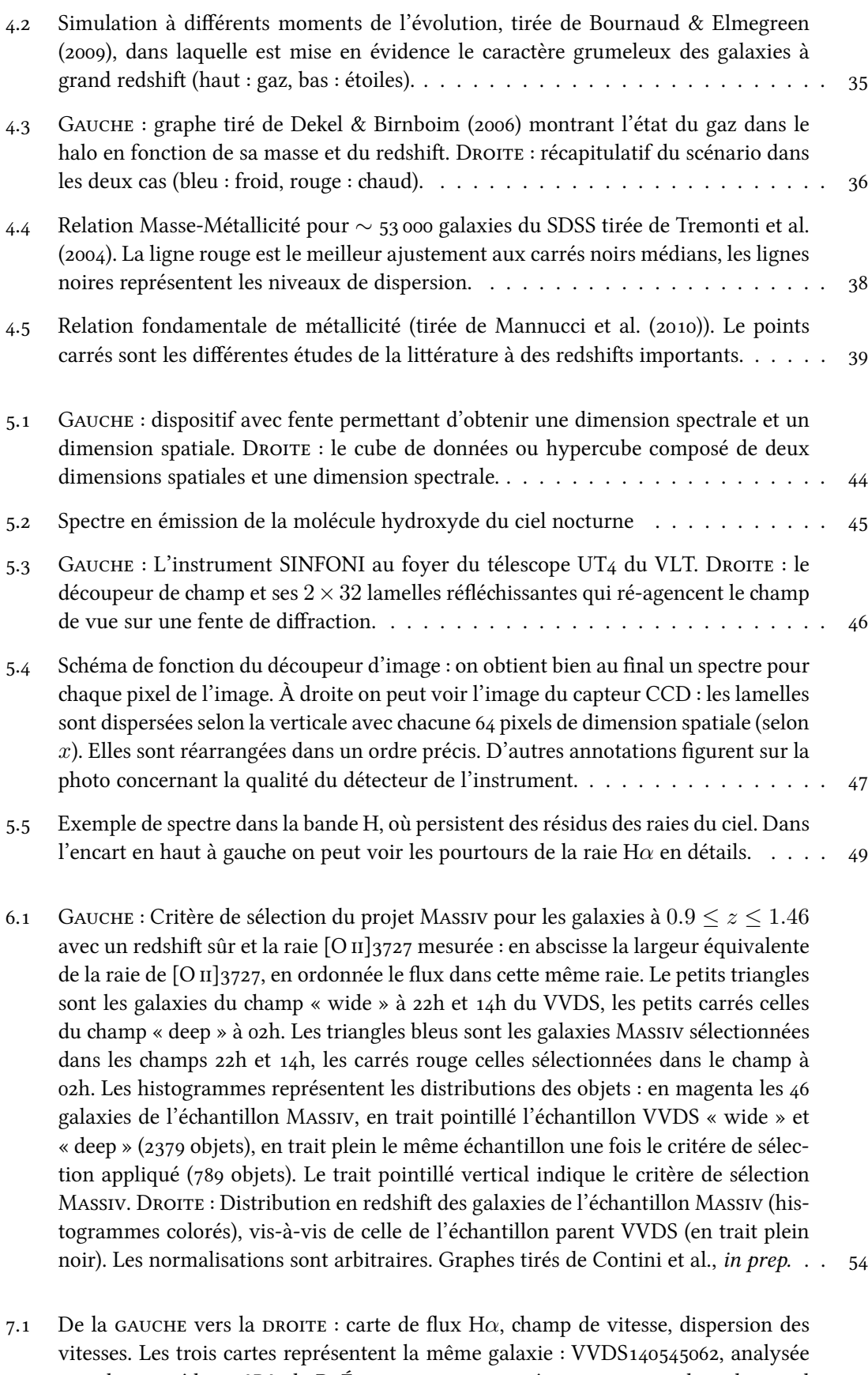

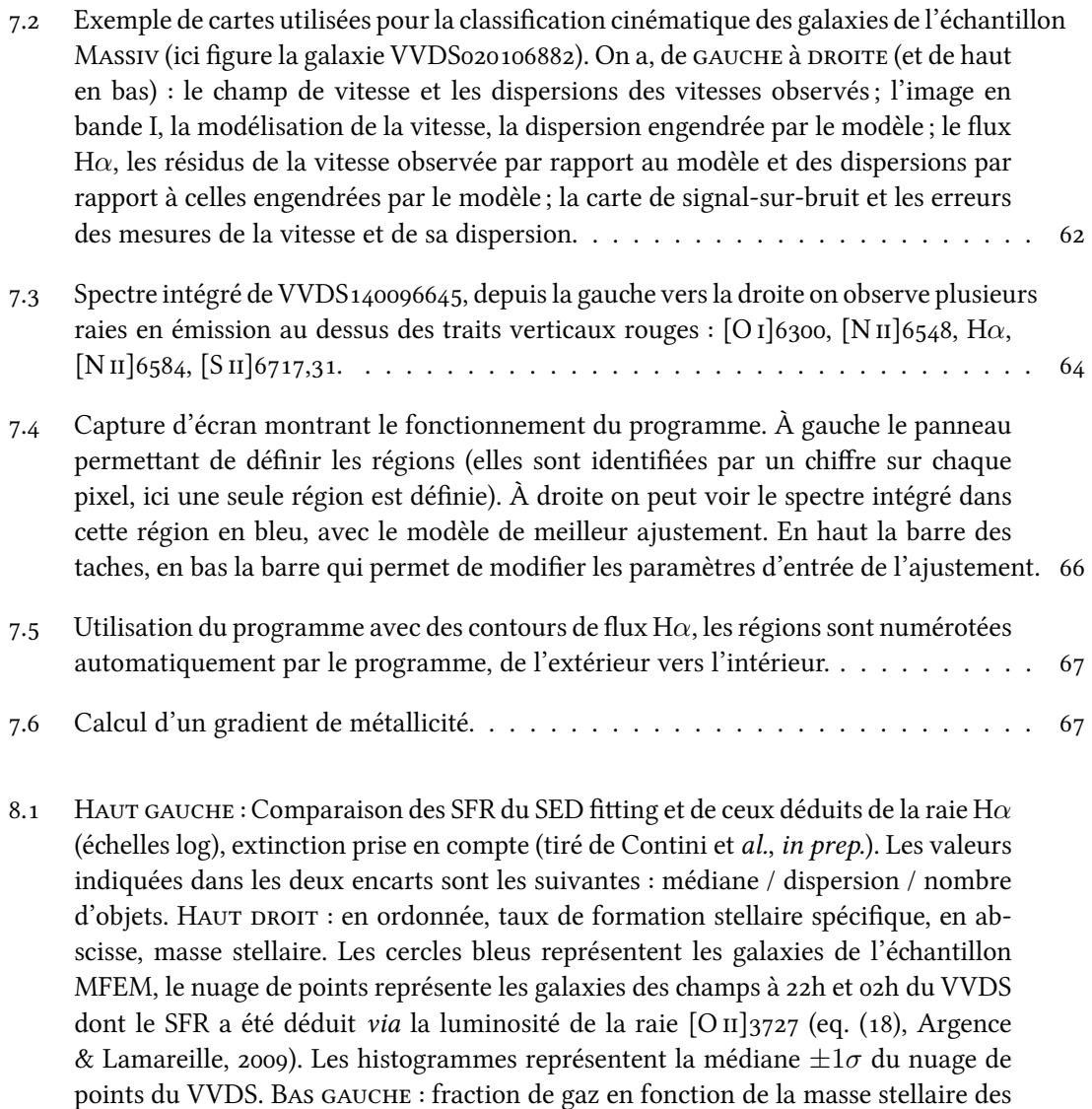

points rouges. BAS DROIT : *idem* qu'au dessus mais pour l'échantillon PRM. . . . . . . 76

9.1 GAUCHE : Relation masse-métallicité de l'échantillon PRM de galaxies à  $z \simeq 1.4$ (ronds bleus). Les flèches désignent comment change la métallicité quand sont pris en compte les rapports  $log(N/O)$  [dans l'estimation de la métallicité \(](#page-92-0)*cf.* TABLEAU 8.2). La courbe bleue est la relation masse-métallicité dans l'univers local, déterminée à partir du SDSS (Tremonti et al., 2004). La courbe rouge représente cette même relation à *z ∼* 2 étudiée par [Erb et al. \(\)](#page-140-1). Les relation MZ à *z ∼* 0*.*7 [\(Lamareille](#page-141-0) et al., 2009), à *z* ∼ 1 (Pérez-rez-Montero et al., 2009), du VVDS, et à *z* ∼ 1 du relevé *z*COSMOS (Contini et al., *in prep.*) figurent en, triangles noirs, carrés noirs et ronds magentas respectivement. DROITE : Relation entre le rapport d'abondance azote sur oxygène et la masse stellaire des galaxies du SDSS, d'après [Pérez-Montero](#page-143-4) & Contini (2009). Les traits en pointillés indique la dispersion autour de la courbe en trait plein. Les points carrés avec les barres d'erreurs représentent les 4 galaxies de l'éantillon PRM pour lesquelles une mesure de log(*N*/*O*) a été possible *via* le rapport NS. . . . . . . . . . . . . . . . . . . . . . . . . . . . . . . . . . . . . . . .

galaxies de l'échantillon MFEM. On a représenté l'évolution moyenne dans des intervalles de masses stellaires croissantes peuplés de façon quasi-identique avec les

- 9.2 GAUCHE : Histogramme représentant la distribution des rapports  $N_2$  pour les  $24$ galaxies pour lesquelles il a été mesure un rapport N2 au niveau du noyau. En [noir l'histogramme des rapports globaux, en rouge ceux des rapports des noyaux.](#page-94-0) DROITE : spectres de la galaxie 140096645, en haut : les disque (contribution du noyau [retirée\), milieu : le noyau, en bas : le spectre complet, on peut voir respectivement](#page-94-0) [les raies d'émission suivantes \(de dans le sens des](#page-94-0)  $\lambda$  croissants : [O I]6300, [N II]6548, H*α*[, \[N \], \[S \], \[S \].](#page-94-0) . . . . . . . . . . . . . . . . . . . . . . . . . .
- 9.3 GAUCHE : Relation masse métallicité dans l'échantillon MFEM. Les galaxies sont [représentées par les points noirs. Les points magenta représentent les valeurs](#page-95-0) moyennes dans les 4 sous-groupes de masses stellaires croissantes, les barres d'erreurs [sont les déviations standard. Les relations MZ dans l'univers local \(Tremonti et al.,](#page-95-0) 2004[\)](#page-143-2) et à *z* ∼ 2 (Erb et al., 2006) sont représentées comme dans la FIG. 9.1. DROITE : « yield » effectif des galaxies de l'échantillon MFEM en fonction des masses stellaires (points noirs). Les points rouges représentent les  $\ddot{a}$  intervalles de masses stellaires de la figure de gaue. . . . . . . . . . . . . . . . . . . . . . . . . . . . . . . . . . .
- 9.4 GAUCHE : Galaxies de l'échantillon MFEM dans le plan de la relation MZ. Les points [rouges sont les objets classifiés comme isolés, les bleus comme en interaction. Les tri](#page-96-0)[angles sont des disques perturbés, les carrés des disques en rotation stable et les cer](#page-96-0)cles des rotations lentes. Les trois cercles vides sont les objets non classifiés. DROITE : Flux H*α* [et amp de vitesse du système en interaction .](#page-96-0) . . . . . . . . . .
- 9.5 GAUCHE : Relation MZ par tranches de SFR (couleurs), dévoilant la relation fonda[mentale de métallicité de Mannucci et al.](#page-98-0) (2010). Les intervalles de SFR sont ordonnés ainsi : SFR(jaune) > SFR(noir) > SFR(rouge) > SFR(bleu). MILIEU : Relation fondamentale de métallicité, exprimée avec le paramètre  $\mu_{\alpha}$ , pour  $\alpha = 0.32$  (courbe rouge). Les cercles rouges sont les galaxies de l'échantillon MFEM classifiées comme isolées, les cercle bleus sont en interaction. Les points médians sont représentés avec les écarts types associés. DROITE : dispersion des galaxies de notre échantillon auprès d'un ajustement aux données *Z* en fonction de *µα*, en fonction de *α*. . . . . . . . .
- 10.1 Évolution de la métallicité avec l'éloignement au centre H $\alpha$  de chaque galaxie de [l'éantillon MFEG.](#page-100-0) . . . . . . . . . . . . . . . . . . . . . . . . . . . . . . . . . . .
- 10.2 GAUCHE : Histogrammes représentant la distribution des gradients de l'échantillon MFEG. noir : tout l'échantillon, rouge : les galaxies isolées, bleu : les galaxies en [interaction. La ligne en pointillés représente la médiane et les lignes en points les](#page-102-1) écarts types. MILIEU : Gradients en fonction du type cinématique (de la gauche vers [la droite, rotation, rotation perturbée, rotation lente, rotation lente perturbée\), les](#page-102-1) cercles sont les objets isolés, les carrés sont en interaction. DROITE : les carrée noirs représentent les galaxies de l'échantillon MFEG dans le plan « gradients en fonction [de la vitesse de dispersion moyenne ». Les points rouges avec les barres d'erreurs](#page-102-1) sont les moyennes sur 3 intervalles de  $\sigma_v$ , avec les écarts types associés. . . . . . . . . 90
- 10.3 GAUCHE : Taux d'accrétion en fonction de la masse des halos contenant les galaxies de l'échantillon MFEG. Les cercles sont les disques en rotation, les carrés les rotations perturbées. Droite : taux d'accrétion en fonction du SFR des mêmes galaxies que sur la gauche, la droite est un ajustement proportionnel aux données. . . . . . . . 92

# **Liste des tableaux**

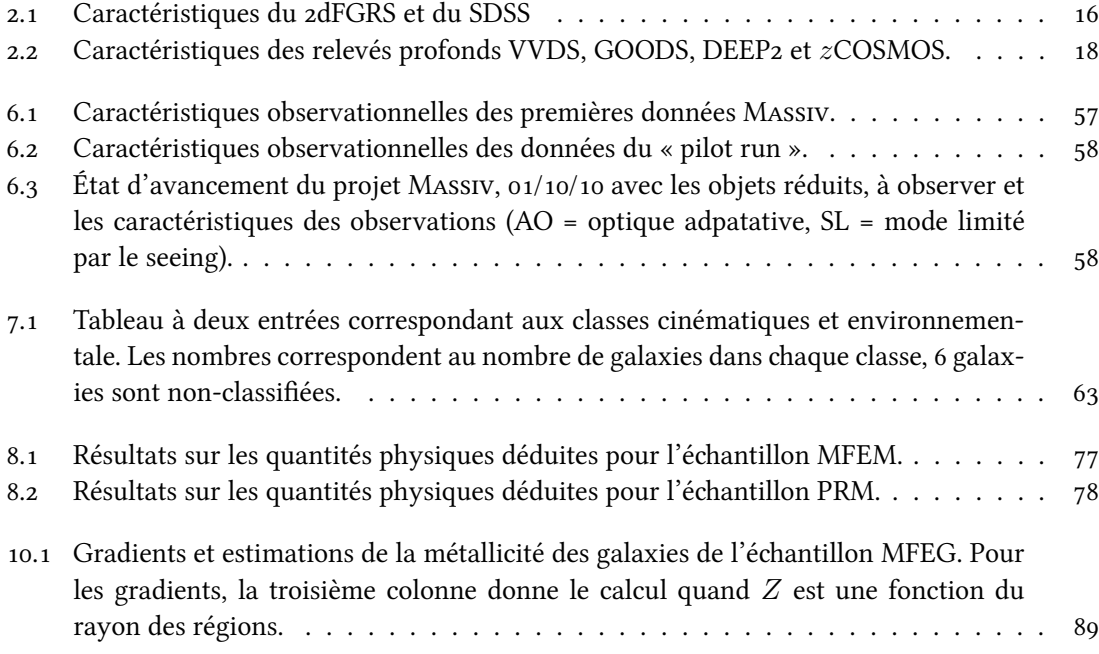

# **Introduction**

<span id="page-13-0"></span> $\overline{Q}$ UE CE SOIT AVEC DES TÉLESCOPES PLUS OU MOINS PUISSANTS, munis d'instruments plus ou moins perfectionnés, à l'œil nu, ou encore avec l'aide de satellites, l'homme depuis bien longtemps scrute l'univers dans le but ultime de comprendre les lois qui régissent le monde. Dans cette quête, l'observation s'est imposée comme une tâche essentielle du scientifique, elle permet de tester ses théories autant que de lui en suggérer l'idée. L'amélioration des techniques d'observations lui a permis de connaître l'univers toujours plus en profondeur, jusqu'aux époques de ses balbutiements. Il a réalisé au fil des avancées scientifiques majeures, l'existence du système solaire, des étoiles de la Voie Lactée, d'autres galaxies aux formes variées, plongées dans des structures encore plus imposantes jusqu'à remplir l'univers dans son ensemble. Grâce à cette machine à remonter le temps qu'est la lumière, il a alors pu observer les objets du passé et se rendre compte des différences et ressemblances avec ceux qui l'entourent immédiatement, puis en allant encore plus loin s'essaya même à comprendre leur formation.

Dans ce scénario, les galaxies sont à mi-chemin entre les étoiles et les structures à grande échelle qui font la géométrie de l'univers. Ces grands complexes hétéroclites sont les lieux privilégiés de la transformation de la matière primordiale en la diversité des éléments à travers la formation et l'évolution des étoiles. Au cours du temps le système ouvert « galaxie » évolue donc d'un stade de mélange gazeux parsemé d'étoiles en la faune des galaxies locales qui font les couvertures des magazines de vulgarisation. Dans ce paradigme, l'interrogation de l'astrophysicien est claire : comment se passe cette évolution ? Par quels processus se construit une galaxie ? C'est la problématique principale de la physique des galaxies : l'assemblage des galaxies ou cours du temps cosmique.

La technique de la spectroscopie est le moyen qui permet d'en apprendre le plus sur les galaxies, le spectre de la lumière reçue trahissant l'état des objets qui l'émettent. En considérant chaque galaxie comme un point, on arrive à y associer des paramètres physiques, puis en multipliant les mesures, à dégager des lois statistiques sur ces paramètres. Ces lois permettent de décrire la population entière des galaxies à telle ou telle autre époque de l'univers. Plus récemment, les avancées tenologiques ont permis de développer des spectroscopes de plus en plus ingénieux, pouvant de concert produire des spectres à l'intérieur de chaque pixel d'une image : la spectroscopie à intégrale de champ. L'avantage d'un tel instrument est incontestable : il est désormais possible de déduire les paramètres physiques de l'objet observé et d'apprécier leur comportements sur son étendue spatiale. C'est donc tout naturellement que les équipes intéressées par l'assemblage des galaxies au cours du temps se sont emparées de cette technique dans le but d'améliorer leurs études. Aujourd'hui ce type d'instrument à permis de réelles avancées dans le domaine, que ce soit OSIRIS/Keck, SINFONI/VLT, GMOS/Gemini, l'étude des galaxies lointaines a amorcé un bond en avant. Les études se sont concentrées dans un premier temps à décortiquer et modéliser les champs de vitesses des galaxies et les premiers résultats ont mis évidence une large proportion de disque en rotation à des redshifts élevés (*z ∼* 3) et des vitesses de dispersion du gaz bien plus importantes que dans les galaxies de l'univers local.

Il y a quelques années le projet MASSIV, dirigé par T. CONTINI, s'est lancé dans ce domaine d'étude dans le but d'apporter des contraintes sur les processus responsables de l'assemblage des galaxies pendant une période clef de l'histoire de l'univers entre les redshifts 1 et 2, juste après que l'univers ait vécu la plus forte activité de formation stellaire de son histoire, alors que les galaxies commencent tout juste à prendre les formes et caractéristiques de la séquence de HUBBLE actuelle. Fondé sur trois grands axes principaux de recherche, investiguer la diversité des types cinématiques, préciser la relation de Tully-Fisher pour les disques en rotations, et estimer l'abondance d'oxygène du milieu interstellaire des galaxies, le projet MASSIV dont les observations ont débuté il y a maintenant 2 ans avec l'instrument SINFONI au VLT, devrait réunir au total environ 80 galaxies, une cinquantaine étant aujourd'hui disponibles pour l'analyse. C'est au sein même de ce projet qu'est articulé ce travail de thèse. Avec la modélisation cinématique des données (Épinat et *al., in prep*) et l'étude de la relation Tully-Fisher (Vergani et *al., in prep*), l'étude de la métallicité constitue pleinement le sujet du travail présenté par la suite.

L'abondance d'oxygène du milieu interstellaire est un paramètre intéressant dans le contexte de l'évolution des composantes internes des galaxies. Grâce aux cycles de vie et mort des étoiles qui se forment dans le milieu interstellaire, les métaux, uniquement créés par la nucléosynthèse stellaire, peuvent être considérés comme des traceurs de l'histoire de l'évolution du milieu interstellaire : formation stellaire, pertes de gaz dans le milieu intergalactique, accrétion de gaz depuis ce même milieu. Le but principal de cette thèse a été d'essayer de tirer parti au maximum des données de la spectroscopie 3D dans l'étape de la détermination de la métallicité, de façon à pouvoir en retirer une information spatiale. Dans le même temps l'étude de la relation masse-métallicité, relation fondamentale devant être reproduite par les modèles d'évolution des galaxies, n'a pas été laissée de côté. La métallicité de galaxies observées lors d'une session d'observation antécédente au projet MASSIV, visant à prouver sa faisabilité, figure aussi dans cette thèse, bien que commencée lors de mon stage M2R.

Le présent ouvrage comporte au total 3 parties, chacune découpée en 3 ou 4 chapitres traitant de sujets spécifiques. La première partie est dédiée à la présentation du contexte scientifique, la présentation des outils théoriques nécessaires à l'étude spectroscopique des galaxies, et à la mise en place de la problématique scientifique. Dans une seconde partie, sont traités les sujets de l'observation : la spectroscopie à intégrale de champ, l'échantillon de galaxies MASSIV et les moyens techniques d'analyse des données. Finalement, la dernière partie présentera les résultats obtenus lors de ce travail de thèse. Outre les quelques annexes venant préciser ponctuellement certains raisonnements ou travaux, l'ouvrage se termine par une conclusion regroupant ce qu'il faut retenir de ce travail et les perspectives envisageables dans la continuité de ce qui a été effectué.

Bonne lecture...

# **Remerciements**

<span id="page-15-0"></span>L l'occasion de côtoyer dans le cadre de mes activités de reere et d'enseignement bon nombre ors de CES TROIS ANNÉES PASSÉES au Laboratoire d'Astrophysique de Toulouse-Tarbes, j'ai eu de personnes qui m'ont guidé et aidé. Je les remercie ici. Tout d'abord, bien évidemment mon maître de thèse, Thierry CONTINI qui a toujours été très disponible et réactif à mes demandes, merci à lui. Dans la même veine, toutes les personnes du projet MAss<mark>IV<sup>1</sup> ; je les remercie pour la bonne</mark> ambiance qui a régné dans la collaboration et pour l'aide qu'elles ont pu m'apporter sur le plan scientifique.

Je remercie aussi Fabrice LAMAREILLE pour son aide envers ma recherche et pour m'avoir conseillé dans ma tâche d'enseignement, surtout en en première année. Avec lui, les membres de l'équipe « physique des galaxies » et plus généralement du laboratoire, avec qui j'ai pu avoir des interactions, sans oublier l'équipe administrative, pour sa disponibilité. Enfin, je remercie l'école Supaéro de m'avoir permis de m'orienter dans cette voie en faisant un master de recherche en parallèle de ma troisième année dans son enceinte.

Bien que j'aie décidé de ne pas continuer dans cette voie de l'enseignement et de la recherche, je remercie finalement toutes ces personnes que j'ai connues pendant 3 ans et qui m'ont fait apprécier mes activités au sein du laboratoire et de l'université.

Pour finir, je remercie bien sûr les membres du jury d'avoir accepté d'y figurer, avec tout ce que cela implique.

<span id="page-15-1"></span>voirla section 6.1 page  $51$  pour une liste exhaustive

Première partie

<span id="page-17-0"></span>**Le contexte scientifique**

# <span id="page-19-0"></span>**Chapitre**

# **Contexte cosmologique**

QUAND ON ÉTUDIE LES OBJETS lointains de l'univers (dans cette thèse, les galaxies),<br>Les effets dictés par sa géométrie commencent à influer de manière conséquente UAND ON ÉTUDIE LES OBJETS lointains de l'univers (dans cette thèse, les galaxies), sur les mesures de la lumière récoltée par un télescope, et les quantités physiques que l'on définit trivialement dans l'univers local, ou sur terre, deviennent obsolètes et demandent à être redéfinies. C'est par la relativité générale, qui décrit la géométrie de l'univers à grande échelle, qu'il faut passer pour comprendre toutes ces modifications. Cette étape, inévitable dans le type d'études qui est le nôtre, est présentée ici de façon très raccourcie, de manière à ne conserver que l'essentiel nécessaire à la compréhension de ce l'on pourra lire plus tard.

## <span id="page-19-1"></span>**. Le modèle standard**

C'est dans la première moitié du XXième siècle que la cosmologie moderne commence à se développer. Par le concours de deux acteurs principaux les choses vont s'accélérer. En 1924 Edwin HUBBLE, du côté des observations, dévoile la vraie nature des nébuleuses diffuses que l'on observait jusqu'alors en pensant qu'elles peuplaient notre galaxie : l'existence d'autres galaxies, en dehors de la Voie Lactée est un premier pas important dans la compréhension de l'univers . Cinq années plus tard il publie l'article dans lequel il met en évidence l'expansion de l'univers [\(Hubble, \)](#page-141-1). Il montre, sur un échantillon de galaxies proches, que la vitesse d'éloignement de chacune est proportionnelle à sa distance. Un peu plus tôt, c'est le cadre théorique nécessaire qui s'était mis en place avec la théorie de la relativité générale d'Albert EINSTEIN. En partant du postulat de base que les lois de la physique sont les mêmes dans tous les référentiels, EINSTEIN construit une théorie capable d'expliquer plusieurs phénomènes observés à grande éelle, comme la courbure d'un rayon lumineux ou encore la précession de l'orbite de Mercure. C'est aussi cette théorie qui va permettre de modéliser l'univers aux grandes distances et de faire de la cosmologie. C'est ce que nous allons voir rapidement ci-dessous.

## <span id="page-19-2"></span>**.. Métrique FLRW**

Dans la théorie de la relativité générale l'équation de base relie la métrique de l'espace à dimensions au contenu en matière de l'univers :

$$
R_{\mu\nu} - \frac{1}{2}g_{\mu\nu}R + \Lambda g_{\mu\nu} = \frac{8\pi\mathcal{G}}{c^4}T_{\mu\nu} \tag{1.1}
$$

<span id="page-19-3"></span><sup>&#</sup>x27;Emmanuel KANT avait déjà préssenti cette réalité dans son ouvrage de 1755, «Histoire générale de la nature et Théorie du ciel », avec ce qu'il appellait les *Univers Îles*

Le contenu en masse façonne ainsi la géométrie de l'espace qui l'entoure. La métrique *gµν* peut prendre plusieurs formes suivant les hypothèse faites sur la répartion de masse/énergie de l'univers. En cosmologie, quand l'on suppose un univers homogène et isotrope on retrouve la métrique FLRW en coordonnées sphériques :

<span id="page-20-2"></span>
$$
ds^{2} = cdt^{2} - R(t)^{2} \left( \frac{dr^{2}}{1 - kr^{2}} + r^{2} d\Omega^{2} \right)
$$
 (1.2)

où *R*(*t*) est appellé le facteur d'éelle ou encore « rayon de l'univers », *k* est la coubure de l'univers (on admet aujourd'hui *k* = 0) et *r* est la coordonnée comobile. Dans ce cadre précis, les particules tests et les rayons lumineux évoluent sur les géodésiques de la métrique (1.2). De l'équation d'EINSTEIN on tire les équation de Friedmann qui régissent l'évolution temporelle du facteur d'échelle  $R(t)$ . On définit alors la constante de HUBBLE  $H = R/R$ , qui mesure le premier ordre de la vitesse d'expansion de l'univers. On admet aujourd'hui *H* ∼ 70 km.s<sup>−1</sup>.Mpc<sup>−1</sup>, H∪BBLE lui avait trouvé dans son article de 1929 environ 500 km.s<sup>−1</sup>.Mpc<sup>−1</sup>.

Avec les équations de Friedmann, on peut définir plusieurs paramètres que les cosmologistes utilisent pour décrire les propriétés de forme et d'évolution de l'univers. Ce sont, en plus de la constante de HUBBLE, le paramètre d'accélération (de l'expansion actuelle) :  $q_0 = -R''(t=0)/H_0^2$ , ou encore les paramètres de densité de matière  $\Omega_m = \frac{\rho}{\rho}$  $\frac{\rho}{\rho_c} = \frac{8\pi \mathcal{G}}{3H_0^2}$  $\frac{\partial^2 H}{\partial^2}$ ρ, et de densité du vide  $\Omega_\Lambda =$  $\Lambda c^2$  2 1 2 1 2 1 2 2  $(9.1 - 1.2)$ 

 $\frac{12}{3H_0^2}$ . On a alors  $\Omega_m + \Omega_\Lambda = 1$  avec  $\Omega_m \sim 0$ , 27 d'après les observations WMAP. Dans toute la suite on a pris  $\Omega_m = 0, 3$  et  $\Omega_{\Lambda} = 0, 7$ .

#### **Redshi**

L'expansion de l'univers au cours du temps implique un changement de la mesure de la distance entre les galaxies d'un point à un autre de l'espace-temps. Cette fuite des galaxies les unes par rapport aux autres induit un effet observationnel de décalage vers le rouge des longueurs d'onde observées. Ce phénomère bien connu dans le cas d'une source en mouvement par rapport à son observateur, est en cosmologie dû principalement à l'élongation de la mesure au cours de l'expansion<sup>3</sup>, et la formule classique  $\frac{\lambda_1 - \lambda_0}{\lambda_1}$  $\frac{-\lambda_0}{\lambda_0} = \frac{v}{c}$  $\frac{c}{c}$  devient :

$$
1 + z = \frac{\lambda_1}{\lambda_0} = \frac{R(t_1)}{R(t_0)}
$$
\n(1.3)

où *z* est appellé le « redshift » de l'objet observé. C'est donc une quantité positive (du fait que l'univers est en expansion). Qui plus est, c'est aussi une mesure de la distance de l'objet que l'on observe : plus la lumière est décalée vers le rouge, plus elle a subit l'expansion de l'univers et a donc été émise il y a plus longtemps. Les différents modèles d'univers que l'on adopte permettent de calculer cette distance précisément : c'est ce que l'on voit dans la partie suivante.

#### <span id="page-20-0"></span>**.. Les distances cosmologiques**

Mesurer la distance d'une galaxie à partir de son décalage spectral *z* demande quelques précisions que nous expliquons ici. Plusieurs types de distances sont en effet envisageables suivant la quantité physique que l'on utilise pour les déterminer. Cela peut être par exemple le diamètre angulaire de l'objet :  $d_A = x/\theta$  où  $x$  est sa taille et  $\theta$  son diamètre angulaire,  $d_A$  nous renseigne sur

<span id="page-20-3"></span><span id="page-20-1"></span>Pour les noms des personnes qui ont participé a sa découverte : Friedmann, Lemaître, Roberston et Walker

<sup>&</sup>lt;sup>3</sup>D'autres phénomènes mineurs peuvent venir s'ajouter. Ce sont par exemple le décalage vers le rouge gravitationnel (dans le cadre d'une source relativiste), ou encore le mouvement relatif de la source par rapport à son environnement

la distance de l'objet lorsque sa lumière a été émise. Mais on peut aussi utiliser la luminosité *L* de l'objet observé pour en déduire sa distance lumineuse *via* la relation du flux :  $d_L^2 = \frac{L}{4\pi}$  $rac{E}{4\pi F}$ . Enfin pour faire des calculs il est souvent plus pratique d'utiliser la distance propre qui est simplement la distance parcourue par la lumière au fur et à mesure de son voyage :  $d_{pm} = \int c dt$ . Dans le cadre de la métrique de Friedmann, Lemaître, Roberston, Walker, on a l'expression suivante en fonction du redshift :

$$
d_{pm} = \frac{c}{H_0} \int_0^z \frac{1}{\sqrt{(1+x^2)(1+\Omega_m x) - \Omega_\Lambda x (2+x)}} \frac{dx}{1+x}
$$
(1.4)

Et on peut alors relier les distances évoquées précédemment, avec la formule suivante :

$$
d_A = \frac{d_{pm}}{1+z} = \frac{d_L}{(1+z)^2}
$$
\n(1.5)

Dans le cadre de notre étude, nous nous intéresserons à la fois à la distance angulaire (*cf.* taille d'un pixel), et à la distance lumineuse (*cf.* calcul de la luminosité d'un objet)

Après ces bases sur la géométrie de l'univers dans le cas du modèle standard, nous allons dire quelques mots sur l'évolution de son contenu en matière.

## <span id="page-21-0"></span>**. Évolution cosmologique**

## <span id="page-21-1"></span>**.. La matière noire**

La première étude évoquant la possible existence d'une telle matière date de 1933 : l'astrophysicien Zwicky observait alors l'amas de galaxies de Coma (Zwicky, 1933), et, trouvant que la masse dynamique du système était bien plus importante que celle de la matière lumineuse, déduisit l'existence d'une matière non visible, ou masse manquante, qui allait devenir plus tard « matière noire ». Les observations ont par la suite bien sûr confirmé ce phénomène, notamment avec une découverte du même type concernant la rotation des galaxies spirales. Jusqu'aux années 80 on pensait que cette matière non détectée pouvait prendre plusieurs formes « courantes » mais difficilement détectables : étoiles de trés petite masse, gaz, trous noirs, étoiles à neutron, etc… Mais bientôt, avec la possibilité d'observations de plus en plus sensibles, une nouvelle hypothèse voit le jour : la matière noire serait plus « exotique », constituée de particules non baryoniques telles que les neutrinos, par exemple. Bien sûr, rien n'exclut une participation relative des deux différentes hypothèses quant à la composition de la matière noire. Aujourd'hui le modèle de concordance (ΛCDM) fait l'hypothèse d'une matière noire froide. Avec un univers plat et une constante cosmologique Λ associée à une énergie noire, ce modèle permet de reproduire quantités d'observations allant du fond diffus cosmologique à l'abondance des éléments primordiaux tels que l'hydrogène, l'hélium et le lithium, en passant par la structure à grande échelle des amas de galaxies. Dans un tel modèle la répartition des différents constituants de l'univers est la suivante :  $70\%$  d'énergie noire,  $25\%$  de matière noire, et  $5\%$  de matière baryonique visible.

## <span id="page-21-2"></span>**.. Formation des grandes structures**

Les grands relevés récents de galaxies [\(SDSS](http://www.sdss.org/)<sup>4</sup>, 2dFGRS<sup>5</sup>) de l'univers local ont permis de dévoiler la stucture de l'univers à grande échelle : les galaxies semblent en effet s'organiser en amas aux intersections et le long de grandes structures filamentaires (*cf.* FIG. 1.1, à droite). Aucune organisation de taille supérieure n'est connue. Le scénario standard à l'origine de ces grandes structures s'inscrit

<span id="page-21-3"></span>voir <http://www.sdss.org/>

<span id="page-21-4"></span><sup>5</sup>voir<http://msowww.anu.edu.au/2dFGRS/>

dans le cadre de la théorie du Big Bang, et les simulations numériques arrivent bien à reproduire l'allure de ces grandes strutures. Le point de départ est l'époque du fond diffus cosmologique, années après le Big Bang : la recombinaison de l'hydrogène permet aux photons de s'échapper et de produire le rayonnement fossile, première lumière de l'univers, que l'on appelle le fond diffus cosmologique. Ce rayonnement fossible, à *T* = 2*.*728 K aujourd'hui, présente tout de même des anisotropies spatiales ( $\delta T/T \sim 10^{-4}$ , *cf.* F1G. 1.1, sur la gauche). Ces anisotropies sont en fait des fluctuations de densité de la matière de l'époque. À partir de ces fluctuations la matière va pouvoir, sous l'effet de la gravitation, s'effondrer sur elle-même aux endroits de plus fortes densités pour former petit à petit les galaxies.

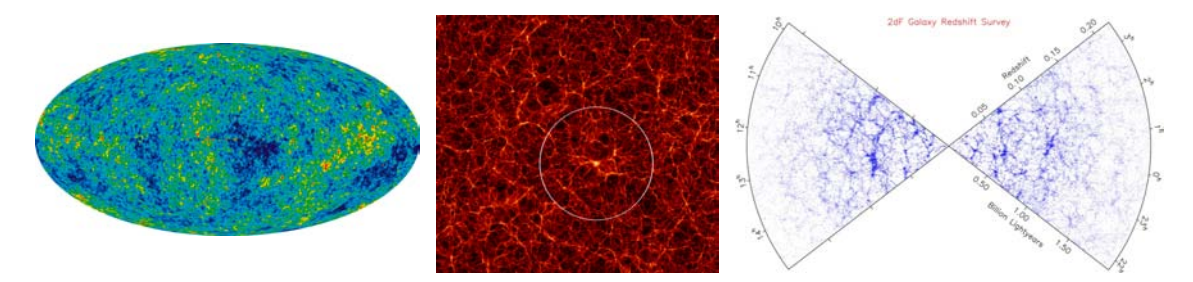

<span id="page-22-0"></span>FIG. 1.1 – GAUCHE : Anisotropies du fond diffus cosmologique observées par le satellite WMAP. M1LIEU : Simulation de la Mare Nostrum (rayon du cercle blanc : *r* = 100 Mpc.h<sup>−1</sup>.), l'image montre la densité de la matière noire et sa structure filamentaire. DROITE : Structure filamentaire des galaxies, observées par le relevé 2dFGRS dans l'univers proche.

Les simulations cosmologiques (simulation Mare Nostrum issue du projet [Horyzon](http://www.projet-horizon.fr/www.projet-horizon.fr/rubrique3.html)<sup>6</sup>, simulations [Millenium](http://www.mpa-garching.mpg.de/millennium/) ) qui reproduisent l'évolution de l'univers à partir de ces fluctuations primordiales, prédisent elles aussi le devenir de l'univers en cette structure filamentaire (voir FIG. 1.1 au milieu, la « Mare Nostrum » une simulation du projet Horizon). Dans ces simulations c'est souvent la matière noire qui est modélisée, car c'est elle qui est dominante (notamment par sa participation au potentiel gravitationnel). Il se forme assez tôt ce que l'on appelle des « halos » de matière noire<sup>8</sup>, structures dans lesquelles vont se former les premières galaxies. C'est ce que nous allons décrire dans le prochain chapitre.

<span id="page-22-1"></span> $^6$ voir <http://www.projet-horizon.fr/www.projet-horizon.fr/rubrique3.html>

<span id="page-22-3"></span><span id="page-22-2"></span>voir <http://www.mpa-garching.mpg.de/millennium/>

<sup>&</sup>lt;sup>8</sup>Le halo de matière noire est la structure de base à l'origine de la formation des galaxies. Il est censé être proche de l'état d'équilibre où les effets de sa propre gravité sont supportés par le mouvement aléatoire de ses particules

# <span id="page-23-0"></span>**Chapitre**

# **Évolution des galaxies**

L E CHAPITRE PRÉCÉDENT A FIXÉ LE CADRE GÉNÉRAL dans lequel s'inscrit celui de la formation et l'évolution des galaxies. Connaître la géométrie de l'univers est essentiel lorsque l'on étudie les galaxie de l'univers lointain, cependant nos intérêts nous imposent maintenant de nous intéresser à son contenu en matière. Dans ce qui suit nous allons voir comment ce contenu évolue, qu'il soit matière noire, ou matière baryonique.

## <span id="page-23-1"></span>**. Formation**

Comme nous venons de le voir, à partir des fluctuations primordiales et de l'expansion de l'univers, des halos de matière noire commencent à se former. Ce sont ces structures qui vont être le siège de la formation des premières galaxies. Ils se rassemblent en des structures de plus en plus imposantes pour former les filaments que l'on observe aujourd'hui, c'est ce que l'on appelle le modèle de formation hiérarchique : les parties denses de plus en plus denses et les endroits peu peuplés de plus en plus vides. C'est dans ce cadre que la formation des premières galaxies est possible. Alors que la matière noire se condense en halo, la matière baryonique piégée dans ces halos commence aussi à s'effondrer gravitationnellement en suivant le potentiel créé par la matière noire. La fusion de halos de matière noire de plus en plus gros, s'accompagne alors à chaque fois d'une agglomération de la matière visible, le long des grandes structures de matière noire. Les simulations cosmologiques incluant un traitement de la matière baryonique ont prouvé que les galaxies d'aujourd'hui se sont formées dans les régions de grande densité de matière noire. On peut voir sur les images de la simulation Mare Nostrum en FIG. 2.1 à droite, que le gaz ainsi que les étoiles suivent la distribution de matière noire, on y observe aussi les propriétés du gaz comme la température et la métallicité (voir § 3.2.1 pour la définition de cette dernière). Avant d'en arriver là, les premières galaxies se sont formées de gaz d'hydrogène neutre principalement. Le potentiel gravitationnel créé par la matière noire permet l'effondrement et la contraction du gaz jusqu'à la formation des permières étoiles. On peut dire que la matière noire joue un role de « compacteur » pour les baryons. Ces derniers vont alors former les premiers objets de l'univers (les étoiles de population III), qui à leur tour, vont pourvoir commencer à réioniser le gaz d'hydrogène aux alentours : c'est l'époque de la réionisation ( $z \approx 7 - 20$ , *cf.* Fig. 2.1 à gauche). L'expansion de l'univers quant à elle permet tout de même à la lumière de s'échapper, et l'univers redevient transparent (contrairement à ce qui se passe avant l'émission du fond diffus cosmologique).

Aujourd'hui les études observationnelles qui se concentrent sur la recherche de galaxies de plus en plus lointaines, ont permis de découvrir des galaxies jusqu'à *z ∼* 7, à la fin de l'époque de la réionisation.

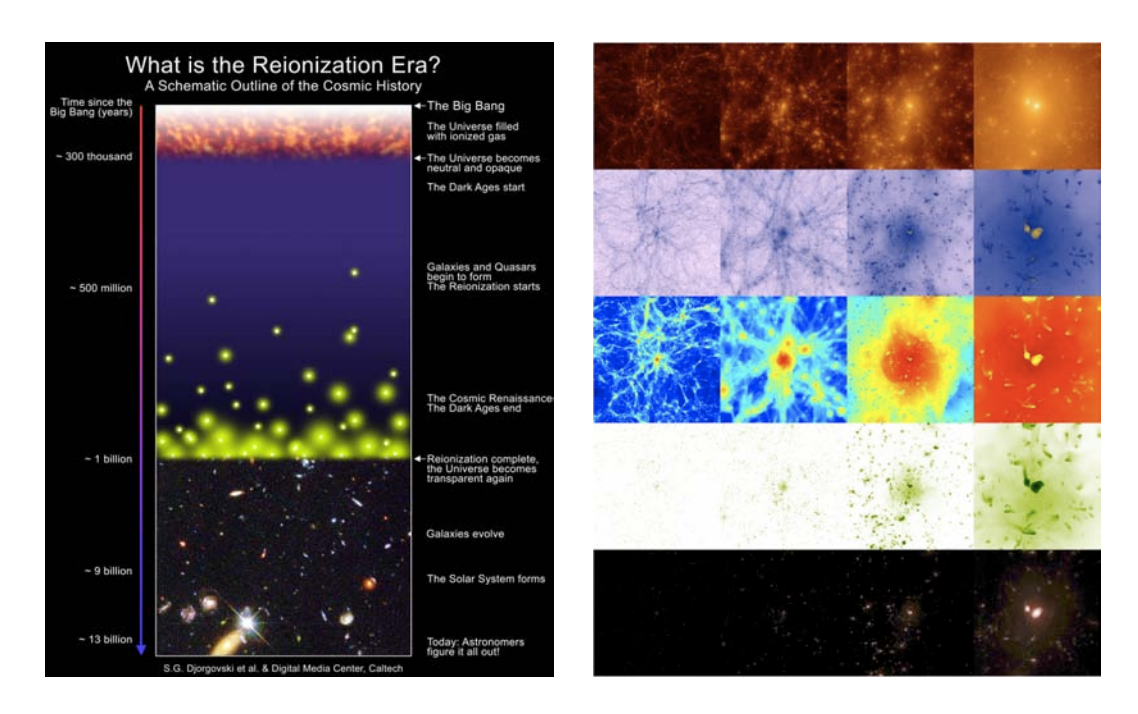

<span id="page-24-1"></span>FIG. 2.1 – GAUCHE: Évolution de l'univers dans le contexte de la théorie du Big Bang. DROITE: Zoom (de gauche à droite) sur une partie de la simulation Mare Nostrum. De haut en bas : la matière noire, le gaz, la température du gaz, la métallicité, les étoiles.

## <span id="page-24-0"></span>2.2 L'univers proche

Contrairement aux premières galaxies que l'on commence tout juste à observer et étudier grâce aux télescopes de plus en plus performants, celles de l'univers local sont bien connues. Elles ont en effet été observées et étudiées depuis longtemps. Un temps appellées nébuleuses, alors que leur vraie nature n'était pas connue, c'est l'astrophysicien HUBBLE – commme nous l'avons dit précédemment – qui a découvert notamment qu'elles étaient extérieures à notre galaxie. Il en a aussi donné une classification toujours utilisée aujourd'hui (sous des formes légèrement différentes) connue sous le nom de « séquence de HUBBLE » (voir FIG. 2.2).

L'univers local offre une diversité étonnante de galaxies. La séquence de HUBBLE les classe en trois grandes catégories (plus une quatrième, intermédiaire), elles-mêmes découpées en plusieurs sous-catégories.

#### **Les galaxies spirales**

Ce sont les galaxies que l'on peut assimiler à des disques en rotation autour d'un noyau. Elles ont la particularité de présenter des bras spiraux dans l'épaisseur de leur disque. Ces bras semblent s'enrouler dans le sens de la rotation autour du noyau. L'origine des bras n'est pas trés bien connues, mais on sait qu'ils sont le siège d'une activité intense de formation stellaire. À cet égard il semblerait qu'ils soient la manifestation d'ondes de pression en rotation dans le gaz du disque, déclenant sur leur passage la formation d'étoiles par compression du gaz. Certaines galaxies (une sur deux environ dans l'univers local) possèdent une barre, partant du bulbe et s'arrêtant là où commencent les bras spiraux. On les appelle alors des spirales barrées.

Suivant qu'elles soient barrées ou non, les galaxies spirales se notent avec le préfixe « S » ou « SB » suivit des lettres « a », « b » ou « c » (et même « d », catégorie rajoutée *a posteriori* par G. DE VAUCOULEURS) pour décrire l'apparence des bras spiraux vis-à-vis du bulbe : une galaxie *Sa* présentera un gros bulbe, un disque lumineux et étendu ainsi que des bras spiraux bien enroulés

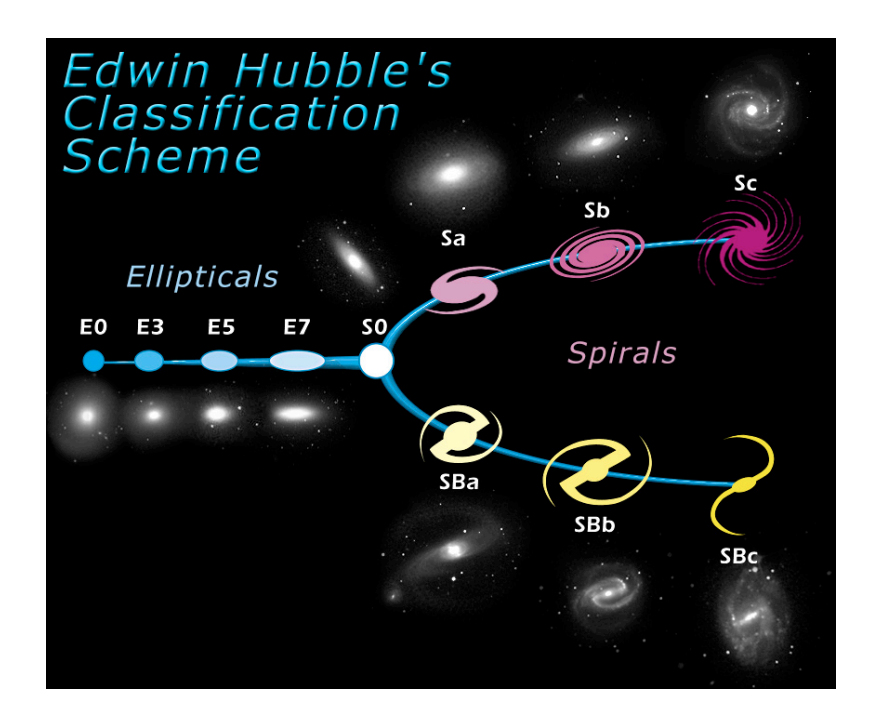

FIG. 2.2 – Shéma de la séquence de HUBBLE.

<span id="page-25-0"></span>autour du bulbe alors qu'une galaxie *Sd* aura un petit bulbe et des bras bien plus relâchés (ces caractéristiques vont de pair), les autres lettres décrivant des caractéristiques s'échellonnant entre ces deux extrèmes.

Alors que le disque est le principal réservoir de gaz, et qu'il est le lieu privilégié de la formation stellaire, le bulbe lui est constitué d'étoiles plus vieilles qui auraient migré du disque vers le noyau. Ce dernier peut très souvent cacher un trou noir supermassif qui dans une petite proportion de cas sera qualifié d'actif, à cause du rayonnement intense du gaz alentours, induit par le trou noir. On dira alors dans cette dernière configuration que la galaxie abrite un AGN (pour « Active Galactic Nuclei »). Le disque est entouré d'un halo diffus de matière noire, dans lequel on retrouve généralement les étoiles les plus anciennes et des amas globulaires.

Le spectre typique d'une galaxie spirale se compose d'un continum stellaire auquel s'ajoutent des raies d'émission du gaz interstellaire (voir FIG. 2.3), ces raies sont causées par la formation stellaire. Le continum comporte le plus souvent une pente dans l'ultraviolet, témoin d'étoiles jeunes, quand aux raies d'émission elles peuvent être plus nombreuses et plus larges notamment lors de la présence d'un AGN.

#### **Les galaxies élliptiques**

Cette catégorie englobe des galaxies bien différentes des galaxies spirales. Là encore « elliptique », comme spirale, vient caractériser la morphologie de la galaxie. Les galaxies elliptiques sont donc de forme elliptique sur le ciel. Elles sont notées « E », lettre à laquelle est ajoutée un chiffre *n* décrivant leur applatissement (*n* = 10 *×* ellipticité de la galaxie).

Les galaxies elliptiques sont la plupart du temps peuplées par des étoiles vieilles, en mouvement aléatoire dans l'éllipsoïde de la galaxie. On définit souvent une distribution des vitesses pour décrire leur mouvement d'ensemble. Dans ces galaxies, on trouve très peu de gaz interstellaire et la formation stellaire est *de facto* très faible, voire complètement nulle. Elles peuvent aussi renfermer des trous noirs supermassifs.

Contrairement aux galaxies spirales qui possèdent un fort continum UV dû aux étoiles jeunes,

ces galaxies se distinguent par une couleur rouge due au rayonnement des étoiles vieilles. De même, les raies d'émission du gaz interstellaire ne sont pas visibles, mais les raies d'absorption des étoiles vieilles le sont (voir FIG. 2.3).

Entre les galaxies elliptiques et spirales, HUBBLE a fait une classe supplémentaire : les galaxies lenticulaires (notées « So »). Cette catégorie rassemble des galaxies à mi-chemin entre les elliptiques et les spirales : un bulbe brillant elliptique, entouré d'un disque où l'on ne perçoit pas de bras spiraux et qui ne forme pas d'étoiles nouvelles en quantité significative.

#### **Les galaxies irrégulières**

Cette dernière classe de galaxies rassemble un peu toutes les galaxies que l'on ne peut pas classer dans les précédentes. Comme leur nom l'indique elle n'ont pas de formes bien définies. Ce sont souvent de grands nuages de gaz désordonnés au sein desquels se forment de jeunes étoiles brillantes, ce qui leur donne une couleur bleue caractéristique. Leurs spectres sont très clairement peuplés par des raies d'émission du gaz interstellaire, et le continum stellaire souvent faible, dominé par des étoiles jeunes et très brillantes dans l'ultraviolet

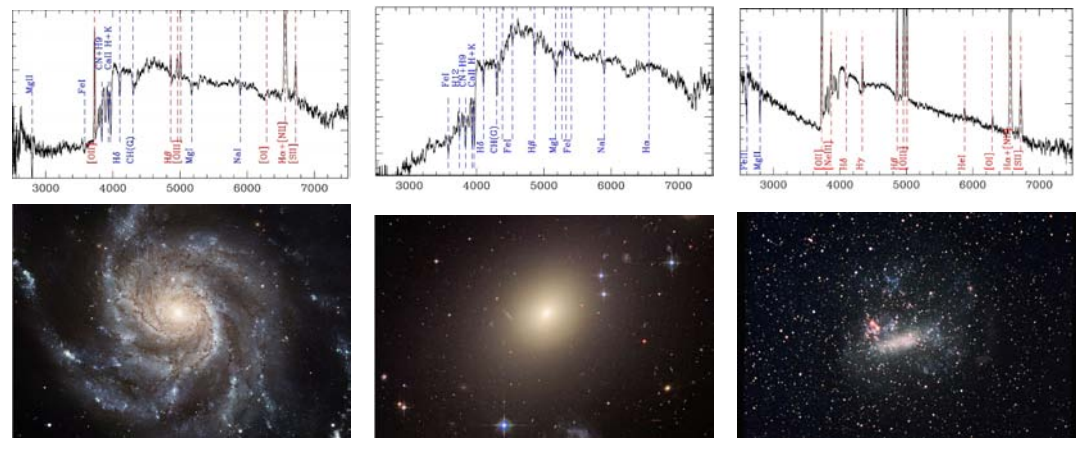

<span id="page-26-1"></span>Spirale **Elliptique** Irrégulière

FIG. 2.3 – Exemples d'images optique et de spectre typiques de galaxies de la séquence de HUBBLE. BAS : images optiques. HAUT : spectres optiques composites issus du relevé VVDS. (Les galaxies des images ne sont pas les mêmes objets que ceux qui sont à l'origine des spectres).

Plusieurs grands relevés ont permis de bien connaitre la population de galaxies proches. La proportion spirales/elliptiques, la répartition spatiale (fonction de correlation), les propriétés en fonction de l'environnement, les fonction de masse et de luminosité, la formation stellaire globale, les quantités de poussières dans les différents types, etc… sont autant de caractéristiques bien connues dans l'univers local. Toutefois, au fûr et à mesure que l'on remonte dans l'histoire de l'univers notre connaissance des populations de galaxies s'amenuise rapidement, la principale raison étant la difficultée des observations lointaines.

# <span id="page-26-0"></span>**. Évolution**

Pour HUBBLE, sa séquence était plus qu'une classification des galaxies selon leurs formes. Il s'agissait d'une séquence d'évolution. Dans ce scénario, une galaxie elliptique (ou même sphérique) est censée dans un premier temps s'applatir tout en gardant sa forme elliptique. Commence alors à se former un disque de plus en plus démarqué d'un noyau, puis finalement, des bras spiraux

apparaissent. Ce scénario est un scénario d'« évolution » des galaxies. Si l'on sait aujourd'hui qu'il est faux, il aura cependant laissé une empreinte dans le vocabulaire utilisé de nos jours : les galaxies spirales, en fin de séquence, sont appellées « late-type » et les elliptiques, en début de chaîne, « earlytype ».

## <span id="page-27-0"></span>**..** *Problématique*

Le constat est simple. On possède une image à la fois globale et précise de la population de galaxies dans l'univers local : une morphologie bien connue à travers la séquence de HUBBLE, des propriétés physiques et environnementales associées à chaque type grâce aux grands relevés de l'univers proche réalisés ces dernières années. Une question vient à l'esprit immédiatemment : comment passer des fluctuations primordiales de densité à la diversité étonnante des galaxies de l'univers local. Cette problématique fondamentale recouvre en fait plusieurs questions dans plusieurs domaines de l'astrophysique d'aujourd'hui. La première concerne la formation des premières galaxies et n'est pas le sujet de cette étude. La contrepartie concerne l'évolution des galaxies : quels sont les processus à l'origine de la transformation des proto-galaxies, qui permettent de former les galaxies que l'ont connait aujourd'hui ?

Contrairement à l'étude de l'évolution, de la naissance et de la mort des étoiles, domaine dans lequel il est possible d'avoir une vision globale de tous les instants de la vie des étoiles dans l'univers local, l'étude de l'évolution des galaxies oblige le sciencifique à remonter dans le temps pour observer les différents stades de leur vie. L'univers local nous donne à voir une étape très avancée de cette dernière. Grâce à la vitesse finie de la lumière il est possible de remonter dans le temps et d'observer les populations de galaxies à différentes époques (à différents redshifts). On est donc en mesure d'affiner notre question : quels sont, au cours du temps, les processus à l'origine de l'assemblage des galaxies ? Ces processus qui aboutissent bien sûr à terme à la séquence de HUBBLE. Cette problématique peut être attaquée sous deux angles différents : le premier où il est question d'étudier tel ou tel processus au cours du temps, et le deuxième, figé, où l'on s'intéresse seulement à une époque donnée. À cause des effets adjacents au redshift : décalage vers le rouge, atténuation de la lumière reçue, la strategie observationnelle et les analyses seront bien plus aisées si l'on se fixe une époque à étudier plutôt qu'un suivi au cours du temps cosmique. L'occasion se présentera plus tard de mere en commun les résultats de différentes études obtenus à des époques distinctes de l'univers.

Notre étude, elle, s'empare de cette problématique à un instant précis de l'histoire de l'univers : l'univers entre les redshifts 2 et 1, une période où la séquence de HUBBLE n'est pas encore tout à fait en place et où l'univers vit un pic global de formation stellaire. Nous verrons plus tard ce que cela implique au niveau observationnel.

## <span id="page-27-1"></span>**.. Résultats des grands relevés de l'univers**

Ces dernières années les grands relevés spectrophotométriques de galaxies de l'univers lointain ont permis d'en apprendre plus sur l'évolution des galaxies depuis *z ∼* 5. Car en effet, pour connaître l'évolution des caractéristiques des galaxies au cours du temps, la spectrophotométrie est une technique indispensable permettant entre autres, et essentiellement, de déterminer le décalage vers le rouge des objets et donc leur distance, ou encore le moment où elles ont émit la lumière que l'on observe. Les résultats envisageables avec de tels relevés profonds dépendent fortement de l'étendue et de la précision des observations. Ainsi, le domaine spectral jouera sur l'étendue de la plage d'histoire de l'univers que l'on peut observer (redshift), et si l'on rajoute à cela la résolution des spectres, on aura accès plus ou moins facilement à différentes informations sur les conditions physiques dans les galaxies observées. En se restreignant à la spectroscopie, une étude environnementale des propriétés des galaxies est possible, mais un suivi photométrique multibandes pourra apporter énormément d'informations supplémentaires (notamment la morphologie et l'estimation de la masse stellaire). Nous verrons dans le prochain chapitre comment il est possible de déterminer certaines quantités physiques à partir des spectres ou de la photométrie. Pour l'instant nous allons passer en revue quelques résultats déjà obtenus par des études récentes, traitant de l'évolution des galaxies depuis quelques milliards d'années.

## L'univers proche

Les deux grands principaux relevés de l'univers proche sont le Sloan Digital Sky Survey et le 2dF Galaxy Redshift Survey (respectivement [SDSS](http://www.sdss.org/) et 2dFGRS). Le relevé 2dFGRS est un relevé spectrophotométrique de l'univers proche effectué avec le télescope Anglo-Australien AAO (Anglo-Australian Observatory) et l'instrument 2dF, un spectrographe multi-objets capable d'effectuer 400 spectres par pose. Le relevé spectrophotométrique SDSS quant à lui est encore en cours, il est réalisé par l'observatoire d'Apache Point, et le specrographe multi-objets qu'il utilise permet l'observation simultanée de 640 objets. Tous types d'objets peuvent être observés, pas seulement les galaxies, comme par exemple les quasars ou les supernovæ, bien que les galaxies constituent une part importante des données. On a rassemblé dans le TABLEAU 2.1 les différentes caractéristiques de ces deux relevés.

|             | Etendue<br>spectrale | Résolution<br>spectrale | $z_{\rm max}$ | # objets  | dont<br>galaxies |
|-------------|----------------------|-------------------------|---------------|-----------|------------------|
| 2dFGRS      | $\sim 4000 - 7000$ Å | $8-9$ Å                 | $\sim 0.2$    | 245 591   | 221 414          |
| <b>SDSS</b> | $3800 - 9200$ Å      | $2-3\text{\AA}$         | $\sim 0.3$    | 1 640 960 | 929 555          |

<span id="page-28-0"></span>TAB. 2.1 – Caractéristiques du 2dFGRS et du SDSS

Ces deux relevés ont apporté beaucoup de résultats dans des domaines très divers. Si l'on se restreint à ce qui intéresse notre étude on citera principalement les aspects sur la répartitions spatiale des galaxies et leurs propriétés statistiques. C'est ainsi que l'organisation filamentaire des galaxies dans l'univers proche a pu être observée par le zdFGRS, comme le montre le schéma sur la droite de la FIG. 1.1.

Le grand nombre d'objets observés et l'accés pour chacun d'entre eux à des caractéristiques physiques et morphologiques permet bien sûr une analyse statistique des résultats, de pair avec une mise en évidence de corrélations entre ces différents paramètres. Ainsi ces relevés ont permis de préciser un certain nombre de fonctions de répartition des galaxies.

La première est la fonction de luminosité qui décrit la répartition des galaxies suivant leur luminosité. Du fait de la difficulté d'obtenir une luminosité bolométrique – c'est-à-dire sur toute l'étendue spectrale de la lumière émise – on se restreint souvent à des fonctions de luminosité dans certaines bandes, comme l'UV ou l'infrarouge par exemple.

On défini cette fonction ainsi :

$$
dN = \phi(L)dV dL
$$
 (2.1)

où d*N* est le nombre de galaxies de luminosité *L ∈* [*L, L*+d*L*] par unité de covolume d*V* d'univers (unité de volume qui prend en compte la géométrie de l'espace-temps dictée par la métrique FLRW). On modélise le plus souvent cette fonction par la forme suivante, dite de SCHECHTER (Schechter,  $1976$ [\)](#page-143-5):

$$
\phi(L)dL = \phi^* \left(\frac{L}{L^*}\right)^\alpha \exp\left(-\frac{L}{L^*}\right) \frac{dL}{L^*}
$$
\n(2.2)

Dans cette forme, trois paramètres définissent de façon unique la fonction : *α* la pente de la fonction de distribution, *L<sup>⋆</sup>* (ou *M<sup>⋆</sup>* selon que l'on raisonne en magnitude) est la luminosité caractéristique (autour du changement de pente, voir F1G. 2.4), et  $\phi^\star$  est la densité de galaxies par Mpc<sup>−3</sup> et par magnitude à la luminosité caractéristique.

Une comparaison entre les résultats du 2dFGRS et ceux du SDSS est donnée dans [Norberg et al.](#page-142-0) [\(\)](#page-142-0). La forme générale de la fonction est globalement la suivante : les galaxies les plus nombreuses sont les plus faibles tandis que les plus massives se font plus rares (voir la FIG. 2.4). On peut alors étudier cette répartition selon que l'on prend en compte différents types de galaxies : les galaxies passives semblent plus brillantes que les galaxies spirales et les galaxies bleues (Madgwick et al., 2002[\)](#page-142-2).

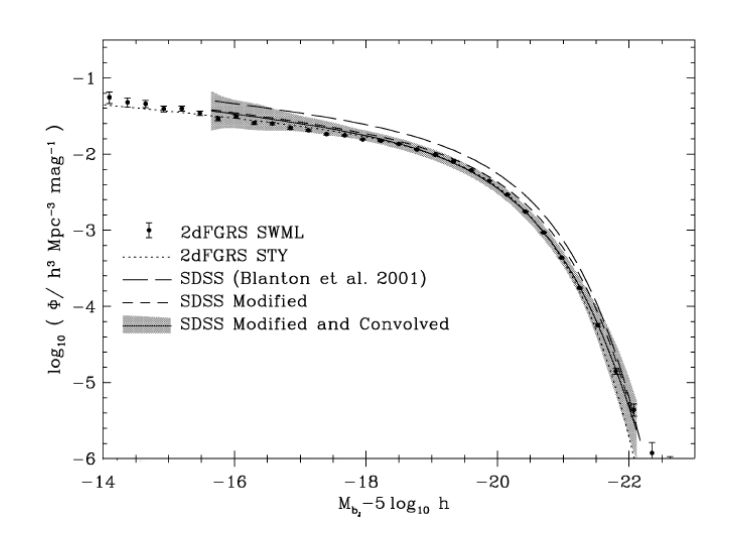

<span id="page-29-0"></span>FIG. 2.4 – Fonction de luminosité des galaxies dans la bande  $b<sub>J</sub>$ , figure tirée de Norberg et al. (2002).

Liens entre les trous noirs supermassifs et galaxies, propriétés des galaxies peu lumineuses, ou peu métalliques, ou encore les relations fondamentales entre les propriétés physiques des galaxies comme la mise en évidence de la relation entre la masse et la métallicité des galaxies dans l'univers local (Lamareille et al., 2004; Tremonti et al., 2004; Peeples et al., 2009; Ellison et al., 2008) ou bien la relation de Tully-Fisher (Gnedin et al., 2007), sont autant de sujets auxquels ont s'intéresse dans la cadre d'un grand relevé spectrophotométrique.

#### **L'univers lointain**

Récemment, la mise en service de télescopes de plus en plus puissants (notamment la classe des télescopes de 8-10 mètres de diamètre comme le VLT ou le Keck) a permis d'accéder à la photométrie et à la spectroscopie d'objets plus faibles et en majorité plus éloignés. Ainsi, depuis les années 2000, de grands relevés spectrophotométriques de l'univers lointain ont vu le jour, permettant d'étudier l'évolution des propriétés physiques des galaxies au cours de l'histoire de l'univers.

On citera, dans cette étude, quatre des ces plus grands relevés (par le nombre d'objets observés) : le VIMOS VLT Deep Survey [\(VVDS\)](http://www.oamp.fr/virmos/vvds.htm), le [DEEP](http://deep.berkeley.edu/)2 survey, le Great Observatories Origins Deep Sur-vey [\(GOODS\)](http://www.stsci.edu/science/goods/), et le relevé *z*[COSMOS.](http://archive.eso.org/archive/adp/zCOSMOS/VIMOS_spectroscopy_v1.0/) On regroupe dans le TABLEAU 2.2 les caractéristiques de ces quatres relevés.

Les premiers résultats de ces relevés profonds ont concerné l'évolution des propriétés physiques des galaxies depuis des temps plus reculés. Nous passons en revue ci-après quelques grands résultats qui nous intéressent de près ou de loin dans la veine de ce travail :

**Fonction de luminosité/masse.** L'évolution de la fonction de luminosité des galaxies est un des premiers resultats que l'accès à la photométrie et au redshift des objets a permis de mettre à jour. On a pu contraindre sa forme jusqu'à des redshifts de  $7$  et même plus (Bouwens et al., 2006, 2008, dans l'ultraviolet). Là encore la diffitculté pour comparer les fonctions de luminosité à différents redshifts

|                   | Instrument/<br>Télescope | Étendue<br>spectrale         | Résolution<br>spectrale | # galaxies    | $z_{\rm max}$  |
|-------------------|--------------------------|------------------------------|-------------------------|---------------|----------------|
| DEEP <sub>2</sub> | DEIMOS/Keck              | $6500 - 9100$ Å              |                         |               |                |
|                   |                          |                              | 5000                    | $\sim$ 50 000 | 0.75 < z < 1.4 |
| <b>VVDS</b>       | VIMOS/VLT                | $5000 - 8000$ Å              | $\sim 250$              | $\sim 50000$  | 0 < z < 5      |
| $z$ COSMOS        | VIMOS/VLT                | $5000 - 8000$ Å              | $\sim 230/600$          | $<$ 30 000    | z < 3          |
| <b>GOODS</b>      | VIMOS/VLT                | $3500 - 7000/1000\text{\AA}$ | $\sim 250$              | $\sim$ 2700   | $\leq$ 7       |
|                   | FORS/VLT                 | $5500 - 10000$ Å             | 860                     |               |                |

<span id="page-30-0"></span>TAB. 2.2 – Caractéristiques des relevés profonds VVDS, GOODS, DEEP2 et *z*COSMOS.

consiste à exprimer les résultats dans la même bande photométrique au repos, ce qui nécessite des *K*-corrections, plus aisée lorsque l'on a accès à des mesures dans plusieurs bandes. Une fois établie, l'évolution de cette foncition (ou de la fonction de masse qui prend la même forme générale) permet de donner des contraintes sur les modèles de formation des galaxies. Par exemple Zucca et al. (2004) ont montré que le paramètre *M<sup>⋆</sup>* (équivalent de *L ⋆* en magnitude) devenait de plus en plus brillant lorsque l'on s'éloigne de l'uivers local (jusqu'à  $z \simeq 1.5$ ). Par ailleurs Pozzetti et al. (2007) ont pu étudier l'évolution de la fonction de masse des galaxies jusqu'à *z <* 2*.*5. Ils ont montré, comme beaucoup d'autres (Fontana et al., 2004; Saracco et al., 2004; Caputi et al., 2006), ce phénomène : les galaxies massives sont en majorité toutes formées depuis *z ∼* 1 ce qui indique que leur masse s'est nécessairement assemblée auparavant, contrairement aux galaxies les moins massives qui assemblent encore leur masse plus tard. Ce phénomène, connu sous le nom de « downsizing » [\(Cowie](#page-139-7) et al., 1996) est *a priori* contraire au modèle hiérarchique d'assemblage des halos de matière noire et des baryons qu'ils contiennent : dans ce scénario les galaxies les plus massives sont censées se former à la fin de la chaine de fusions : « upsizing » (ce constat est en fait erronné comme ont pu par exemple le montrer Neistein et al. (2006)).

**Le taux de formation stellaire.** Ces mêmes relevés ont aussi permis de préciser l'histoire de la formation stellaire globale de l'univers à partir de temps reculés correspondant à *z ∼* 5 [\(Madau](#page-142-5) et al., 1996; Tresse et al., 2007). Certains ont ainsi pu montrer que l'univers a vécu un pic de formation stellaire entre les redshift 3 et 2 environ, et que cette dernière a rediminué depuis (voir la FIG. 2.5).

Les résultats montrent de façon générale que la formation stellaire a été effective dans les galaxies massives au delà de ce redshift limite de 3, période depuis laquelle elles ont épuisé leur réservoir de gaz, alors que les galaxies de plus faible masse sont encore le siège de formation stellaire plus tard, par formation continue alimentée par du gaz chutant sur les disques et interactions avec d'autres galaxies qui renferment toujours un contenu gazeux conséquent. Des résultats qui s'inscrivent toujours dans le cadre du « downsizing ».

Enfin, l'accès au redshift, à la position et à la photométrie des objets permet de faire toutes sortes d'études. Par exemple, il est possible d'étudier les interactions entre galaxies pour mieux comprendre le rôle qu'elles jouent dans l'assemblage de la masse. de Ravel et al. (2009) ont montré que la fraction d'interactions était régie majoritairement par les galaxies de faible masse de type tardif, depuis *z ∼* 1. Ils ont aussi pu remarquer l'importance de ce phénomène puisque environ % de la masse stellaire contenue dans les galaxies d'aujourd'hui semble provenir d'au moins une interaction majeure depuis *z <* 1.

Enfin, d'autres résultats importants, mais qui nous intéressent moins ici, sont obtenus par ces grands relevés du ciel profond : il s'agit notamment de la distribution spatiale des galaxies, d'établissement des fonctions de correlation spatiales au cours du temps, qui commencent à s'inscrire dans le domaine de la cosmologie observationnelle.

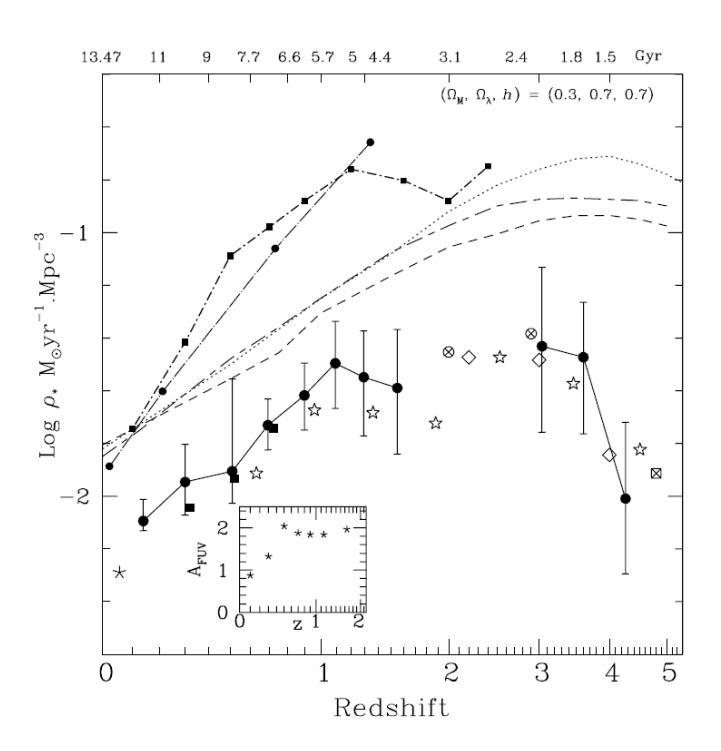

<span id="page-31-1"></span>FIG. 2.5 – Histoire de la formation stellaire dans l'univers : densité de taux de formation stellaire cosmique depuis *z* ∼ 5, tiré de Tresse et al. (2007). Les points du VVDS sont les cercles noir remplis, non corrigés de l'atténuation par la lumière. Les lignes correspondent aux données corrigées de cette dernière, voir Tresse et al. (2007) pour plus de détails.

La relation Masse-Métallicité. Les observations de l'univers local ont pu mettre en évidence, grâce à la quantitié d'informations disponibles *via* les grands relevés spectrophotométriques, que la métallicité du gaz interstellaire des galaxies était corrélée avec la masse stellaire de ces dernières. On parle plus longuement de ce point un peu plus loin, en  $\S$  4.2.

## <span id="page-31-0"></span>**.. L'univers lointain décortiqué**

Ces dernières années, grâce au concours des grands télescopes de la classe des mètres et de spectrographes-imageurs combinés à ces télescopes, il a été possible d'aller étudier de plus près les galaxies lointaines, et de décortiquer notamment leur cinématique et les propriétés physiques de leur milieu interstellaire. Ce type d'étude a ainsi pu se transporter d'un point de vue global, dans lequel la galaxie est perçue comme un point avec certaines quantités physiques macroscopiques la caractérisant, vers un point de vue détaillé avec des caractéristiques résolues spatialement. Plusieurs études se sont alors penées sur la physique de ces objets à grand décalage spectral, commençant à regrouper des informations précises sur des échantillons de plus en plus importants, même si l'on est bien loin du nombre d'objets des grands relevés spectrophotométriques de la section précédente.

En essence, ces relevés de précision permettent, en observant la cinématique du gaz à l'intérieur des galaxies et en la comparant à des modèles de disques en rotation, de déterminer une classe cinématique pour chaque objet et d'alors le classifier du point de vue cinématique. La plupart du temps les galaxies sont classifiées comme étant de type disque en rotation, disque en rotation perturbée (et/ou sphéroïdes) ou encore galaxies en intéraction.

Förster Schreiber et al. (2006, 2009a) ont pu montrer, dans la cadre du relevé SINS (acronyme anglais pour « Spectroscopic Imaging suvey in the Near-infrared with SINFONI ») que dans la tranche de redshifts comprise entre 2 et 3, la distribution des galaxies de leur échantillon était la suivante : un tiers de disques en rotation, un tiers de rotations perturbées et un tiers de galaxies en interaction. Des études similaires ont pu confirmer ce résultat sur une étendue de redshifts un peu plus importante (Genzel et al., 2006; Law et al., 2009; Wright et al., 2009; Epinat et al., 2009b). Un point intéressant dans ces résultats est la proportion importante de disques en rotation déjà en place à des redshifts lointains. Certain auteurs (Gnerucci et al., 2010) on pu détecter, grâce toujours à l'utilisation de la spectro-imagerie, la présence de disques massifs en rotation à des redshifts supérieurs à 3. Qui plus est, ces disques, bien qu'étant indubitablement en rotation, présentent des vitesses de dispersion du gaz importantes (Law et al., 2007; Wright et al., 2007), de l'ordre généralement de 80 km.s<sup>−1</sup> au plus. Si les rapports classiques dans l'univers local de vitesse de rotation sur vitesse de dispersion  $(v/\sigma)$  dans les galaxies spirales avoisinent les 20, l'univers lointain abriterait des disques en rotation dont le rapport est de l'ordre de 3 à 5. Les mécanismes physiques de ces disques sont *a priori* différents des phénomènes qui régissent les galaxies locales.

# <span id="page-33-0"></span>**Chapitre**

# **Les propriétés physiques des galaxies**

D<sup>'es LORS</sup> QUE L'ON S'INTÉRESSE À L'ASSEMBLAGE DE LA MASSE des galaxies à un moment cosmique donné, que l'on cherche à découvrir ou contraindre les procesment cosmique donné, que l'on cherche à découvrir ou contraindre les processus physiques à l'origine de l'évolution des galaxies, il est nécessaire de déterminer les conditions physiques des galaxies que l'on observe. Comment caractériser telle ou telle grandeur physique? Comment les déterminer? Quelles sont les propriétés intéressantes dans notre optique de travail ? Ce sont les questions auxquelles ce chapitre tentera de repondre. On peut dire que la matière qui compose les galaxies, la matière dont on veut étudier les propriétés, se divise en quatre grandes catégories : les étoiles, le gaz interstellaire, la poussière et la matière noire. Bien sûr les trois premières seront à la portée des télescopes dans une certaine mesure, la matière noire quant à elle ne pourra être caractérisée qu'indirectement.

# <span id="page-33-1"></span>**. Les étoiles**

À l'instar des étoiles du ciel nocture qui composent notre galaxie la Voie Lactée, toutes les galaxies de l'univers ont un contenu plus ou moins important en étoiles. Ces étoiles ont elles-même des caractéristiques différentes (age, luminosité, métallicité, etc. . .), ces mêmes caratéristiques que l'on peut retrouver sur un diagramme HR classique.

La formation des étoiles se fait dans le réservoir de gaz (*cf.* § 3.2) de la galaxie hôte. Elle est souvent dûe à une perturbation extérieure qui a pour effet de changer la physique (augmentation de la densité) de la masse de gaz en jeu. Dés lors, l'écroulement gravitationnel a lieu et naît ainsi une nouvelle étoile d'une certaine masse, avec une certaine composition chimique. La perturbation initiale peut se manifester sous plusieurs formes : dans les galaxies spirales cela peut être une onde de densité (représentée par les bras spiraux), mais la mort d'étoiles massives comme les supernovae peut aussi, par les vents qu'elle engendre, déclencher la formation stellaire dans les nuages de gaz à proximité.

La naissance de nouvelles étoiles se produit un peu partout dans une galaxie, à des moments non prévisibles. Vu l'étendue du phénomène au niveau global d'une galaxie, nous allons définir deux fonctions de répartition qui permettent de décrire globalement comment la formation stellaire a lieu dans une galaxie.

## <span id="page-33-2"></span>**.. La fonction de masse initiale**

Cette fonction permet de répondre partiellement à la question « Quelles sont les différents types d'étoiles qui se forment ? ». En réalité, lorsqu'il y a formation stellaire, la fonction de masse initiale (ou IMF, pour « Initial Mass Function » en anglais), donne le nombre d'étoiles qui se forment en

fonction de leur masse. On la note généralement *φ*, et on a donc : *φ*(*m*)d*m* = d*N*, où d*N* est le nombre d'étoiles récemment formées qui ont une masse comprise entre *m* et *m*+d*m*. On demande souvent (ce sera le cas dans notre étude) qu'elle soit normalisée, c'est-à-dire que :

$$
\int_0^\infty \phi(m) \mathrm{d}m = 1 \tag{3.1}
$$

Ci-dessus on a pris pour bornes de l'intégrale 0 et +*∞*, en toute rigueur on devrait intégrer entre *m<sup>i</sup>* et *ms*, respectivement les masses des étoiles plus légères et les plus massiques qui se forment. Mais si on décide que  $\phi(m) = 0$  en dehors de ces bornes, alors notre formulation est valide. Ainsi *φ* peut être vue comme une densité de probabilité et *φ*(*m*)d*m* est la probabilité de former une étoile de masse *m*.

On adopte très souvent la forme générale d'une fonction de puissance pour *φ*, et on suppose que cette forme est universelle (ne dépend pas des conditions physiques du milieu dans lequel les étoiles se forment, et ne dépend pas non plus du temps cosmique, ce qui n'est pas forcément vrai) : *<sup>φ</sup> <sup>∝</sup> <sup>m</sup>−α*. Une valeur communément admise pour l'exposant est *<sup>α</sup>* = 2*.*35, qui donne l'IMF de Salpeter (1955). La connaissance de l'IMF est bien souvent utile quand on étudie les galaxies. De façon générale on remarque qu'elle est nécessaire pour faire de la synthèse de populations stellaires, discipline qui permet entre autre de calculer la densité spectrale d'énergie d'une galaxie (avec des hypothèses additionnelles sur la composition en poussière par exemple) puis après plusieurs ajustements, sa masse stellaire ainsi que d'autres paramètres physiques globaux.

### <span id="page-34-0"></span>**.. Le taux de formation stellaire**

Le taux de formation stellaire (en anglais SFR pour « Star Formation Rate ») permet avec la fonction de masse initiale de décrire totalement la façon dont se déroule la formation stellaire dans une galaxie. Si l'IMF renseigne sur la masse des étoiles qui se forment, le taux de formation stellaire indique la masse totale d'étoiles formées en une année. On le mesure le plus souvent en masses solaires par an (M.yr*−*<sup>1</sup> ) et on le note *ψ*. Contrairement à *φ* qui a une forme bien connue, l'évolution de  $ψ$  en fonction du temps n'est pas commune à toutes les galaxies. Néanmoins quelques formes standard existent : exponentielle décroissante de temps caractéristique variable (starburst), constante, apeau, etc. . . Ces formes standards sont elles aussi utilisées en synthèse de populations stellaires pour décrire l'histoire de la formation stellaire d'une galaxie.

Contrairement à l'IMF le taux de formation stellaire est assez facile à déterminer avec des observations. On peut alors avoir accès à des taux de formation instantanés ou moyénnés sur de grandes périodes. C'est indéniablement un paramètre très important quand on s'intéresse à l'assemblage de la masse dans les galaxies car il régit la vitesse à laquelle le gaz se transforme en étoiles. De manière plus générale encore, des études ont montré [\(Madau et al., \)](#page-142-5) qu'en moyenne dans l'univers le taux de formation stellaire dans les galaxies atteignait un maximum entre *z* = 1 − 2 et qu'il rediminuait plus tard. Notre étude se situe justement lors de cette période cléf de l'histoire de l'univers, moment où des processus physiques particuliers ont dû permettre de freiner la formation stellaire.

Pour mieux se rendre compte de la capacité d'une galaxie à former des étoiles, on utilise souvent une grandeur appellée « taux de formation stellaire spécifique » (ou encore SSFR en anglais, pour « Specific Star Formation Rate »). C'est simplement le taux de formation stellaire normalisé par la masse stellaire de la galaxie. Il a donc pour unité l'inverse d'un temps, et peut être vu comme un temps caractéristique de la formation stellaire d'une galaxie.

#### <span id="page-34-1"></span>**.. Le « SED fitting »**

La forme générale du continum stellaire permet de deduire de façon assez rapide un certain nombre de quantités physiques globales d'une galaxie. Ces quantités peuvent être retrouvées grâce à des caractéristiques fortes du spectre, telles que les changements de pentes et les cassures nettes (comme par exemple le « break » Ly*α* à 912Å). L'idée est ici, à partir d'une bibliothèque de spectres stellaires, de reproduire le spectre d'une galaxie hypothétique, avec une certaine IMF, une certaine histoire de formation stellaire, une certaine extinction (voir § 3.2.3), une certaine métallicité, etc... Tout plein de paramètres qui viennent au final modifier la forme du spectre calculé. En comparant ce spectre théorique aux mesures à certaines longueurs d'onde (photométrie), ou même si disponibles, aux spectres observés, on cherche les paramètres qui minimisent la différence : ces paramètres seront ceux d'une galaxie générique dont le rayonnement est le plus proche des mesures observationnelle de l'objet. On considérera que les paramètres trouvés correspondent réellement à ceux de l'objet observé. Le plus souvent cette méthode est utilisée pour estimer la masse stellaire d'une galaxie, ou encore son taux de formation stellaire. On précisera le moment venu un peu plus cette démarche  $(cf. \S 8.1).$ 

## <span id="page-35-0"></span>**. Le milieu interstellaire**

Partout dans les galaxies, autour des étoiles et au delà, s'étant le milieu interstellaire (en abrégé, ISM pour « InterStellar Medium »). Ce milieu est essentiellememt composé de gaz d'hydrogène et constitue le principal réservoir pour la formation stellaire. Ainsi, quantités de gaz et d'étoiles sont mises en relation par la formation et la disparition des étoiles. Étoiles et gaz interstellaire constituent la masse visible de la galaxie que l'on étudie. S'il est composé en majorité d'hydrogène, ce dernier peut se présenter sous plusieurs formes qui lui donneront des propriétés différentes : gaz atomique, gaz ionizé, gaz moléculaire et enfin poussières (dont on dira un mot à la fin de cette section). À noter enfin qu'il ne s'étend pas forcément sur la même surface que celle sur laquelle s'étendent les étoiles : le gaz moléculaire est centré autour du noyau de la galaxie, tandis que le gaz atomique lui est souvent détecté bien plus loin que la limite des dernières étoiles.

## <span id="page-35-1"></span>**.. La métallicité**

Comme on l'a dit précédement, le gaz interstellaire est *principalement* constitué d'hydrogène, mais l'hélium et le lithium issu de la synthèse primordiale y figurent aussi. Des éléments plus lourds sont aussi présents, mais sont là seulement grâce à la nucléosynthèse stellaire, on les appelle les métaux (C, N, O, Ne, Mg, Si, Fe, etc. . .). On défini alors la quantité de métaux *Z* relativement à celle d'hydrogène ainsi :  $Z = m_{\text{métal}}/m_H$ . On peut aussi s'intéresser à un métal en particulier,  $z_i$ , dans ce cas on aura *Z<sup>i</sup>* = *mz<sup>i</sup>* /*mH*. Une unité de messure est plus employée que la précédente, c'est le « dex » :

$$
Z_i = 12 + \log \frac{z_i}{H}
$$
 (3.2)

Même si la quantité de métaux dans le milieu interstellaire est négligeable par rapport à celle d'hydrogène, on se rend rapidement compte que c'est une quantité essentielle qui permet d'étudier beaucoup de phénomènes indirectement. Les métaux sont uniquement issus de la nucléosynthèse des étoiles (nucléosynthèse primaire), et relâchés dans le milieu interstellaire par ces dernières à leur mort (explosion pour les étoiles les plus massives comme les supernovae), ou par des moyens plus doux comme les vents stellaire (pour des étoiles de moindre masse). Puis le cycle recommençant, les générations successives d'étoiles se forment à partir de gaz dont la métallicité a changé (nucléosynthèse secondaire). Les métaux sont donc une sorte de traceur dans le milieu interstellaire de la formation stellaire passée. Connaître la métallicité du gaz d'une galaxie est donc une information précieuse, plus cette dernière est importante plus la galaxie est évoluée et *vice-versa*. Bien sûr, cette dernière remarque est un peu simpliste, car la métallicité du gaz n'est pas seulement controlée par la mort des étoiles et le fait qu'elles rejettent à ce moment-là les métaux qu'elles ont fabriqués dans le gaz environnant. D'autres processus rentrent en ligne de compte, comme l'accrétion de gaz en
provenance du milieu intergalactique (IGM en anglais, pour « InterGalactic Medium ») pauvre en métaux, qui a pour effet de diminuer la métallicité de la galaxie, ou encore de pertes de gaz pauvre en métaux, s'échappant plus facilement du potentiel gravitationnel de la galaxie parce que plus léger : la galaxie n'évolue donc pas de manière isolée, elle vit dans le milieu intergalactique et a des échanges avec ce dernier.

### **Fraction retournée et enfermée**

Une chose est sûre en tout cas, le processus essentiel permettant l'enrichissement du milieu interstellaire en métaux est bien la mort des étoiles. Il est de ce point de vue intéressant de définir une quantité permettant de faire un bilan moyen de la quantité def métaux rendue au milieu interstellaire.

Appellons *pmZ* la fraction de métaux *Z* retournée au milieu interstellaire par une étoile de masse *m* (« returned fraction » en anglais). Pour une génération stellaire, la fraction de métal *Z* retournée au milieu interstellaire est donc (compte-tenu des quantités que l'on a définies précédemment) :

$$
R = \int_0^\infty m p_{mZ} \phi(m) \mathrm{d}m \tag{3.3}
$$

On définit aussi la fraction de métaux enfermée dans les rémanents stellaires en fin de vie : *α* = 1 *− R* (« loed-up fraction » en anglais). À partir de ces deux grandeurs, on définit le « yield » (le rendement), quantité très utilisée dans les calculs, qui n'est autre que la fraction de la masse rémanente convertie en métal dans le milieu interstellaire :

<span id="page-36-1"></span>
$$
y = \frac{1}{1 - R} \int_0^\infty m p_{mZ} \phi(m) dm \tag{3.4}
$$

Cette quantité dépend bien sûr de nombreux paramètres et n'est pas aisée à déterminer. Nous préciserons le moment venu les approximations faites sur sa forme simplifiée.

### **Le « yield » effectif**

Sous certaines hypothèses concernant l'évolution de la matière à l'intérieur d'une galaxie, nous allons voir que le yield relie la métallicité du gaz à la fraction de gaz de la galaxie. Supposons tout d'abord ce que l'on appelle l'hypothèse de recyclage instantané (abrégée IRA en anglais, pour « Instantaneous Recycling Approximation ») : le temps qu'une étoile rejette les métaux qu'elle a fabriqués dans le milieu interstellaire et que ceux-ci se mélangent à ce dernier, est négligeable. Ce qui revient encore à ignorer le temps de vie de l'étoile. Cette hypothèse est faite très souvent dans les modèles d'évolution chimique des galaxies. La seconde hypothèse est appellée le modèle de « boite fermée ». Dans ce modèle on considère que la galaxie évolue comme une boite fermée : ni entrée, ni sortie de gaz. Dans ce cadre précis il est facile d'écrire les lois d'évolution de la masse de gaz et d'étoiles (*z* représente la fraction de métal *Z*) :

<span id="page-36-0"></span>
$$
\frac{\partial M_g}{\partial t} = -(1 - R)\psi(t) \tag{3.5}
$$

$$
\frac{\partial(zM_g)}{\partial t} = (y-z)(1-R)\psi(t) \tag{3.6}
$$

En différentiant le produit  $zM_q$  dans (3.6) et en incorporant (3.5) dans l'équation obtenue on arrive facilement à :

$$
\frac{\partial z}{\partial t} = -y \frac{1}{M_g} \frac{\partial M_g}{\partial t} \tag{3.7}
$$

En remarquant qu'au temps  $t = 0$  on a  $z(0) = 0$  et  $M_q(0) = M_{\text{tot}}$  (hypothèse de la boite fermée) et en supposant que le « yield » ne depende pas du temps, on intégre facilement cette équation entre  $t = 0$  et  $t$  en :

<span id="page-37-0"></span>
$$
z = -y \ln \mu \tag{3.8}
$$

où  $\mu$  est la fraction de gaz ( $\mu = M_g/M_{\text{tot}}$ ).

Le « yield » relie donc de manière presque triviale la fraction de gaz restante dans la galaxie à la métallicité de ce gaz. Moins il reste de gaz, plus sa métallicité est importe et inversement. De même, de manière logique, plus le « yield » est important, plus la métallicité du gaz sera importante. Dans ce modèle, *y* est donc la quantité physique qui régit l'évolution métallique de la fraction gazeuse. Bien sûr, l'hypothèse de la boite fermée n'est pas vraissemblable : intéractions, accrétion et pertes de gaz sont monnaie courante. Il est alors possible de définir un « yield » effectif à partir de (3.8) :

$$
y_{\text{eff}} = -\frac{z}{\ln \mu} \tag{3.9}
$$

Cette quantité ne dépend pas dans sa définition de la physique stellaire comme c'est le cas dans l'expression (3.4), mais seulement de paramètres globaux de la galaxie en question. Si l'on part du modèle de boite fermée, et que l'on rajoute en plus de l'accrétion de gaz peu voir non métallique, la fraction de gaz *µ* augmente et la métallicité diminue : une simple étude de fonction montrerait que  $y_{\text{eff}}(M_g)$  est une fonction décroissante, et ainsi que  $y_{\text{eff}}$  est plus petit que le « yield » de la boite fermée (on peut interpréter cela en disant que les étoiles deviennent virtuellement moins productives en métaux). De même, une perte de gaz peu métallique donne un yield effectif plus important (les étoiles doivent virtuellement rendre plus de metaux au milieu interstellaire pour compenser la perte de gaz peu métallique). Finalement le « yield » effectif peut être vu comme la capacité de la galaxie à enrichir son milieu interstellaire en métaux, en dépit des échanges avec l'extérieur.

Nous avons vu comment l'évolution chimique de la galaxie passe par l'étude de l'histoire de la formation stellaire et de la composition du milieu interstellaire. Le paragraphe suivant se focalise sur l'étude physique de régions particulières du milieu interstellaire, dont l'observation permet de déduire certaines quantités physiques que l'on vient d'aborder.

### <span id="page-37-1"></span>3.2.2 Les régions H<sub>II</sub>

Une région H II est une région nébuleuse en émission composée essentiellement de gaz d'hydrogène ionisé (d'où le nom H  $\rm H$ , à ne pas confondre avec le gaz neutre H  $\rm I$  ou le gaz moléculaire H<sub>2</sub>). L'ionisation du gaz est produite par le rayonnement ultraviolet intense d'étoiles jeunes et massives de type spectral O ou B situées au centre ou à proximité du nuage de gaz à partir duquel elles se sont formées. Le gaz alentour rayonne à son tour intensément (en raies d'émission), ce qui permet une détection aisée. Les étoiles de type O ou B ayant une durée de vie des plus courtes (quelques dizaines de millions d'années tout au plus), l'observation d'une région H II renseigne sur la formation stellaire récente. Dans la Voie Lactée les exemples de régions H  $\scriptstyle\rm II$  ne manquent pas. On peut citer la Nébuleuse d'Orion, la nébuleuse de la Rosette, ou encore la nébuleuse de la Tarentule. Vers la fin de leur vie les forts vents stellaires des étoiles centrales, ou même les explosions en supernova, assent le gaz qui les entourait (environ un ou deux million d'années après la naissance des étoiles), enrichit en métaux, dans le milieu interstellaire. Il reste alors un groupe d'étoiles comparable à l'amas des pléïades. À cause de leurs origines, on trouve principalement les régions H  $\scriptstyle\rm II$  dans les galaxies irrégulières et dans les bras des galaxies spirales. Dans ces dernières, les observations ont montré que plus les régions H  $\scriptstyle\rm II$  étaient éloignées du centre de la galaxies, plus la métallicité de leur phase gazeuse était faible. On dit qu'elles ont un gradient (radial) de métallicité négatif.

Les conditions et caractéristiques physiques de tels milieux varient assez fortement, on peut toutefois donner quelques ordres de grandeur. La température du gaz s'échellone entre 5000 et quelques dizaines de milliers de Kelvin, la densité du gaz peut monter jusqu'à  $10^4$  particules par centimètres cubes, tandis que leur masse varie entre cent et quelques milliers de masses solaires.

### **Équilibre du gaz**

Le gaz d'hydrogène (environ 90%, le reste étant essentiellement de l'hélium, plus quelques traces de métaux) atteint un équilibre entre d'une part la photoionisation dûe au rayonnement ultraviolet ionisant des étoiles centrales, et la recombinaison des électrons avec les ions. Les photons ultraviolets permettent la libération des électrons (en majeure partie arrachés aux atomes d'hydrogène) avec un surplus d'énergie cinétique. Les collisions engendrées alors avec les ions environnant déterminent l'équilibre thermodynamique. Dans le cas de l'hydrogène et de l'hélium ce sont des recombinaisons classiques (cependant ce n'est pas ce phénomène qui participe le plus au refroidissement). La présence majoritaire de l'hydrogène donne la couleur rouge caractéristique de ces régions (raie d'émission de Balmer, Hα, à 6563Å), dont une illustration est donnée en FIG. 3.1 à gauche. Les ions plus lourds quant à eux refroidissent par les transitions interdites possibles suite à l'excitation par des collisions. Ce sont principalement, dans les conditions les plus fréquentes, les ions  $O^+$ ,  $O^{++}$ et N+. Enfin le rayonnememt Bremsstrahlung et les collisions libre-libre sont responsables d'une petite partie du refroidissement.

Le cadre théorique pour étudier les région H II est celui d'une étoile centrale entourée d'un gaz à géométrie sphérique (Sphère de Strömgren). Le rayonnement ultraviolet de l'étoile jeune au centre du nuage étant fini, la sphère de gaz ionisé ne peut pas s'étendre jusqu'à l'ensemble du milieu interstellaire. Il existe donc un rayon caractéristique à partir duquel le gaz redevient atomique. Cette région est en fait plus floue, consistant en une transition où la fraction d'ionisation est de moins en moins importante. En réalité toute la sphère est majoritairement ionisée et la région de transition très petite devant le rayon de la sphère.

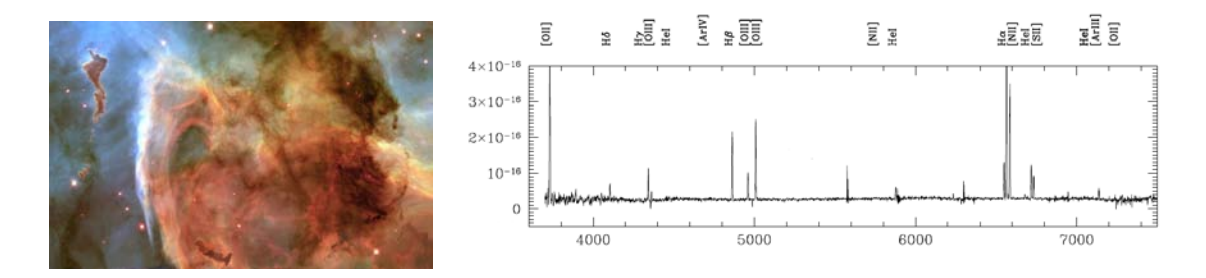

<span id="page-38-0"></span>FIG. 3.1 – GAUCHE : Image HST de la nébuleuse de la carène (une partie seulement, visible depuis l'hémisphère sud). Droire spectre en émission typique d'une région H II (tiré de [Stanghellini et al.](#page-143-0)  $(2010)$ ).

### **En pratique**

On peut voir en FIG. 3.1 sur la droite un spectre typique de région H<sub>II</sub>. On voit clairement les nombreuses raies en émission du gaz ionisé. Dans la partie rouge du spectre, la raie H*α* est la plus importante, tandis que la partie bleue exhibe de façon claire la raie [O II]3727. Les autres raies d'émission correspondent aux transitions interdites des métaux ionisés tels que l'oxygène, l'azote et le soufre, à la série de Balmer de l'hydrogène (H*β*, H*γ*, H*δ*), et à la recombinaison de l'hélium.

Nous allons voir comment il est possible grâce à ces différentes raies en émission, de déduire des quantités physiques de milieu ionisé : la métallicité et le taux de formation stellaire.

La métallicité. Les méthodes traditionnelles pour mesurer la métallicité dans les régions H<sub>II</sub> proches viennent directement de la modélisation des spectres des ces dernières. Pour avoir accès à l'abondance d'un ion il convient de connaitre la température et la densité électronique du milieu ; après quoi, la seule donnée du flux dans une raie d'émission donnera la densité de l'ion l'ayant émise, le long de la ligne de visée (voir Osterbrock & Ferland (2006) pour un exposé détaillé, hors de propos dans cette thèse).

La densité électronique est facilement déterminable en mesurant les effets de la désexcitation électronique des ions. Elle est en effet sensible au rapport de deux raies d'un même ion, toutes deux issues de niveaux d'excitation très proches de ce même ion : la différence relative entre ces deux raies traduira directement la force de collision avec les électrons, et donc leur densité. Le rapport des raies du soufre  $[S \text{II}] 6717, 31$  conviennent parfaitement pour faire une telle mesure.

Du côté de la température, il s'agit de chercher des raies d'un même ion, assez proches pour pouvoir être mesurées aisément, mais issues de niveaux d'excitation très différents, ce qui rendra le rapport très sensible à la température. Le rapport des raies de l'oxygène [O ]*λλ*5959*,* 5007/*λ*4353 convient pour faire cette mesure.

Le problème de cette démarche est qu'elle est quasiment impossible à réaliser dans l'univers lointain : les raies en question demandent pour être mesurées une grande résolution spectrale, ainsi qu'une grande sensibilité pour être détectées, et ne le sont jamais dans les observations spectroscopiques de l'univers lointain. Une solution est de mettre en relation les métallicités « vraies », avec des rapports de raies d'émission du spectre des régions H II bien plus visibles et accessibles dans des conditions d'observation moins optimales. Cette mise en relation avec des métallicités « vraies » peut se faire de plusieurs manières : soit avec des estimations utilisant la technique que l'on a décrite ci-dessus (par exemple Yin et al. (2007)), soit avec l'aide des modèles de photoionisation qui calculent l'allure du spectre d'une telle région quand on fixe *a priori* son état physique (voir par exemple Liang et al. (2006)), les deux approches étant complémentaires.

L'indicateur de métallicité le plus connu reposant sur de fortes raies en émission, est sans doute  $R_{23}$ :

$$
R_{23} = \frac{F((O \text{ ml})_{4959,5007}) + F((O \text{ ml})_{3727})}{F(\text{H}\beta)}
$$
(3.10)

dont le plus gros inconvénient est de présenter une dégénérescence : un même rapport *R*<sup>23</sup> peut correspondre à une métallicité haute ou basse. D'autres rapports existent, chacun ayant des avantages et des inconvénients suivant le régime de métallicité et la force du rayonnement ionisant des régions H II analysées (Kewley & Ellison, 2008). Dans cette thèse nous utiliserons la calibration de Pérez-Montero & Contini (2009) qui prend en compte le rapport :

$$
N2 = \log\left(\frac{F(\text{[N\,\textsc{ii}]6584})}{F(\text{H}\alpha)}\right) \tag{3.11}
$$

avec la calibration suivante :

$$
12 + \log(O/H) = 9.07 + 0.79 \times N2 \tag{3.12}
$$

Pérez-Montero & Contini (2009) proposent en plus une correction de cette calibration utilisant le rapport d'abondance *N*/*O* :

$$
\Delta(O/H) = 0.56 \log(N/O) + 0.66\tag{3.13}
$$

le rapport azote sur oxygène pouvant être déduit *via* l'indicateur

$$
N2S2 = \log\left(\frac{[S \Pi]6717,31}{[N \Pi]6584}\right) \tag{3.14}
$$

de la manière suivante :

$$
log(N/O) = 1.26 \times N2S2 - 0.86
$$
 (3.15)

Nous verrons plus tard qu'il existe des solutions pour passer de l'estimation de la métallicité par une calibration à l'estimation qui en est faite par une autre (Kewley & Ellison, 2008). On verra aussi comment la stratégie observationnelle des données de cette thèse nous a poussé à utiliser cet indicateur (N2) plutôt qu'un autre.

**Le taux de formation stellaire.** Dans le cadre de l'assemblage de la masse d'une galaxie, connaître son taux de formation stellaire à un instant donné ou intégré sur une plus longue période est particulièrement utile. Diverses solutions existent quand il s'agit de déterminer le SFR. Citons-en trois :

- la première est d'utiliser le taux estimé par un ajustement de distribution spectrale d'énergie (ou encore en anglais « SED fiing ») : avec une bibliothèque de spectres stellaires il est possible en supposant des modèles plus ou moins simples de construire des spectres de galaxie dépendant de paramètres tels que la métallicité du gaz, le taux de formation stellaire, l'atténuation due aux poussières (voir la section suivante), l'âge, etc. . . Si on est en possession de la photométrie dans plusieurs bandes des objets auxquels on s'intéresse il est possible d'ajuster les distributions spectrales d'énergie créées à notre photométrie multibande et même aux spectres observés s'ils sont disponibles. Cet ajustement se fait dans l'espace des paramètres dont le taux de formation stellaire fait partie. Bien sûr, une forme temporelle doit être supposée pour le SFR, et le résultat est un taux de formation stellaire intégré sur la période de la vie de la galaxie.
- la seconde consiste à utiliser le spectre ultraviolet de la galaxie observée : ce spectre est principalement émis par les étoiles jeunes et massives. Son intensité peut être reliée directement au taux de formation stellaire récent (typiquement une centaine de millions d'années) qu'a vécu la galaxie, à condition de connaitre l'effet de l'atténuation due aux poussières (voir encore  $\S$  3.2.3).
- la dernière solution (que nous utiliserons principalement et conjointement avec la première) est de relier l'intensité lumineuse des raies d'émission du gaz intersellaire directement excité par les étoile jeunes, au taux de formation de ces dernières. C'est ce que nous ferons en utilisant la raie H*α*. Là encore il faudrait pouvoir corriger sa luminosité en prenant en compte l'extinction qu'elle subit à cause des poussières (voir le prochain paragraphe). Kennicutt (1998) donne une relation entre la luminosité H*α* et le SFR :

$$
SFR[\text{M}_{\odot}.\text{yr}^{-1}] = \frac{L(\text{H}\alpha)}{1.26 \times 10^{41} \text{ergs}.\text{s}^{-1}} \tag{3.16}
$$

### <span id="page-40-0"></span>**.. La poussière**

Le milieu interstellaire est aussi peuplé de toutes sortes de particules que l'on appelle « poussières ». Ce sont en général des grains de silicates produits par les étoies froides. L'étude de la poussière dans le milieu interstellaire est une discipline à part entière. Nous donnons ici rapidement quelques éléments qui nous intéressent pour cette étude.

La poussière réagit face au rayonnement qui la traverse de plusieurs façons : absorption, émission et diffusion, bien que cette dernière caractéristique soit souvent confondue avec les autres. De manière générale, on peut résumer le bilan énergétique ainsi : la poussière absorbe le rayonnement ultraviolet et réémet dans le rouge (rayonnement thermique). On appelle ce phénomène le « rougissement » (« reddenning » en anglais). Il existe un paramètre pour évaluer la quantité de poussières présente dans le milieu interstellaire, c'est l'extinction. On trace souvent des courbes d'extinction qui montre l'évolution de cette quantité en fonction de la longueur d'onde. Comme

nous l'avons dit précédement, ces courbes présentent toutes la même caratéristique : l'extinction est plus forte dans le bleu que dans le rouge. À cette pente caractéristique viennent se rajouter quelques spécificités à certaines longueurs d'onde sur lesquelles on ne s'attardera pas ici.

Lorsqu'on obseve les galaxies, on se contente souvent d'une extinction moyenne, que l'on définie part une différence de couleurs : *E*(*B − V* ) par exemple.

On peut aussi déterminer l'extinction en provenance d'un région à raies d'émission en calculant le rapport des flux des raies de l'hydrogène Hα et Hβ. Ce rapport est théoriquement égal à 2,85 dans les conditions physiques typiques des régions H<sub>II</sub>. Tout écart des valeurs mesurées à ce *ratio*, est signe d'extinction, qu'il est alors possible de déterminer (voir par exemple Calzetti, 2001).

### **. La cinématique**

Les observations ont pu établir depuis longtemps des grands types cinématiques pour les galaxies de l'univers local : grossièrement, certaines sont des disques en rotation avec ou sans barre (*∼* les galaxie spirales) et d'autres des amas d'étoiles avec des vitesses désordonnées (*∼* les galaxies elliptiques). Ce constat de diversité peut laisser penser que l'histoire de l'assemblage de la masse d'une galaxie, son évolution, va façonner d'une manière plus ou moins forte sa cinématique. C'est pour cela que nous donnons ici quelques éléments sur les mouvements internes de la matière dans les galaxies : comment les déterminer ? comment les analyser ?

Dans une galaxie, les deux composants visibles majeurs, les étoiles et le gaz, peuvent avoir des mouvements bien différents. Dans la suite nous nous intéresserons seulement à la cinématique du gaz qui est présent dans la majorité des galaxies à grand décalage spectral, la plupart de ces dernières formant encore des étoiles.

### **.. Propriétés des raies spectrales**

Comme on l'a vu en  $\S$  3.2.2, le gaz des régions H  $\mu$  excité par des étoiles nouvellement formées, émet à des longueurs d'onde bien précises, le résultat est ce que l'on appelle les raies d'émission du gaz interstellaire. Chacune de ces raies est émise par des atomes différents, en mouvements relatifs les uns par rapport aux autres dans une même région H  $\text{II}$ , elle même en mouvement relatif par rapport aux autres régions H II de la galaxie étudiée. Nous allons voir rapidement comment ces mouvements relatifs agissent sur l'émission des atomes.

### **L'effet Doppler-Fizeau**

L'effet Doppler bien connu dans la cas d'une source sonore en mouvement, se transpose aisément au cas d'un source lumineuse (il est alors appellé rigoureusement effet « Doppler-Fizeau », ou plus simplement effet Doppler). Le raisonnement et le résultat sont les mêmes : soit une source lumineuse éméant à la longueur d'onde *λ*0, en mouvement radial par rapport à son observateur avec une vitesse *vr*, positive dans le sens de l'éloignement. L'observateur percevra une longueur d'onde *λ*, décalée par rapport à celle de la source, telle que :

<span id="page-41-0"></span>
$$
\lambda = \lambda_0 \left( 1 + \frac{v_r}{c} \right) \tag{3.17}
$$

où *c* est la vitesse de la lumière. Ainsi la lumière reçue d'une source en approche par rapport à l'observateur est décalée vers le bleu et celle d'une source qui s'éloigne, vers le rouge. On voit tout de suite l'intérêt observationnel d'un tél phénomène : une fois la longueur d'onde au repos de la source connue, il est possible en mesurant la longueur d'onde reçue, de connaitre sa vitesse radiale. C'est le principe utilisé pour connaitre la vitesse radiale de chaque élément spatial d'une galaxie.

Bien sûrla résolution spectrale doit être suffisante pour pouvoir détecter le décalage. Pour une vitesse typique de 300 km.s*−*<sup>1</sup> on a un coefficient de décalage *vr*/*c* de un millième. Lorsque la vitesse de la source devient relativiste, la formule change et la vitesse orthogonale de la source intervient aussi dans le calcul. C'est bien sûr très peu souvent le cas des mesures faites dans les mouvements internes aux galaxies.

Quand on observe des sources à grand redshift *z*, il ne faut pas oublier de prendre en compte l'effet du décalage dû à l'expansion de l'univers pour retrouver la vitesse dans le référentiel au repos de la source. On peut montrer facilement que dans ce cas-là, si *λ<sup>e</sup>* est la longueur d'onde correspondant à l'entraînement de la galaxie par l'expansion de l'univers, et *λ* la longueur d'onde observée, alors, supposant en outre que  $|\lambda - \lambda_e| \ll 1$ , on a toujours une formule identique à (3.17) en remplaçant $\lambda_0$  par  $\lambda_e$  :

$$
v_r = \frac{\lambda - \lambda_e}{\lambda_e}c\tag{3.18}
$$

#### **L'élargissement spectral**

Le phénomène précédent permet de mesurer la vitesse d'une particule. Toutefois lorsqu'on effectue une observation, ce sont les mouvements de toutes les particules sur la ligne de visée qui sont observées. Les raies d'émissions décalées des différentes particules s'ajoutent donc pour donner un profil de raie rendant compte des différents mouvements de toutes les particules, sans que l'on soit capable de les différentier. S'il on fait l'hypothèse que les particules suivent une distribution des vitesses particulière, comme par exemple une distribution de MAXWELL, on peut retrouver la dispersion des vitesses originale en mesurant l'élargissement de la raie observée. Cet élargissement est bien sûr dû à l'accumulation de la même raie d'émission à des longueurs d'ondes différentes. On peut montrer que dans le cas d'une distribution maxwellienne des vitesses (c'est-à-dire,  $P_v(v)$ d $v \propto \exp(-v^2/\sigma_v^2)$ d $v$ ), la raie résultante aura un profil Gaussien. Il vient alors :

$$
\sigma_v = \frac{\sigma_\lambda}{\lambda} c \tag{3.19}
$$

où *c* est la vitesse de la lumière. En fait plusieurs autres processus physiques contribuent à l'élargissement d'une raie spectrale. On peut citer notamment l'élargissement naturel des raies, dû à un principe quantique qui résulte en un profil Lorentzien. En y ajoutant l'élargissement dû à l'effet Doppler on obtient en toute rigueur un profil de Voigt. Il se trouve cependant que l'ajustement par un profil Gaussien reste une très bonne approximation, surtout compte tenu des résolutions que l'on atteint.

### **.. Champ de vitesses**

À supposer que l'on est capable d'acquérir un spectre pour chaque élément spatial de la galaxie que l'on étudie, spectre dans lequel figure une raie d'émission , on peut mesurer la vitesse radiale du gaz en tout point de la galaxie. On peut donc tracer une carte en couleurs des vitesses radiales, ce que l'on appelle un « champ de vitesses ». Le plus souvent les couleurs sont codées de façon à ce que les parties de la galaxie qui viennent le plus vite vers l'observateur soient de couleur bleue et celles qui s'en éloignent les plus vite soient de couleur rouge (pour respecter le sens de déplacement de la raie sur le spectre du côté rouge ou bleu). On peut voir en FIG. 3.2 un exemple d'un tel champ de vitesses. Il est aisé de remarquer que la galaxie est en rotation, l'extrémité nord venant vers l'observateur et l'extrémité sud s'éloignant.

<span id="page-42-0"></span><sup>&</sup>lt;sup>1</sup>On verra dans la partie 2, § 5.3, un moyen d'y parvenir

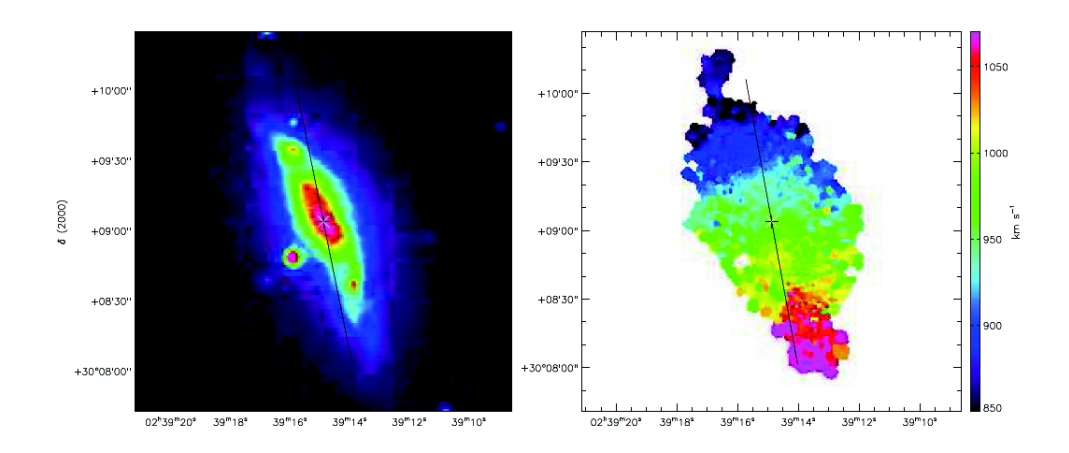

<span id="page-43-0"></span>FIG.  $3.2$  – Un exemple de champ de vitesses (galaxie UGC02141). À gauche une carte de l'intensité de la raie Hα qui donne l'idée de l'étentdue du gaz ionisé. À droite : le champ de vitesses (figure fournie par B. Épinat).

### **Propriétés des disques en rotation**

Imaginons un disque d'épaisseur négligeable devant son rayon, en rotation dans l'espace. Soit *~n* le vecteur orthogonal au plan du disque passant par son centre. La ligne de visée de l'observateur (vecteur  $\vec{R}$  sur le schéma FIG. 3.3), vers le centre du disque fait un angle *i* avec le vecteur  $\vec{n}$ , cet angle est appellé l'inclinaison du disque. Lorque *i* est non nul le disque aura une apparence elliptique sur la voute céleste, alors que lorsque  $i$  s'annule on verra le disque de face. Le vecteur  $\vec{k}$  est alors le vecteur qui dirige le plus grand axe de l'ellipse, il est orthogonal à  $\vec{n}$  (sur la FIG. 3.3 le plus grand axe pour l'observateur schématisé par l'appareil photo n'est pas le plus grand axe que voit le lecteur).

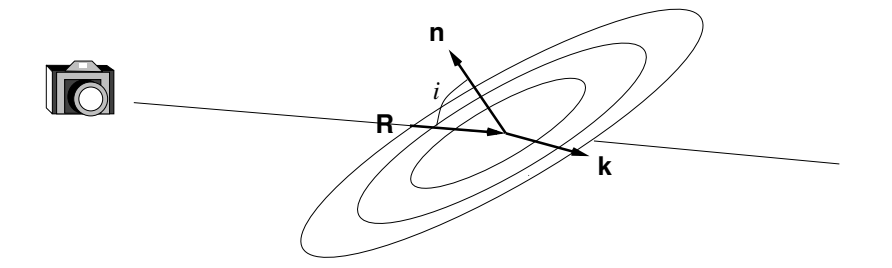

<span id="page-43-1"></span>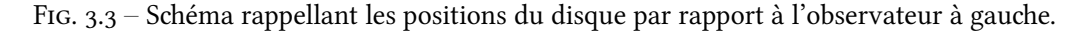

Si l'on appelle  $\Omega(r)$  la vitesse angulaire du disque au rayon *r* on a  $v(r) = \Omega(r) \times r$  et la vitesse projetée le long de la ligne de visé dirigée par le vecteur  $\vec{R}$  s'écrit :

$$
v_{\text{ldv}} = \vec{v}.\vec{R} = \Omega(r) \sin i \vec{r}.\vec{k} = \Omega(r)r \sin i \cos \theta \qquad (3.20)
$$

où *θ* est l'angle dans le plan du disque, entre  $\vec{k}$  et le vecteur radial unitaire  $\vec{r}/\|\vec{r}\|$ .

Le profil radial des vitesses *v*(*r*) observé dans les galaxies spirales correspond en fait en une partie « rotation solide » jusqu'à un certain rayon *r<sup>p</sup>* (et alors Ω(*r*) est constant), suivie d'un plateau  $\alpha$  vitesse quasiment constante ( $\Omega(r) \propto r^{-1}$ ). On peut voir en FIG. 3.4 un exemple de tel profil radial, dans la même figure on peut voir les courbes iso-vitesse observées que produit un tel plofil, en projection sur le ciel : on appelle ce genre de diagramme un diagramme en araignée.

Le fait que la vitesse soit constante au delà d'un certain rayon, alors que la lumière reçue à ce même endroit ne semble pas indiquer d'évolution parallèle de la quantité de matière, est expliqué

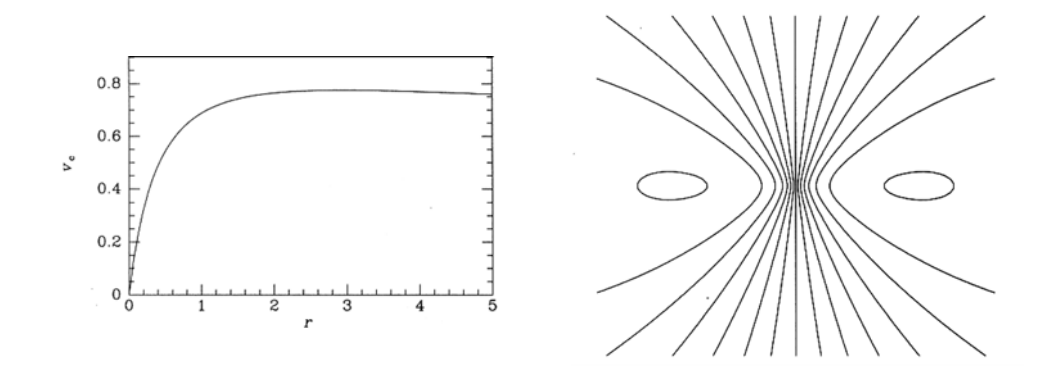

<span id="page-44-0"></span>FIG. 3.4 – GAUCHE : Courbe de vitesse d'une galaxie spirale. DROITE : diagramme en araignée, représentant les courbes iso-vitesse de la distribution en vitesses de gauche pour une inclinaison du disque de 30º. Tiré de Binney & Merrifield (1998).

par la présence de matière noire en quantité nécessaire pour façonner le potentiel gravitationnel capable de créer le plateau de vitesse. En outre, la vitesse atteinte sur le plateau permet, *via* l'étendue radiale du disque, d'estimer la masse dynamique de la galaxie, c'est-à-dire la masse nécessaire pour expliquer sa cinématique : étoile + gaz + matière noire. En appliquant le théorème du viriel on arrive, suivant quelques approximations, à la formule suivante :

$$
v_{\text{plateau}} \simeq C \sqrt{\frac{\mathcal{G}M}{r}} \tag{3.21}
$$

où le paramètre *C* dépend des hypothèses faites sur la forme radiale de la vitesse.

# **Chapitre**

# **Assemblage de la masse au cours du temps**

A <sup>PRÈS S'ÊTRE INTÉRESSÉS À LA PHYSIQUE DES COMPOSANTS DES GALAXIES que l'on ob-<br>Serve, et avoir présenté différents moyens pour les étudier ; après avoir fait état</sup> PRÈS S'ÊTRE INTÉRESSÉS À LA PHYSIQUE DES COMPOSANTS DES GALAXIES que l'on obdes connaissances sur l'évolution des galaxies et pris conscience de la problématique qui ressort du constat de la diversité des galaxies de l'univers local, nous allons voir par quels mécanismes physiques les simulations essaient d'appréhender les processus d'assemblage de la masse des galaxies, et quels peuvent être les moyens de les observer.

### **. Les processus connus**

En essayant de décrire la physique de l'évolution des galaxies et donc des baryons, les simulations hydrothermodynamiques ont pu mettre en évidence plusieurs phénomènes clefs qui y jouent un rôle prépondérant. Si la physique du gaz est traitée par la résolutions des équations hydrodynamiques, plusieurs phénomènes doivent souvent être rajoutés dans le code de manière empirique pour expliquer l'évolution des populations de galaxie, comme par exemple les lois de la formation stellaire, de l'évolution chimique du milieu interstellaire, ou encore du phénomène de « feedback ». Nous allons voir dans le cadre de ces simulations quels sont ces phénomènes à l'origine de l'évolution des galaxies, sans pour autant rentrer dans les détails de la réalisation de la simulation elle-même.

### **.. La fusion d'objets**

Voilà un processus connu depuis longtemps, affectant significativement la vie d'une galaxie : la rencontre avec une autre galaxie (voire même plusieurs autres). Si l'observation de tels phénomènes est possible depuis un certain temps grâce aux télescopes, sa mise en simulation nécessitant des calculateurs est un peu plus récente.

Aujourd'hui, le projet [GalMer](http://galmer.obspm.fr/)<sup>1</sup> (Di Matteo et al., 2007a) issu du projet Horizon, s'intéresse grandement à la fusion entre galaxies, et a pour ambition de constituer une base de données conséquente de simulations de telles fusions, disponibles à la communauté scientifique. Le résultat d'une fusion dépend en effet de beaucoup de paramètres relatifs aux deux objets en question : leurs masses relatives, leurs types morphologiques, les paramètres de leurs trajectoires relatives, etc. . .

De manière générale on pense que les fortes forces de marées exercées entre autres sur le gaz et induites par la rencontre de deux galaxies sont a l'origine des flambées de formation stellaire observées (Joseph & Wright, 1985; Arribas & Colina, 2002). C'est en fait au sein même du gaz chutant

<span id="page-45-0"></span><http://galmer.obspm.fr/>

vers le centre des galaxies en collision que se réalise la formaiton stellaire (Teyssier et al., 2010). Cependant, Di Matteo et al. (2007b) ont par exemple montré, partant d'une étude statistique, que l'interaction de galaxies n'était pas forcément l'occasion d'un déclenement d'une flambée de formation stellaire. Souvent le phénomène d'interaction s'accompagne d'une perte du gaz interstellaire à cause de ces mêmes forces qui déclenent la formation stellaire dans le gaz, pertes qui ne sont pas forcément compensées lors des phases finales de la rencontre pour donner lieu à cette formation d'étoiles en masse. Le dessin général n'est donc pas si évident et dépend de façon certaine des propriétés relatives des galaxies protagonistes.

C'est aussi vers les interactions entre galaxies qu'il faut chercher l'origine de la majorité des galaxies de types précoces : suite à l'interaction de deux galaxies spirales, la formation stellaire et l'éjection de gaz par les forces de marées et/ou la formation d'un trou noir super-massif, évacuant le gaz hors de la galaxie, sont des processus menant à l'apparition d'une galaxie elliptique passive de la séquence rouge de l'univers local (voir un exemple d'observation et de simulations en FIG. 4.1). On pense par exemple que la collision future de la Voie Lactée avec la galaxie d'Andromède sera à l'origine de la formation d'une galaxie elliptique. Bien sûr, n'importe quelle collision entre deux galaxies n'aboutit pas forcément à la création d'une galaxie elliptique ou passive, et ces dernières ne résultent pas seulement de cet unique processus de formation puisque certaines sont déjà présentes à des redshifts élevés.

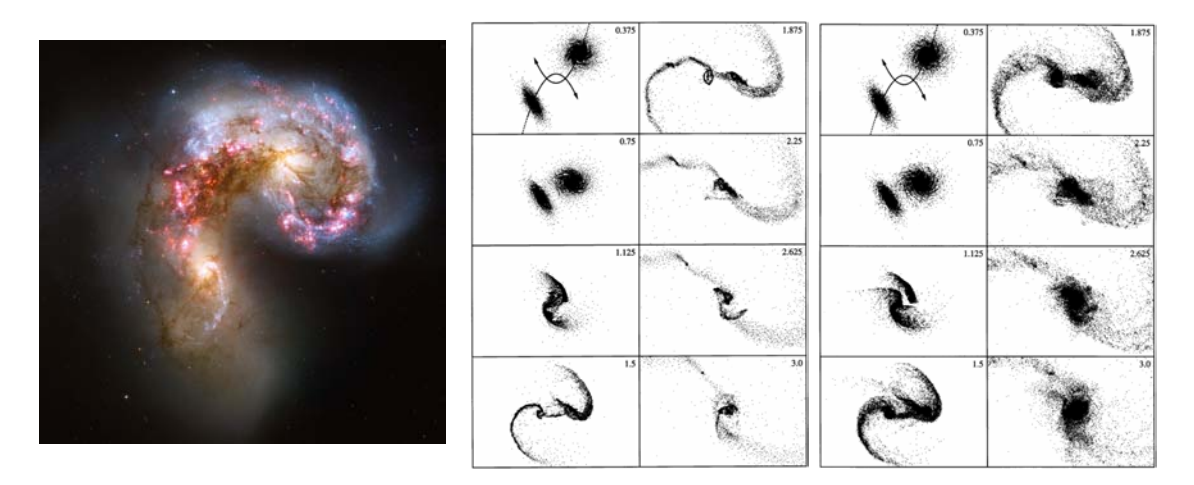

<span id="page-46-0"></span>FIG. 4.1 – GAUCHE : Les galaxies des Antennes prises par le HST, on pense que la collision se terminera par la formation d'une galaxie elliptique. DROITE : Simulation de la rencontre deux galaxie spirales par Barnes & Hernquist (1996), le résultat est une galaxie elliptique (gaz à gauche et étoiles à droite).

De manière un peu plus générale on a pu montrer que des fusions mineures répétées de galaxies, évènements plus fréquents que les fusions majeures, résultent le plus souvent en une galaxie se rapprochant plus du type sphéroïde ou elliptique (Bournaud et al., 2007). En fait on pourrait dire que le type du résultat d'une fusion a de grande chance d'être une galaxie de type plus précoce (vis-à-vis de la séquence de HUBBLE) que les types des deux protaganiste. L'évolution des galaxies par les fusions prend donc la séquence de HUBBLE totalement à contresens.

Cependant il est possible, dans certaines circonstances, que le résultat de la collision de deux galaxies soit une galaxie spirale ou irrégulière. Dans le cas où les protagonistes de la fusion ont une fraction de gaz importante il est envisageable (voir Robertson et al., 2006) que l'objet rémanent garde un moment angulaire suffisant pour stabiliser un disque, alors que la formation stellaire n'a pas consommé les réserves de gaz entièrement. Les processus de « feedback » (voir  $\S$  4.1.3) et de formation stellaire peuvent aider à construire ce moment.

Comme on l'a dit en § 2.3.2 le scénario hiérarchique de formation de halos de matière noire et

donc des galaxies s'y abritant n'est pas forcément contradictoire avec le phénomène de « downisizing » que les observations ont pu révéler : les étoiles des galaxies les plus massives se seraient formées il y a bien longtemps, contrairement aux galaxies les moins massives. Le scénario hiérar chique peut faire penser que les objets les plus massifs se forment en dernier, à la fin de la « chaîne » de fusion. Neistein et al. (2006) ont montré que l'on pouvait expliquer le « downsizing » dans le cadre théorique du scénario hiérarchique, que ce phénomène n'était donc pas anti-hiérarchique.

Cependant la récente découverte de grands disques massifs en rotation, lieux de forte activité de formation stellaire, à des redshi élevés, jusqu'à *z '* 3 (*cf. §* [..\)](#page-31-0), et qui ne semblent pas montrer de signes rémanents d'interations passées, pose un problème : comment dans le contexte hiérarchique d'assemblage des halos, ces objets peuvent-ils déjà exister à des redshifts élevés ?

### <span id="page-47-1"></span>**.. L'accrétion de gaz froid et disques grumeleux**

Pour expliquer la présence de tels disques hautement dispersifs (voir toujours § 2.3.3) et compléter le paysage des mécanismes responsables de l'évolution des galaxies, les simulateurs ont fait appel au processus suivant : l'accrétation continue, au sein des halos de matière noire, de gaz venant des filaments froids de la toile cosmique. Le scénario en question prévoit l'apport de gaz sur la galaxie *via* ces filaments froids (voir par exemple FIG. 2.1 panneau de droite,  $3<sup>e</sup>$  ligne) sous forme d'accrétion fluide et lente ou bien sous forme de petits blobes à l'intérieur de ces derniers (Dekel et al., 2009b[,a;](#page-140-3) Bournaud & Elmegreen, 2009). On peut donc voir le phénomène d'assemblage sous deux angles différents provenant de la même origine : des fusions mineures et de l'accrétion continue de gaz. L'accrétion continue de gaz depuis les filaments à travers le halo de matière noire permet la formation de grumeaux à l'intérieur du disque, dans lesquels la formation stellaire prend rapidement place. L'absorption de grumeaux *via* le flux d'accrétion, peut être interprété comme un processus de fusion mineure des ces blobes sur le disque. Ces mécanismes résultent, d'après les simulations, en la formation de disques grumeleux (« clumpy disk », voir FIG. 4.2) ayant *a priori* des destinées différentes.

Ces galaxies anciennes seraient à l'origine des galaxies spirales de l'univers local [\(Bournaud](#page-139-6) et al., 2009) : les grumeaux, lieux privilégiés de la formation stellaire dans le disque, se retrouvent peu à peu au centre pour former le bulbe central tandis que le disque se stabilise.

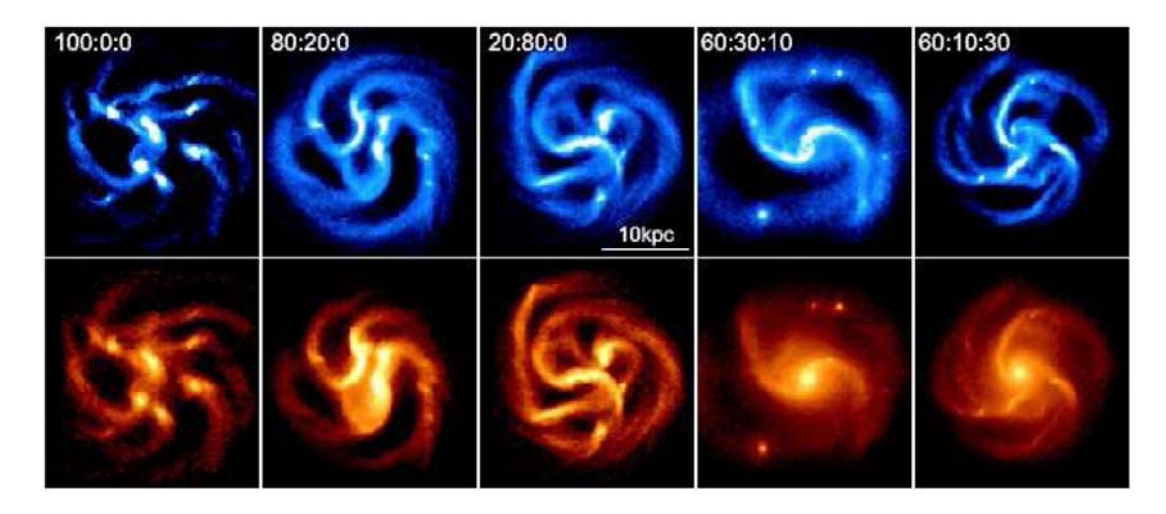

<span id="page-47-0"></span>FIG. 4.2 – Simulation à différents moments de l'évolution, tirée de Bournaud & Elmegreen (2009), dans laquelle est mise en évidence le caractère grumeleux des galaxies à grand redshift (haut : gaz, bas : étoiles).

Mais la formation de sphéroïdes menant peu à peu à des galaxies passives est aussi possible,

grâce au processus du « feedback ».

### <span id="page-48-0"></span>4.1.3 Le « Feedback »

Dans leur scénario de formation des galaxies Dekel & Birnboim (2006); Cattaneo et al. (2009) font remarquer que l'assemblage de la masse dans les galaxies au sein des halos se décline en deux modes suivant la masse du halo de matière noire hôte de la galaxie ( $M_{\text{crit}} \sim 10^{12} \text{M}_\odot$ ).

En dessous de cette masse critique, le gaz froid tombe à travers le halo et sur la galaxie sans encombres et vient nourrir la formation stellaire à l'intérieur du disque, ce qui aboutit à la formation de grumeaux (comme évoqué précédemment,  $\S$  4.1.2) et d'un bulbe. La formation stellaire est ensuite régulée par les explosions des supernovae et les vents stellaires expulsant et réchauffant le gaz aux alentours : c'est le processus de rétroaction (« feedback » en anglais) dans lequel la formation stellaire « s'autorégule » grâce aux interactions avec l'environnement dans lequel elle a pris place.

Dans le cas du second régime, où le halo de matière noire est massif, le gaz froid subit un choc à un certain rayon en tombant, et est de ce fait réchauffé. Seuls quelques filaments de gaz froid parviennent à tomber sur le disque à travers le gaz réchauffé jusqu'à  $z > 2$  [\(Dekel & Birnboim,](#page-140-4) [;](#page-140-4) [Dekel et al., a\)](#page-140-3). Plus tard, la formation stellaire est stoppée par le trou noir super-massif actif au centre de la galaxie, qui expulse et chauffe le gaz à l'intérieur du halo si bien qu'aucun afflux de gaz froid n'y subsiste, c'est la phase de transition vers la séquence rouge : la formation stellaire cesse, le gaz interstellaire a disparu, on aboutit à la formation de galaxies elliptiques. La formation du trou noir central est quand à elle très mal connue, néanmoins les observations montrant une corrélation entre sa masse et celle du bulbe, il est fort probable que sa formation soit liée à celle du bulbe : fusion de grumeaux sur le bulbe, collisions entre deux halos peuvent être des scénarios envisageables.

On peut voir en FIG. 4.3 sur la gauche un résumé de l'état du gaz dans la halo en fonction de la masse de ce dernier et du redshift (Dekel & Birnboim, 2006).

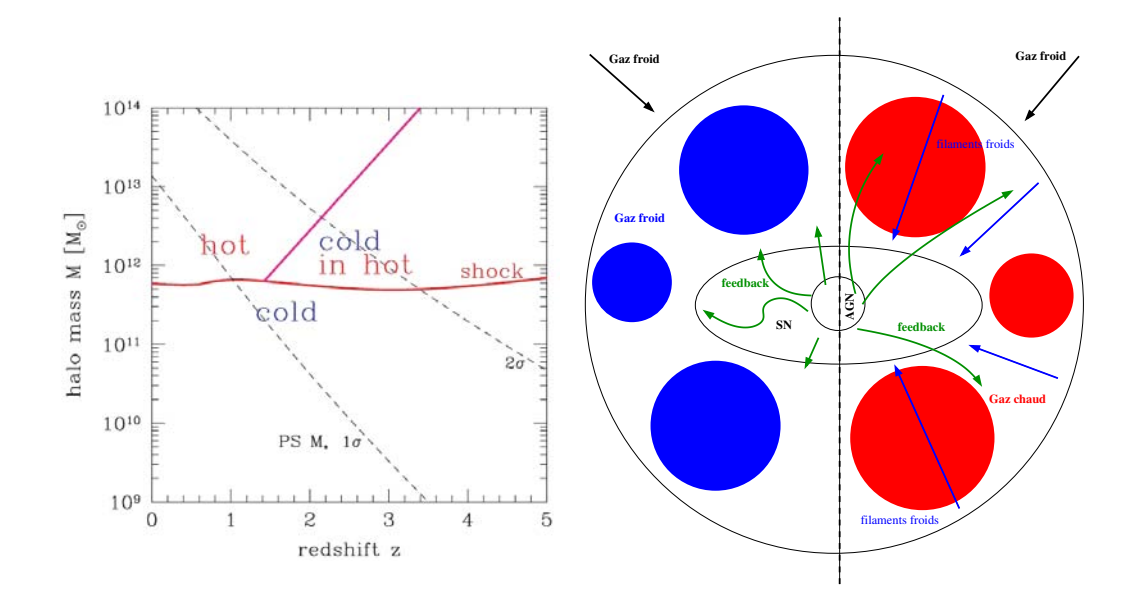

<span id="page-48-1"></span>FIG. 4.3 – GAUCHE : graphe tiré de Dekel & Birnboim (2006) montrant l'état du gaz dans le halo en fonction de sa masse et du redshift. DROITE : récapitulatif du scénario dans les deux cas (bleu : froid, rouge : chaud).

### **. La métallicité et les processus d'assemblage de la masse des galaxies**

On a pu remarquer (voir § 3.2.1) que la métallicité du gaz interstellaire, à partir duquel se forment les étoiles des galaxies, était modifiée par de nombreux mécanismes d'échanges et de transformations vis-à-vis de l'objet, et en cela mérite notre attention. On peut donc penser que la composition chimique du milieu interstellaire permet de contraindre certains scénarios de formation et d'évolution suivant l'influence qu'ont ces derniers sur la composition du gaz interstellaire. On a vu par exemple que lorsque l'on suppose que la galaxie n'a aucun échange avec le milieu intergalactique alors la métallicité dépend uniquement de la fraction de gaz. Nous allons voir ci-après comment cette quantité difficile à déterminer peut nous en dire plus sur les scénarios d'évolution.

### **.. La relation Masse-Métallicité**

Comme le montre l'équation (3.8), il existe une relation entre la métallicité du gaz et la fraction de ce dernier dans une galaxie, et donc finalement la masse stellaire de la galaxie. [Lequeux](#page-142-3) et al. (1979) découvrent cette relation pour la première fois sous une forme moins « prononcée » : ils découvrent sur un échantillon de galaxies irrégulières de l'univers local que leur métallicité est corrélée avec leur luminosité, en ce sens que les galaxies les plus lumineuses sont aussi les plus métalliques. Plus tard on a pu montrer qu'en fait la corrélation était plus forte avec la masse stellaire en place de la luminosité. Tremonti et al. (2004) ont pu établir clairement la relation Masse-Métallicité (MZR : « Mass-Metallicity Relation ») dans l'univers local avec les données du SDSS sur environ galaxies. La tendance, en dépit d'une dispersion importante, est claire : les galaxies les plus massives sont celles dont le gaz interstellaire est le plus métallique, en d'autres termes on peut affirmer que *y*<sub>eff</sub> est plus important dans les galaxies massives. Le challenge est autant d'expliquer la relation globale (*Z* fonction croissante de *M⋆*) que de trouver les origines de la dispersion autour de ce comportement moyen qui ne peut être entièrement imputé aux imprécisions des mesures, l'éloignement des points par rapport à la relation exprime donc une réalité physique. On peut voir en FIG. 4.4 la relation déduite par Tremonti et al. (2004) et le nuage de points autour.

Cette relation fondamentale, tout comme la relation de Tully-Fisher pour des disques en rotation par exemple, se doit d'être reproduite par les simulations numériques et les modèles d'évolution chimiques.

#### **Forme générale**

Plusieurs explications ont été proposées pour expliquer la forme de la relation Masse-Métallicité. Et la réponse se trouve sans doute dans le concours de chacune d'entre elles à la réalité physique.

La première explication logique est que les galaxies les plus massives ont subies une formation stellaire plus importante dans le passé qui a donc pu enrichir le milieu interstellaire de façon plus efficace. Cet argument sous-entend simplement que les galaxies massives sont plus évoluées que les galaxies légères, et que l'efficacité de la formation stellaire est maintenant meilleure dans ces dernières (ceci se mesure avec le taux de formation stellaire spécifique, SSFR).

On peut aussi faire appel à la présence de fuites de gaz depuis les galaxies vers le milieu intergalactique. Les vents stellaires peuvent être à l'origine d'un tel phénomène. Dans ce paradigme, les galaxies les plus massives sont plus promptes à retenir les métaux grâce à leur potentiel gravitationnel fort, alors que les galaxies de faible masse laissent échapper ces métaux plus facilement. Ces fuites de gaz illustrent les interactions que peuvent avoir les étoiles avec le milieu interstellaire, notamment *via* la notion de rétroaction que l'on a vue en  $\S$  4.1.3. [\(Finlator & Dav](#page-140-5)é, 2008)

Il est aussi possible d'imaginer que cette différence entre les galaxies de petite et de grande masse vient de la chute de gaz presque vierge en métaux depuis le milieu intergactique (*cf.* § 4.1.2). S'ensuit à court terme une dilution du milieu interstellaire et une baisse différentielle de la métallicité

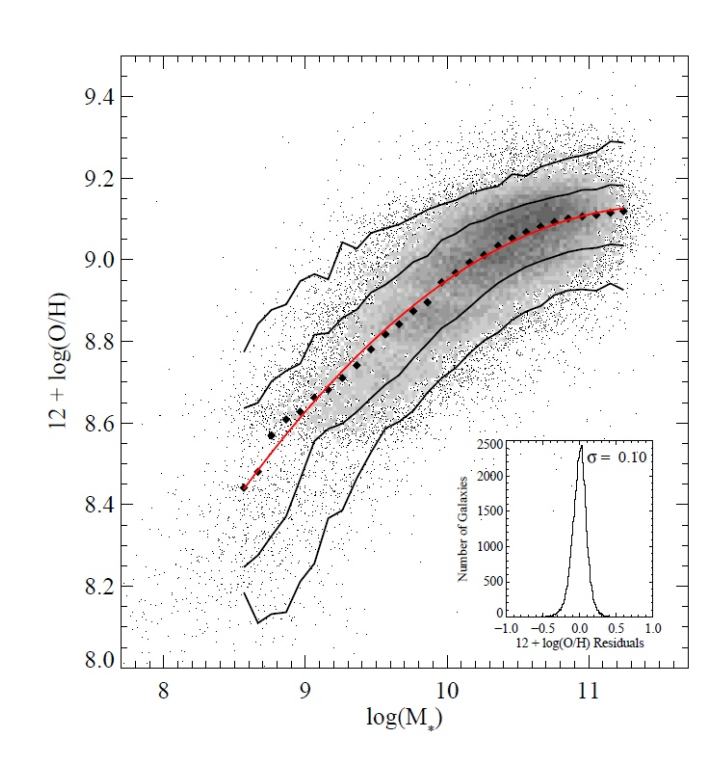

<span id="page-50-0"></span>FIG. 4.4 – Relation Masse-Métallicité pour  $\sim$  53 000 galaxies du SDSS tirée de Tremonti et al. (2004). La ligne rouge est le meilleur ajustement aux carrés noirs médians, les lignes noires représentent les niveaux de dispersion.

(du moins dans le cas où  $t_{\text{chute}} < t_{\text{SF}}$ ) suivant la masse de la galaxie. En particulier, si l'inégalité précédente est vérifiée dans les systèmes de petite masse, il est possible d'expliquer la relation massemétallicité aussi bien qu'avec la fuite de gaz (Dalcanton et al., 2004).

Enfin une dernière explication peut résider dans le comportement de la fonction de masse initiale (IMF) des galaxies suivant leur masse stellaire : les galaxies les plus massives pourraient avoir tendance à former des étoiles plus massives formant plus de métaux et les éjectant plus rapidement dans le milieu interstellaire. Récemment, Köppen et al. (2007) ont montré que, si en outre on considère une pente d'IMF plus faible pour les galaxies massives, il est possible de retrouver la forme de la relation masse-métallicité. Cette hypothèse bien que plausible n'est pas souvent mise à contribution pour expliquer le déficit en métaux des galaxies naines : on considère la plupart du temps, et peut-être à tort, que l'IMF est universelle.

### **Dispersion**

Sans être pour autant énorme, la dispersion autour de la relation doit être expliquée. C'est bien sûr la diversité des caractéristiques des galaxies elles-mêmes qui en est la cause : pour une certaine masse d'étoile donnée, un galaxie peut avoir une fraction de gaz plus ou moins différente et donc une métallicité plus ou moins quelconque, avec la tendance générale dont on vient de discuter.

On peut toutefois tenter d'expliquer ces écarts à la moyenne en sélectionnant des observables capables de discriminer les galaxies à l'intérieur d'une même tranche de masse stellaire. [Ellison](#page-140-6) et al. (2008) ont montré, toujours avec les données du SDSS, que le taux de formation stellaire et la taille des galaxies étaient des quantités pouvant être responsables de la dispersion. Si l'on étudie la relation MZ par tranche de SSFR on se rend compte que la relation pour les galaxies qui ont le plus haut taux de formation stellaire est au dessous des autres. De même pour les galaxies de petits ou grands rayons, le comportement est différent.

Michel-Dansac et al. (2008), ont pu expliquer (à partir des données du SDSS) qu'un des processus à l'origine de la dispersion de la métallicité était la fusion des galaxies. Les galaxies de faible masse en interaction ont une métallicité plus haute que la normale, alors que les plus massives se comportent à l'inverse. Dans les fusions mineures, le compagnon le plus léger est toujours enrichit en métaux contrairement aux fusions majeures. Les mécanismes en jeu ici semblent être les flambées de formation stellaire enrichissantes en métaux dans les galaxies légères et la chute de gaz pauvre en métaux sur les galaxies les plus massives, deux processus pouvant expliquer la dispersion de la relation MZ.

Mouhcine & Contini (2002) retrouvent la dispersion de la relation métallicité-luminosité des galaxies de façon simple en s'appuyant sur un modèle d'évolution chimique des galaxies dans lequel prend place une formation stellaire continue associée à un taux d'efficacité variable : les galaxies spirales métalliques se distinguent de leurs consœurs moins métalliques par une efficacité accrue de la formation stellaire ainsi qu'une fréquence plus importante des flambées de formation d'étoiles.

#### **Évolution avec le temps cosmique**

Les observations ont montré que la relation MZ évoluait avec le redshift. À première vue ce résultat parait raisonnable puisque les galaxies s'enrichissent en métaux au fur à mesure de leur évolution. On peut donc suspecter que plus on observe loin plus la relation masse-métallicité sera décalée vers les métallicité plus faibles.

### **La relation fondamentale de métallicité (FMR)**

Très récemment, Mannucci et al. (2010) ont découvert une relation *a priori* plus fondamentale que la relation entre la masse stellaire et la métallicité des galaxies. Cette relation qu'ils appellent « FMR » (acronyme anglais pour « Fumdamental Metallicity Relation ») relie la masse stellaire *et* le taux de formation stellaire des galaxies à la métallicité de leur milieu interstellaire. En calculant cette surface fondamentale  $Z(M_{\star}, SFR)$  (voir FIG. 4.5) avec les données du SDSS pour l'univers local, les auteurs trouvent une dispersion moindre autour de la relation moyenne, presque diminuée de moitié par rapport à la relation masse-métallicité, d'où son caractère plus fondamental.

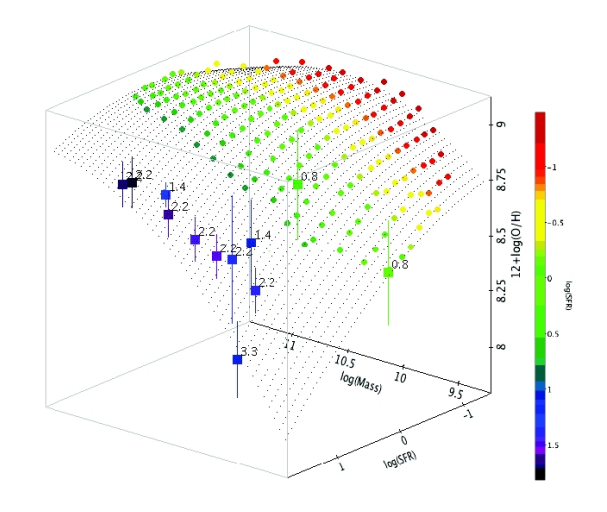

<span id="page-51-0"></span>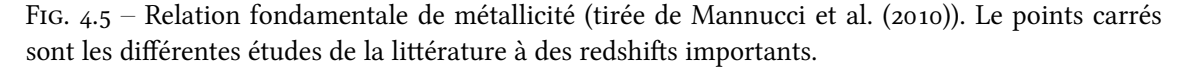

Alors que dans le cas extrème des masses les plus faibles, la métallicité décroît lorsque le taux de fomation stellaire augmente, ce dernier ne semble pas avoir d'effet sur les galaxies plus massives. Si bien que l'évolution de la relation masse-métallicité avec le temps cosmique peut être vue selon les auteurs comme un déplacement à l'intérieur même de la surface de la FMR, due aux effets de sélection (galaxies de plus en plus formatrices d'étoiles lorsqu'on remonte dans l'histoire de l'univers) qui sondent simplement des régions différentes de la FMR. Cette dernière quant à elle, ne semble pas évoluer avec le temps cosmique, encore un résultat en faveur de son caractère plus fondamental.

### **.. Les gradients de métallicité**

L'étude des régions H<sub>II</sub> de l'univers local a permis de déterminer petit à petit la distribution spatiale des abondances chimiques dans les galaxies de l'univers local. Que ce soit celle des étoiles ou bien celle du milieu interstellaire, la métallicité évolue lorsque l'on se déplace du centre vers l'extérieur d'une galaxie. Dans le cas du milieu interstellaire, la métallicité diminue lorsqu'on s'écarte du bulbe central de la galaxie, avec un gradient moyen de *<sup>∼</sup>* <sup>0</sup>*.*1dex.kpc*−*<sup>1</sup> (voir par ex-emple Pagel & Edmunds, 1981; Vila-Costas & Edmunds, 1992; Considère et al., 2000; [Pilyugin et al.,](#page-143-5)  $2004)$  $2004)$ .

Différentes études ont pu montrer que ces gradients d'abondance chimique étaient corrélés avec d'autres propriétés macroscopiques des galaxies spirales : luminosité, type morphologique [\(Vila-](#page-144-1)Costas & Edmunds, 1992; Márquez et al., 2002; Prantzos & Boissier, 2000; Garnett et al., 1997). [Con](#page-139-9)sidère et al. (2000) ont quant à eux étudié les gradients de métallicité observés dans les galaxies spirales barrées et ont remarqué que cette caractérisque influait clairement sur les gradients qui se trouvent être plus pentus. Dans ce cas précis il est clair que les mécanismes physiques menant à l'apparition d'une barre dans une galaxie influent directement sur la forme du gradient d'abondance d'oxygène dans le milieu interstellaire. Les auteurs ont pu montrer qu'en fait ces galaxies étaient en train de former leur barre, la métallicité augmentant d'abord au centre dans le cadre d'une évolution de la formation stellaire de l'intérieur vers l'extérieur. D'autres observations plus récentes ont montré que lors d'une interaction entre deux galaxies, la chute de gaz vierge vers le noyau engendrait grâce à une dilution une chute de la métallicité au centre de la galaxie (Kewley et al., 2006; Michel-Dansac et al., 2008; Peeples et al., 2009; Queyrel et al., 2009; Kewley et al., 2010), expliquant ainsi une partie de la dispersion autour de la relation masse-métallicité. Les interactions pourraient donc tout simplement affaiblir les gradients de métallicité.

Il est clair que les processus d'assemblage de la masse qui jouent un rôle dans l'évolution des galaxies ont un impact direct sur la création et l'évolution de la distribution spatiale de l'abondance d'oxygène dans une galaxie. Plus que la métallicité intégrée, l'étude des gradients devrait permettre donc de discriminer ou contraindre certains de ces processus. Du côté des modélisations, [Koep](#page-141-7)[pen \(\)](#page-141-7) a pu montrer grâce à des modèles analytiques simples que les gradients négatifs de l'univers local pouvaient être créés par des flux radiaux de gaz dans les disques. [Magrini et al.](#page-142-10)  $(2007)$  quant à eux, ont expliqué le gradient d'abondance de M33 avec un modèle incluant une chute de gaz lente et continue sur le disque. Enfin dernièrement, Rupke et al. (2010) avec des simulation hydrodynamiques/N-corps ont conclut que lors de la fusion de deux disques de masses comparables, le gradient de métallicité tendait à devenir plus plat à cause des mouvements radiaux de gaz peu riche en métaux.

C'est dans ce cadre général de l'influence des différents modes d'assemblage de la masse des galaxie sur la métallicité, intégrée ou résolue, du gaz interstellaire que vient se nicher le sujet de cette thèse.

Deuxième partie

# **Instrumentation et Observations**

# **Chapitre**

# La spectroscopie à intégrale de champ

LA SPECTROSCOPIE EST UNE TECHNIQUE ESSENTIELLE EN ASTROPHYSIQUE, car elle permet d'avoir accès facilement à certaines grandeurs physiques des objets observés. A SPECTROSCOPIE EST UNE TECHNIQUE ESSENTIELLE EN ASTROPHYSIQUE, car elle per-C'est d'ailleurs grâce à elle que l'astronomie a pu devenir astrophysique. Nous présentons ici les quelques dispositifs disponibles, des plus simples au plus sophistiqués, pour obtenir un spectre. Plus précisément, dans ce chapitre nous allons voir comment il est possible d'obtenir un spectro-imageur, c'est-à-dire un instument capable de fournir un spectre dans chaque élément spatial d'un champ de vue.

### **. Principe de base**

Pour obtenir le spectre d'un objet, c'est-à-dire la répartition de son intensité lumineuse en fonction de la longueur d'onde, ou encore de la couleur, il existe deux grandes catégories de systèmes. Les premiers à avoir été utilisés sont les prismes, les seconds sont apparus plus tard : il s'agit des interféromètres.

Dans les deux cas, une fois la lumière dispersée le travail n'est pas fini. Il s'agit aussi d'enregistrer le résultat et de pouvoir le mesurer. De nos jours le moyen le plus utilisé pour enregistrer la sortie du spectrographe est la caméra CCD, quant à la mesure il convient de faire des calibrations avec des entrées bien connues. Ces calibrations sont le plus souvent faites en éclairant l'instrument avec une lampe dont les raies d'émissions sont bien connues dans le domaine de longueurs d'onde d'intérêt, on peut alors associer à chaque pixel sur le détecteur une longueur d'onde en faisant une interpolation entre les positions des raies spectrales de la lampe et leur place sur le détecteur.

### **.. Dimension spectrale**

Le moyen le plus simple d'obtenir un spectre est de faire passer la lumière à analyser à travers un prisme. L'indice optique de la matière du prisme variant avec la longueur de l'onde la traversant, les différentes longueurs d'ondes sont dispersées dans des directions différentes.

Un autre moyen est d'utiliser l'interférométrie. Cette technique permet de créer des interférences entre les longueurs d'onde, et donc de mettre en valeur certains λ au détriment d'autres, à des positions décalées sur le détecteur. C'est le cas des réseaux, qui divisent la source en plusieurs sources qui à leur tour interfèrent. Ou bien des dispositifs faisant intervenir des lames semi-transparentes (comme l'interféromètre de Fabry-Pérot) entre lesquelles la lumière « rebondit » un grand nombre de fois, les interférences de sorties étant reliées à la séparation entre les lames.

Enfin, le dispositif le plus utilisé aujourd'hui est le « grism », c'est-à-dire la combinaison d'un prime et d'un réseau, ce qui permet pour une longueur d'onde centrale, de garder la même direction

<span id="page-55-0"></span><sup>&</sup>lt;sup>1</sup> vient de l'anglais : « gratting » (réseau)  $+$  « prism » (prisme)

en amont et en aval (après dispersion) du dispositif. Cela permet notamment d'utiliser facilement une caméra CCD à des fins d'imagerie et de spectroscopie tout en étant fixe : le rayon du centre de l'image tombe au même endroit que celui de la longueur d'onde centrale.

En couplant le dispositif précédent avec une fente on obtient une mesure sur l'objet avec une seule dimension spatiale (la longueur de la fente). Nous allons voir dans la suite comment contourner cette limitation pour obtenir deux dimensions spatiales et une dimension spectrale : ce que l'on appelle un cube de données (voir la FIG. 5.1 pour un résumé de la situation)

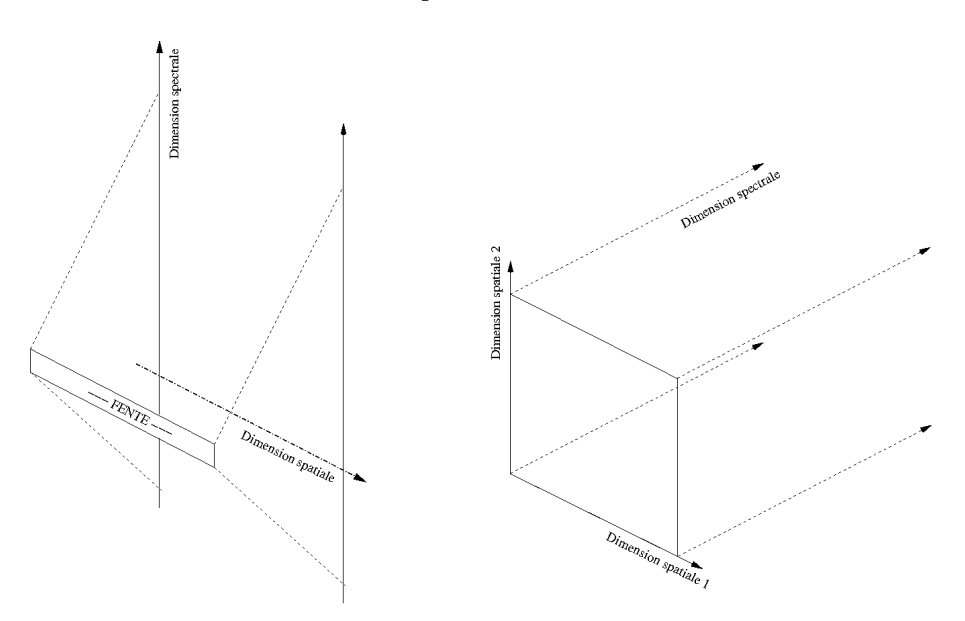

<span id="page-56-0"></span>FIG.  $5.1 -$  GAUCHE: dispositif avec fente permettant d'obtenir une dimension spectrale et un dimension spatiale. DROITE : le cube de données ou hypercube composé de deux dimensions spatiales et une dimension spectrale.

### **.. Dimension spatiale**

Le spectrographe classique ne permet donc d'avoir qu'une seule information spatiale le long de la fente. La première solution envisageable pour obtenir les deux dimensions spatiales est de faire plusieurs poses, de quadriller en quelque sorte le champ de vue avec la fente. Cette solution, parfois utilisée, a néanmoins un gros inconvénient : le temps de pose total est multiplié par le nombre de fois qu'il faut déplacer la fente pour couvrir toute l'image.

D'autres dispositifs plus ingénieux existent pour réaliser la même opération en une seule pose. L'interféromètre de Fabry-Pérot par exemple permet en faisant varier la distance des deux lames semi-réfléchissantes qui le composent, de sélectionner les interférences constructives pour chaque longueur d'onde en balayant le champ de vue en entier à chaque fois. Cet outil est idéal pour les grands champs de vue, mais son étendue spectrale est très limitée. Il est donc nécessaire de savoir à quelle longueur d'onde observer, et de ne s'intéresser qu'à celle-ci et son voisinage le plus proche (typiquement, une raie en émission). On peut aussi construire un spectro-imageur avec un système de fibres optiques : chaque point du champ de vue est relié à une fibre qui guide l'onde reçue vers une fente de diffraction. L'ensemble des fibres réarrange ainsi toute l'image le long de la fente qui se charge d'en faire les spectres. Cette technique a l'avantage de permettre une reconstruction de l'image de manière assez simple. Son inconvénient majeur est la résolution spatiale, dictée par la dimension des fixations des fibres sur le plan image. Un exemple d'un tel instrument est FLAMES/VLT (Pasquini et al., 2002). Dans la même veine, il est possible d'obtenir un résultat identique avec un système de lentilles disposées sur tout le champ de vue : chaque lentille représente un élément spatial et focalise la lumière sur une mini-fente. Ces dernières, organisées sur une grille, dispersent la lumière sur un récepteur. On se retrouve donc avec un CCD remplit de spectres à réordonner pour retrouver l'image initiale. L'inconvénient est bien sûr la difficulté de reconstruction de l'image. À cela s'ajoute la dimension spectrale limitée par le fait que les spectres ne doivent pas se chevaucher sur le capteur. L'instrument GMOS/Gemini est un exemple de spectrographe dotée d'une unité à intégrale de champ avec une matrice de lentilles (Allington-Smith et al., 2002).

Enfin, une autre solution est d'utiliser un découpeur de champ (« image slicer ») en anglais. C'est la technologie utilisée par l'instrument SINFONI au Very Large Telescope, nous en reparlerons plus tard en détail (*cf.* § 5.3)

## <span id="page-57-1"></span>**5.2** Le proche infrarouge

La spectroscopie proche infrarouge présente un problème majeur : la soustraction du ciel nocturne. L'atmosphère du ciel nocturne émet énormément dans ce domaine de longueurs d'onde (surtout dans les bandes H et K), voir le spectre en FIG.  $5.2$ . Il s'agit en fait d'une multitude de raies d'émissions due à la molécule hydroxyde des couches supérieures de l'atmosphère.

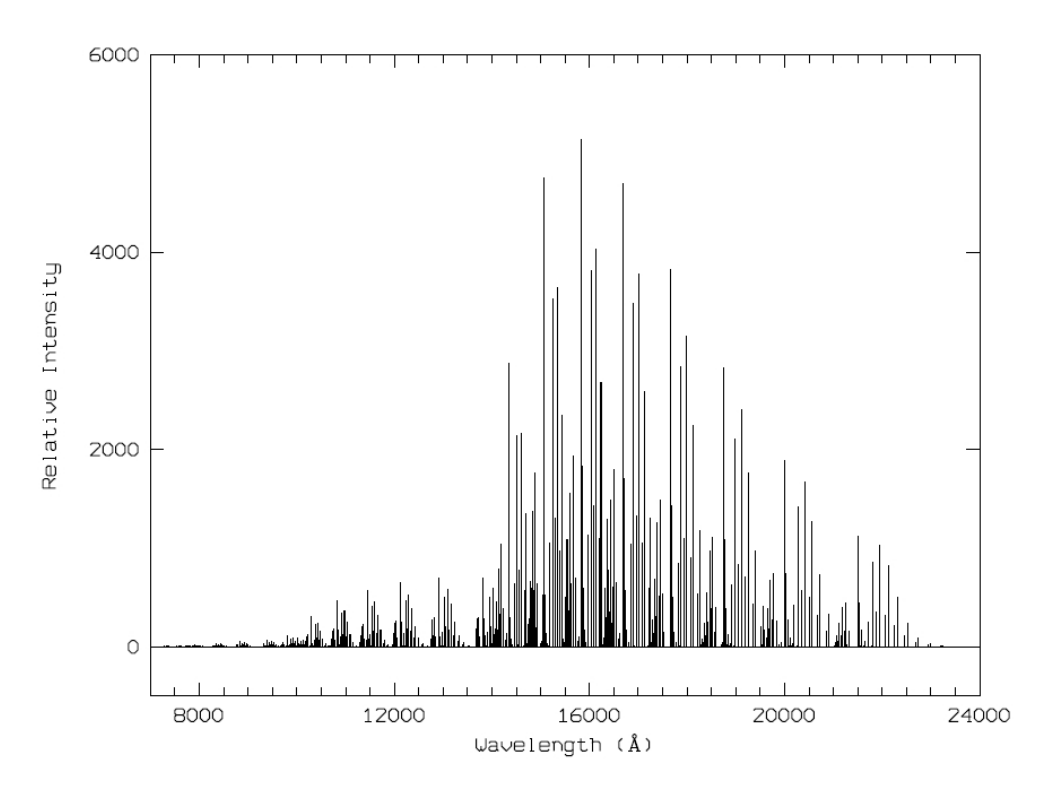

<span id="page-57-0"></span>FIG. 5.2 – Spectre en émission de la molécule hydroxyde du ciel nocturne

Outre leur grand nombre, c'est aussi leur variabilité qui les rend difficiles à soustraire des spectres proche infrarouge. En effet, leurs amplitudes relatives et absolues varient à cause de mouvements dans la couche de l'atmosphère où sont localisées les molécules OH. Même leur positions sont sujettes à de petites variabilités.

Les radicaux OH sont en fait produits vers 87 km d'altitude, à l'intérieur d'une couche d'environ 7 km d'épaisseur. Ils résultent d'une réaction chimique entre l'ozone et l'hydrogène atomique se trouvant dans cette couche. Les raies d'émissions de la molécule sont de deux types différents : vibra-tionnelles et rotationnelles. Le comportement temporel de chacune est légèrement différent. [Davies](#page-139-11) (2007) a proposé une méthode systématique pour soustraire efficacement ces raies des spectres observés, on en reparlera brièvement dans la partie § 5.3.2 sur la réduction des données SINFONI.

## <span id="page-58-0"></span>**. L'instrument SINFONI au VLT**

SINFONI (Eisenhauer et al., 2003), est un spectro-imageur dans le proche infrarouge installé au foyer Cassegrain du VLT-UT4 (voir FIG. 5.3). Il peut fonctionner dans les bandes J, H, K et H+K avec des résolutions différentes : 2000, 3000, 4000 et 1500 respectivement. La résolution spatiale est elle aussi adaptable sur 0,25", 0.1" et 0.025", qui correspondent à un champ de vue de  $8'' \times 8'', 3'' \times 3''$ et 0.8"×0.8". Un module d'optique adaptative est disponible sur l'instrument (avec ou sans étoile laser) ce qui permet d'augmenter sensiblement la résolution spatiale des observations, en mode « seeing-limited » ces dernières verront leur résolution dictée par le seeing. Enfin, le récepteur CCD contient 2048 pixels dans la direction spectrale. Passons maintenant au cœur de l'instrument : l'unité intégrale de champ SPIFFI.

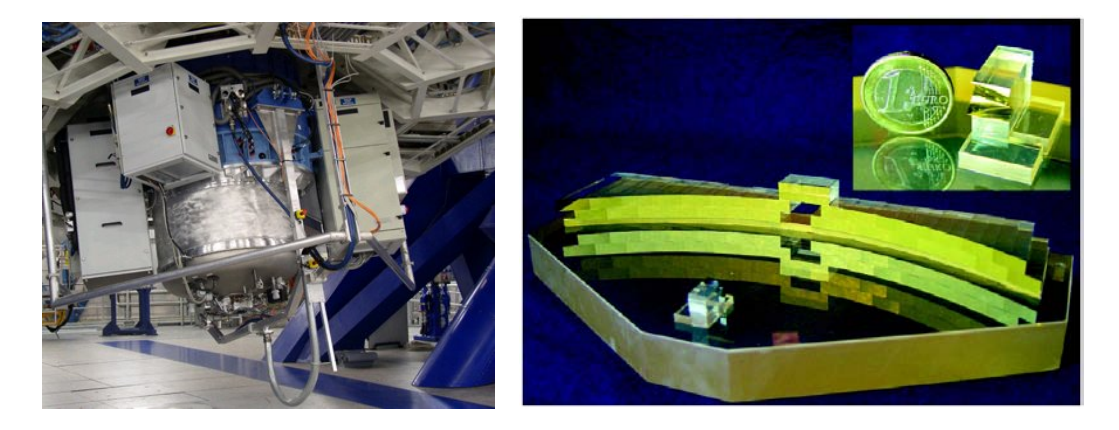

FIG.  $5.3$  – GAUCHE: L'instrument SINFONI au foyer du télescope UT4 du VLT. DROITE: le découpeur de champ et ses  $2 \times 32$  lamelles réfléchissantes qui ré-agencent le champ de vue sur une fente de diffraction.

### <span id="page-58-1"></span>**.. IFU : Unité à Intégrale de Champ**

Comme dit précédemment, la technique utilisée pour faire de la spectro-imagerie dans le cas de SINFONI est le découpeur de champ. Cette partie, appelée SPIFFI dans le cas de cet instrument, est constituée de miroirs tous orientés dans une dimension bien définie pour découper le champ de vue en 32 segments : une première série de 32 miroirs presque parallèles envoie le champ de vue sur 32 autres miroirs disposés sur 2 lignes. La lumière deux fois réfléchie est envoyée sur une fente puis dans un spectrographe classique, voir un schéma de ce dispositif en FIG. 5.3 à droite. On notera la taille remarquablement petite du dispositif.

Après cette opération, le champ de vue est découpé selon une direction, disons *y* : chaque lamelle (« slitlet » en anglais) représente une coordonnée  $y_i$ ,  $i \in [1, 32]$ , la fente se charge d'échantillonner la coordonnée *x* à l'intérieur de chaque lamelle (voir FIG. 5.4). Dans SINFONI, comme on peut le voir en FIG. 5.4 sur la droite, les lamelles ne sont pas réarrangées de façon linéaire, et chacune est échantillonnée spatialement sur 64 pixels. Ainsi le champ de vue de SINFONI est réparti sur  $32 \times 64$  pixels, on a un double échantillonage sur un des côtés. Avec toutes les imperfections qu'un système optique comme le découpeur d'image peut compter on peut facilement imaginer combien la reconstruction du champ de vue va être compliquée.

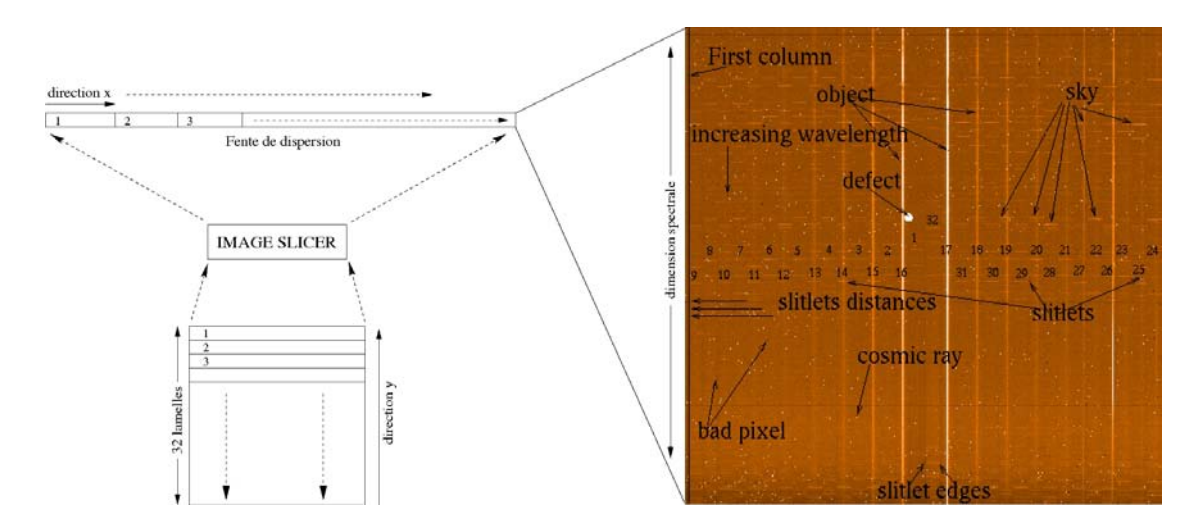

<span id="page-59-1"></span>FIG. 5.4 – Schéma de fonction du découpeur d'image : on obtient bien au final un spectre pour aque pixel de l'image. À droite on peut voir l'image du capteur CCD : les lamelles sont dispersées selon la verticale avec chacune 64 pixels de dimension spatiale (selon *x*). Elles sont réarrangées dans un ordre précis. D'autres annotations figurent sur la photo concernant la qualité du détecteur de l'instrument.

Le but de la réduction des données est de passer de l'image sur le détecteur à un cube de données (voir FIG. 5.3 sur la droite). C'est ce que l'on explique dans la prochaine partie. Rappelons toutefois que dans un tel cube (ou encore hypercube), chaque pixel contient un spectre, il est alors appelé « spaxel » (pour « spectral pixel »).

### <span id="page-59-0"></span>**.. La aîne de réduction**

Sur le site del['ESO](http://www.eso.org/sci/facilities/paranal/instruments/sinfoni/) un pipeline de réduction des données SINFONI est disponible. Nous allons détailler un peu son fonctionnement, ces faiblesses, et les modifications à son fonctionnement classique que nous avons dû apporter pour réduire nos données.

La réduction des données SINFONI se fait en plusieurs étapes appelées « recettes », à effectuer les unes après les autres dans le bon ordre, les produits d'une recette pouvant servir dans la recette suivante. Ces recettes agissent sur des « frames » qui sont simplement des enregistrements de ce que reçoit le détecteur CCD, et produisent à partir de celles-ci la plupart du temps des « MASTER FRAMES » qui sont du même format, mais qui renferment des informations calculées et utiles à la réduction du cube. En ce qui concerne la chaîne de réduction, l'enchaînement des recettes et le suivant :

- **sinfo rec mdark** dont le rôle est d'établir une carte de réponse du détecteur lorsqu'il n'est pas éclairé, ainsi qu'une carte de ses pixels chauds. Cette carte est normalement destinée à être soustraite aux observations. Ce type de calibrations est fait chaque jour pour les observations de la nuit.
- sinfo\_rec\_mflat cette recette détermine l'homégénéïté de la linéarité des pixels dans le champ de vue : la réponse du détecteur à une lumière uniforme graduellement intensifiée. Traditionnellement l'observation est par la suite divisée par cette réponse. De plus, la recette produit une carte des mauvais pixels. Là encore cette calibration est réalisée tous les jours d'observation.
- **sinfo rec distortion** est censée déterminer les distorsions du amp de vue induites par le système de découpeur d'image, ainsi que la position des lamelles sur le détecteur, par exemple. Cette opération de calibration est effectuée tous les mois. Pour réduire les observations, on prend

bien sûr les résultats les plus proches en temps.

- sinfo\_rec\_wavecal est elle chargée d'assurer la calibration en longueur d'onde du détecteur. C'est dans le cas de SINFONI un peu plus compliqué qu'une calibration classique car elle est *a priori* différente sur chaque lamelle et à l'intérieur de chacune. La recette prend en compte le plus souvent la pose d'une lampe à Argon dont les raies en émission sont bien connues, ainsi que les résultats de la recette précédente sur les distorsions. Notons enfin qu'il est possible de calibrer en longueur d'onde en utilisant les raies du ciel nocturnes (dues à la molécule hydroxyde) plutôt que celles d'une lampe prévue à cet effet, ce qui doit permettre une calibration plus précise car ces dernières bougent dans le temps. Nous avons essayé d'utiliser cette option, mais sans grand succès.
- **sinfo rec jitter** c'est le dernier rempart avant l'obtention du cube, elle combine les informations des recettes qui la précèdent (le champ plat, les mauvais pixels, le champ obscur, les distorsions, les distances des lamelles, la calibration en longueur d'onde) pour reconstruire le cube. C'est évidemment une recette gourmande en temps et en mémoire. Beaucoup de paramètres sont ajustables pour obtenir une meilleure réduction, c'est ce que nous allons voir dans la suite.

Pour la plupart des observations que nous avons eu à réduire la stratégie observationnelle était celle du « nodding » : le grand champ de vue de SINFONI permet le plus souvent (dans le cas où l'optique adaptative n'est pas utilisée) de ne jamais poser seulement sur le ciel (ce qui est nécessaire pour pouvoir après le soustraire), il suffit de décaler l'objet qui nous intéresse dans le champ de vue entre chaque pose, et de soustraire le ciel qui reste dans le coin diamétralement opposé à l'objet. Cette technique permet de passer 100% du temps d'observation sur l'objet lui-même.

Pour chaque paire objet-ciel un cube est produit. À moins qu'une observation du ciel ne soit fournie, c'est l'observation la plus proche en temps qui est soustraite en temps que ciel. Comme l'objet change de position entre les deux poses, on aura dans le résultat final l'apparition d'un objet en négatif de part et d'autre de l'objet réel. Une fois cette opération réalisée, on effectue un rééchantillonnage de la « frame » : grâce aux données venant de la calibration en longueur d'onde et à la distorsion, une nouvelle « frame » est construite, dans laquelle chaque ligne correspond à une longueur d'onde pour toutes les lamelles, et dans laquelle chaque lamelle est bien verticale (correction des effets de la distorsion). Auparavant, ces dernières étaient décalées les unes par rapport aux autres sur le CCD dans la direction spectrale (voir FIG. 5.4 à droite : les lamelles sont en dents de scie). De ce fait, on rajoute dans la nouvelle « frame » des pixels inutiles suivant la direction spectrale. Qui plus est les lamelles sont réarrangées dans l'ordre croissant : de la première à la 32<sup>ième</sup> en allant vers la droite. À partir de cette image idéale du détecteur, on va construire une image du champ de vue pour chaque longueur d'onde échantillonnée : sur chaque ligne de notre nouvelle « frame » il va falloir aller chercher les bons pixels et les disposer sur une image  $32 \times 32$ . Cette image sera ensuite rapportée dans un cube à la position qui correspond à sa longueur d'onde.

Passé cette première étape, l'utilisateur se retrouve avec un cube pour chaque exposition, cube dans lequel le ciel a été soustrait. À partir de là, deux options sont possibles : *i.* la soustraction du ciel est satisfaisante dans chacun des cubes correspondant à chacune des expositions, *ii.* la soustraction du ciel n'est pas satisfaisante et l'on doit y remédier avant de passer à l'étape suivante.

Dans le cas numéro ii. le pipeline de l'ESO propose une recette pour corriger les résidus indésirables : **sinfo utl skycor**. Ces résidus sont la plupart du temps dûs à une mauvaise soustraction des raies d'émission de la molécule OH. Ce problème trouve son origine dans la variabilité de ces dernières : entre la pose sur l'objet et la pose sur le ciel (ou sur l'objet décalé faisant office de ciel) qui va être retranchée à la première, les raies ont le temps de changer en amplitude et en position. On se retrouve souvent avec ce que l'on appelle les « résidus de ciel », se présentant sous la forme de raies en émission mal ou trop corrigées, le plus souvent résultant en des profils P-Cygni (c'est-à-dire une forme de sinusoïde sur une période, ou encore une raie pour moitié en émission et pour moitié

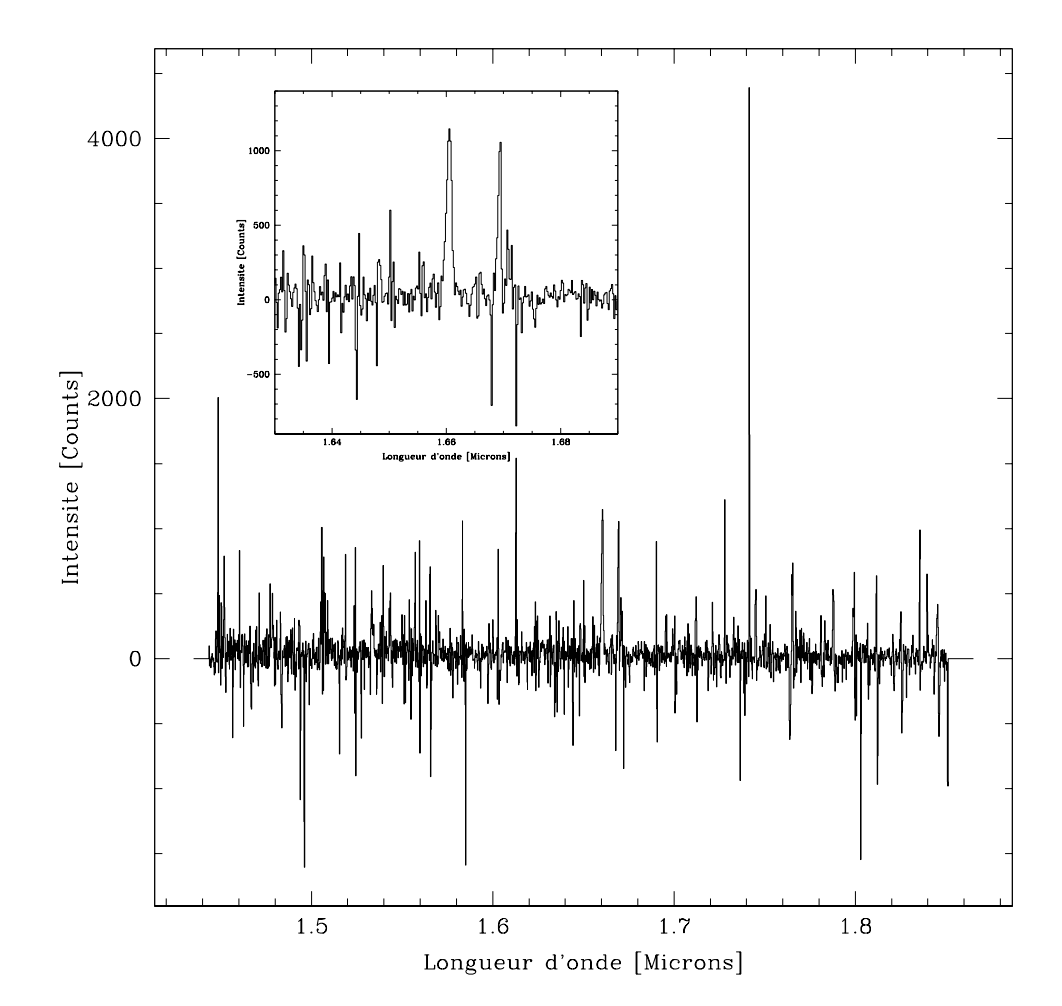

en absorption). On peut voir en FIG. 5.5 un exemple de spectre dans lequel les raies du ciel ont été mal retranchées.

<span id="page-61-0"></span>FIG. 5.5 – Exemple de spectre dans la bande H, où persistent des résidus des raies du ciel. Dans l'encart en haut à gauche on peut voir les pourtours de la raie H $\alpha$  en détails.

Le principe de la recette **sinfo\_utl\_skycor** est basée sur une solution proposée par Davies (2007) : l'algorithme établit une fonction d'échelle entre les raies de la pose correspondant à l'objet et celles de la pose correspondant au ciel. Cette fonction est alors appliquée avant de soustraire le ciel à l'objet. Deux niveaux de correction sont disponibles : un niveau vibrationnel et un niveau rotationnel, correspondant tout deux aux comportements temporels distincts des raies d'origine vibrationnelle ou rotationnelle de la molécule hydroxyde. Pour plus de détails sur le calcul de cette fonction et le déroulement de l'algorithme on peut se référer à (Davies, 2007) ou au manuel d'utilisation du pipeline fournit parl['ESO](http://www.eso.org/sci/data-processing/software/pipelines/) .

La suite de la chaîne de réduction, une fois les cubes bien corrigés des résidus du ciel, consiste en la coaddition des cubes individuels correspondant à chaque pose. Cette opération est effectuée par la recette sinfo\_utl\_cube\_combine : elle procède a plusieurs opérations qui sont : le calcul des décalages spatiaux entre chaque pose (décalage du champ de vue entre chaque exposition), la combinaison de tous les cubes individuels en prenant en compte ce décalage, la soustraction du ciel médian et un

<span id="page-61-1"></span> $^{2}$  voir: <http://www.eso.org/sci/data-processing/software/pipelines/>

*σ−*clipping, ces deux derniers étant en option. La soustraction du ciel médian consiste à soustraire la valeur médiane dans chaque plan du cube (orthogonalement à la direction spectrale), et permet de supprimer d'éventuels résidus du fond du ciel, dûs par exemple à des variations temporelles et n'ayant pas été traités par les étapes précédentes.

La recette sinfo\_rec\_jitter combine toutes ces dernières étapes, mais elles peuvent bien sûr être effectuées séparément. En outre cette recette permet aussi de réduire, sur le même mode, les cubes des étoiles PSF et des étoiles standards nécessaires à la calibration en flux. En plus du cube final, on pourra obtenir dans ces deux cas des images 2D de la PSF et des spectres intégrés de l'étoile standard.

On a présenté jusqu'à maintenant les grandes étapes de la procédure standard de réduction des données SINFONI, nous verrons plus en détail au § 6.2.2 comment ont été réduites les données utilisées dans cette thèse.

## <span id="page-63-0"></span>**Chapitre**

# **Les observations**

A <sup>PRÈS UNE DESCRIPTION de l'instrument utilisé pour acquérir les données étudiées<br>dans cette thèse, on propose maintenant une description de la stratégie observa-</sup> PRÈS UNE DESCRIPTION de l'instrument utilisé pour acquérir les données étudiées tionnelle elle-même, dans le cadre du Large Program ESO « [M](http://www.ast.obs-mip.fr/users/contini/MASSIV/)Assiv ». On trouvera en autre dans ce chapitre toutes les informations sur les observations des galaxies qui ont pu être étudiées.

## 6.1 Le programme **MASSIUS**

Le projet MASSIV est un *Large Program ESO*, débuté en 2007, dont le P.I. est Thierry CONTINI. Pour ce projet, l'ESO a alloué 200 heures d'observation sur l'instrument SINFONI au VLT (« Very Large Telescope »). La collaboration qui s'organise autour du projet réunit des chercheurs, post-docs et thésards de différents laboratoires européens qui se rencontrent environ 3 fois par an dans les différents villes hôtes (*c* : chercheur, *p* : post-doc, *t* : thésard, *d* : informaticien base de données) :

**INAF, Milano** <sup>(c)</sup>Bianca GARILLI, <sup>(p)</sup>Lidia TASCA, <sup>(d)</sup>Luigi PAIORO

**INAF, Bologna** <sup>(c)</sup>Sandro BARDELLI, <sup>(c)</sup>Elena ZUCCA, <sup>(p)</sup>Daniella VERGANI,

LAM, Marseille <sup>(c)</sup>Olivier LE FÈVRE, <sup>(c)</sup>Philippe AMRAM, <sup>(c)</sup>Laurence TRESSE,

LATT, Toulouse <sup>(c, PI)</sup>Thierry CONTINI, <sup>(c)</sup>Jihane MOULTAKA, <sup>(p)</sup>Benoit ÉPINAT, <sup>(t)</sup>Julien QUEYREL,

**ESO, Garching** <sup>(c)</sup>Makus KISSLER-PATIG,

**IAA, Ganada** <sup>(p)</sup>Enrique PÉREZ-MONTERO.

### **.. Ambitions**

Le collaboration MASSIV a pour principal objectif l'étude de la cinématique des galaxies entre  $z = 1$  et  $z = 2$ , un moment crucial au cours de l'évolution de ces dernières : le taux de formation stellaire est important dans tout l'univers (les galaxies forment beaucoup d'étoiles) et la séquence de HUBBLE est en partie en place (les galaxies commencent à prendre les formes qui sont les leur à proximité de la Voie Lactée). Pour cela, la collaboration a choisi l'instrument SINFONI, spectroscope-imageur dans le proche infra-rouge, capable de décortiquer la physique des galaxies lointaines, espérant pouvoir tirer des contraintes sur l'assemblage de la masse des ces dernières.

Outre cet objectif en ligne de mire, l'idée est de pouvoir mener cette étude sur un échantillon représentatif de la population de galaxies à cette époque de l'univers, et que cet échantillon permette une statistique sur les résultats, avec par conséquent un nombre important d'objets (voir *§* 6.1.2 pour la réalisation). Bien sur, les observations permettront d'étudier d'autres aspects de l'évolution des galaxies pas seulement par le biais de la cinématique. On donne ci-dessous les grands axes de recherches envisagés.

Les types cinématiques. Quelle est la répartition des galaxies suivant leur type cinématique ? Connaître la proportion de disques déjà bien formés, de galaxies en fusion et de sphéroïdes à cette époque de l'univers est un objectif majeur du projet M. Pour cela, la spectroscopie à intégrale de champ est une technique idéale : champs de vitesse, courbes de rotation, et finalement, étude de la physique résolue des objets. À ceci sont ajoutées des images en bande I du CFHTLS, utilisées pour obtenir la morphologie des objets et détecter les fusions éventuelles. Une modélisation des champs de vitesse permettra quant à elle de classifier les galaxies suivant les différents types cinématiques envisagés.

La relation de Tully-Fisher (TF). Mise en évidence dans l'univers local, cette relation reliant le contenu visible des galaxies à leur masse totale, doit être reproduite par les simulations . Étudier son évolution au cours du temps, dans le cas des disques en rotation permet de suivre l'évolution relative entre la luminosité (et donc les populations stellaires) et la masse dynamique des disques. Grâce à la spectroscopie D de l'instrument SINFONI une estimation fiable de la vitesse de rotation permettra de construire une relation de Tully-Fisher digne de confiance.

**La métallicité.** En tirant partie de la raie de l'azote, voisine de la raie H*α* utilisée pour étudier la cinématique des objets, il est possible d'avoir une estimation de la métallicité du gaz interstellaire (voir § 3.2.1). Cette quantité est très utile lorsqu'on s'intéresse à l'histoire de la formation stellaire dans les galaxies, notamment à travers la relation Masse-Métallicité (MZR). Devant elle aussi être reproduite par les modèles de formation et d'évolution des galaxies, on s'intéressera à son évolution en la précisant à  $1 < z < 2$ . La spectroscopie 3D donnant accès à une information résolue spatialement on essaiera aussi de voir s'il est possible de déterminer une métallicité résolue sur l'étendue spatiale de la galaxie.

### <span id="page-64-0"></span>**.. Stratégie observationnelle**

Pour répondre aux objectifs exigeants fixés par les collaborateurs MASSIV, une stratégie observationnelle précise a dû être mise en place. Dans la suite nous allons voir comment chacun de ces précédents objectifs a poussé à faire tels ou tels choix dans la construction de l'échantillon des objets MASSIV.

### L'échantillon

Pour constituer l'échantillon de galaxies à observer, une attention particulière a été portée sur la représentativité des objets sélectionnés : à quel point peut-on prétendre que les résultats obtenus sur un ensemble de galaxies s'appliquent à la population entière de celles-ci à un certain redshift? Au delà du choix du catalogue de galaxies parent à l'échantillon, l'instrument à partir duquel sont faites les observations et la manière d'aborder le problème, impliquent des contraintes inévitables qui peuvent mettre à mal l'objectif de représentativité.

Dans le cas de MASSIV, l'étude de la cinématique du gaz interstellaire nécessite de pouvoir mesurer la position des raies en émission de ce dernier de façon raisonnablement précise. Il faudra donc chercher des galaxies possédant encore un réservoir de gaz, et il devra être excité par des étoiles jeunes et chaudes pour émettre dans des raies. Voilà donc une première contrainte qui diminue la représentativité de l'échantillon : les galaxies le constituant seront des galaxies qui forment des étoiles, à l'opposé des galaxies passives. Remarquons toutefois que dans la plage de redshi 1 *< z <* 2 considérée, l'univers forme beaucoup d'étoiles, car une grande partie des galaxies fait de même.

L'instrument choisi, SINFONI/VLT, observe dans les bandes proche-infrarouge J, H et K. Pour s'intéresser à des objets dont les redshifts sont compris entre 1 et 2, il faut choisir une raie facilement détectable, qui une fois décalée par les effets adjacents à l'expansion de l'univers, se retrouve dans une des ces bandes. Cette contrainte a poussé à choisir la raie Hα, dans les bandes J et H. L'observation dans le proche-infrarouge à partir de télescopes au sol a cependant un inconvénient majeur (voir § 5.2) : les raies du ciel nocturne. Il faut donc connaître précisément les redshifts des galaxies à observer pour savoir si leur raie H*α* se situe sur une des raies du ciel nocturne. La réalité est un peu plus compliquée car pour pouvoir mesurer avec aisance la position de la raie décalée par les mouvement internes du gaz d'un galaxie, on se fixera une fenêtre spectrale autour de la raie, dans laquelle aucune raie de la molécule OH ne devra apparaître. Ceci n'est en fait pas vraiment une contrainte, dans le sens où il suffit de sélectionner les objets dans des petits intervalles de redshifts tels que Hα se positionne entre *z* raies du ciel : la représentativité de l'échantillon n'est *à priori* pas remise en question.

Enfin, dans le cas de l'optique adaptative, il est nécessaire qu'une étoile assez brillante soit présente à moins d'une arc-minute de l'objet que l'on observe. Néanmoins on peut raisonnablement penser que cette contrainte n'entache pas non plus la représentativité de l'échantillon.

Pour pouvoir répondre à toutes ces contraintes, l'échantillon parent doit donc fournir des redshis précis, ainsi qu'un moyen d'estimer correctement la formation stellaire dans les galaxies pour que la raie H*α* soit visible dans ces dernières. Le VIMOS VLT Deep Survey (VVDS, [http:](http://www.oamp.fr/virmos/vvds.htm) [//www.oamp.fr/virmos/vvds.htm](http://www.oamp.fr/virmos/vvds.htm)) est un choix idéal pour réaliser ce tri. Il possède en effet des redshifts spectroscopiques de qualité, avec des spectres optiques et une photométrie multibandes. Le critère de sélection appliqué aux objets de ce relevé est très simple puisqu'il s'agit d'une sélection en magnitude seulement ( $\sim I_{AB}$  < 24 pour le champ profond), ce qui en fait un des échantillons de galaxies les moins biaisés à l'heure actuelle. L'accès à la raie d'émission  $\lceil$ O  $\text{II}\rceil$ 3727 dans les spectres VIMOS jusqu'à *z <* 1*.*4 permet d'estimer la formation stellaire (largeur équivalente de la raie supérieure à 30Å), et au dessus de ce redshift, le continuum UV permet d'en faire autant (voir FIG.  $6.1$ ).

**Le relevé**

Le VIMOS VLT Deep Survey (acronyme : VVDS) est un relevé spectrophotométrique du ciel profond effectué au VLT grâce notamment au spectrographe multiobjets VIMOS, permettant d'obtenir spectres dans le domaine visible, en une seule pose. Les galaxies sont sélectionnées uniquement par leur magnitude dans la bande I dans différents champs, ce qui minimise énormément les biais de sélection : le amp à h, partagé en une partie « Wide » (*I*AB *<* 22*.*5), une partie « Deep »  $(I_{AB} < 24)$  et une partie « ultra Deep »  $(I_{AB} < 24.75)$ , le champ à 14h  $(I_{AB} < 22.5)$  et le champ à  $22h$  ( $I_{AB}$  < 22.5).

 $\dot{A}$  ce jour les observations réunissent plus de 100 000 galaxies avec un redshift fiable entre  $o$  et 5. On peut voir en FIG. 6.1, sur la droite, la répartition de ces galaxies en fonction de leur redshift, 0*.*9 *≤ z ≤* 2. Une fois les critères de sélection de l'éantillon M appliqués aux *∼* galaxies pour lesquelles  $0.9 \le z \le 2$ , on se retrouve avec seulement 850 galaxies.

## **. Les données M**

### **.. Observations**

Le projet MASSIV devrait réunir au final environ 80 galaxies, observées dans les bandes J ou H. On a réuni dans un tableau (*cf.* TABLEAU 6.3) les nombres d'objets dans les différentes catégories pour résumer l'état d'avancement du projet.

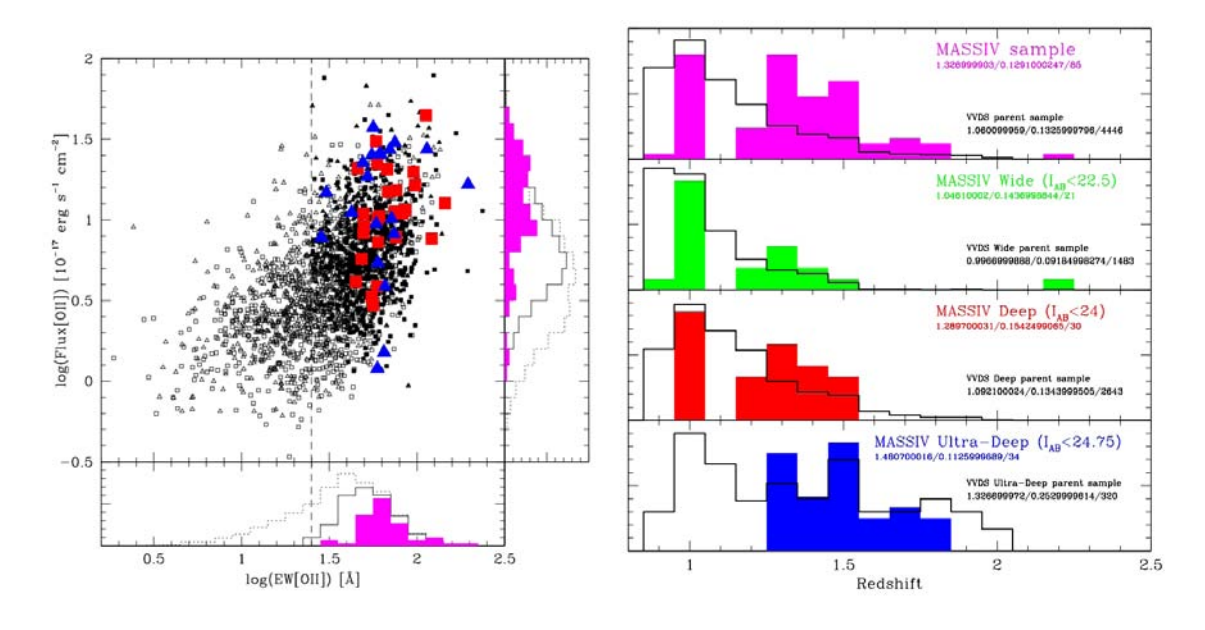

<span id="page-66-1"></span>F. . – G : Critère de sélection du projet M pour les galaxies à 0*.*9 *≤ z ≤* 1*.*46 avec un redshift sûr et la raie  $[O II]$ 3727 mesurée : en abscisse la largeur équivalente de la raie de  $[O II]$ 3727, en ordonnée le flux dans cette même raie. Le petits triangles sont les galaxies du champ « wide » à 22h et 14h du VVDS, les petits carrés celles du champ « deep » à o2h. Les triangles bleus sont les galaxies MASSIV sélectionnées dans les champs 22h et 14h, les carrés rouge celles sélectionnées dans le champ à ozh. Les histogrammes représentent les distributions des objets : en magenta les 46 galaxies de l'échantillon MASSIV, en trait pointillé l'échantillon VVDS « wide » et « deep » (2379 objets), en trait plein le même échantillon une fois le critére de sélection appliqué (789 objets). Le trait pointillé vertical indique le critère de sélection MASSIV. DROITE : Distribution en redshift des galaxies de l'échantillon MASSIV (histogrammes colorés), vis-à-vis de celle de l'échantillon parent VVDS (en trait plein noir). Les normalisations sont arbitraires. Graphes tirés de Contini et al., *in prep.*

Les études faites dans le cadre de cette thèse portent sur les 50 galaxies déjà observées dans le cadre du projet MASSIV (« first epoch data »). Sur ces données certaines galaxies n'ont pas été détectées, et ne font donc pas partie de l'échantillon analysé *in fine*. On donne en TABLEAU 6.1 une liste des objets qui on fait l'objet d'une étude lors de cette thèse, avec les caractéristiques de leurs observations.

D'autres données ont été utilisées pour ce travail, il s'agit de galaxies observées durant quatre nuits avec SINFONI en mode « seeing-limited » les 5 et 8 septembre 2005 et 12 et 15 novembre 2006, par Marie LEMOINE-BUSSEROLLE lors d'une session d'observation effectuée pour évaluer la faisabilité du programme MASSIV (voir un récapitulatif des observations dans le TABLEAU 6.2). Certaines des galaxies observées lors de ces quatre nuits ont été ré-observées dans le cadre du programme MASSIV : VVDS0596913 et VVDS0544103 et VVDS02011627. Cette dernière a notamment été observée et en mode « seeing-limited » et avec l'optique adaptative, ce qui a permis de faire une comparaison claire de ce qui pouvait être détecté dans les deux cas (avec et sans OA). Ces observations antérieures ont donnélieu à deux publications : Epinat et al. (2009b); Queyrel et al. (2009).

### <span id="page-66-0"></span>**.. Réduction**

La découverte de l'instrument SINFONI et de la réduction de ses données a été un travail important pendant cette thèse. Ce fut l'occasion de développer des outils autour du pipeline de réduction SINFONI et d'adopter une stratégie commune à toutes les personnes en charge de la réduction des données, ce qui a abouti à la création d'un manuel de réduction (un « cookbook ») que l'on peut consulter en Annexe § [A.](#page-113-0) C'est ce que je vais décrire dans cette partie.

### **Mode limité par le seeing**

Dans le cas où la résolution des observations est limitée par le seeing, c'est-à-dire que l'on n'utilise pas l'optique adaptative, toutes les poses sont faites sur l'objet, en le plaçant a chaque fois dans les coins diamétralement opposés pour éviter de faire des poses uniquement sur le ciel. Ainsi, comme nous l'avons dit précédemment, pour chaque pose le pipeline de réduction utile la pose la plus proche en tant que ciel. Chaque observation se compose de deux ou trois « Observation Block » (en abrégé : OB) regroupant chacun une dizaine de poses individuelles.

Notre stratégie de réduction se décompose ainsi (voir le cookbook en annexe pour de plus amples informations) :

- réduction de aque OB : objet, objet avec ciel non soustrait, PSF, étoile standard *⇒* quatre appels à la recette sinfo\_rec\_jitter
- pour chaque OB séparément :
	- vérification de la calibration des longueurs d'ondes avec le cube contentant le ciel : points sont sélectionnés dans le champ de vue et un contrôle de la position des raies du ciel est effectué dans chacun des 5 spectres. Cette étape est réalisée par une procédure Python écrite par B. Garilli, membre de la collaboration MASSIV,
	- calcul de la position de la PSF sur le amp SINFONI : détermination du centroïde et de la largeur à mi-hauteur par un ajustement gaussien 2D sur l'image fournie par le pipeline,
	- reere des caractéristiques de l'étoile standard, et production d'un spectre d'efficacité dans la bande spectrale en question. Cette étape utilise des procédures IDL et Python réalisées par F. Lamareille et moi-même. L'étoile standard est considérée comme un corps noir de température effective *T⋆*. Son spectre est divisé par le spectre théorique d'un tel corps noir puis réajusté pour correspondre à la magnitude de l'étoile dans la bande spectrale de l'observation. On rajoute à ceci un lissage du spectre d'efficacité obtenu, pour éviter de rajouter du bruit lors de la calibration en flux (réalisée en divisant l'observation par le spectre d'efficacité).
- L'astrométrie de tous les cubes individuels est ensuite corrigée. Un programme écrit en IDL par B. Épinat se charge de comparer la position de l'étoile PSF sur les champs SINFONI et sur les images CFHTLS. La positon de ces dernières est considérée comme étant la bonne. Le script vient alors modifier les headers des fichiers . fits pour que l'astrométrie corresponde à celle des images CFHTLS. On peut penser que grâce à cette solution l'astrométrie des cubes SINFONI est correcte à deux ou trois pixels près.
- L'étape suivante consiste à construire le cube final en combinant tous les cubes des poses individuelles de tous les OB. Une procédure spéciale a été créée par moi-même, pour réaliser cette opération, sous forme de script bash. Il s'agit de fournir à la recee **sinfo utl cube combine** les bons arguments pour combiner tous les cubes. Cela consiste essentiellement à calculer tous les offsets de chaque pose les unes par rapport aux autres : les offsets dûs à la stratégie observationnelle de « nodding », plus ceux correspondant au décalage de champ de vue entre les OB que l'on mesure avec la position relative des PSF de chaque OB. En effet, si le télescope n'a pas forcément la même position absolue d'un OB sur l'autre (l'objet n'est pas exactement à la même place dans le champ de vue), on peut supposer sans danger que l'offset appliqué pour passer de la PSF à l'objet est lui constant : c'est donc la position de la PSF dans le champ de vue qui nous donne la bonne l'information. Lorsque la PSF manque, ce qui peut arriver dans certaines observations, on suppose que le décalage d'un OB au suivant est nul.
- On refait ensuite les mêmes opérations que précédemment avec les cubes individuels calibrés en flux (c'est-à-dire divisés par le spectre d'efficacité de l'OB auquel ils appartiennent), pour obtenir le cube final calibré en flux.
- De la même manière que pour les cubes individuels, l'astrométrie est aussi corrigée sur les cubes finaux, en counts et en flux.

### **Avec l'optique adaptative**

Lorsque les données ont été acquises avec l'optique adaptative, la démarche est quasiment la même. La seule différence réside dans le fait que la taille du amp étant réduite, on est obligé de faire des poses sur le ciel uniquement. Il suffit de le préciser explicitement à la recette sinfo\_rec\_jitter qui ensuite fonctionne de la même manière. Les données avec optique adaptative représentent néanmoins seulement une petite fraction de nos observations (*cf.* le chapitre 6).

### **Données utilisées**

Dans ce qui précède nous avons parlé essentiellement des étapes de la réduction à partir de la recette sinfo<sub>rec</sub> jitter en supposant que les recettes précédentes dans la chaîne de réduction avaient été traitées pour fournir les informations de linéarité de pixels, de distorsions des lamelles, de calibration des longueurs d'onde sur le détecteur, etc. . . Normalement il est nécessaire de faire tourner ces recettes avant de réduire les observations scientifiques, et ce sur les fichiers de calibration les plus proches en temps par rapport à l'observation, pour des raisons évidentes. Les DVD contenant les observations, envoyés par l'ESO, sont fournis avec les résultats de ces méthodes (ce que l'on appelle les « masters calibration frames »). Nous avons pu vérifier que l'utilisation des ces derniers était possible, ce qui permet de ne pas avoir à réaliser toute cette première partie de la réduction. Le seul problème résidait dans les « mauvaises lignes » du détecteur. En effet ce dernier est entaché de lignes saturées lors de l'enregistrement des données. Une procédure IDL fournie par l'ESO permet de corriger ces erreurs. Toutefois il semble que les « masters calibrations » produits par l'ESO et disponibles sur les DVD, soient créés à partir d'enregistrements du détecteur non-corrigés de ces lignes défectueuses. J'ai pu vérifier que la correction *a posteriori* des « master calibration frames » par la procédure IDL était largement acceptable pour ce qui concerne toute la suite de la aîne de réduction. Ainsi on gagne un temps considérable en utilisant ces fichiers déjà générés par l'ESO permettant de commencer la chaîne de réduction à son dernier stade.

Finalement, pour chaque galaxie à réduire il faut être en possession :

- des « masters calibration frames » correspondant aux recees **sinfo rec mdark**, **sinfo rec mflat**, **sinfo rec wavcal**,
- des tables de distorsion provenant de la recee, **sinfo rec distortion**
- des images sur le détecteur correspondant aux observations de l'objet
- des images sur le détecteur correspondant à la PSF,
- des images sur le détecteur correspondant aux étoiles standards.

J'ai été en charge tout au long de ma thèse d'organiser les données sous cette forme, dans des archives, pour les différentes personnes impliquées dans la réduction. Et j'ai bien sûr aussi eu l'occasion de m'essayer à la réduction proprement dite des données MASSIV (une dizaine de galaxies environ).

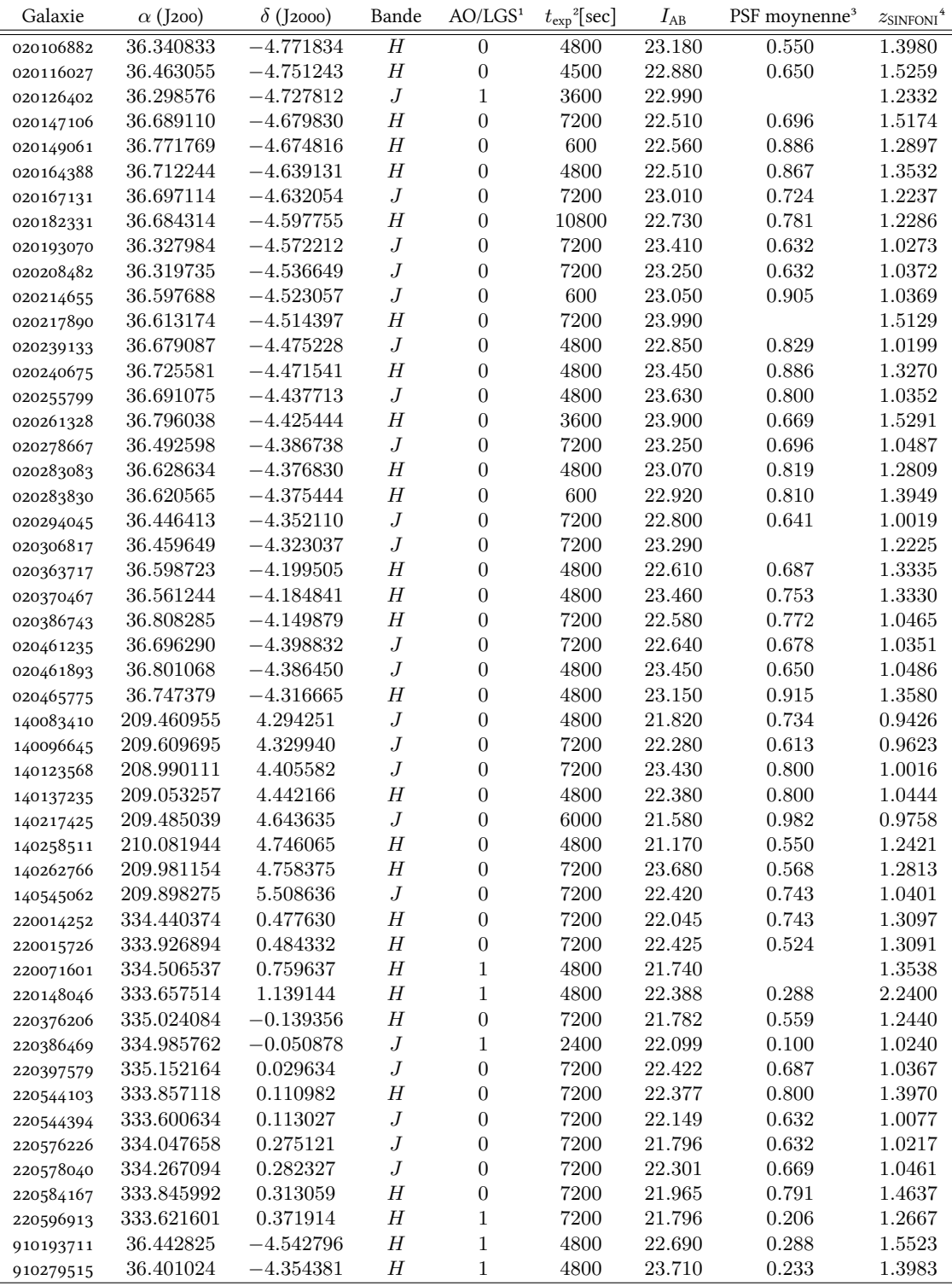

 $^{\rm 1}$   $\rm 1:$  observation effectuée avec l'optique adaptative, o : observation en mode « seeing limited ».

² temps de pose comptabilisant le temps effectivement passé sur l'objet.

³ seeing moyen de l'observation avec SINFONI déduit de la taille de l'image PSF.

<sup>4</sup> redshift de la galaxie déduit grâce à la position de la raie Hα telle qu'observée avec SINFONI.

<span id="page-69-0"></span>TAB. 6.1 – Caractéristiques observationnelles des premières données MASSIV.

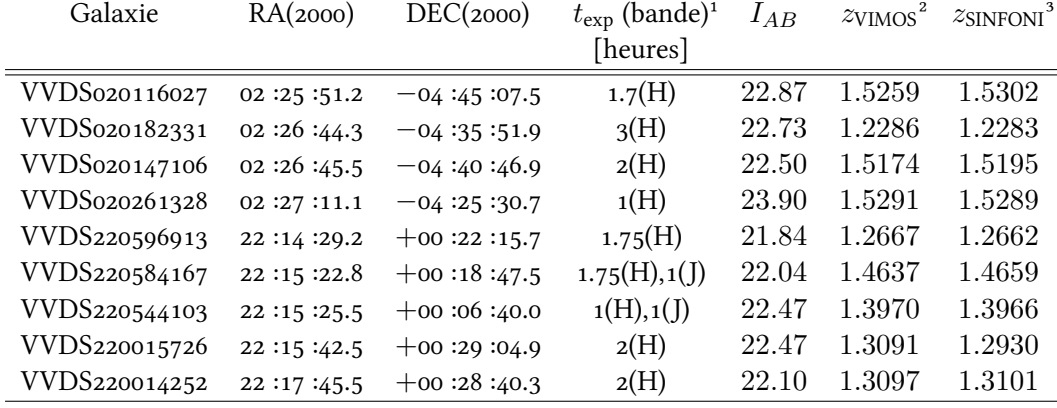

<sup>1</sup> Temps de pose : temps effectivement passé à observer la source.

 $^2$  Redshift déduit des spectres VIMOS.

<sup>3</sup> Redshift déduit de la position de la raie H $\alpha$  obervée avec SINFONI.

<span id="page-70-1"></span>TAB. 6.2 – Caractéristiques observationnelles des données du « pilot run ».

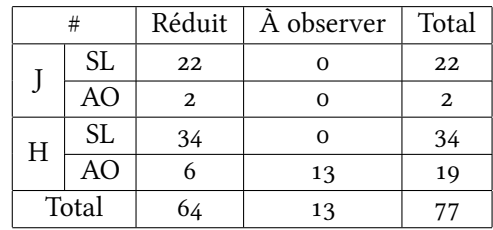

<span id="page-70-0"></span>TAB. 6.3 – État d'avancement du projet MASSIV, 01/10/10 avec les objets réduits, à observer et les caractéristiques des observations (AO = optique adpatative, SL = mode limité par le seeing).

# **Chapitre**

# **L'analyse des cubes de données**

N ous EXPOSONS ICI LES OUTILS ET TECHNIQUES UTILISÉS pour analyser les cubes de données. Une fois l'observation réduite il s'agit bien évidemment de parvenir données. Une fois l'observation réduite il s'agit bien évidemment de parvenir à extraire l'information du cube. C'est à partir de cette information que l'on pourra accéder via la physique aux grandeurs qui nous intéressent (comme on l'a montré en *§* [3.2.2](#page-37-1) par exemple). L'information est bien sûr contenue principalement dans les spectres, et dans notre cas plus précisément dans les raies d'émissions. Dans ce qui suit on va voir comment il est possible de passer d'une information résolue spatialement à une information intégrée sur l'étendue spatiale de l'objet d'étude, la dernière partie mettra en lumière une solution à mi-chemin entre ces deux types d'analyse.

## 7.1 **Cartes 2D**

Grâce à la spectroscopie  $3D$  il est possible de décortiquer la physique de l'objet observé assez facilement. L'élément central, le *spaxel*, fait correspondre un spectre à une position spatiale dans le champ de vue. Il est donc intéressant de pouvoir étudier de façon systématique chacun des spectres associés aux pixels de l'image. Vu le nombre de pixels dans un amp SINFONI (64*×*64 *'* 4000) il a été nécessaire de développer des procédures informatiques, allant chercher l'information automatiquement. Si l'on imagine qu'un seul spectre puisse donner *n* informations, notre procédure devra idéalement nous fournir *n* cartes spatiales, chacune d'entre elle décrivant une information parmi *n*. L'extraction de l'information est bien souvent entaée d'une erreur, c'est pourquoi aux *n* cartes précédentes seront associées *n* cartes d'erreur.

### **.. La raie d'émission**

Compte-tenu du temps de pose de nos observations, les spectres obtenus donnent accès seulement aux raies d'émission du gaz ionisé, et l'on ne détecte jamais (ou alors très rarement) le continuum stellaire. Ce sont ces raies d'émission qu'il convient d'analyser. Comme évoqué précédemment, la stratégie observationnelle du programme MAssiv fait que c'est la raie Hα de l'hydrogène qui est recherchée. C'est donc celle-ci en priorité qui est analysée par le programme, si d'autre raies sont visibles le programme pourra aussi les traiter, il suffira de le lui spécifier.

Le redshift de la galaxie à étudier étant connu, la position de la raie qui nous intéresse l'est aussi. Le programme modélise la raie comme une gaussienne à laquelle un continuum d'ordre o est rajouté. L'opération d'ajustement de la gaussienne aux données est effectuée par un programme spécial écrit en langage IDL qui implémente l'algorithme de LEVENBERG-MARQUARDT. Cet algorithme permet de minimiser une fonction sur un espace de ses paramètres. Dans notre cas particulier on applique l'algorithme aux moindres carrées pondérés par une erreur : si *y* est le spectre observé, *f* la fonction
gaussienne que l'on veut ajuster à *y*, et *e* l'erreur associée au spectre *y*, alors nous cherchons à minimiser la quantité

$$
\chi^2 = \sum_{i} \left( \frac{y(\lambda_i) - f(\lambda_i)}{e(\lambda_i)} \right)^2 \tag{7.1}
$$

dans l'espace des paramètres qui dictent la forme de la gaussienne *f*. Comme pour tout algorithme de ce genre il faudra donner une valeur de départ à tous les paramètres. On pourra aussi fixer des limites, ou « bornes », à ces paramètres. Par exemple, puisqu'il s'agit d'une raie en émission on pourra demander que le paramètre amplitude reste positif, etc. . . Une fois l'opération réussie on se retrouve avec 4 paramètres :

- l'amplitude de la raie
- la position exacte de la raie
- la largeur de la raie (ou le *σ* de la gaussienne)
- la hauteur du continu

Si l'on décide d'étudier plusieurs raies alors la fonction modèle *f* sera la somme de plusieurs gaussiennes à des positions différentes. On se retrouvera avec 3*n* + 1 paramètres finaux (dans le cas où l'on considère *n* raies).

L'erreur utilisée pour pondérer le  $\chi^2$  est estimée grâce au spectre du ciel : les régions spectrales arborant de grandes raies du ciel, elles-mêmes susceptibles d'être mal soustraites, seront *a priori* entachées d'une erreur plus grande que les régions sans raie. En fin de compte on donne une importance plus grande aux régions qui ne tombent pas sous l'influence d'une raie du ciel.

Une fois les paramètres connus on peut calculer et retenir les informations qui nous intéressent, ainsi que les erreurs associées :

- Dispersion des vitesses en prenant garde d'annuler les effets dûs au redshift (c'est-à-dire de se transposer dans le référentiel au repos où a été émis le spectre), on relie la largeur de la raie à la dispersion des vitesse des ions qui l'ont créée (voir à ce sujet § 3.3.1 p. 30).
- **Vitesse** en calculant le décalage entre la longueur d'onde théorique et la longueur d'onde centrale observée de la raie, on déduit grâce à l'effet DOPPLER la vitesse des ions le long de la ligne de visée.

**Flux** le flux a travers la raie est simplement l'aire sous celle-ci.

**Amplitude du continu** donnée par la valeur de la constante.

**SNR** le rapport signal-sur-bruit peut-être estimé de différentes façons, le plus simple est de prendre le bruit résiduel du modèle par rapport à l'observation, que l'on divise par l'amplitude de la raie.

### <span id="page-72-0"></span>**.. Obtention des cartes**

En répétant l'opération précédente dans tout les *spaxels* du cube de données on obtient des cartes, simples enregistrements des paramètres des ajustements dans chaques spectres individuels. L'opération est effectuée par des procédures IDL écrites par B. ÉPINAT. J'ai pu, en collaboration avec lui, apporter de l'aide pour faire fonctionner son outil sur les données SINFONI du programme MASSIV et d'en faciliter l'utilisation.

Le principe est au final assez simple : il suffit de remplir un fichier qui s'apparente à une entête de fichiers . fits, chaque mot clef contenant des informations utiles, comme les emplacements du cube de l'objet, du cube avec le ciel, ou encore le redshi de l'objet, des contraintes sur les paramètres des modèles, les raies d'émission à modéliser, la nécessité de prendre en compte une PSF spectrale ou d'appliquer un lissage spatial sur les cartes produites, etc. . .

On montre en FIG. 7.1 des exemples de cartes produites par les procédures dont on vient de parler.

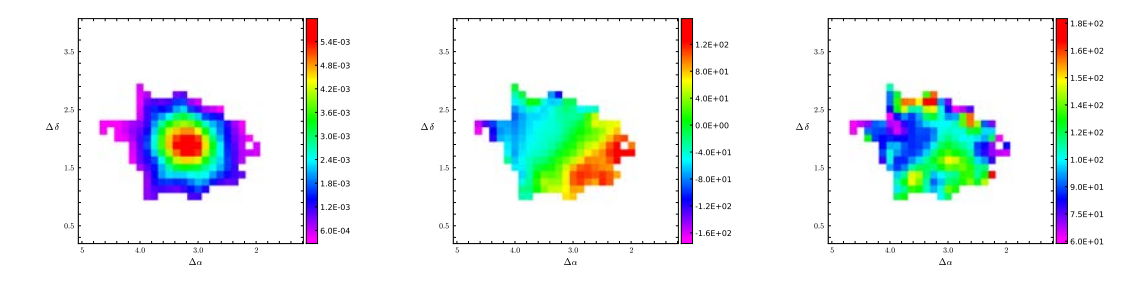

<span id="page-73-0"></span>FIG. 7.1 – De la GAUCHE vers la DROITE : carte de flux H $\alpha$ , champ de vitesse, dispersion des vitesses. Les trois cartes représentent la même galaxie : VVDS140545062, analysée avec les procédures IDL de B. ÉPINAT, et sont coupés pour un signal sur bruit tel que : SNR<sub>Hα</sub> > 2.

#### **.. Modélisation des disques en rotation**

Afin de déterminer les paramètres cinématiques et de pouvoir classifier les objets de l'échantillon en des types cinématiques distincts, une modélisation de chaque objet est nécessaire. Cette modélisation, sur les cartes cinématiques, a été effectuée par des routines IDL écrites par B. ÉPINAT (voir Epinat et al., 2009a, pour une description plus détaillée).

#### **Obtention des paramètres cinématiques**

<span id="page-73-1"></span>Le modèle de base consiste en un disque en rotation classique, avec une partie « rotation solide » à l'intérieur et un plateau vers l'extérieur :

$$
V(r) = \begin{cases} v_p \frac{r}{r_t} & \text{pour } r < r_t \\ v_p & \text{pour } r \ge r_t \end{cases}
$$
 (7.2)

Le champ de vitesse précédent est ajusté, pour chacune des galaxies, au champ de vitesse obtenu grâce aux observations (voir *§* [..\)](#page-72-0). C'est donc le amp de vitesse *uniquement* qui est utilisé pour modéliser les disques (le champ de dispersion des vitesses n'est pas pris en compte par exemple). Pour ajuster le modèle aux données, les procédures font varier plusieurs paramètres du modèle. En plus de *v<sup>p</sup>* et *r<sup>t</sup>* la vitesse plateau et la rayon plateau, il s'agit principalement de déterminer les paramètres de projection du disque (*ie.* l'inclinaison *i* et l'angle de position de l'axe majeur *PA*) et la position du centre du disque. À cause du manque de résolution des données à grand redshi il existe une dégénéréscence entre le profil *V* (*r*) et la projection du disque, qu'il est impossible de lever. L'ajustement final consiste à effectuer la minimisation classique d'un  $\chi^2$  dans l'espace des paramètres ci-dessus. Là encore, on utilise une carte d'erreur des vitesses pour pondérer la mesure dans chaque pixel et le modèle est préalablement convolué par la PSF avant d'être ajusté pour prendre en compte ses effets dispersifs.

À partir du meilleur modèle, on construit un champ de dispersions des vitesses, dues aux effets du « beam smearing » (*litt.* tâche du faisceau) : chaque pixel ayant une étendue spatiale, différentes vitesses sont représentées, d'où une première dispersion, à laquelle vient s'ajouter celle de la dilution des vitesses due à l'effet de la PSF. Ainsi les cartes de dispersion ne prennent en compte aucun effet dû à la physique du gaz, et pouvant élargir la raie.

#### **Classification cinématique**

Avec un champ de vitesse modélisé et une carte de dispersion déduite de ce champ, on peut calculer des cartes de résidus par rapport aux observations, qui nous permettront d'apprécier la qualité de l'ajustement et de la modélisation de l'objet par un disque en rotation. Les résidus du

champ de vitesse permettent de voir à quel point la galaxie est bien représentée par un disque en rotation, et, les résidus des dispersions observées par rapport à celles engendrées par le champ de vitesse modèle, permettent d'apprécier la dispersion intrinsèque du gaz dans le référentiel de la galaxie. Pour établir cette classification nous nous sommes basés sur plusieurs observables ainsi, bien sûr, que sur la modélisation issue des procédures précédentes (voir en FIG. 7.2 pour un exemple de support à la classification).

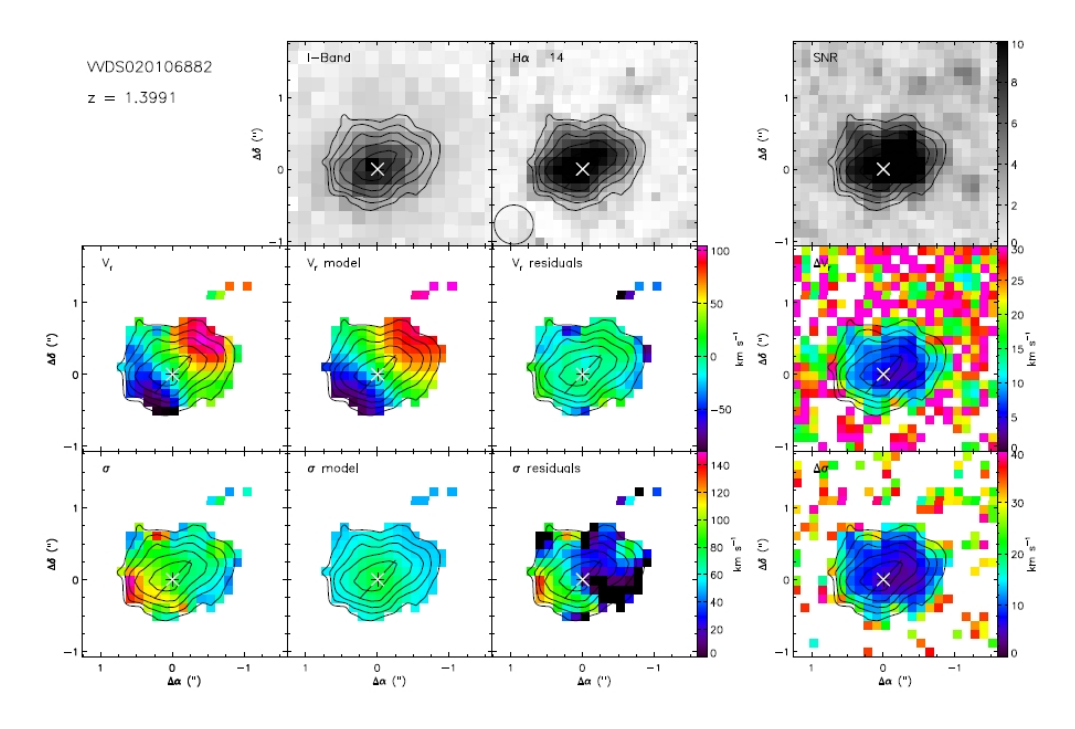

<span id="page-74-0"></span>FIG. 7.2 – Exemple de cartes utilisées pour la classification cinématique des galaxies de l'échantillon MASSIV (ici figure la galaxie VVDS020106882). On a, de GAUCHE à DROITE (et de haut en bas) : le amp de vitesse et les dispersions des vitesses observés ; l'image en bande I, la modélisation de la vitesse, la dispersion engendrée par le modèle ; le flux H*α*, les résidus de la vitesse observée par rapport au modèle et des dispersions par rapport à celles engendrées par le modèle ; la carte de signal-sur-bruit et les erreurs des mesures de la vitesse et de sa dispersion.

Pour la classification proprement dite, sept membres de la collaboration ont effectué de leur côté une classification personnelle avec des critères bien à eux en s'appuyant sur les données présentées dans la FIG. 7.2 pour chaque galaxie. Une réconciliation a ensuite été nécessaire pour trouver un consensus. Pour les cas litigieux, une inspection du cube de la galaxie posant problème a parfois été effectuée. L'équipe en charge de la classification a ainsi défini un schéma s'articulant sur 2 classes cinématiques principales couplées à deux classes decrivant l'environnement de la galaxie. On donne dans le TABLEAU 7.1 le nombre de galaxies du premier échantillon MASSIV dans chacune de ces classes.

Les classes ont été définie par le groupe comme suit :

- Isolée Aucun compagnon n'est détecté dans le champ de vue SINFONI, pas plus que des signes d'interactions,
- **Interaction** Un ou plusieurs compagnons détectés dans le champ SINFONI en Hα et dans l'image en bande I OU détection de signes d'interactions comme des perturbations dans le champ de vitesse ou la présence d'une raie H*α* avec un profil double.

Régulier Disque en rotation, le champ des vitesses est bien décrit par le champ modèle, et l'axe

|                 |           | Isolée | Interaction |
|-----------------|-----------|--------|-------------|
| Rotation rapide | Régulière |        |             |
|                 | Perturbée |        |             |
| Rotation lente  | Régulière |        |             |
|                 | Perturbée |        |             |

<span id="page-75-0"></span>TAB. 7.1 – Tableau à deux entrées correspondant aux classes cinématiques et environnementale. Les nombres correspondent au nombre de galaxies dans chaque classe, 6 galaxies sont non-classifiées.

cinématique correspond en particulier de manière convenable à l'axe majeur déduit de la morphologie. La dispersion des vitesses est piquée au centre en comparaison des extérieurs.

Perturbé Disque en rotation perturbée, le champ des vitesse montre d'importantes perturbations vis-à-vis du amp modèle, et notamment la dispersion des vitesse ne montre pas de pic caractéristique au centre.

Pour chaque galaxie en rotation on distingue dans des classes cinématiques différentes celles qui sont en rotation rapide (gradient de vitesse *>* 50 km.s*−*<sup>1</sup> ) de celles qui sont en rotation lente voire nulle (gradient de vitesse *<* 50 km.s*−*<sup>1</sup> ).

## **. Spectres intégrés**

À cause du découpage spatial subit par la lumière qui passe à travers un spectrographe D, le signal dans chaque *spaxel* est parfois bien faible, donnant accès dans notre cas le plus souvent à la raie H*α* de l'hydrogène, qui pourra donner des informations intéressantes sur la formation stellaire ou encore la cinématique du gaz. Toutefois, il peut être avantageux de s'intéresser à des propriétés intégrées des galaxies, comme la métallicité, car ces dernières demandent plus d'informations dans les spectres afin d'êtres déduites. Ainsi, pour observer les raies plus faibles il est parfois nécessaire d'intégrer les spectres sur l'étendue spatiale de la galaxie, opération qui s'accompagne d'une augmentation du rapport signal-sur-bruit. Pour créer nos spectres intégrés nous définissons l'étendue spatiale de la galaxie grâce aux cartes de signal-sur-bruit produites par les procédures précédentes : en ne gardant que les *spaxels* dans lesquels le signal-sur-bruit de la raie H*α* est supérieur à une certaine valeur on définie la région de la galaxie qui contiendra les spectres à sommer.

Avant cette opération, on prend soin d'annuler le décalage dû à l'effet Doppler dans chaque *spaxel* : la carte de position de la raie Hα permet de recentrer le spectre dans chaque *spaxel*. Il suffit alors de sommer tous les spectres ainsi corrigés, sur l'étendue de la galaxie définie précédemment. Cette correction permettra dans la plupart du temps d'obtenir une augmentation du signal (et donc peut-être d'apercevoir des raies faibles qui étaient noyées dans le bruit dans les spectres individuels), et d'annuler l'élargissement de la raie dû aux mouvements différentiels internes du gaz de l'objet.

Dans les spectres ainsi créés ont voit souvent apparaître au dessous du bruit les raies d'émission adjacentes à H $\alpha$  comme la raie de l'azote [N  $\text{II}$ ] 6584 ou le doublet du souffre [S  $\text{II}$ ] 6717,31, à condition bien sur que ces dernières ne se trouvent pas à la place d'une raie du ciel mal soustraite. On peut voir en FIG. 7.3 un exemple de spectre avec beaucoup de signal de ce qui est sans doute un AGN de l'échantillon MASSIV.

## <span id="page-75-1"></span>**. Un compromis entre l'information spatiale et le signal**

Produire des spectres intégrés sur toute l'étendue spatiale d'une galaxie permet de mettre au jour des raies d'émission faibles, pas forcément visibles dans les pixels individuels, grâce à l'augmentation de signal par rapport au bruit, apportée par la sommation des différents spectres individuels. Cette

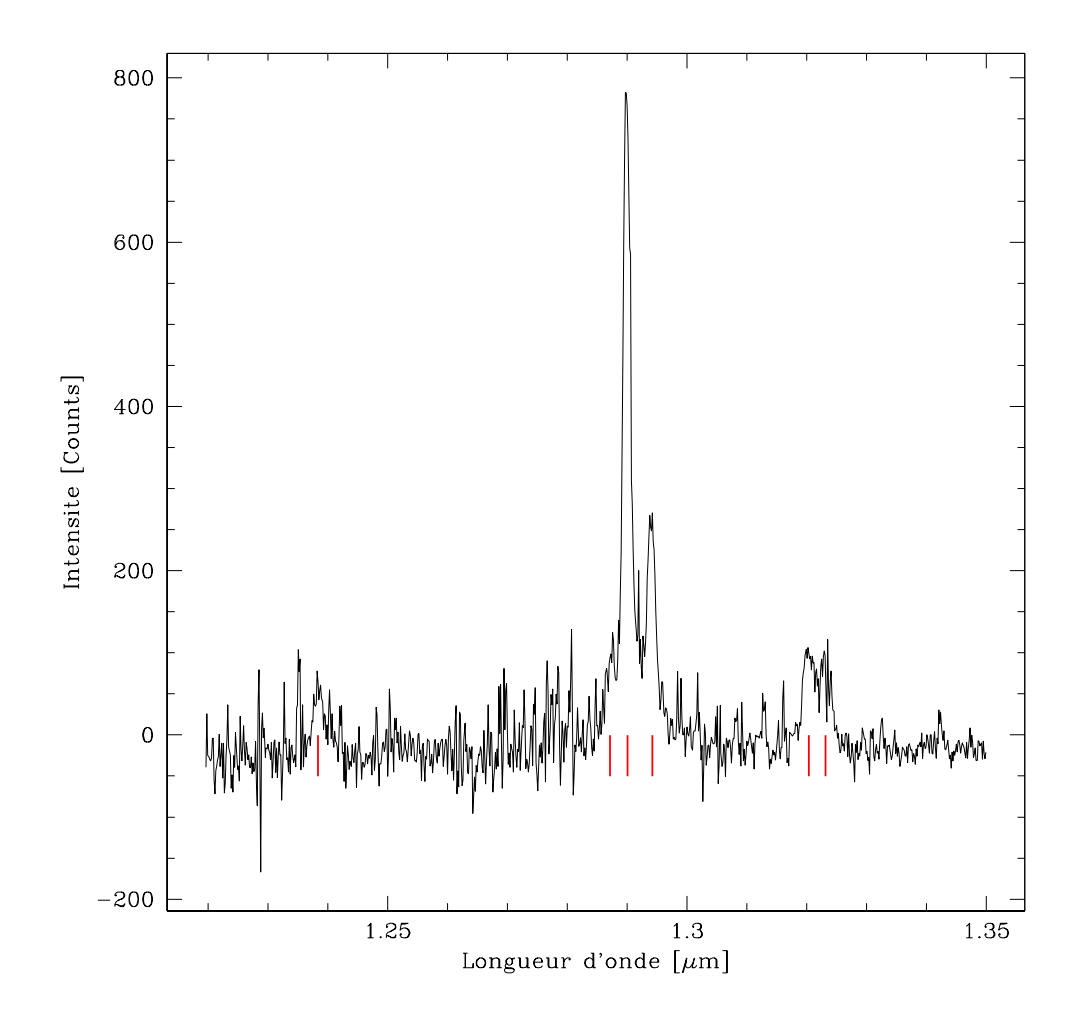

<span id="page-76-0"></span>FIG.  $7.3$  – Spectre intégré de VVDS140096645, depuis la gauche vers la droite on observe plusieurs raies en émission au dessus des traits verticaux rouges : [O I]6300, [N II]6548, H $\alpha$ , [N II]6584,  $[S II]$ 6717,31.

opération permet donc d'avoir potentiellement accès à plus de grandeurs physiques de la galaxie car plus de raies en émission sont visibles. Néanmoins, si cette opération semble profitable, notons qu'elle s'accompagne d'une perte de l'information spatiale dont on disposait auparavant : notre information gagnée est maintenant intégrée spatialement et plus dispersée dans les différents éléments spatiaux. On présente ici une méthode permettant d'arriver à un compromis entre les deux extrêmes : comment gagner de l'information spectrale, tout en gardant une partie de l'information spatiale.

#### **.. Le programme réalisé**

Le programme que je présente ci-dessous a été développé par moi-même dans le langage Python et a représenté une étape majeure dans ma thèse.

L'idée de base a été de sommer les spectres individuels sur des régions limitées du champ de vue contenant assez de *spaxels* pour augmenter le signal-sur-bruit au point de pouvoir apercevoir les raies d'émissions qui nous intéressent (dans le cas bien sûr où ces dernières apparaissent dans le spectre intégré de toute la galaxie). Nous nous sommes surtout intéressés à la raie de l'azote [N II]  $6584$  qui permet avec le concours de la raie H $\alpha$  d'avoir une estimation de la métallicité. Mais le programme pourrait fonctionner avec très peu de modifications pour analyser d'autres raies en nombre plus conséquent.

Pour démarrer le programme il suffit de lui préciser un cube de données et une carte de la galaxie faite à partir de ce cube. Le cube sera directement traité de la même manière qu'expliqué précédemment pour les spectres intégrés : chaque spectre individuel est décalé spectralement d'une quantité équivalente à la position de la raie H*α* par rapport à une position moyenne. Cela permet, quand l'utilisateur sommera les spectres dans une région, de mesurer une vraie dispersion des vitesses sur la ligne de visée, non due à un gradient de vitesse du gaz dans la galaxie. La carte quant à elle, va permettre à l'utilisateur de se repérer dans l'espace et de définir des régions numérotées de 1 à *n* dans lesquelles les spectres seront sommés. Ainsi on se retrouvera avec *n* spectres, chacun étant attaché à une région de la galaxie. La définition des régions se fait avec la souris : l'utilisateur clique sur un pixel de la carte et le spectre correspondant s'ajoute automatiquement dans le panneau de droite aux spectres déjà comptabilisés. De cette manière on peut regarder au fur à mesure que l'on rajoute des éléments spatiaux, l'évolution du spectre, et s'arrêter lorsque l'on estime que le signal-sur-bruit a assez augmenté et que l'on aperçoit suffisamment la raie que l'on veut étudier. En parallèle on peut ajuster des gaussiennes sur les raies considérées (comme on l'a dit précédemment, dans notre cas qui ne concernait uniquement Hα et [N II]6584), et regarder l'évolution du signal-sur-bruit de façon quantitative. Là encore les modèles sont pondérés par le spectre du ciel qui est regardé comme une estimation de l'erreur.

L'utilisateur peut simplement rajouter, enlever des pixels à une région et définir de nouvelles régions avec un petit compteur dans la barre des tâches. Une fois satisfait de ses régions et de ses ajustements il pourra en cliquant avec le bouton droit de la souris sur une région, effectuer l'ajustement avec une estimation des erreurs sur les paramètres de sortie. Pour cela on utilise une méthode de MONTE-CARLO: un premier ajustement du modèle aux données est fait, et sera considéré par la suite comme le modèle de base. On calcule ensuite la dispersion du bruit du spectre autour de ce modèle standard : on modélise le bruit par un bruit gaussien, ce qui permet d'obtenir un  $\sigma_0$  du bruit autour du modèle standard. Ensuite, une centaine de simulations sont produites en rajoutant à chaque fois du bruit gaussien de dispersion *σ*<sup>0</sup> autour du modèle standard, en gardant en mémoire les résultats du nouvel ajustement. Enfin, une déviation standard est calculée sur les paramètres des 100 réalisations du modèle, ce qui permet d'avoir une estimation de l'erreur à  $1\sigma$  pour chaque paramètre. Cette étape est un peu longue, c'est pourquoi elle est accessible seulement avec le bouton droit de la souris.

Toutes ses opérations terminées, on peut enregistrer les paramètres de la modélisation de nos raies dans chacune des régions. Un traitement postérieur permettra de déduire des grandeurs physiques à l'intérieur de ces dernières. On peut voir en FIG. 7.4 une capture d'écran du programme en fonctionnement.

#### **.. Les options**

Le fonctionnement général du programme étant présenté nous allons passer rapidement en revue les options utiles.

La première est la possibilité de modifier les paramètres des ajustements. En effet au départ, le programme cherche automatiquement le redshift de la galaxie et déduit les paramètres de base comme la position, mais aussi l'amplitude de la raie (avec le maximum du spectre). Il est toutefois possible de les modifier : soit en les saisissant dans la barre horizontale en bas de la fenêtre (*cf.* la FIG. 7.4), soit sur le panneau de droite en positionnant la souris à l'endroit ou l'on veut définir le paramètre et en appuyant sur une touche du clavier y correspondant. Précisons encore que le modèle pour les raies d'émission force les largeurs à mi-hauteur des différentes raies à êtres identiques. Ceci

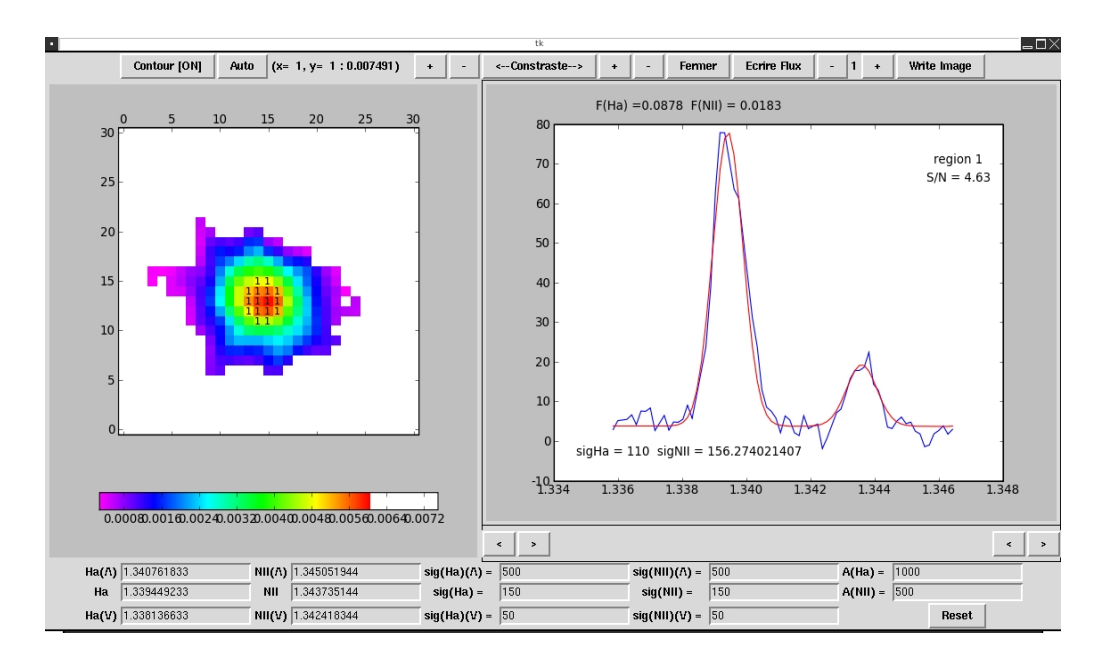

<span id="page-78-0"></span>FIG. 7.4 – Capture d'écran montrant le fonctionnement du programme. À gauche le panneau permettant de définir les régions (elles sont identifiées par un chiffre sur chaque pixel, ici une seule région est définie). À droite on peut voir le spectre intégré dans cette région en bleu, avec le modèle de meilleur ajustement. En haut la barre des taches, en bas la barre qui permet de modifier les paramètres d'entrée de l'ajustement.

est justifié par le fait que ces raies sont émises par des atomes qui font partie de mêmes nuages de gaz et qui sont donc supposés suivre des mouvements similaires.

Une deuxième option pratique est la possibilité d'utiliser des contours déjà définis par un autre programme pour former les régions. Ces contours doivent être enregistrés sous une forme particulière dans un fichier texte (forme qui est proposée par le programme DS9 par exemple). En chargeant les contours sur l'image de la carte, il est possible de définir les régions comme étant emprisonnées entre deux contours successifs. Le programme associe automatiquement les pixels concernés dans les mêmes régions grâce à un algorithme utilisant la notion d'indice d'un point par rapport à une courbe dans le plan complexe (cet indice est en fait une intégrale et permet de connaître le nombre de tours que fait la courbe autour du point). Plus tard il est possible de modifier à la souris les petites imprécisions qui peuvent exister à la limite des contours. On affiche en FIG. 7.5 un exemple d'une telle utilisation. Ceci est utile quand la carte que l'on affiche à gauche de la fenêtre est une carte de flux : avec des contours on peut définir facilement des régions annulaires concentriques et mesurer les raies dans chacun des anneaux : on peut donc avoir accès à une évolution radiale de certaines quantités physiques (comme la métallicité ou le taux de formation stellaire), depuis le maximum de flux au centre, jusqu'aux régions les moins lumineuses.

#### **Applications aux gradients**

On a utilisé la technique précédente pour calculer des gradients de métallicité dans les galaxies de l'échantillon MASSIV : comme montré en FIG. 7.6, dans chaque région annulaire on arrive à recueillir assez de signal pour détecter la raie [N II] 6584 aux côtés de Hα. En considérant le rapport de flux de ces deux raies il est possible (voir § 3.2.1) de déduire une estimation de la métallicité du gaz ionisé *via* des estimateurs empiriques. Ainsi, à chaque région concentrique correspond une estimation de la métallicité. En calculant son rayon moyen on peut donc remonter à une évolution radiale de la métallicité du gaz dans la galaxie (une fonction  $r \mapsto Z(r)$ ) puis un gradient de métallicité en faisant

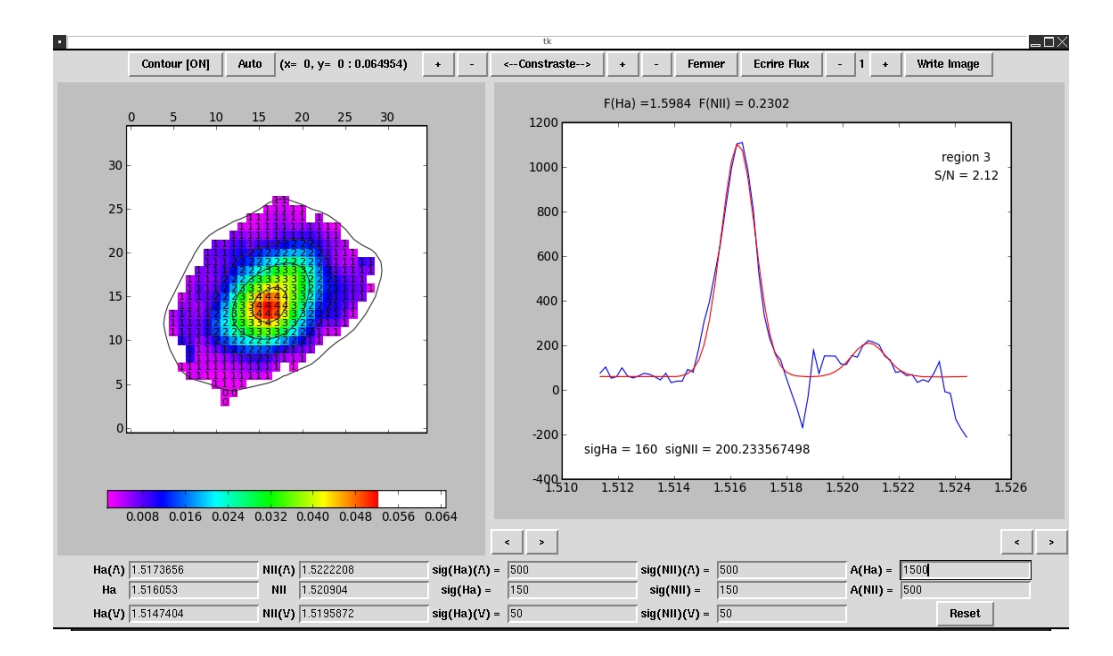

<span id="page-79-0"></span>FIG. 7.5 – Utilisation du programme avec des contours de flux Hα, les régions sont numérotées automatiquement par le programme, de l'extérieur vers l'intérieur.

une régression linéaire.

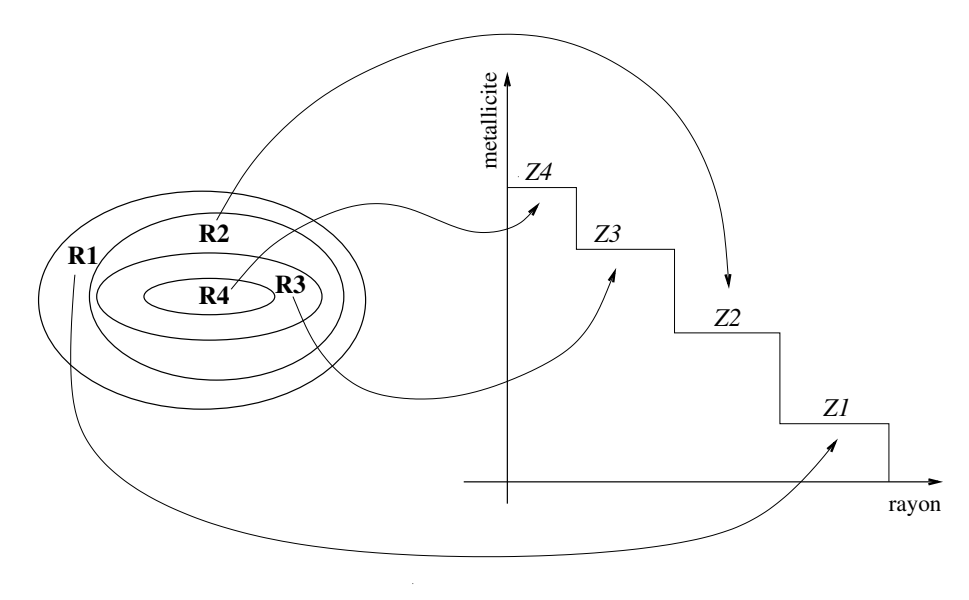

<span id="page-79-1"></span>FIG. 7.6 – Calcul d'un gradient de métallicité.

**Troisieme partie** `

**Résultats**

## **Chapitre**

# **Préliminaires**

SÉTUDE DE DEUX ÉCHANTILLONS de galaxies présentés dans la partie précédente (cf. chapitre [6\)](#page-63-0) met en jeu un nombre considérable de quantités physiques, que l'on a pu introduire au chapitre [3.](#page-33-0) Nous revenons ici-même sur ces quantités, en précisant toutes les circonstances qui entourent leur détermination. Nous présentons ensuite leur valeurs, qui constituent la base des résultats figurant dans les deux derniers chapitres. Si le lecteur veut aller à l'essentiel il pourra tout simplement omettre de lire les informations contenues dans ce chapitre.

#### **Désignation des échantillons**

Les résultats qui figurent dans la suite de ce mémoire concernent des échantillons différents, nous en donnons ici-même la définition, accompagnée d'une notation spécifique :

- **PR** Échantillon regroupant les 9 galaxies du « pilot run », voir TABLEAU 6.2.
- **PRM** Regroupe les galaxies de l'échantillon PR pour lesquelles on dispose d'une estimation de la métallicité. Les résultats concernant cet échantillon ont fait l'objet d'un article publié dans Astronomy & Astrophysics, Queyrel et al. (2009), qui figure en Annexe [C](#page-131-0)
- MFE L'échantillon MASSIV « first epoch », c'est-à-dire les galaxies MASSIV déjà réduites, voir TABLEAU 6.1.
- **MFEM** Les galaxies de MFE pour lesquelles on dispose d'une mesure de la métallicité.
- **MFEG** Les galaxies de MFE pour lesquelles on dispose d'une mesure du gradient de métallicité (voir le chapitre 10).

## **. « SED Fitting »**

Les masses stellaires utilisées dans le cadre du projet MASSIV, et dans celui de l'analyse des données du run pilot ont été déduites par une méthode bien connue du « SED fiing » (Ajustement de distribution spectrale d'énergie) .

Les modèles de populations stellaires considérés sont ceux de Bruzual & Charlot (2003) que l'on désigne souvent par BC03 dans la littérature spécialisée. L'étape des calculs d'ajustement est effectuée avec le logiciel GOSSIP (voir Franzetti et al., 2008). Pour la synthèse de population on utilise une IMF de Salpeter (Salpeter, 1955), des histoires de formation stellaire exponentielles retardées entre 0*.*1 et 15 milliards d'années, une métallicité comprise entre 0*.*02 et 2*.*5 fois la métallicité solaire, et une loi d'extinction dont le praramètre *E*(*B − V* ) s'éelonne entre 0 et 0*.*3.

En ce qui concerne les données observationnelles utilisées, en plus des spectres VIMOS la photométrie multibande du VVDS est mise à contribution, avec les bandes *B, V, R, I*, ainsi que celle

du CFHTLS (Canada-France-Hawaï Telescope Legacy Survey) *u ⋆ , g0 , r0 , i0 , w0* , puis *J, H* et *K* de UKIDSS.

Les résultats principaux sont les paramètres de masses stellaires et SFR donnant le meilleur ajustement aux données. Le programme GOSSIP donne aussi la distribution de probabilité (PDF, « Probability Distribution Function ») en s'inspirant largement de la méthode de [Waler et al.](#page-144-0) (2008). La médiane ainsi que l'écart-type de cette distribution fournit les valeurs et erreurs des paramètres d'intérêt. Ce sont ces valeurs qui sont utilisées par la suite.

### **. Flux & luminosité H***α*

Comme on l'a vu dans le chapitre 3, la raie d'émission Hα permet d'avoir accès au taux de formation stellaire de la galaxie que l'on observe. A partir de ce point, plusieurs grandeurs sont déductibles : densités de taux de formation stellaire, densité surfacique du gaz, masse de gaz, fraction de gaz, etc. . .

#### **.. Taux de formation stellaire**

*Via* la formule de proportionnalité de Kennicutt (1998) (voir équation (3.16)), le taux de formation stellaire est déductible directement grâce à la luminosité de la raie H*α*. La luminosité quant à elle est déduite du flux, de part le calcul de la distance lumineuse de l'objet en question. Le principal écueil de ce type de raisonnement réside en la confiance accordée aux luminosités H*α*, car la raie d'émission subit les effets de l'extinction due aux poussières. Ainsi, un calcul brut donne accès à une borne inférieure du SFR. Lorsque l'extinction n'est pas connue, il est possible d'appliquer une extinction moyenne à tout l'échantillon, ou bien d'utiliser une formule pour le SFR prenant en compte cette déficience d'information.

Dans le cadre du projet MASSIV nous avons utilisé, pour corriger les valeurs du SFR, les extinctions données par le « SED fitting », tandis que dans le cas de l'échantillon du « run pilot » nous avons utilisé l'option d'une formule SFR( $L$ <sub>Hα</sub>) prenant en compte l'absence de correction d'extinction.

#### **Échantillon MASSIV**

Dans le cas de l'échantillon des premières données réduites du projet MASSIV, le paramètre d'extinction de chaque galaxie est disponible dans les sorties du programme de « SED fitting ». On utilise ce denier pour corriger les luminosités H*α*, par le biais de la formule classique suivante :

$$
L^{\text{cor}}(\text{H}\alpha) = L^{\text{obs}}(\text{H}\alpha) \times 10^{0.235 \times \sigma}
$$
 (8.1)

où *L* cor(H*α*) est la luminosité corrigée de l'extinction et *L* obs(H*α*) la luminosité observée, *σ* est le paramètre d'extinction. Dans un article de présentation du projet MASSIV (Contini et al., *in prep.*), on a pu vérifier que les SFR déduits avec les luminosités H*α* corrigées pour l'extinction étaient en accord avec les SFR produits par les procédures du « SED fitting », voir FIG. 8.1 sur la gauche.

Dans l'encart de droite de la FIG. 8.1 on a tracé le taux de formation stellaire spécifique (SSFR) de chaque galaxie en fonction de sa masse stellaire, en ajoutant les galaxies des champs à ozh et zzh du VVDS. On voit qu'il existe une corrélation nette entre ces deux quantités, dans le sens où les galaxies les plus massives ont un SSFR faible, contrairement aux galaxies les moins massives qui forment beaucoup d'étoiles par rapport à leur masse.

#### **Éantillon du « pilot run »**

Les taux de formation stellaire des galaxies de cet échantillon sont calculés par le biais de la luminosité Hα et d'une relation entre le SFR et cette dernière calibrée par [Argence & Lamareille](#page-139-1) (2009) (voir eq. (17)). Dans leur étude les auteurs on pu mettre en relation les luminosités H $\alpha$  non corrigées de l'extinction de la poussière des galaxies du SDSS et leur SFR véritables. On comprend aisément l'intérêt d'une telle relation, mais bien sûr le tribu payé est l'augmentation de la dispersion dans la relation. On calcule aussi les taux de formation stellaire spécifique de nos galaxies, que l'on compare, en FIG. 8.1, avec ceux des galaxies des champs à 22h et o2h du VVDS. Les SFR dans le cas de ces dernières est calculé grâce à la luminosité de la raie  $[O II]$ 3727 avec une calibration donnée toujours par Argence & Lamareille (2009) (voir eq.  $(18)$ ).

#### **.. Fraction de gaz**

En suivant une loi de Schmidt-Kennicutt inversée il est possible de déterminer la masse de gaz présente dans nos galaxies. En effet, la densité surfacique de SFR suit une loi de puissance de la densité de surface du gaz ( $\Sigma_{\rm SFR} \propto \Sigma_g^n$ ), et il est possible d'exprimer cette densité de SFR en fonction d'une densité de surface de luminosité H*α*. Dés lors on obtient la formule globale suivante, souvent utilisée dans le type d'étude qui est la nôtre :

$$
\frac{\Sigma_{\text{gaz}}}{\text{M}_{\odot} \cdot \text{pc}^{-2}} = 1,6 \times 10^{-27} \left( \frac{\Sigma_{\text{H}\alpha}}{\text{ergs.s}^{-1}.\text{kpc}^{-2}} \right)^{0,7} \tag{8.2}
$$

Pour calculer les densités surfaciques, on utilise le rayon effectif des objets, calculés sur les images Hα de ces derniers ( $r_{e, H\alpha}$ ). Une fois  $\Sigma_{\rm {gaz}}$  en poche, on obtient rapidement la masse de gaz des objets de la manière suivante :

$$
M_{\text{gaz}} = \Sigma_{\text{gaz}} \times r_{e,\text{H}\alpha}^2 \tag{8.3}
$$

puis vient la fraction de gaz :

$$
\mu = \frac{M_{\text{gaz}}}{M_{\text{gaz}} + M_{\star}} \tag{8.4}
$$

Bien sûr de cette façon, on peut tracer la quantité de gaz ionisé, car déterminée à partir d'une raie d'émission de ce même gaz. En figure FIG. 8.1, en bas à gauche, on représente l'évolution de la fraction de gaz en fonction de la masse stellaire des galaxies de l'éantillon MFEM. On peut voir que cette fraction diminue lorsque la masse stellaire augmente. Cet effet attendu, traduit le fait que les galaxies massives, *a priori* plus évoluées, ont déjà consumé une grande partie de leur réservoir de gaz pour permettre la formation stellaire. D'autres processus sont souvent considérés pour expliquer la déplétion de gaz insterstellaire, notamment l'éjection de gaz à travers les vents stellaires, ou par l'action d'un noyau actif, pouvant expliquer le passage d'une galaxie de la séquence bleue vers la séquence rouge des galaxies elliptiques, où la formation stellaire est stoppée.

## <span id="page-85-0"></span>8.3 Rapport N2, métallicités

On a vu au chapitre 3, § 3.2.2, le moyen par lequel nous estimons les abondances d'oxygène dans cette thèse. L'indicateur empirique N2 possède en effet plusieurs avantages en ce qui concerne nos données à grand redshift :

- La raie de l'azote est assez facilement détectable dans les spectres bruités, contrairement aux autres raies d'émission des régions H II,
- La proximité de la raie H $\alpha$  et de la raie [N  $\text{II}$ ]6584 présente le premier avantage de pouvoir se passer d'une calibration en flux du spectre, car les deux raies sont très proches et l'on peut supposer que la courbe de sensibilité dans cette région soit constante. Ainsi le rapport du flux dans les deux raies peut être calculé sur un spectre en « counts » ce qui permet de s'affranchir du bruit éventuellement rajouté par la calibration en flux,

– La proximité des deux raies permet aussi de ne pas avoir à corriger de l'extinction les flux dans chacune des raies, ce qui est un grand avantage si l'on considère qu'il est difficile d'avoir des estimations précises de cette quantité à ces redshift.

On a vu que les estimations de la métallicité pouvaient changer lorsque l'on utilisait des calibrations différentes de l'estimateur. Pour pouvoir interpréter correctement les résultats il convient dès lors de se rapporter à une échelle commune aux autres observations de la littérature. [Kewley](#page-141-2) & Ellison (2008) ont pu étudier l'influence du choix de l'indicateur sur la mesure de l'abondance d'oxygène et sur la forme de la relation masse-métallicité qui en découle. Ils ont conclu que les écarts éventuels pouvaient atteindre jusqu'à  $\sim 0.8$  dex. Dans leur étude ils proposent dès lors des formules pour passer d'un indicateur à un autre, formules que nous allons utiliser sur nos métallicités pour les « convertir » dans l'échelle de l'indicateur utilisé dans Tremonti et al. (2004), échelle référence donc. Ainsi, si *x* représente notre estimation de la métallicité calculée à la manière de (3.12) et *y* l'estimation correspondante dans l'échelle de Tremonti et al. (2004), alors on a :

$$
y = -0.217469x_{\text{PMCo9}}^3 + 5.8049x_{\text{PMCo9}}^2 - 50.2318x_{\text{PMCo9}} + 149.836\tag{8.5}
$$

On utilise une formule équivalente pour ramener la relation masse-métallicité à grand redshift de [Erb et al.](#page-140-1) (à  $z \sim 2$  2006[\)](#page-140-1) dans cette échelle commune. (Erb et al., 2006) utilisent l'indicateur N2 calibré par Pettini & Pagel (2004), on aura :

$$
y = 2.6766690x_{PPo_4}^3 - 68.471750x_{PPo_4}^2 + 585.1750x_{PPo_4} - 1661.9308\tag{8.6}
$$

#### **.. Métallicités de l'éantillon MFEM**

Sur l'échantillon MFE de 51 galaxies réduites, nous avons pu estimer la métallicité de 33 d'entre elles. Les raisons pour ceci sont multiples. Tout d'abord, certaines galaxies (*∼* 15%) n'ont pas été détectées dans le cubes réduits pour cause d'erreur de pointage du télescope ou d'erreur sur le critère de sélection de la galaxies. D'autre part, certaines galaxies ont étés choisies de manière à observer la raie de l'oxygène ([O III] 5007) au lieu de la raie Hα, donc pas de mesure du rapport N2. Enfin, pour les galaxies restantes dont la raie H*α* est détectée, il a été impossible d'accéder à une mesure fiable de la raie [N II]6584 adjacente pour deux raisons principales. La première est l'impossibilité d'apercevoir et de mesurer la raie, noyée dans le bruit, la seconde, liée à la première, rejète la cause sur la soustraction d'une raie du ciel se trouvant exactement à la position de la raie  $[NII]$ 6584, cette étape n'est souvent pas éffectuée de manière assez précise par lors de la réduction des données brute. Dans tous les autres cas nous avons donc pu estimer un rapport de flux entre [N  $\text{II}$ ]6584 et H $\alpha$  et donc une abondance d'oxygène.

La métallicité moyenne de l'échantillon est de 8.69 dex avec une déviation standard autour de cette valeur de 0.17 dex. C'est une métallicité assez basse qui correspond au fait que les galaxies observées sont à grand redshift, dans un stade d'évolution moins avancé que celles que l'on observe dans l'univers proche.

Adjointement à la métallicité, les estimations de fractions de gaz nous on permis de calculer des « yield » efficaces (voir § 3.2.1). On les liste dans le TABLEAU 8.1.

#### 8.3.2 Métallicités de l'échantillon PRM

Sur les 9 galaxies du « run pilot » (*cf.* TABLEAU 6.2, § 6.2), pour les mêmes raisons que citées précédemment, nous avons pu déterminer la métallicité de objets grâce au rapport des raies H*α* et [N II]6584. La métallicité d'une galaxie parmi les trois restantes a pu être mesurée par le biais d'un autre estimateur, *R*<sub>23</sub>. En outre, si les métallicités des 6 galaxies précédentes ont pu être déterminées de la même manière que pour l'échantillon MFEM, en suivant la démarche de [Pérez-Montero &](#page-143-4) Contini (2009), nous avons ici tiré parti de la mesure des raies du souffre de quatre galaxies pour

préciser l'estimation de la métallicité (voir équations (3.13, 3.14, 3.15), § 3.2.2). Cela dit, seule une des deux raies du doublet du souffre était parfois mesurable, nous avons donc utilisé un rapport moyen entre le flux de ces deux raies quand le cas se présentait. En supposant une densité typique de 100 cm<sup>−2</sup> (Ramsbottom et al., 1993), on a :

<span id="page-87-0"></span>
$$
\frac{[S\,\text{II}]6717}{[S\,\text{II}]6731} = 1.32\tag{8.7}
$$

On peut vérifier (Osterbrock & Ferland, 2006, Fig. 5.3, p. 134), qu'autour de telles densités, le rapport  $(8.7)$  ne change que de 10% au plus.

Comme dit plus haut, une des galaxies dont la raie de l'azote n'a pas pu être mesurée possédait des observations en bande J en plus de la bande H (220544103). Par chance, les raies Hβ, [O III]4959 et [O III] 5007 on pu être détectées et mesurées dans la bande J, de même que la raie Hα dans la bande H. Si l'on ajoute la mesure de la raie [O II] 3727 obtenue grâce au spectre VIMOS du relevé VVDS il est alors possible de calculer le rapport *R*<sub>23</sub> (*cf.* équation (3.10), § 3.2.2). Dans ce cas précis, les raies concernées ne sont pas assez rapprochées pour pouvoir ignorer l'extinction qui les affecte respectivement. Fort heureusement, nous avons à notre disposition le rapport *F*(H*α*)/*F*(H*β*) qui peut servir d'indicateur de l'extinction subie par la lumière s'échappant de l'objet. En effet, l'écart à la valeur classique de ce rapport (*F* 0 (H*α*)/*F* 0 (H*β*) = 2*.*85) renseigne sur l'extinction subie par l'émission à chaque longueur d'onde *via* une loi d'extinction (Calzetti, 2001). On obtient dans le cas présent un coefficient d'extinction *C* = 0*.*31 *±* 0*.*33, dont il résulte, raies d'émission corrigées, le rapport suivant :  $\log R_{23} = 0.72$ , puis la métallicité  $12 + \log(O/H) = 8.78$ , avec la calibration  $R_{23}$ de Zaritsky et al. (1994). Tout comme nous avons transposé les métallicités précédentes dans une échelle commune, nous utilisons les résultats de Kewley & Ellison (2008) qui donnent une conversion entre l'estimateur de Zaritsky et al. (1994) et l'échelle référence utilisée dans Tremonti et al. (2004), pour finalement parvenir à :  $12 + \log(O/H)|_{T04} = 8.74$ , une valeur qui somme toute change peu.

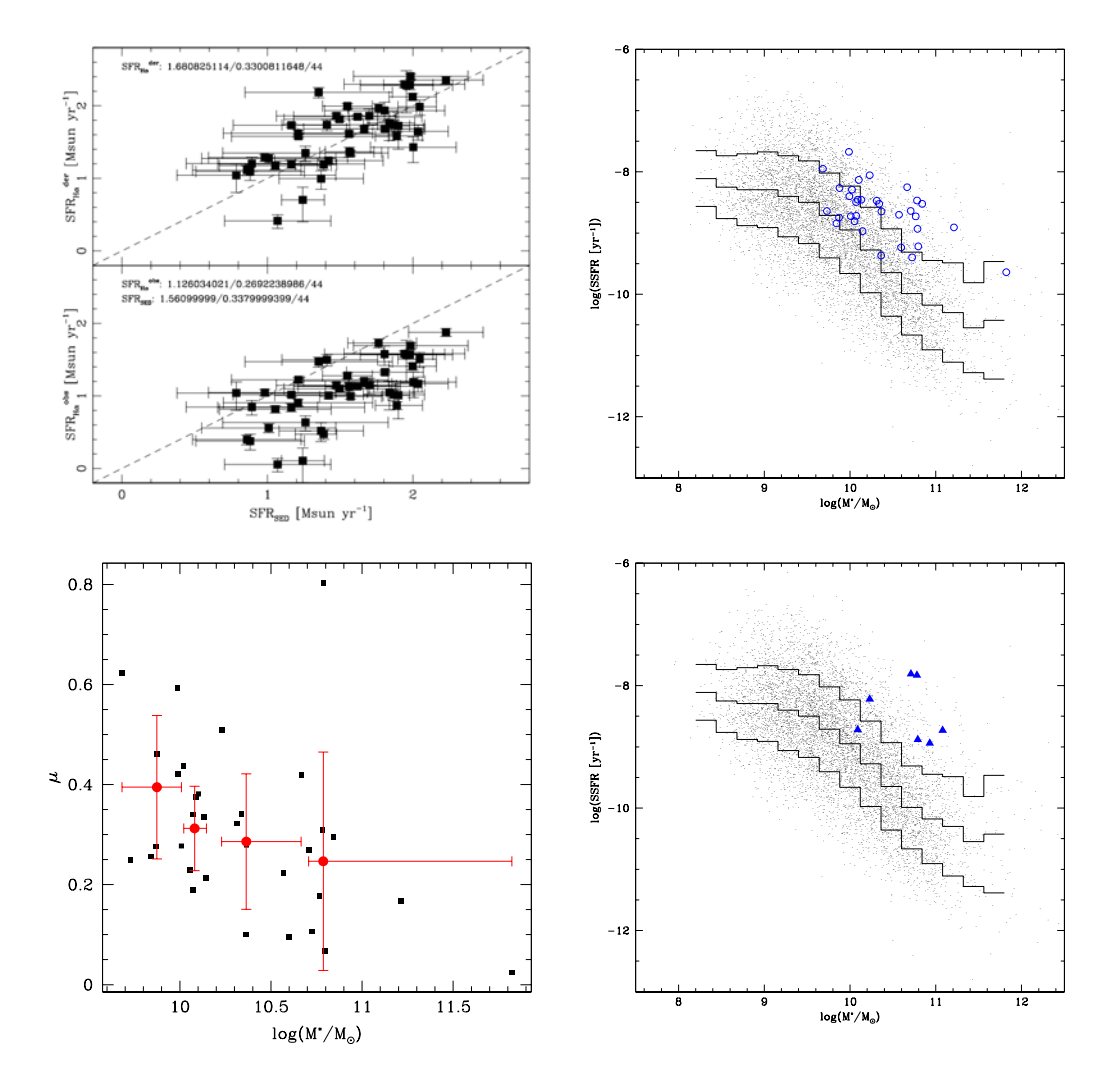

<span id="page-88-0"></span>FIG. 8.1 – HAUT GAUCHE : Comparaison des SFR du SED fitting et de ceux déduits de la raie Hα (éelles log), extinction prise en compte (tiré de Contini et *al.*, *in prep.*). Les valeurs indiquées dans les deux encarts sont les suivantes : médiane / dispersion / nombre d'objets. HAUT DROIT : en ordonnée, taux de formation stellaire spécifique, en abscisse, masse stellaire. Les cercles bleus représentent les galaxies de l'échantillon MFEM, le nuage de points représente les galaxies des champs à 22h et ozh du VVDS dont le SFR a été déduit *via* la luminosité de la raie [O II] 3727 (eq. (18), [Argence &](#page-139-1) Lamareille, 2009). Les histogrammes représentent la médiane  $\pm 1\sigma$  du nuage de points du VVDS. BAS GAUCHE : fraction de gaz en fonction de la masse stellaire des galaxies de l'échantillon MFEM. On a représenté l'évolution moyenne dans des intervalles de masses stellaires croissantes peuplés de façon quasi-identique avec les points rouges. BAS DROIT : *idem* qu'au dessus mais pour l'échantillon PRM.

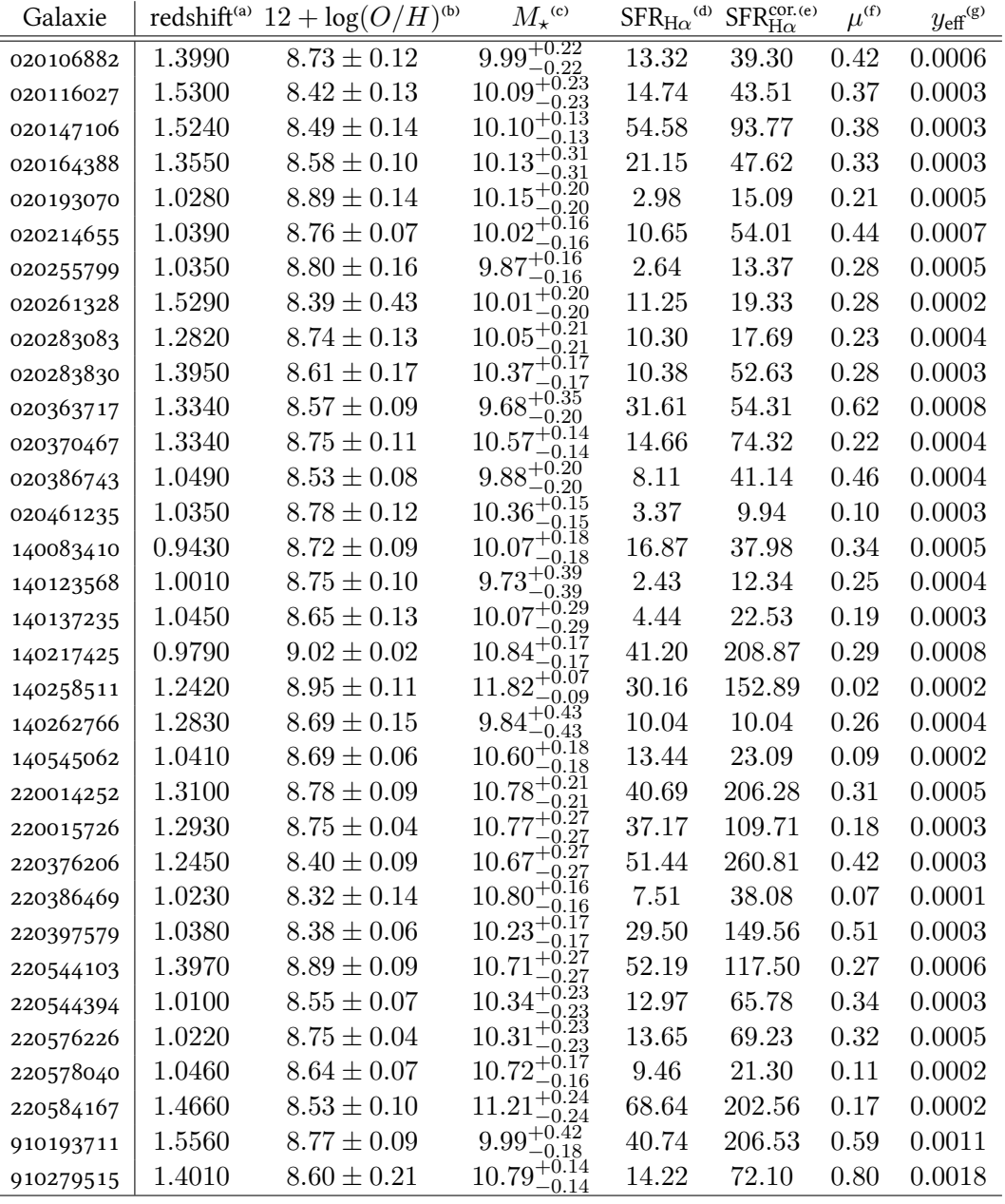

<sup>(a)</sup> Redshift de la galaxie.

<sup>(b)</sup> Métallicité intégrée de la galaxie, convertie à l'échelle de Tremonti et al. (2004).

<sup>(c)</sup> log( $M_{\star}/M_{\odot}$ ), avec erreurs bornes supérieures et inférieures, d'après le SED fitting.

⁽⁾ Taux de formation stellaire déduit à partir de la luminosité H*α*.

<sup>(e)</sup> Taux de formation stellaire déduit à partir de la luminosité Hα corrigée de l'extinction. ⁽⁾ Fraction de gaz.

 $(\mathcal{G})$  « yield » effectif déduit à partir de la métallicité (colonne 3) et de la fraction massique de gaz (colonne 7).

<span id="page-89-0"></span>TAB. 8.1 – Résultats sur les quantités physiques déduites pour l'échantillon MFEM.

<span id="page-90-0"></span>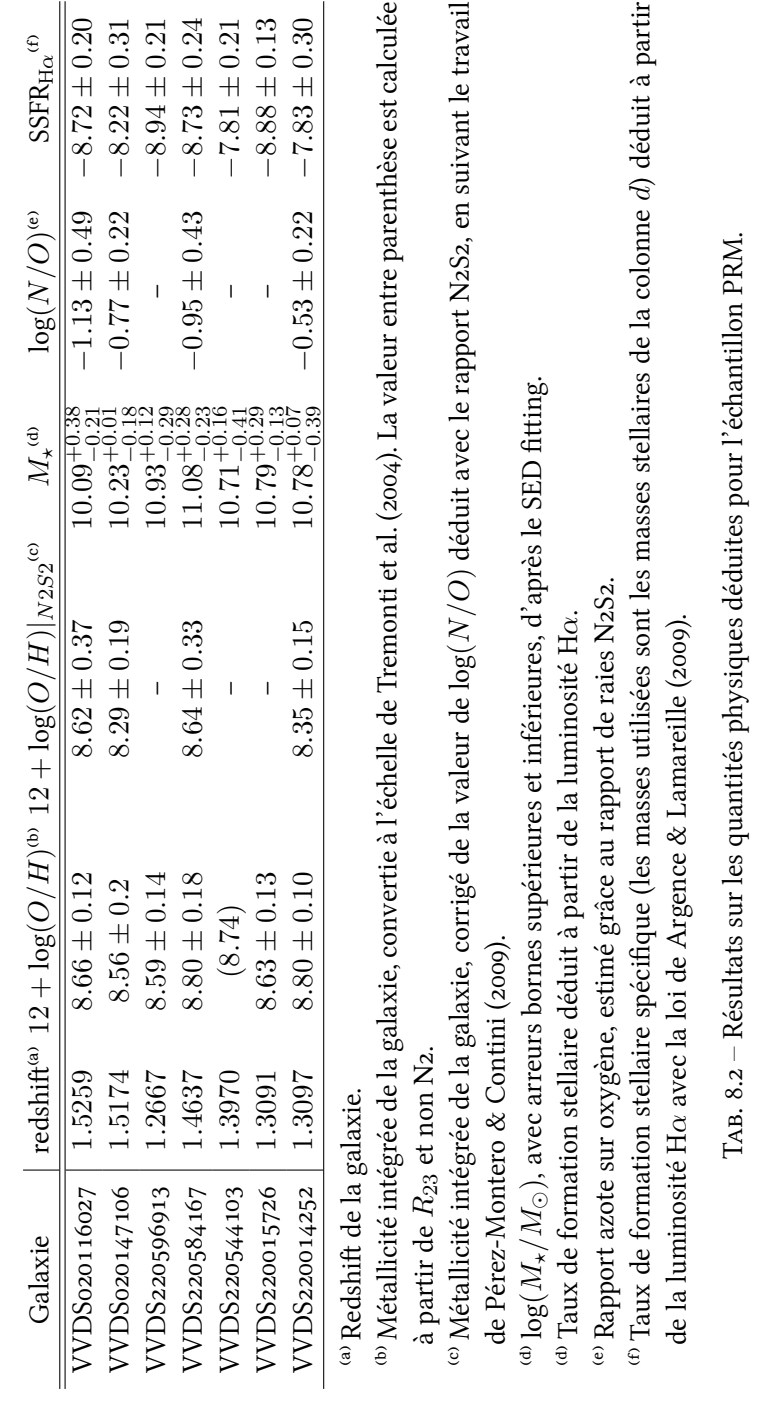

## **Chapitre**

# **Métallicités intégrées**

CE CHAPITRE CONSTITUE LA PREMIÈRE PARTIE des résultats obtenus dans cette thèse.<br>Con parle ici de métallicité intégrée de galaxies à grand redshift  $(1 < z < 2)$ :  $\bullet$ e chapitre constitue la première partie des résultats obtenus dans cette thèse. on s'intéresse donc à l'abondance d'oxygène globale dans le milieu interstellaire des galaxies, sans tirer parti des avantages de la spectroscopie à intégrale de champ de l'instrument SINFONI. Les résultats concernant cette partie se retrouvent majoritairementdans deux articles : Queyrel et al. (2009) publié dans Astronomy & Astrophysics, et Queyrel et al. (2010), qui sera soumis très prochainement. Il se rapportent respectivement aux échantillons PRM et MFEM, et à l'étude de la relation masse-métallicité. La majeure partie des mesures se trouvent à l'intérieur des deux articles, dans le TABLEAU [8.1](#page-89-0) et le TABLEAU [8.2](#page-90-0)

## **. La relation masse-métallicité**

Le lecteur aura pu prendre conscience au chapitre  $4, 8, 4, 2$ , de tous les processus pouvant modifier et faire évoluer la métallicité du gaz interstellaire d'une galaxie, ainsi que de l'existence de la relation masse-métallicité (voir § 4.2.1), et de sa nécessité d'être reproduite par les modèles de formation et d'évolution de galaxies.

Grâce à nos mesures à grand redshift, nous étudions cette relation à des époques reculées, de la jeunesse des galaxies, et nous expliquons ci-après les particularité de nos échantillons en comparant les résultats à des études antérieures. La difficulté majeure que nous ayons rencontré dans l'interprétation de nos résultats, découle du nombre limité d'objets sur lesquels les mesures ont pu être effectuées, rendant ainsi un traitement statistique quelque peu épineux, spécialement dans le cas de l'éantillon PRM. Dans la suite nous procédons donc à l'interprétation des mesures de métallicités intégrées dans le cadre la relation masse-métallicité, et dans nos deux échantillons PRM et MFEM.

### <span id="page-91-0"></span>9.1.1 L'échantillon PRM

La FIG. 9.1 montre, dans le plan  $(M_{\star}, Z)$  les 7 galaxies de nôtre échantillon PR pour lesquelles nous avons pu calculer une métallicité. Sont aussi représentés dans cette figure, des travaux précédents précisant la relation MZ à différents redshifts (voir la légende de la figure pour plus de détail). Notons ici que l'axe vertical des métallicités est exprimé dans l'échelle de l'estimateur CL01 utilisé dans Tremonti et al. (2004), et donc que tous les points et courbes sur le graphe apparaissent dans cette échelle

Alors que Tremonti et al. (2004); Erb et al. (2006); Lamareille et al. (2009); Pérez-rez-Montero et al. (2009) obtiennent une relation monotone entre la métallicité et la masse stellaire des galaxies

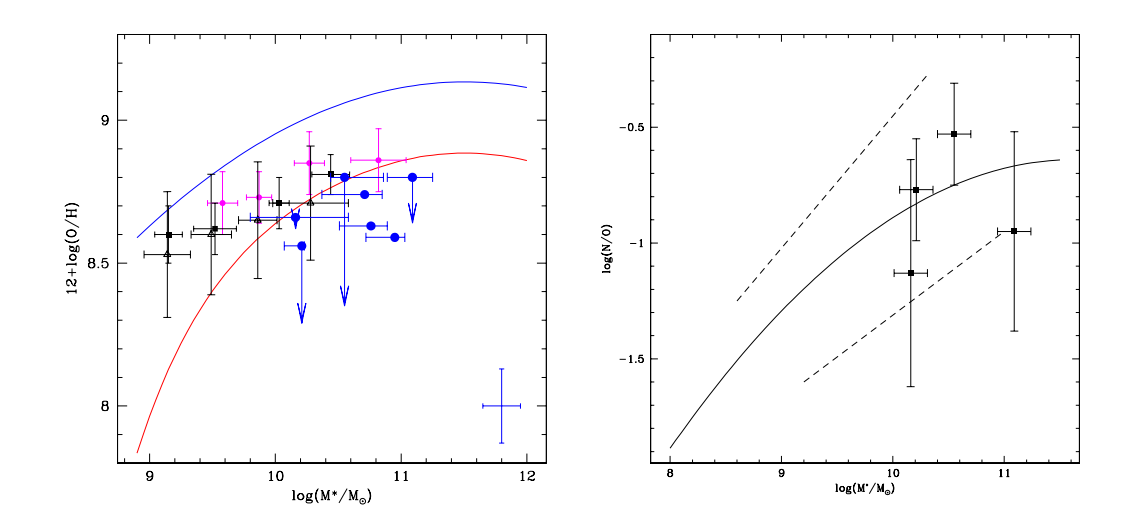

<span id="page-92-0"></span>FIG. 9.1 – GAUCHE : Relation masse-métallicité de l'échantillon PRM de galaxies à  $z \approx 1.4$  (ronds bleus). Les flèches désignent comment change la métallicité quand sont pris en compte les rapports  $log(N/O)$  dans l'estimation de la métallicité (*cf.* TABLEAU 8.2). La courbe bleue est la relation massemétallicité dans l'univers local, déterminée à partir du SDSS (Tremonti et al., 2004). La courbe rouge représente cette même relation à *z* ∼ 2 étudiée par Erb et al. (2006). Les relation MZ à *z* ∼ 0.7 (Lamareille et al., 2009), à *z* ∼ 1 (Pérez-rez-Montero et al., 2009), du VVDS, et à *z* ∼ 1 du relevé *z*COSMOS (Contini et al., *in prep.*) figurent en, triangles noirs, carrés noirs et ronds magentas respectivement. DROITE : Relation entre le rapport d'abondance azote sur oxygène et la masse stellaire des galaxies du SDSS, d'après Pérez-Montero & Contini (2009). Les traits en pointillés indique la dispersion autour de la courbe en trait plein. Les points carrés avec les barres d'erreurs représentent les 4 galaxies de l'échantillon PRM pour lesquelles une mesure de log( $N/O$ ) a été possible *via* le rapport N2S2.

de leur échantillons, notre échantillon PRM ne semble pas dévoiler de corrélation nette entre ces deux quantités. Bien sûr, le nombre de galaxies en jeu ne permet pas non plus de tirer des conclusions fiables. Toutefois, si l'on ajuste une droite à travers les points correspondant à nos galaxies sur le graphe de gauche de la FIG. 9.1 on obtient le résultat suivant :

$$
12 + \log(O/H) = 0.101 \times \log(M_{\star}/M_{\odot}) + 7.61 \tag{9.1}
$$

c'est-à-dire une pente positive, dans la ligné du comportement général qui s'exprime par le fait que les galaxies les plus massives sont les plus métalliques. On remarque en particulier que la majorité des points représentant nos galaxies sont situés en dessous de la relation MZ de Erb et al. (2006)  $\dot{a} z \simeq 2$ , alors que compte tenu du redshift moyen des galaxies de l'échantillon, on s'attendrait à obtenir une métallicité globalement plus haute (on rappelle que la métallicité moyenne est de 8*.*62 dex avec 0*.*22 dex de dispersion). En effet l'évolution de la relation masse-métallicité avec le temps doit s'accompagner d'une augmentation de la métallicité. Ainsi, on remarque qu'entre la relation de l'univers local et celle à *z ∼* 2 il y a une évolution de *∼* 0*.*3 dex. Pour nuancer ce propos, il est important de noter que le temps cosmique entre de *z ∼* 2 à *z ∼* 1*.*4 est relativement cours, s'il est comparé par exemple a celui qui s'écoule entre *z ∼* 1*.*4 et le temps présent de *z ∼* 0. Gardant cette remarque en mémoire, on peut tenter de trouver une explication à la faible métallicité des objets de notre échantillon.

Récemment, Ellison et al. (2008) ont étudié l'influence du taux de formation stellaire spécifique sur la relation masse-métallicité. Dans leur étude, ils partagent l'échantillon du SDSS en trois sousgroupes suivant les SSFR des galaxies qui les composent : des plus grands SSFR aux plus faibles.

Ils obtiennent ainsi 3 relations MZ, c'est-à-dire une pour chaque sous-groupe de SSFR. Les auteurs ont pu conclure que pour une certaine masse, les galaxies avec un grand SSFR ont les métallicités les plus faibles. En comparant les SSFR dans notre échantillon par rapport aux galaxies des champs « wide » à ozh et 22h du VVDS (voir FIG. 8.1 en bas à gauche), on remarque que nos galaxies ont des SSFR importants par rapport à ceux des galaxies du VVDS (points gris sur la figure). Notre échantillon est donc biaisé vers les galaxies aux plus grands taux de formation stellaire spécifiques, ce qui peut fournir une explication en ce qui concerne les faibles métallicité observées. Les explications physiques de ce comportement peuvent être multiples (Ellison et al., 2008), on peut noter par exemple : une efficacité accrue des vents galactiques à expulser les métaux hors de la galaxie lorsque le SSFR est grand, ou encore une chute de gaz pauvre en métal qui augmenterait le SSFR, tout en diluant les métaux du milieu interstellaire. Après réflexion, le fait que nos galaxies aient de grands taux de formation stellaire par rapport à l'échantillon parent du VVDS n'est pas surprenant si l'on se rappelle comment elles ont été sélectionnées (avec l'intensité de la raie [O II]3727). Cette modification de la relation MZ avec le taux de formation stellaire spécifique a été revisitée récemment par Mannucci et al. (2010) dans un cadre plus général de la relation fondamentale de métallicité, on y reviendra dans la section 9.2.

Dans la même veine que précédemment, Peeples et al. (2009) ont eux aussi travaillé sur ces objets éloignés du comportement moyen de la relation masse-métallicité. Selon les auteurs, les galaxies subissant au moment de l'observation une interaction, pourraient être déficientes en métaux à causse d'un apport en gaz « frais » venant de régions éloignées du centre des galaxies. Ce comportement a aussi pu être remarqué par d'autres études (Michel-Dansac et al., 2008). Dans notre échantillon, trois galaxies sont apparemment des systèmes en interaction, d'après la modélisation de leur champs de vitesse obtenue grâce aux mesures résolues spatialement rendues possible pars la spectroscopie 3D (voir Epinat et al., 2009b) : 220596913, 220544103, 020116027.

#### **Le rapport azote sur oxygène**

En se servant de l'étude menée par Pérez-Montero & Contini (2009) on a pu estimer le rapport  $log(N/O)$  pour quatre des objets de l'échantillon PRM (voir  $\S$  8.3). En FIG. 9.1, sur la droite, on peut voir le comportement moyen de log(*N*/*O*) en fonction de la masse stellaire pour les galaxies du SDSS, ainsi que les quatre galaxies que l'on vient d'évoquer. En dépit de la grande dispersion visible sur le graphe on remarque que nos galaxies sont en accord avec les données du SDSS. L'influence de ce rapport sur les métallicités est montré dans la partie gauche de la même figure avec des flèches. On peut remarquer que la métallicité est énormément affectée par la prise en compte du rapport, notamment pour les deux galaxies qui ont un rapport log(*N*/*O*)important. Ce phénomène, noté par Pérez-Montero & Contini (2009), est à relativiser dans notre cas, compte tenu des erreurs importantes inhérentes à la mesures des raies du souffre et de l'azote, nécessaires pour déterminer log(*N*/*O*). Il est cependant notable pour les deux galaxies qui sont affectées des plus grandes chutes de métallicité, que compte tenu de ces erreurs, la baisse mesurée de la métallicité est bien trop grande pour ne pas être effective, même à moindre mesure.

#### 9.1.2 L'échantillon MFEM (Queyrel et al. *in prep.*)

Comme nous l'avons souligné en 8.3, dans l'échantillon des premières données réduites du projet MASSIV nous avons pu déduire la métallicité de 33 galaxies. Les résultats que nous allons énoncer ici, constituent une partie de l'article Queyrel et al. *in prep*. qui devrait être soumis à la revue Astronomy *& Astrophysic* d'ici la fin de l'année 2010.

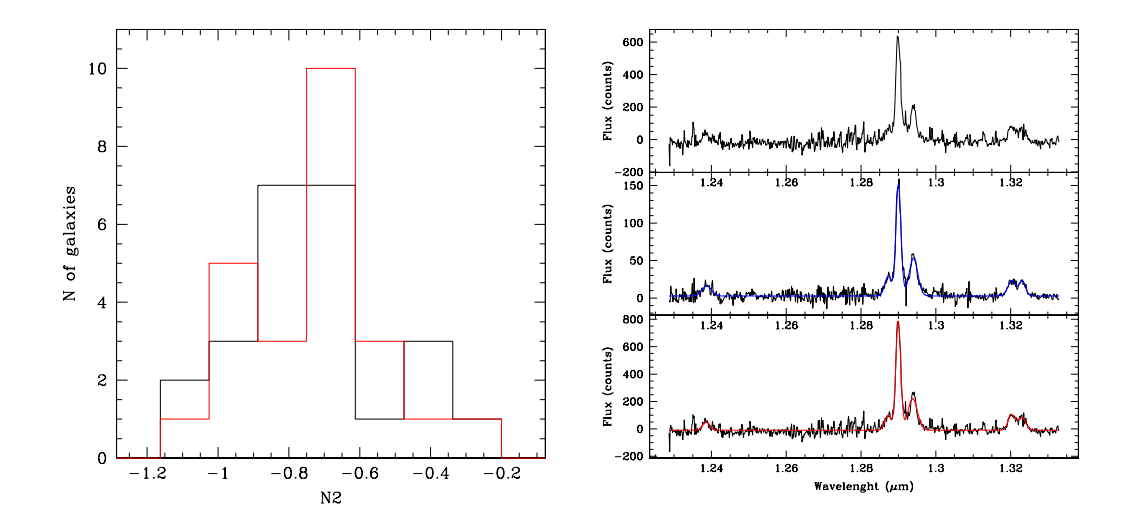

<span id="page-94-0"></span>FIG.  $9.2 -$  GAUCHE : Histogramme représentant la distribution des rapports N2 pour les 24 galaxies pour lesquelles il a été mesure un rapport N2 au niveau du noyau. En noir l'histogramme des rapports globaux, en rouge ceux des rapports des noyaux. DROITE : spectres de la galaxie  $140096645$ , en haut : les disque (contribution du noyau retirée), milieu : le noyau, en bas : le spectre complet, on peut voir respectivement les raies d'émission suivantes (de dans le sens des  $\lambda$  croissants : [O I]6300, [N II]6548, H $\alpha$ , [N II] 6584, [S II] 6717, [S II] 6731.

#### **Contamination par les noyaux actifs**

Pour déterminer correctement la métallicité d'une galaxie par le biais de l'importance relative de ses raies spectrales, il convient de s'assurer que ces dernières ne sont pas affectées par l'influence d'un noyau actif, qui pourrait fausser la mesure de l'abondance d'oxygène. De façon courante, il convient de construire un diagramme « BTP », où diagramme de diagnostic Kewley et al. (2001) qui défini des régions dans un plan dont les axes représentent des rapports de raies d'émission différentes. Les régions correspondent alors à certaines classes de galaxies, avec des régions de transition. Les conditions spécifiques qui règnent dans le milieu interstellaire des galaxies à grand redshi font que ces dernières se placent souvent dans une région de transitions entre les galaxies à formation d'étoiles et les noyaux actif. Dans notre échantillon, nous avons accès à la mesure de  $34$  rapports N2, données insuffisantes pour construire un tel diagramme. Nous remarquons dans un premier temps que tous les rapports N2 sont inférieures à  $\sim$  −0.4 valeurs faibles qui ne sont pas typiques de galaxies abritant des noyaux actifs. Nous nous contentons donc d'étudier la répartition de ces rapports. Wright et al. (2010) ont dernièrement étudié une galaxie à grand redshift avec optique adaptative et pu montrer, en ne sélectionnant que la partie interne correspondant au noyau, que celle-ci jouait un rôle prépondérant dans la forme du spectre et par voie de conséquence sur la place qu'occupait la galaxie dans le diagramme BTP. Ainsi, après avoir retirer la contribution du noyau au spectre de la région étendue de la galaxie, ils ont pu montrer que l'émission était caractéristique d'une galaxie à formation d'étoile classique de l'univers local (SDSS), alors qu'en conservant l'émission nucléaire, on se dirigeait vers la région de transition. Nos données n'ayant pas été obtenues avec l'aide de l'optique adaptative, nous tentons tout de même d'estimer l'influence du spectre des régions du noyau de nos galaxies sur le rapport N2 seulement. Pour cela nous sélectionnons le pixel de plus grand flux H*α* comme centre du noyau, auquel on ajoute les pixels adjacents pour former un spectre de la région du noyau dans chaque galaxie. Nous avons pu mesurer les raies Hα et [N II] 6584 et donc un rapport N2 pour  $24$  galaxies, pour lesquelles nous avons donc à disposition un rapport N2 « global » et un rapport N2 « du noyau ». On montre en FIG. 9.2 la répartition des 2 types de rapports,

pour ces 24 galaxies. La distribution des N2 des noyaux a une médiane un peu plus faible que les N2 globaux (Δ  $\sim$  −0.07), phénomène qui n'apparaîtrait pas si notre échantillon était contaminé en AGN. Et on remarque qu'en passant de la distribution normale à celle concernant seulement les régions internes, la région des plus grands N2 est peuplée, de la même façon par deux galaxies. Nous inspectons un peu plus en détail ces deux objets. La première galaxie est 140096645, avec les valeurs suivantes :  $N2$ <sub>noyau</sub> = −0.294 et  $N2$ <sub>global</sub> = −0.252. Si l'on regarde attentivement son spectre intégré (voir FIG. 9.2) on remarque deux choses :

- les raies d'émission sont très larges à la base, ce qui peut être un signe d'activité du noyau,
- on aperçoit clairement, en plus de Hα et [N II]6584, les raies suivantes (dans le sens des  $λ$ croissants) : [O I]6300, [N II]6548, [S II]6717,31. La présence de la raie d'émission [O I]6300 est une caractéristique des galaxies LINERs, souvent associées à des AGNs (Heckman, 1980) ou à de violents épisodes de formation stellaire dans des milieux riches en métaux (Terlevich & Melnick, 1985).

La deuxième galaxie en question, 140258511, a des rapport N2 supérieurs à −0.3, mais ses spectres du noyau ou intégré ne montrent pas de caractéristiques flagrantes de présence d'AGN. Nous concluons donc que notre échantillon n'est pas contaminé par des AGN, seulement une galaxie est supposée abriter un noyau actif,  $140096645$ . Nous ne la comptons pas dans l'ensemble des galaxies pour lesquelles nous avons su déterminer une métallicité (échantillon MFEM).

#### **La relation masse-métallicité**

Sur la gauche de la figure FIG. 9.3 on peut voir les 33 galaxies de l'échantillon MASSIV pour lesquelles il a été possible de calculer une métallicité (MFEM) dans le plan (*Z, M⋆*). Sur le graphe figurent aussi les relations de l'univers local [\(Tremonti et al., \)](#page-143-2) et à *z ∼* 2 [\(Erb et al., \)](#page-140-1). Nous avons divisé notre échantillon en 4 sous-groupes de 8 ou 9 galaxies, de masses stellaires croissantes.

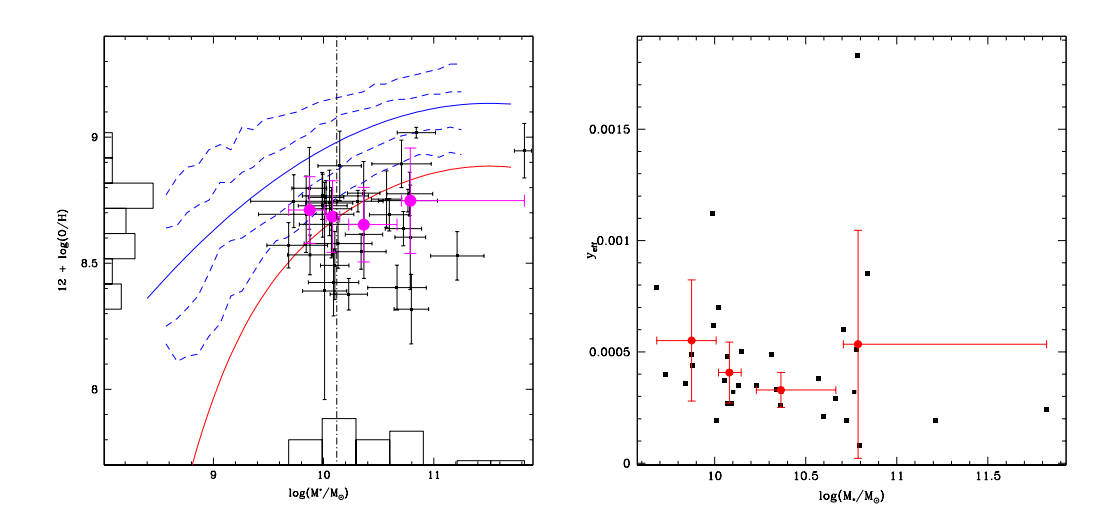

<span id="page-95-0"></span>FIG. 9.3 – GAUCHE: Relation masse métallicité dans l'échantillon MFEM. Les galaxies sont représentées par les points noirs. Les  $4$  points magenta représentent les valeurs moyennes dans les  $4$  sousgroupes de masses stellaires croissantes, les barres d'erreurs sont les déviations standard. Les relations MZ dans l'univers local (Tremonti et al., 2004) et à *z* ∼ 2 (Erb et al., 2006) sont représentées comme dans la FIG. 9.1. DROITE : « yield » effectif des galaxies de l'échantillon MFEM en fonction des masses stellaires (points noirs). Les points rouges représentent les 4 intervalles de masses stellaires de la figure de gauche.

La métallicité moyenne de nos données est de 8.69 dex avec un écart type autour de cette

valeur de 0.17 dex, et un redshift moyen de 1.2144. On remarque tout de suite que les galaxies de cet échantillon se situent autour de la relation MZ à *z* ∼ 2 de (Erb et al., 2006), plus ou moins également de chaque coté. Nous avions déjà remarqué cette tendance lors de l'étude de l'échantillon PRM  $(\S$  9.1.1).

Ainsi, l'éantillon MFEM ne montre aucune évolution de la métallicité entre *z ∼* 2 et 1*.*2. Nous avons repris en FIG. 8.1 (encart en haut à gauche) le schéma de réflexion utilisé pour l'échantillon PRM. En comparant les taux de formation stellaire spécifiques de nos galaxies à ceux des objets du VVDS on remarque aisément sur la figure sus-citée que l'échantillon est biaisé vers les taux les plus hauts. Nous ne revenons pas là-dessus, le point ayant déjà été discuté en § 9.1.1.

Une particularité de la relation moyenne que l'on peut observer en appréciant les points magenta de la FIG. 9.3 est la présence de deux séquences différentes aux faibles masses stellaires et hautes masses stellaires. Il semble exister dans notre échantillon une masse de transition entre ces deux régions, disons vers *<sup>M</sup><sup>⋆</sup> <sup>∼</sup>* <sup>10</sup>10*.*<sup>2</sup> <sup>M</sup>. Les métallicités des galaxies les moins massives sont en effet étonnamment hautes (dans le cadre de la forme classique de la relation MZ), et l'on observe pas d'évolution monotone de l'abondance avec la masse stellaire. Nous avons pu (*cf.*  $\S$  8.3, TABLEAU 8.1) déduire grâce aux fractions de gaz des objets des « yield » efficaces (voir § 3.2.1 pour un rappel de la définition) pour chaque objet pour lequel une estimation de la métallicité est disponible. La FIG. 9.3, sur la droite, permet de voir le comportement de cette quantité en fonction de la masse stellaire des galaxies, les points moyens sont calculés avec les mêmes intervalles de masse qu'en FIG. 9.3. On voit bien sur le graphe l'évolution moyenne du « yield » effectif : celle-ci traduit tout à fait la forme de la relation MZ que l'on observe. Les galaxies peu massives ont une capacité à retenir les métaux tout aussi importante que nos galaxies les plus massives, alors qu'entre les deux la propension est bien moindre ; il est donc logique que les premières soit plus métalliques et les secondes moins.

On peut regretter quelque peu que notre échantillon ne soit pas plus fourni. Pour vérifier cette tendance il faudrait en effet avoir accès à plus de mesures sur plus de galaxies. Néanmoins, le nombre de mesures dans chacun des intervalles de masse permet d'être relativement certain du comportement global de notre éantillon dans le plan (masse, métallicité), et on ne saurait en tirer de conclusions plus générales.

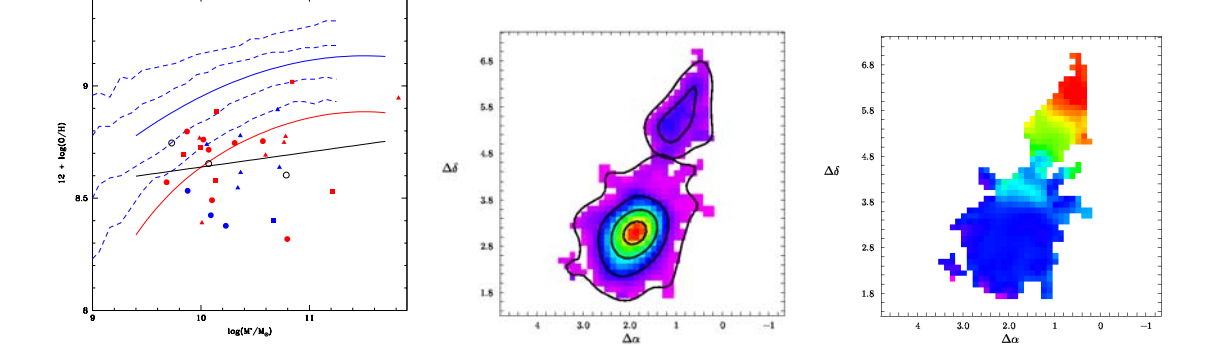

<span id="page-96-0"></span>FIG. 9.4 – GAUCHE: Galaxies de l'échantillon MFEM dans le plan de la relation MZ. Les points rouges sont les objets classifiés comme isolés, les bleus comme en interaction. Les triangles sont des disques perturbés, les carrés des disques en rotation stable et les cercles des rotations lentes. Les trois cercles vides sont les objets non classifiés. DROITE : Flux Hα et champ de vitesse du système en interaction 220397579.

Pour aller plus loin dans l'analyse, on prend en compte la cinématique des galaxies précédentes. Seulement trois galaxies sur les 33 de l'échantillon MFEM n'ont pas de classification cinématique. On trace en FIG. 9.4, les même données qu'en FIG. 9.3, avec un code couleur/forme renseignant sur la classe cinématique de chaque objet (voir la légende pour de plus amples précisions). Un ajustement linéaire aux données est tracé, bien qu'il ne traduise pas une vraie corrélation, on remarque que la dispersion autour de la droite, pour les objets classés en interaction et ceux classés isolés, est quasiment la même (respectivement 0*.*209 dex et 0*.*206 dex). Plusieurs auteurs [\(Peeples et al.,](#page-142-2) zoo9[;](#page-142-2) Michel-Dansac et al., 2008), ont évoqué les processus de chute et redistribution de gaz dans les objets en interaction pour expliquer certains écarts à la métallicité moyenne des galaxies d'une masse donnée (voir § 4.2.1). Ainsi, au niveau de relation MZ moyenne, l'objet de faible masse d'un couple en interaction aurait une abondance plus forte, tandis que sa contreparties plus massive figurerait en deçà de la relation. Notre classification ne permet hélas pas à ce stade de bien distinguer les composantes des interactions et même quand le cas se présente, la métallicité du compagnon le plus faible est le plus souvent inaccessible, car ce dernier est difficilement détecté. Dans deux cas cependant, il a été possible de faire cette petite étude : 220397579 (voir la FIG. 9.4 à droite) et . Dans le premier cas, la métallicité du composant principal est 8*.*2 dex et celle du secondaire de 8.67 dex, soit un réel écart. Le point qui correspond à cette galaxie dans nos figures ne prend en compte que la galaxie principale de l'interaction, l'estimation de la masse manquant à sa contrepartie moins massive. De même, pour 220544394, on mesure 8.36 dex pour la composante principale et 8*.*46 dex pour le compagnon moins étendu, confirmant ainsi la tendance évoquée dans les études récentes. Néanmoins, dans ce deuxième cas, les deux composantes sont assez resserrées pour penser que la masse stellaire issue du « SED fitting » les englobe tous deux. Enfin, un dernier coup d'œil à la FIG. 9.4, ne nous permet finalement pas de déceler de comportement global différent pour une classe cinématique en particulier.

## <span id="page-97-0"></span>**. La relation fondamentale de métallicité**

Au chapitre 4, § 4.2.1, on faisait référence à la récente découverte de la relation fondamentale de métallicité (FMR en abrégé, pour « Fundamental Metallicity Relation »), par Mannucci et al. (2010). Ainsi qu'on a pu en discuter dans ces précédentes pages, la relation entre la métallicité, la masse stellaire et le taux de formation stellaire des galaxies semble plus fondamentale que la relation MZ classique, notamment à cause de la diminution de la dispersion. Pour illustrer cette surface fondamentale on a découpé l'échantillon MFEM en 4 sous-groupes de taux de formation stellaire ordonnés : SFR<sub>1</sub> < SFR<sub>2</sub> < SFR<sub>3</sub> < SFR<sub>4</sub>, et représenté en FIG. 4.5, dans le plan  $(M, Z)$ , nos objets avec un code de couleur pour chaque sous-groupe de SFR. Il semble en effet que la relation décrite par Mannucci et al. (2010) existe dans notre échantillon, les galaxies aux plus grands taux de formation stellaire étant de façon globale les plus massives et métalliques. Selon les auteurs la relation FMR n'évolue pas avec le temps cosmique, du moins jusqu'à *z ∼* 3. Nous comparons donc nos galaxies à la relation de Mannucci et al. (2010) dans un plan intermédiaire entre l'espace de la FMR et le plan de la relation MZ (la comparaison étaint plus aisée dans le plan que dans l'espace) : il est possible en effet d'interpréter la FMR en remplaçant la masse stellaire et le taux de formation stellaire par une seule coordonnée à mi-chemin entre ces deux quantités,  $\mu_{\alpha} = \log(M_{\star}) - \alpha \log({\rm SFR})$ . La relation de Mannucci et al. (2010) se résume alors à une corrélation dans le plan ( $\mu_{\alpha}, Z$ ), et dont la dispersion est minimisée pour *α* = 0.32, et dont nous donnons l'allure en FIG. 9.5, sur la gauche. On peut voir les galaxies de notre échantillon sur la figure, avec d'un côté celles qui sont classifiées comme isolées (*z* intervalles de  $\mu_{\alpha}$ ) et de l'autre les galaxies en interaction (un seul intervalle de  $\mu_{\alpha}$ ).

Comme on peut le voir, nos galaxies se situent de part et d'autre de la relation de [Mannucci et al.](#page-142-1) (2010), bien que une certaine majorité ait des métallicités en deçà, notamment celles des galaxies en interaction. On peut dire que notre éantillon à *z ∼* 1*.*2 ne présente pas d'évolution claire par rapport à la relation dans l'univers local (tirée du SDSS). Enfin, si l'on ajuste la courbe de [Mannucci](#page-142-1) et al. (2010) à nos données (sans effectuer de moyennes sur des intervalles de  $\mu_{\alpha}$ ), pour des valeurs de *α* comprises entre et l'unité, on obtient la dispersion qui est affiée sur la droite de la même

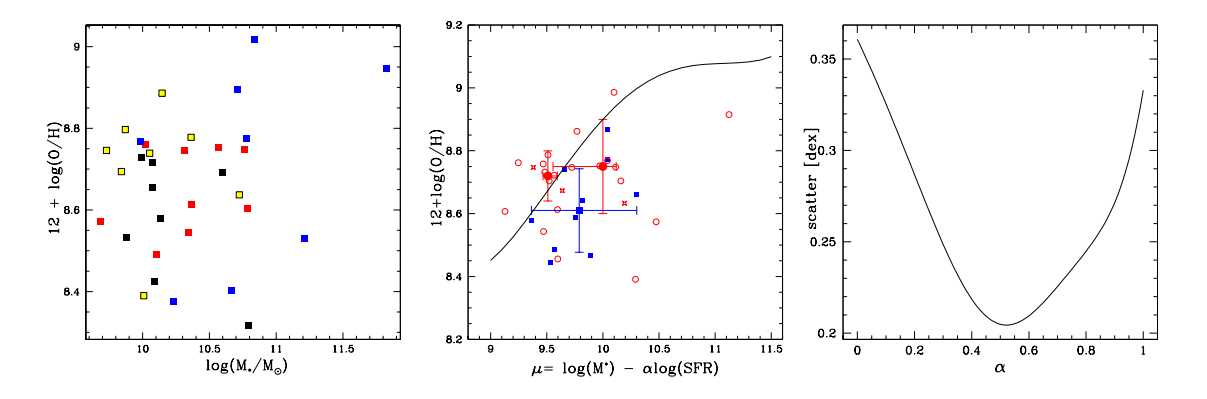

<span id="page-98-0"></span>FIG. 9.5 – GAUCHE: Relation MZ par tranches de SFR (couleurs), dévoilant la relation fondamentale de métallicité de Mannucci et al. (2010). Les intervalles de SFR sont ordonnés ainsi : SFR(jaune) *>* SFR(noir) *>* SFR(rouge) *>* SFR(bleu). M : Relation fondamentale de métallicité, exprimée avec le paramètre *µα*, pour *α* = 0*.*32 (courbe rouge). Les cercles rouges sont les galaxies de l'échantillon MFEM classifiées comme isolées, les cercle bleus sont en interaction. Les points médians sont représentés avec les écarts types associés. DROITE : dispersion des galaxies de notre échantillon auprès d'un ajustement aux données *Z* en fonction de  $\mu_{\alpha}$ , en fonction de *α*.

figure. La dispersion minimale est obtenue pour une valeur de *α* sensiblement plus importante que celle du SDSS ( $\alpha = 0.5$ ), mais un coup d'œil sur la dispersion indique des valeurs beaucoup plus importantes (10 fois plus) que celles du SDSS. Bien sûr le nombre de galaxies qui nous a servit a faire les calculs n'est pas comparable avec celui des galaxies du SDSS, qui permet de moyenner les valeurs sur des intervalles réguliers.

Pour conclure, on peut dire que la FMR semble bien exister dans notre échantillon, et que ce dernier ne montre pas de signe flagrant d'évolution de la relation avec le temps cosmique entre *z ∼* 1*.*2 et *z ∼* 0.

## <span id="page-99-0"></span>**Chapitre**

## **Métallicités résolues spatialement**

D ANS CE DERNIER CHAPITRE, on présente les résultats principaux de cette thèse. En tirant parti pleinement des avantages de la spectroscopie à intégrale de champ de l'instrument SINFONI on cherche a avoir accès à une information spatiale sur l'abondance en oxygène des galaxies de l'échantillon MASSIV. Cette opération est bien sûr rendue ardue par la dilution du signal dans les multiples éléments spatiaux du champ de vue, et en particulier des raies d'émission nécessaires à l'obtention d'une estimation de la métallicité. Cette difficulté a donné lieu au développement du programme dont on parle en *§* [7.3,](#page-75-1) utilisé pour nos calculs. Après une première partie sur les résultats des calculs on passera à leur interprétation dans deux optiques différentes.

## **. Les gradients de métallicité**

Dans l'univers local, la proximité des galaxies permet l'étude spectroscopique des régions H  $\scriptstyle\rm II$ qui les composent. La multitude des raies d'émission accessibles grâce aux données à haut signalsur-bruit permet alors de déterminer l'abondance d'oxygène dans différentes régions spatiales à l'intérieur même d'une galaxie. On a ainsi pu découvrir, comme on l'a noté en  $\S$  4.2.2, que la métallicité du milieu interstellaire des galaxies spirales évoluait en fonction de l'éloignement du centre des disques, plus précisément, elle diminue. La Voie Lactée par exemple possède un gradient de métallicité bien déterminé de −0.07 dex.kpc<sup>−1</sup>. Le lecteur a aussi pu voir que (toujours en  $\S$  4.2.2) le comportement de ces gradients changeait suivant les caractéristiques globales des galaxies, mais aussi qu'il était façonné par différents processus physiques. Ce sont ces deux aspects que l'on tentera de traiter respectivement dans les section 10.2 et 10.3.

Grâce au programme développé lors de cette thèse on a pu faire un compromis entre l'information spatiale qu'il était possible de retirer des cubes de données SINFONI et l'information spectrale contenue dans les raies d'émission des spectres individuels (*cf.*  $\S$  7.3). Pour chaque galaxies de l'échantillon MFEM (c'est-à-dire pour celles dont on dispose déjà d'une estimation intégrée de la métallicité), on a définit des iso-contours sur les cartes de flux H*α*. Chaque contour définit une région dans laquelle les spectres de chacun des spaxels individuels sont sommés pour former un spectre intégré de la région. Ainsi, à chaque région on associe les grandeurs physiques qui sont déductibles grâce à son spectre. Pour connaître la métallicité d'une région il est nécessaire que son spectre affiche les raies Hα et [N II]6584, en conséquence de quoi il est possible de déduire le comportement radial de la métallicité dans la galaxie (les contour H*α* étant des anneaux imbriqués). Le rayon, depuis le centre de maximum de flux H*α*, est calculé en prenant le rayon d'un cercle de même périmètre que celui du contour. En ajustant petit à petit le nombre de régions (de 2 à 5 en général) on arrive à récupérer assez d'information pour déduire un gradient de métallicité dans 29 des 33 galaxies de l'échantillon MFEM (ce que l'on nomme l'échantillon MFEG). Les  $\frac{4}{3}$  galaxies restantes

ne pouvant accepter une division spatiale tout en gardant assez d'information dans chaque région pour y détecter les deux raies d'émission nécessaire à une estimation de l'abondance d'oxygène. En plus de la métallicité d'une région on détermine sa surface et son taux de formation stellaire grâce à la luminosité de la raie Hα. La figure FIG. 10.1 donne l'évolution de la métallicité dans les 29 galaxies de l'échantillon MFEG, et le TABLEAU 10.1 donne les valeurs des gradients. Les gradients sont calculés en effectuant une régression linéaire sur les points *Z*(*r*) correspondant aux régions des galaxies.

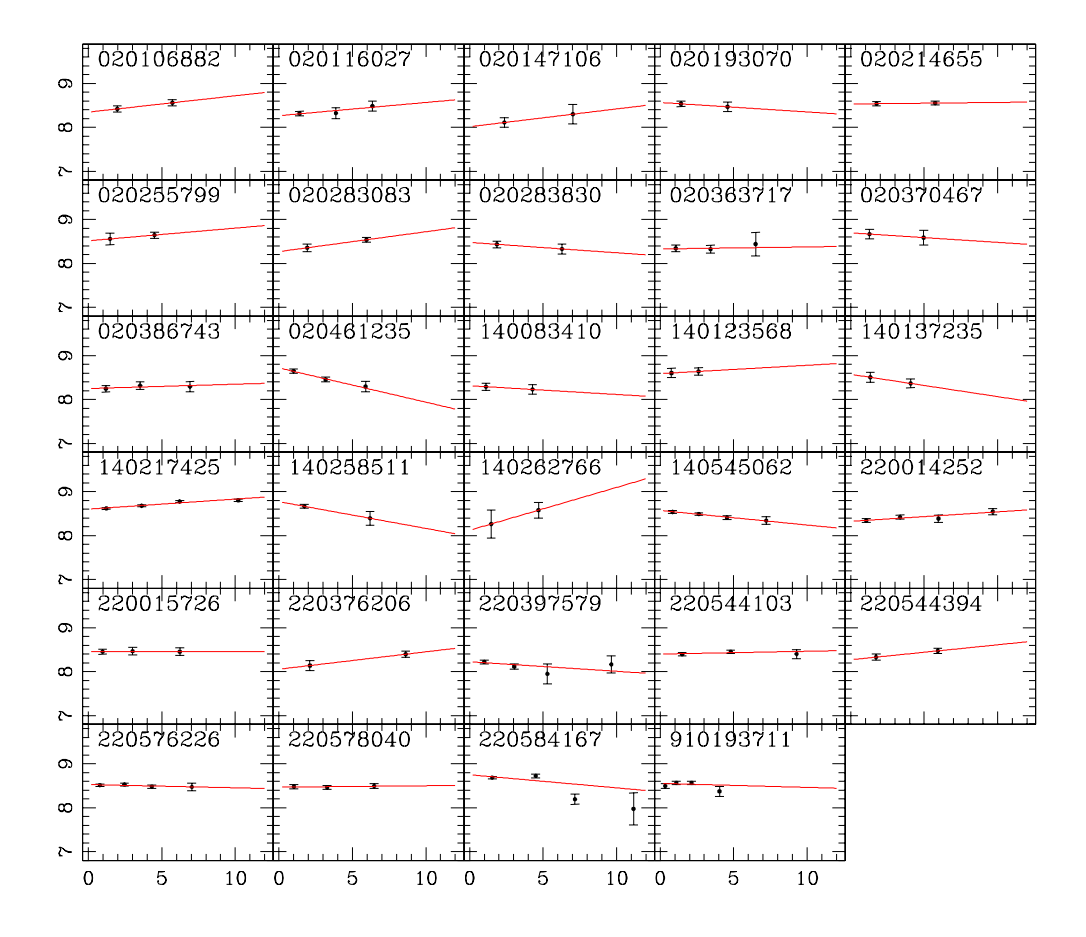

<span id="page-100-0"></span>FIG. 10.1 – Évolution de la métallicité avec l'éloignement au centre H $\alpha$  de chaque galaxie de l'échantillon MFEG.

Après avoir pris connaissance de la valeur de ces gradients on remarque qu'ils sont en majorité assez faibles. La valeur moyenne de l'éantillon MFEG est de 0*.*0033 dex.kpc*−*<sup>1</sup> , valeur positive. Ce qui est remarquable est la proportion de gradients positifs ou nul dans l'échantillon (plus de la moitié, 57%), en contraste total avec les gradients négatifs observés dans l'univers local. Cette dernière remarque est toutefois à nuancer : récemment, Werk et al. (2010) on découvert un gradient de métallicité positif dans une galaxie de l'univers local (NGC2915), et ont proposé plusieurs expli-

| Galaxie   | $Z = 12 + \log(O/H)$ | $\nabla_r Z$ [dex.kpc <sup>-1</sup> ] |
|-----------|----------------------|---------------------------------------|
| 020106882 | 8.73                 | 0.0373                                |
| 020116027 | 8.42                 | 0.0301                                |
| 020147106 | 8.49                 | 0.0405                                |
| 020193070 | 8.89                 | $-0.0215$                             |
| 020214655 | 8.76                 | 0.0035                                |
| 020255799 | 8.80                 | 0.0289                                |
| 020283083 | 8.74                 | 0.0452                                |
| 020283830 | 8.61                 | $-0.0235$                             |
| 020363717 | 8.57                 | 0.0046                                |
| 020370467 | 8.75                 | $-0.0216$                             |
| 020386743 | 8.53                 | 0.0099                                |
| 020461235 | 8.78                 | $-0.0780$                             |
| 140083410 | 8.72                 | $-0.0200$                             |
| 140123568 | 8.75                 | 0.0190                                |
| 140137235 | 8.65                 | $-0.0508$                             |
| 140217425 | 9.02                 | 0.0228                                |
| 140258511 | 8.95                 | $-0.0608$                             |
| 140262766 | 8.69                 | 0.0976                                |
| 140545062 | 8.69                 | $-0.0332$                             |
| 220014252 | 8.78                 | 0.0215                                |
| 220015726 | 8.75                 | 0.0004                                |
| 220376206 | 8.40                 | 0.0396                                |
| 220397579 | 8.38                 | $-0.0218$                             |
| 220544103 | 8.89                 | 0.0063                                |
| 220544394 | 8.55                 | 0.0339                                |
| 220576226 | 8.75                 | $-0.0073$                             |
| 220578040 | 8.64                 | 0.0031                                |
| 220584167 | 8.53                 | $-0.0298$                             |
| 910193711 | 8.77                 | $-0.0091$                             |

<span id="page-101-0"></span>TAB. 10.1 – Gradients et estimations de la métallicité des galaxies de l'échantillon MFEG. Pour les gradients, la troisième colonne donne le calcul quand *Z* est une fonction du rayon des régions.

cations au phénomène : (i) redistribution radiale des métaux produits dans la région centrale, (ii) l'action des supernovae éjectant le gaz riche en métal hors du disque, ce dernier retombant alors dans les régions plus lointaines, ou encore (iii) résultat d'une interaction passée avec une autre galaxie. La découverte de gradients positifs nécessite *de facto* de faire appel à des phénomènes physiques plus délicats que la simple évolution chimique séculaire, dans laquelle la formation stellaire est plus forte au centre d'une galaxie là où la densité de gaz est plus élevée, et donc l'évolution chimique plus rapide.

Si l'on s'intéresse plus particulièrement aux quatre galaxies qui ont les gradients les plus positifs, on se rend compte que deux d'entre elles sont classifiées comme isolées et deux autres en interaction. Des observations récentes ont suggéré que les galaxies en interactions abritaient généralement un gradients de métallicité plus faible que leur consœurs isolées (Michel-Dansac et al., 2008; [Kewley](#page-141-6) et al., 2010; Werk et al., 2010), et des simulations sont venues confirmer que le phénomène était envisageable (Rupke et al., 2010). Les deux galaxies isolées précédentes sont pourtant classées en tant que telles avec un niveau de confiance A. Comme le suggèrent Werk et al. (2010), l'interaction n'est certainement pas la seule explication à l'aplatissement d'un gradient de métallicité, voire à un gradient positif.

### <span id="page-102-0"></span>10.2 Caractéristiques de l'échantillon

On propose dans la FIG. 10.2 la répartition des gradients dans notre échantillon. En plus de la distribution globale, on peut voir les distributions des gradients pour les galaxies isolées et les galaxies en interaction. Les valeurs moyennes de ces deux distributions sont respectivement les suivantes (avec les écarts types associés) : <sup>0</sup>*.*00041*±*0*.*<sup>036</sup> dex.kpc*−*<sup>1</sup> et <sup>0</sup>*.*0063*±*0*.*<sup>033</sup> dex.kpc*−*<sup>1</sup> . Les galaxies en interaction ont donc de façon générale un gradient plus élevé, et il semble donc que l'interaction joue un rôle important dans le façonnement de la répartition radiale des métaux au sein des disques, ainsi que les études que'on a cité précédemment l'avaient déjà remarqué ou expliqué. Cependant une partie non négligeable des objets arborant des gradients positifs contient des galaxies isolées. De manière générale, si tant est que notre échantillon soit représentatif des ancêtres des galaxies actuelles, on peut dire qu'une bonne partie des spirales d'aujourd'hui ont subi une phase dans leur évolution, pendant laquelle la distribution radiale de leur métallicité a été inversée.

![](_page_102_Figure_4.jpeg)

<span id="page-102-1"></span>FIG. 10.2 – GAUCHE : Histogrammes représentant la distribution des gradients de l'échantillon MFEG. noir : tout l'échantillon, rouge : les galaxies isolées, bleu : les galaxies en interaction. La ligne en pointillés représente la médiane et les lignes en points les écarts types. MILIEU : Gradients en fonction du type cinématique (de la gauche vers la droite, rotation, rotation perturbée, rotation lente, rotation lente perturbée), les cercles sont les objets isolés, les carrés sont en interaction. DROITE : les carrée noirs représentent les galaxies de l'échantillon MFEG dans le plan « gradients en fonction de la vitesse de dispersion moyenne ». Les points rouges avec les barres d'erreurs sont les moyennes sur intervalles de *σv*, avec les écarts types associés.

Dans les études citées en *§* 4.2.2, on a pu découvrir dans les galaxies de l'univers actuel certaines corrélations entre la forme du gradient de métallicité et leur caractéristiques globales. Ainsi, le type morphologiquesemble influer : Vila-Costas & Edmunds (1992); Márquez et al. (2002) ont remarqué que les gradients étaient plus prononcés (c'est-à-dire, plus négatif) pour les spirales tardives que les spirales précoces. De même, dans l'univers local, les gradients négatifs sont plus marqués quand les galaxies sont moins lumineuses (van Zee et al. (1998); Garnett et al. (1997) et [Prantzos & Boissier](#page-143-9) (2000) pour les simulations). Notre échantillon à grand redshift ne laisse pas entrevoir de telles corrélations. Par exemple, au milieu de la FIG. 10.2, le type cinématique de nos objet ne semble pas avoir d'ifluence sur la forme des gradients, le comportement vis-à-vis de la luminosité lui non plus ne se manifeste pas.

En utilisant les résultats de la modélisation cinématique des galaxies de MASSIV (voir Épinat et al. *in prep.*), on a accès aux paramètres cinématiques tels la vitesse de rotation, ou encore la

vitesse de dispersion moyenne dans les galaxies (voir  $7.1.3$ ). Sur la partie droite de la FIG. 10.2 on a tracé en abscisse la vitesse de dispersion moyenne dans les galaxies des l'échantillon MFEG et en ordonnée leur gradients de métallicité respectifs. On peut remarquer la légère tendance qu'ont les galaxies les plus massives à avoir un gradients plat, si ce n'est positif. Une telle corrélation n'a pas été observée dans l'univers local à notre connaissance, où les dispersions de vitesse typiques dans les galaxies spirales atteignent péniblement les 20 km.s<sup>−1</sup>. Les observations spectroscopiques des galaxies à grand redshift ont montré que les conditions dans le milieu interstellaire des galaxies étaient bien plus perturbées qu'à bas redshi. Des vitesses de dispersions jusqu'à *<sup>∼</sup>* <sup>80</sup> km.s*−*<sup>1</sup> ont pu être mesurées (Law et al., 2009; Förster Schreiber et al., 2009b; Wright et al., 2009; [Epinat et al.,](#page-140-3) [b\)](#page-140-3). Il y a fort à parier que l'apparition de gradients positifs de métallicité est reliée aux conditions spéciales dans le milieu interstellaire de ces galaxies à grand redshift. Les vitesses de dispersion observées peuvent jouer un rôle dans la redistribution et le mélange des métaux de l'ISM, que ce soit dans des systèmes en interaction ou bien isolés.

## <span id="page-103-0"></span>10.3 Un modèle d'évolution chimique

On considère dans cette dernière partie un modèle d'évolution chimique, en prenant en compte l'effet d'un gradient de métallicité, pour estimer des taux d'accrétion de gaz sur les disques. En reprenant les équations (3.5) du modèle de boite fermée, dans le cadre de l'approximation de recyclage instantané (les étoiles rejettent leurs métaux instantanément dans le milieu interstellaire), on construit le modèle classique dans lequel sont ajoutés des chutes de gaz intergalactique sans métaux et une vitesse radiale de redistribution du gaz. Après quelques calculs on arrive au système d'équations suivant (voir par exemple Koeppen (1994)), décrivant l'évolution de la métallicité du gaz et de la densité surfacique de ce dernier :

$$
\frac{\partial g}{\partial t} + \frac{\partial}{r \partial r} (r v g) = -(1 - R) \psi(t) + f \tag{10.1}
$$

<span id="page-103-1"></span>
$$
\frac{\partial Z}{\partial t} + \frac{\partial}{r \partial r} (rvZ) = y(1 - R)\psi(t) - z(1 - R)\psi(t)
$$
\n(10.2)

où *g* est la densité surfacique de gaz, *f* le taux de chute surfacique sur le disque, *r* le rayon depuis le centre du disque, *R* la fraction de gaz retournée, *y* le « yield » des populations stellaires (voir [..](#page-35-0) pour plus d'information sur ces deux derniers paramètres), *Z* = *zg* la métallicité du gaz, *v* la vitesse des flots radiaux (négative vers le centre de la galaxie), *ψ* la densité surfacique de taux de formation stellaire. Si l'on suppose que le taux de formation stellaire suit une loi de Schmidt-Kennicutt ( $\psi = C g^n$ ), on peut simplifier le système (10.1) qui se réduit à (pour tous les calculs voir en Annexe [B\)](#page-129-0) :

<span id="page-103-2"></span>
$$
\frac{\partial z}{\partial t} + v \frac{\partial z}{\partial r} = y(1 - R)C^{1/n}\psi^{1 - 1/n} - zC^{1/n}\psi^{-1/n}f \tag{10.3}
$$

Kennicutt (1998) donne les valeurs classiques suivantes pour la loi de formation stellaire :  $C =$  $(2.5±0.7) × 10<sup>−4</sup>$  et *n*  $\sim 1.4$ . Pour la valeur du « yield » nous prendrons une estimation moyenne  $y = 0.0019$  typique des galaxies à grand redshift, ainsi qu'une fraction retournée de  $40\%$  :  $R = 0.4$ (Erb, 2008). Si l'on considère l'influence moyenne de chaque termes de l'équation (10.3) depuis la formation de la galaxie (en prenant  $T = 7$  Gyrs depuis cette époque jusqu'à  $z \sim 1.3$ ), on peut retrouver un taux de chute moyen. En effet, nous connaissons l'évolution moyenne de la métallicité par rapport au temps (en dex.Gyr*−*<sup>1</sup> ), grâce à nos mesure de métallicité. Nous connaissons le gradient de la galaxie à *z ∼* 1*.*2 que l'on prend comme valeur moyenne. Nous connaissons ensuite *ψ*, le taux de formation stellaire surfacique grâce à nos mesures. Ce dernier pose le plus grand problème car les mesures sont basées sur la luminosité H*α*, qui donne une estimation récente de ce taux. Pour une partie des galaxie (qui sont sélectionnées pour être formatrice d'étoile), l'estimation sera sans doute une marge supérieure du taux de formation moyen réel. Pour trouver le taux de chute, reste donc à connaître la vitesse *v*. Nous prendrons, dans la veine de ce qui a été dit en fin de section 10.2, la vitesse de dispersion du gaz mesurée *via* la modélisation cinématique. Ce choix parait légitime dans la mesure où ce mouvement de perturbation semble jouer un rôle dans la redistribution et le mélange des métaux dans le milieu interstellaire. Dans les simulations hydrodynamique cee vitesse pourrait correspondre à celles des grumeaux que l'on détecte, lieux privilégiés de la formation stellaire, tombant vers le centre du disque à des vitesses allant jusqu'à 50 km.s*−*<sup>1</sup> [\(Bournaud et al.,](#page-139-3) [\)](#page-139-3), ou à des vitesse radiales du gaz estimées au même ordre de grandeur (L. Miel Dansac, *corresp. privée*).

![](_page_104_Figure_2.jpeg)

<span id="page-104-0"></span>FIG.  $10.3 -$  GAUCHE: Taux d'accrétion en fonction de la masse des halos contenant les galaxies de l'échantillon MFEG. Les cercles sont les disques en rotation, les carrés les rotations perturbées. DROITE : taux d'accrétion en fonction du SFR des mêmes galaxies que sur la gauche, la droite est un ajustement proportionnel aux données.

Les taux f déduits de l'équation (10.3) peuvent être assez hauts, partant de quelques unités de M *.*yr*−* allant jusqu'à, pour le plus grand, presque <sup>1200</sup> <sup>M</sup> *.*yr*−* . Il faut garder en tête que les SFR moyens utilisés sont parfois surestimés, ce qui explique directement ces valeurs de *f*. Les simulations hydrodynamiques donnent le plus souvent des valeurs typiques de <sup>50</sup> <sup>M</sup> *.*yr*−* pour les disques typiques à des redshift élevés (voir Kereš et al., 2005; Erb, 2008). Il semble aussi que l'accrétion continue de gaz à travers les halos dépende de la masse et la taille de ce dernier, ainsi, les chutes de gaz seront sans doute plus importantes sur les galaxies massives hébergées par des halos de matière noire massifs (jusqu'à quelques centaines de masses solaires par années). La modélisation cinématique de nos galaxies nous a permis, par l'accès à la vitesse plateau de rotation des disques, d'estimer les masses des halos contenant nos galaxies, *via* la formule (Peebles, 1980; [White & Frenk,](#page-144-7) 1991[;](#page-144-7) Mo & White, 2002), utilisée dans (Epinat et al., 2009b) :

$$
M_{\rm halo} = 0.1H_0^{-1}\mathcal{G}^{-1}\Omega_m^{-0.5}(1+z)^{1.5}V_{\rm max}^3\tag{10.4}
$$

On a tracé en figure FIG. 10.3 les chutes de gaz f en fonction des masses des halos de matière noire des galaxies. Il semble en effet que plus les halos sont massifs, plus l'accrétion de gaz l'est aussi. Qui plus est, le SFR joue aussi un rôle (code de couleur) puisque l'accrétion suit l'intensité de la formation stellaire. On revient sur ce point un peu plus tard, pour l'instant, on note la présence incongrue d'une galaxie dont le halo très peu massique possède un taux de chute de gaz très important. Il s'agit de la galaxie en interaction 220397579. Cette galaxie est classée comme en rotation très lente dans notre schéma de classification. À y regarder de plus près il semble fortement que ce soit un disque vu de face, et ainsi, l'estimation de la vitesse de rotation forcément difficile et sans doute sous-estimée (*<sup>∼</sup>* <sup>9</sup> km.s*−*<sup>1</sup> ), il s'ensuit une sous-estimation de la masse de matière noire dans le halo. Ainsi ont été cerclés ou encadrés les objets dont la vitesse de rotation semble robuste de part leur classification cinématique.

Enfin, sur la droite de la FIG. 10.3 on trace l'évolution du taux *f* en fonction du taux de formation stellaire dans les galaxies. La corrélation entre les deux est évidente et pas étonnante compte-tenu de l'équation (10.3). La droite de proportionnalité qui passe à travers les points donne un coefficient  $f_i = 2.71$  entre  $f$  et le SFR. Une valeur typique pour les galaxies à ces redshifts (Erb, 2008).

# **Conclusions**

La spectroscopie à intégrale de champ est une technique de pointe qui permet d'étudier en détail les objets lointains. Le projet MASSIV dans lequel j'étais impliqué pendant mes trois années de thèse en tire pleinement parti dans le but d'étudier une large population de galaxies à  $1 \leq z \leq 2$ . Quand il sera complété, cet échantillon sera le plus grand de son type. Au cours du temps passé dans le projet, j'ai pu m'intéresser à plusieurs sujets bien différents, que ce soit sur la réduction même des données SINFONI et des problèmes inhérents à la spectroscopie dans le proche infrarouge, ou bien sur l'analyse des cubes de données dans le but d'en tirer l'information « métallicité », ou encore, et à moindre mesure, sur la cinématique du milieu interstellaire.

#### **La réduction de données**

La prise en main des programmes de réduction de données brutes SINFONI est quelque chose de compliqué. J'ai pu au cours de ces trois années me familiariser avec la cascade de réduction des données. De concert avec Benoit ÉPINAT, membre du projet MASSIV, j'ai travaillé sur l'élaboration d'une procédure de réduction complète des données brutes des observations des galaxies MASSIV, dans le but d'harmoniser la démarche pour toutes les personnes en charge de la réduction de ces dernières. Ce travail a été l'occasion de développer des procédures concernant,

- la calibration en flux des cubes,
- la combinaison des cubes des expositions individuelles pour créer le cube final, en calculant les décalages de pointages du télescope entre chaque « OB » grâce à la position de la PSF,
- $-$  la création automatique d'une fiche récapitulative des informations sur la réduction d'un d'objet.

Ces opérations ont été l'occasion d'échanges avec le responsable du développement des procédures de réduction des données SINFONI à l'ESO. On a ainsi pu identifier un bug mineur du programme. Le résultat de tout ceci est un script shell général de réduction interactif qui permet, partant des données brutes bien organisées, à parvenir aux produits nécessaires à l'analyse scientifique de manière homogène dans la collaboration.

Par ailleurs, j'ai été responsable de l'écriture d'un « fascicule » de réduction expliquant le fonctionnement de nos scripts et des procédures de l'ESO, à destination de la collaboration MASSIV. Une sorte de « kit » rapide de réduction pour les personnes non familiarisées avec le fonctionnement général des étapes de réduction.

J'ai aussi été en charge de l'organisation et de la mise à disposition, à l'ensemble de la collaboration, des données brutes concernant chaque galaxie. Ce travail a consisté à identifier et regrouper les fichiers nécessaires à la réduction de chaque objet, de corriger les éventuels traces de « mauvaises lignes » du détecteur, et d'en faire une archive portant le nom de l'objet.

Enfin, j'ai figuré parmi les personnes en charge de la réduction des données elle-même. J'ai ainsi effectué la réduction d'un dizaine de galaxies.
# <span id="page-108-0"></span>**L'analyse des cubes**

Une fois réduites, les données demandent à être analysées, j'ai aussi pris part significativement à cette étape incontournable. De deux façons : la première concerne la création des cartes de paramètres relatifs à la raie H*α*, la seconde dans la détermination de la métallicité.

Toujours avec Benoit ÉPINAT, je me suis intéressé à l'amélioration de procédures IDL développées par lui-même, destinées à créer les cartes de flux H*α*, de vitesse, de dispersion (etc. . .), à partir des cubes de données MASSIV. Ce travail a été l'occasion de définir une procédure commune et facile d'utilisation pour pouvoir être appliquée à tous les cubes MASSIV. La solution, en IDL, a été de produire un fichier contenant toutes les informations nécessaires sur une galaxie et de le faire traiter par une procédure identifiant les mots clefs et exécutant les bonnes fonctions d'ajustement avec les bons paramètres pour modéliser la raie H*α* dans tous *spaxels*. Les cartes résultantes ont servi à la modélisation des disques (par Benoit ÉPINAT) et au schéma de classification cinématique, auquel j'ai aussi participé.

Le deuxième volet de l'analyse, qui touche directement mon sujet de thèse, est la détermination des métallicités. Sur ce point, outre la mesure de raies des spectres individuels, pour laquelle j'ai utilisé des programmes déjà existants (notamment la tâche splot de IRAF), j'ai apporté ma plus grande contribution en développant un programme en langage Python pour extraire l'évolution radiale de la métallicité dans un cube de données. Ce programme comprenant 4 classes différentes et des définitions de fonctions, écrit en environ lignes, permet à l'utilisateur, *via* une interface graphique, de positionner des régions sur une galaxie et d'effectuer des réglages sur la modélisation des spectres de chacune de ces régions de façon interactive. L'écriture de cet outil a constitué une part importante de mon travail personnel lors de cette thèse.

# **Les résultats**

Grâce à ce qui a été résumé précédemment il a été possible d'obtenir des résultats sur les galaxies à 1 *< z <* 2. Ces résultats concernent deux éantillons distincts de galaxies. Un premier éantillon de 9 galaxies observées lors d'une session d'observation antérieure au projet MASSIV, et visant à valider sa stratégie observationnelle. Ce travail s'est conclu par publications dans la revue *Astronomy & Astrophysics* (Epinat et al., 2009b; Queyrel et al., 2009). La deuxième partie des résultats, plus conséquente, concerne le premier échantillon réduit de galaxies du projet MASSIV. Ce travail devrait donner lieu à la publication prochainement de 4 articles, dans cette même revue. Un premier présentant l'échantillon MAssiv (Contini et al., *in prep.*), un second précisant l'analyse cinématique de aque galaxie (Épinat et al. *in prep.*), un troisième sur la relation Tully-Fisher des disques en rotation à grand redshift (Vergani et al. ,*in prep.*), et un dernier sur la métallicité de ces galaxies (Queyrel et al. *in prep.*), destiné à être soumis au journal d'ici fin 2010.

Concernant le premier échantillon de 9 galaxies, j'ai, grâce à un travail initié lors de mon stage de M2R encadré par T. CONTINI, et finalisé au début de cette thèse, étudié la métallicité du milieu interstellaire de 7 galaxies de l'échantillon grâce à l'estimateur N2 basé sur les raies de l'azote et Hα. On a pu montrer que notre éantillon à *z ∼* 1*.*4 ne présentait pas de façon claire de corrélation entre cette quantité et la masse stellaire des objets (*cf.* relation masse-métallicité), et que la métal-licité moyenne de l'échantillon était faible comparée à la relation masse-métallicité de [Erb et al.](#page-140-1) [\(\)](#page-140-1) à *z ∼* 2. Nous avons expliqué ce comportement de deux façons : (i) les taux de formation stellaire spécifiques des galaxies de l'échantillon sont relativement importants (Ellison et al., 2008), (ii) certaines de nos galaxies sont en interaction, un phénomène qui peut être à l'origine des faibles métallicités observées (Peeples et al., 2009; Michel-Dansac et al., 2008). Enfin nous avons pu prendre en compte le rapport d'abondance azote sur oxygène dans l'estimation des métallicités, grâce à la mesure du doublet du souffre  $\lceil \text{S II} \rceil 6717, 31$  dans 4 des 7 galaxies qui disposaient d'une mesure de la métallicité. Cette expérience a montré que l'abondance s'en trouvait diminuée, en dépit des erreurs <span id="page-109-0"></span>en jeu.

Pour l'étude de l'échantillon MASSIV, 33 galaxies ont disposé d'une estimation de la métallicité par le biais le l'estimateur N2. En étudiant la distribution de ce rapport calculé sur l'étendue spatiale entière des galaxies, puis uniquement dans la région du noyau, on a conclu que notre échantillon ne comportait statistiquement pas de contamination par les AGN, si ce n'est une seule galaxie, qui n'a pas été prise en compte pour la calcul de la métallicité. La relation masse-métallicité dans l'échantillon présente une forme non conventionnelle, avec une masse de « transition » vers  $10^{10.2}$ M<sub> $\odot$ </sub> qui délimite deux comportements différents qui résultent en un « V ». En calculant les fractions de gaz, puis les « yield » efficaces des galaxies on a pu remarquer que ce comportant était logique et que les objets de faibles masses avaient une propension tout aussi importante que les massifs à retenir les métaux. De manière générale nos galaxies figurent autour de la relation à *z* ∼ 2 de Erb et al. (2006), et l'on fournit une explication identique à celle du paragraphe précédent pour expliquer ces faibles métallicités. Deux galaxies en interaction dont on peut délimiter les contours de chacun des composants ont pu recevoir une attention un peu plus spécifique. Le résultat vient conforter ceux de Michel-Dansac et al. (2008) dans le sens où la métallicité du composant le plus massif est moindre que celle de son compagnon de faible masse. Et donc que les galaxies en interaction peuvent être responsables d'une partie de la dispersion observée autour de la relation masse-métallicité. Malheureusement le « SED fiing » n'a pas donné d'estimation des masses des différentes composantes. Pour finir avec les métallicités intégrées, on a montré que la relation fondamentale de métallicité (Mannucci et al., 2010) semblait exister dans notre échantillon, et ne montrait pas de signes évidents d'évolution par rapport à celle de l'univers local calculée avec l'échantillon du SDSS.

Pour finir, l'étude grâce au programme développé par mes soins en Python, des galaxies pour lesquelles une estimation de la métallicité à été possible, nous a permis de mesurer des gradients radiaux de métallicité dans 29 galaxies. La distribution générale de ces gradients a fait apparaître une fraction importante de gradients positifs, phénomène peu présent dans l'univers local. Certaines de nos galaxies avec des gradients positifs ou nul sont classifiées en interactions alors que d'autres isolées. Si des études récentes expliquent qu'une interaction peut être responsable d'un affaiblissement du gradients de métallicité, rien n'explique pourtant la présence de tels gradients dans les cas isolés. On conclu qu'une portion non négligeable de galaxies de types tardif d'aujourd'hui a du vivre une phase dans laquelle sa distribution radiale de métallicité était inversée. Plus précisément, nous avons remarqué une légère corrélation entre la dispersion des vitesses moyenne dans nos galaxies et le signe du gradient de métallicité, dans le sens où les galaxies dont le milieu interstellaire est le plus perturbé sont souvent celles qui ont les gradients les plus plats, voir positifs. Cette tendance, qui à notre connaissance n'est pas observée dans l'univers local, vient confirmer la différence notable des conditions physiques dans le milieu interstellaire des galaxies à grand redshifts et des disques locaux (*σ<sup>v</sup> <sup>≤</sup>* <sup>80</sup> km.s*−*<sup>1</sup> contre quelques km.s*−*<sup>1</sup> dans l'univers local). Pour finir, à l'aide d'un modèle simple d'évolution chimique des disques, nous avons pu déterminer des estimations grossières des taux d'accrétion de gaz non métallique sur nos galaxies. Ces derniers peuvent atteindre la valeur extrême de *<sup>∼</sup>* <sup>10</sup>3<sup>M</sup>.yr*−*<sup>1</sup> . Mais la majorité est inférieure à <sup>500</sup> <sup>M</sup>.yr*−*<sup>1</sup> avec beaucoup de galaxies à quelques dizaines de masses solaire par année. On remarque aussi une certain tendance de ce taux d'accrétion à augmenter avec la masse du halo de matière noire englobant la galaxie qui accrète. Enfin, il semble que le taux d'accrétion soit proportionnel au taux de formation stellaire (ce qui n'est pas étonnant compte tenu du modèle que nous avons choisi) avec un coefficient de proportionnalité de 2*.*71, valeur classique.

# **Perspectives**

Les perspectives de cette thèse s'inscrivent principalement dans la continuité du projet MASSIV, avec l'analyse de l'échantillon complet. Dans cette optique, une analyse plus précise des gradients serait sans doute intéressante. Notamment, l'interprétation des données avec une contrepartie modélisation et simulation numérique incluant un traitement adéquat de la métallicité, semble une étape logique pour arriver à des résultats plus précis permettant d'éventuellement contraindre certains processus d'assemblage (on pense surtout à l'influence d'une interaction sur la distribution radiale de métallicité).

En ce qui concerne ma personne, je ne pourrai pas m'intéresser à ces perspectives car j'ai décidé à l'issue de ces 3 années de recherche d'arrêter cette voie, pour des raisons qui ne remettent pas en question mon intérêt pour les travaux que j'ai effectués.

# **Annexes**

# **Annexe A**

# **Fascicule de réduction des données MASSIV**

Ce fascicule a servit de référence à tous les personnes en charge de la réduction des données MASSIV. Il a été rédigé par moi-même et B. ÉPINAT.

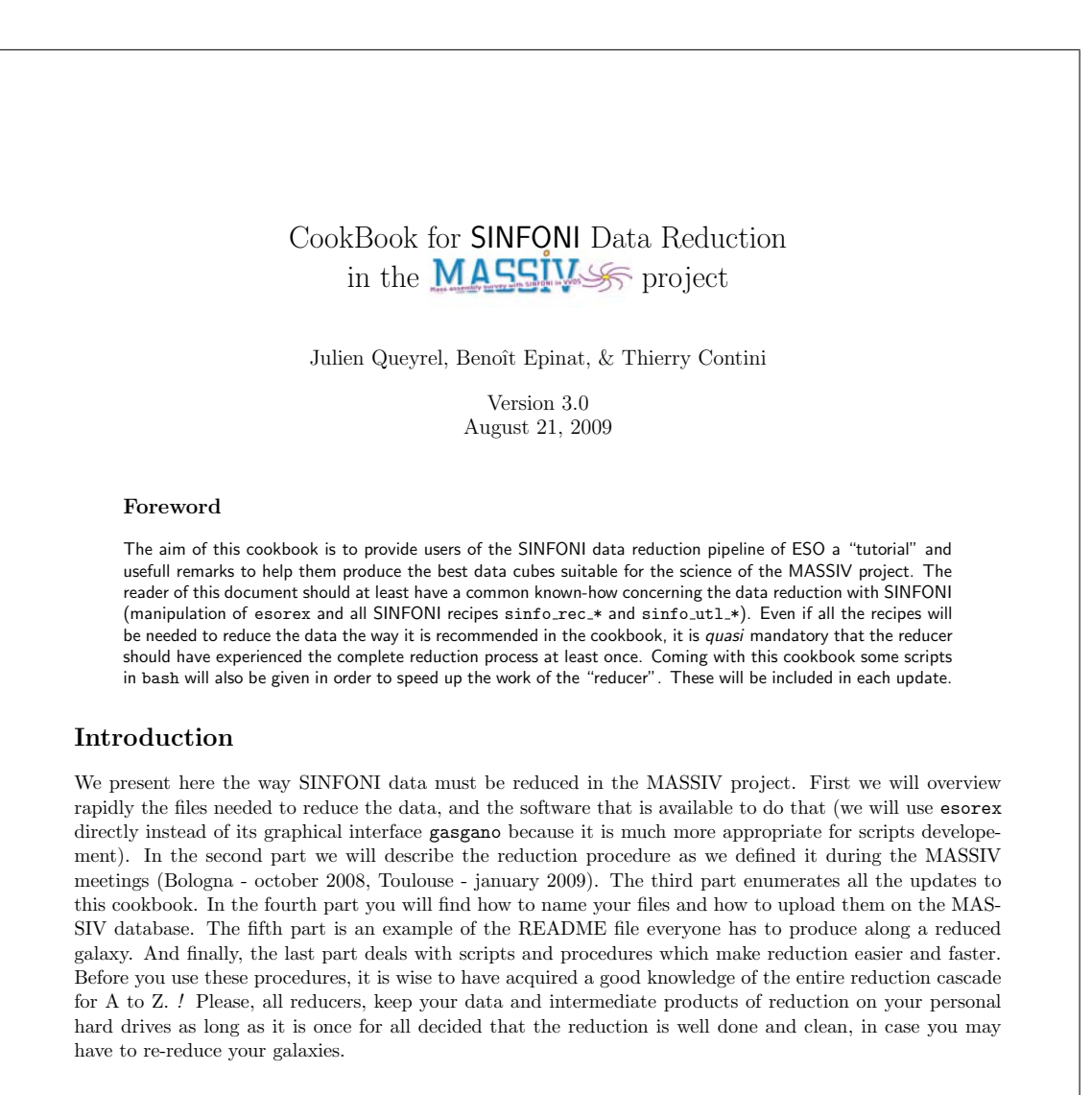

# 1 Files and Recipes

Here we discuss how to find and use the files and recipes needed to reduce our data.

### 1.1 Files

For each run, ESO sends a DVD containing the necessary files to manage the data reduction. These files mainly divide in two categories: science and calibration. When you retrieve these files by ftp on the Milano database they are already corrected for bad lines. To construct the data cubes we need science frames and master calibration files. The last ones are already delivered in the ESO DVD, and we will use them as an input in the last step of reduction. Master calibration files are of different type (ESO keyword PRO.CATG):

- MASTER FLAT LAMP
- MASTER BP MAP

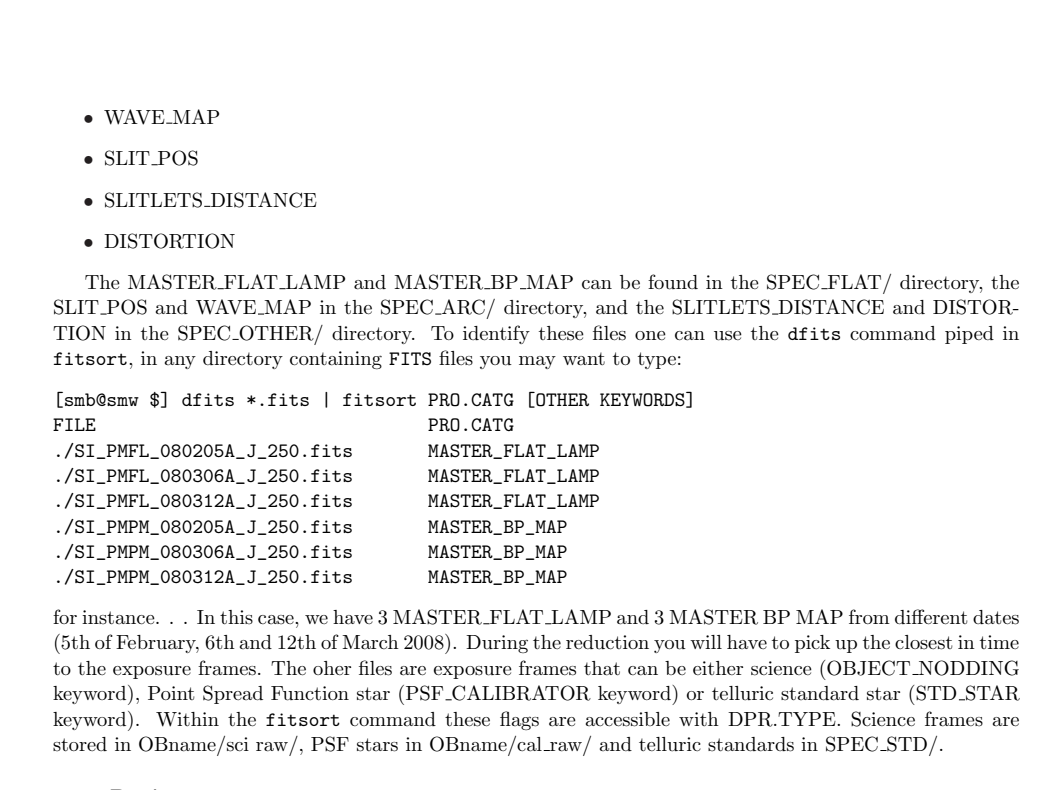

### 1.2 Recipes

In this cookbook we will use mainly 3 recipes :

- sinfo rec jitter
- sinfo utl skycor
- sinfo utl cube combine

The first one allows us to transform raw exposure frames in data cubes (with many options). The second one allows to substract residual sky features in the data cube. The last one allows to combine different cubes. Before going further lets remind an important command to get help on a recipe:

esorex --help <sinfo\_recipe\_name>

### 1.2.1 sinfo\_rec\_jitter

The recipe needs exposure frames (OBJECT NODDING, or PSF CALIBRATOR, or STD STAR) and master calibration file to run. Like every SINFONI recipe it needs a "Set Of File" file to specify which files to use. This file looks like the following:

```
sci_raw/SINFO.2008-03-13T06:09:42.239.fits OBJECT_NODDING
sci_raw/SINFO.2008-03-13T06:20:12.438.fits OBJECT_NODDING
sci_raw/SINFO.2008-03-13T06:30:41.812.fits
sci_raw/SINFO.2008-03-13T06:41:12.012.fits OBJECT_NODDING
../proc/SPEC_FLAT/SI_PMFL_080312A_J_250.fits MASTER_FLAT_LAMP
../proc/SPEC_FLAT/SI_PMPM_080312A_J_250.fits MASTER_BP_MAP
../proc/SPEC_OTHER/SI_PDST_080308A_J.fits DISTORTION
```
 $\overline{2}$ 

../proc/SPEC\_OTHER/SI\_PSLD\_080308A\_J.fits SLITLETS\_DISTANCE ../proc/SPEC\_ARC/SI\_PWMP\_080312B\_J\_250.fits WAVE\_MAP ../proc/SPEC\_ARC/SI\_PWSP\_080312B\_J\_250.fits SLIT\_POS

Lets say you have saved this file in your current directory as jitter.sof, it means that the paths you gave in the file should be the ones, relatives to the current directory, where lies the jitter.sof (in some way, it is a good idea to give absolute paths). Now we can launch the recipe on the set of file, in a prompt you might enter:

esorex <esorex-option> sinfo\_rec\_jitter <recipe-option> jitter.sof

For the list of the differents outputs, please refer to the SINFONI pipeline user manual p. 71, now we concentrate on the options:

- esorex-option are options such as --suppress-prefix or --recipe-config (this last one if you want to use a configuration file for the recipe instead of using many recipe-option after). A list of these options can be obtained with esorex --help <recipe-name>
- recipe-option are options such as --objnod-aj method or skycor-rot cor that can be set in the configuration file instead of here (recommended). In the following we will assume you use a configuration file for the jitter recipe<sup>1</sup>

Some option of the jitter recipe are important to know, we will list them in §2.1, you can have their description with esorex --help sinfo rec jitter. For now, just remember to adjust skycor-mask ws (wavelength start in  $\mu$ m) and skycor-mask we (wavelength end in  $\mu$ m) depending on the band you are working with (in our case J,  $\lambda \in [1 \mu m, 1.5 \mu m]$  or H,  $\lambda \in [1.4 \mu m, 1.9 \mu m]$ ).

### 1.2.2 sinfo\_utl\_skycor

This recipe computes the sky correction given an object cube (science, PSF or standard star) and a sky cube. It allows to refine the parameters of the algorithm in charge of the correction to perform a good reduction and minimize the sky residuals. A typical "set of file" is:

object.fits OBS\_OBJ sky.fits OBS\_SKY

1.2.3 sinfo\_utl\_cube\_combine

With this recipe one can combine different cubes. A typical "set of file" file is:

cube1.fits OBS\_OBJ cube2.fits OBS\_OBJ cube3.fits OBS\_OBJ

...

There are mainly 3 parameters:

- scales sky same as in the jitter recipe (but set to TRUE)
- ks-clip for  $\kappa$   $\sigma$  cliping name i for the name of the file containing the offsets, usually offset.list

<sup>1</sup>To generate a configuration file, in your shell type: esorex --create-config <recipe name> and a configuration file is created in your ∼/.esorex directory.

## 2 Reduction procedure

For the present version, please follow the instructions below. It will allow you to reduce quite well and quickly the observations.

**N.B.**: If you want to use the  $massiv\_dr.sh$  script – which we strongly suggest – to do the different steps of the reduction, you should organize now your workspace the way it is shown in Fig. 1. An archive containing an example of the typical file organization is available on the M website: reduction architecture.tar.gz. Standard configuration files are also provided in this archive (in "config files" directory). However, the creation of the "set of files" remains the reducer's task. If you do not use the script for the first steps of the reduction with esorex, all the recipes products you will create in the next two sections have to be placed in the right directories (with the output-dir option of esorex for instance).

### 2.1 Galaxy reduction: OB per OB

You need to reduce your data OB per OB (nevertheless, if 2 OB have been observed consecutively during the same night you may want to reduce both of them at the same time). First, one need to create a "set of file" file. Please refer to the §1.2.1 for the structure of such a file. The first files are the exposures, they are tagged as OBJECT NODDING or SKY NODDING depending on whether you have sky exposures or not. In AO mode the OB contains object exposures *and* sky exposures (so the two types have to figure in your ".sof"), whereas in seeing-limited mode only object exposures are provided, with a relative spatial shift beetwen one exposure and the following, your ".sof" file will only contain OBJECT NODDING tags and the recipe will automatically take the closest frame in time and use it as sky. The master calibration files are those cited in §1.2.1 and should be the one closest in time to the observation of the object.

Once your ".sof" file is ready you can run the jitter recipe with the following options:

- 1. --objnod-aj method set to 1
- 2. --objnod-scales sky set to FALSE (this option is not taken into account properly by the jitter recipe, but is taken into account during the combining procedure, see §1.2.3)
- 3. --product-density set to 2 (default)
- 4. --objnod-sky cor set to FALSE (it is how the program behaviours when product-density= 2)
- 5. --std star-switch set to FALSE
- 6. --psf-switch set to FALSE
- 7. --skycor-rot cor set to FALSE (it is how the program behaviours when product-density= 2)
- 8. --skycor-mask\_ws starting wavelength (depends on the band)
- 9. --skycor-mask we ending wavelength (depends on the band)

The options can be set in a command line way mode, or (as we strongly suggest) using a configuration file. For the jitter recipe one may have to type :

### esorex --create-config sinfo\_rec\_jitter

and to retrieve the configuration file (usually named sinfo rec jitter.rc in the ∼/.esorex directory of her/his installation). Then you can modify the values of the options. The recipe has to be launched this way:

esorex --suppress-prefix=TRUE --recipe-config=sinfo\_rec\_jitter.rc sinfo\_rec\_jitter jitter.sof

The outputs of the recipe will be numerous, please have a look at the SINFONI Pipeline manual p. 71 for a detailled description. The most interesting ones are the PRO.CATG keywords COADD OBJ and OBS OBJ. The first one is the science cube resulting from all exposures within the OB. The second ones are the cubes attached to each single exposure within the OB. If you have set the suppress-prefix option to TRUE (which we strongly suggest you do), these last files are named out\_cube\_objXX.fits.

Now it is time to have a quick first look at your COADD OBJ cube: if you are satisfied with the reduction you may want to skip the end of this paragrah. In the other case, some sky residuals may be altering the quality of your spectra, then you can try to effectively do the sky residuals correction when running esorex. This can be done switching the options product-density and objnod-sky cor to respectively 3 (or 1) and TRUE. Then you'll have a second check on the final cube to decide whether or not your reduction quality has been improved.

Once you get this cube you have to check the wavelength calibration of the reduction. To do this you need a cube not sky subtracted: just re-run the reduction changing the following parameter:

### $\bullet$  --obinod-aj\_method set to 0

For AO observations, it is necessary to remove the files tagged as SKY NODDING in the "Set Of File" file, otherwise, the sky is subtracted.

The new ESO keyword PRO.CATG COADD OBJ is the cube with the sky-lines not removed.

To check the calibration in wavelength we use the procedures provided on the MASSIV web site: you just have to specify 5 positions (points A, B, C, D and E) in the FoV with their X and Y coordinates in pixel, in the wave.sh script which uses the Python script lambda check.py. After a prompt in a terminal type:

### [smby@smwh~/wave \$] ./wave.sh <cube\_sky\_not\_removed.fits>

The positions of the OH-lines are calculated in the spectra at these 5 positions, and compared to the expected ones. You may have a graphical look at the results using the SuperMongo macro plotta wave.mac, by executing "all" in a SM prompt after having typed macro read plotta wave.mac in the same prompt (if you use the "master script", this .eps figure will be created automatically). The new version of the pipeline (1.9.8) provides a way to do wavelength calibration using the OH-lines directly, for now-on we ignore this possibility. Now, you can start reducing the PSF and the standard star attached to the OB:

### 2.2 PSF star (and Standard star) reduction

For PSF and standard stars there are usually 2 exposures: one on the object and one for the sky. We can run the jitter very easily and quickly to obtain the final cube. In the "set of file" file the science exposure should be replaced by either the PSF exposure and associated sky (PSF CALIBRATOR and SKY PSF CALIBRATOR) or the standard star ones and their associated sky (STD and SKY STD), the master calibration files beeing the same (even though they need to be the closest in time). Then you can run the jitter recipe with the following options:

- 1. --objnod-aj method set to 1
- 2. --objnod-scales sky set to FALSE (this option is not taken into account properly by the jitter recipe, but is taken into account during the combining procedure, see §1.2.3)
- 3. --product-density set to 2 (default)
- 4. --objnod-sky cor set to FALSE (it is how the program behaviours when product-density= 2)
- 5. --std star-switch TRUE or FALSE depending on what you are reducing
- 6. --psf-switch idem
- 7. --skycor-mask ws starting wavelength (depends on the band)
- 8. --skycor-mask we ending wavelength (depends on the band)

N.B.: If you prefer to do the esorex reduction steps (science, PSF, and standard star) without the massiv\_dr.sh script, you should comment the line containing the command ". esorex.sh". You may however want to use the  $massiv\_dr.sh$  script (which is strongly recommended) to finish all the reduction steps. To do this, please report to §6.1.

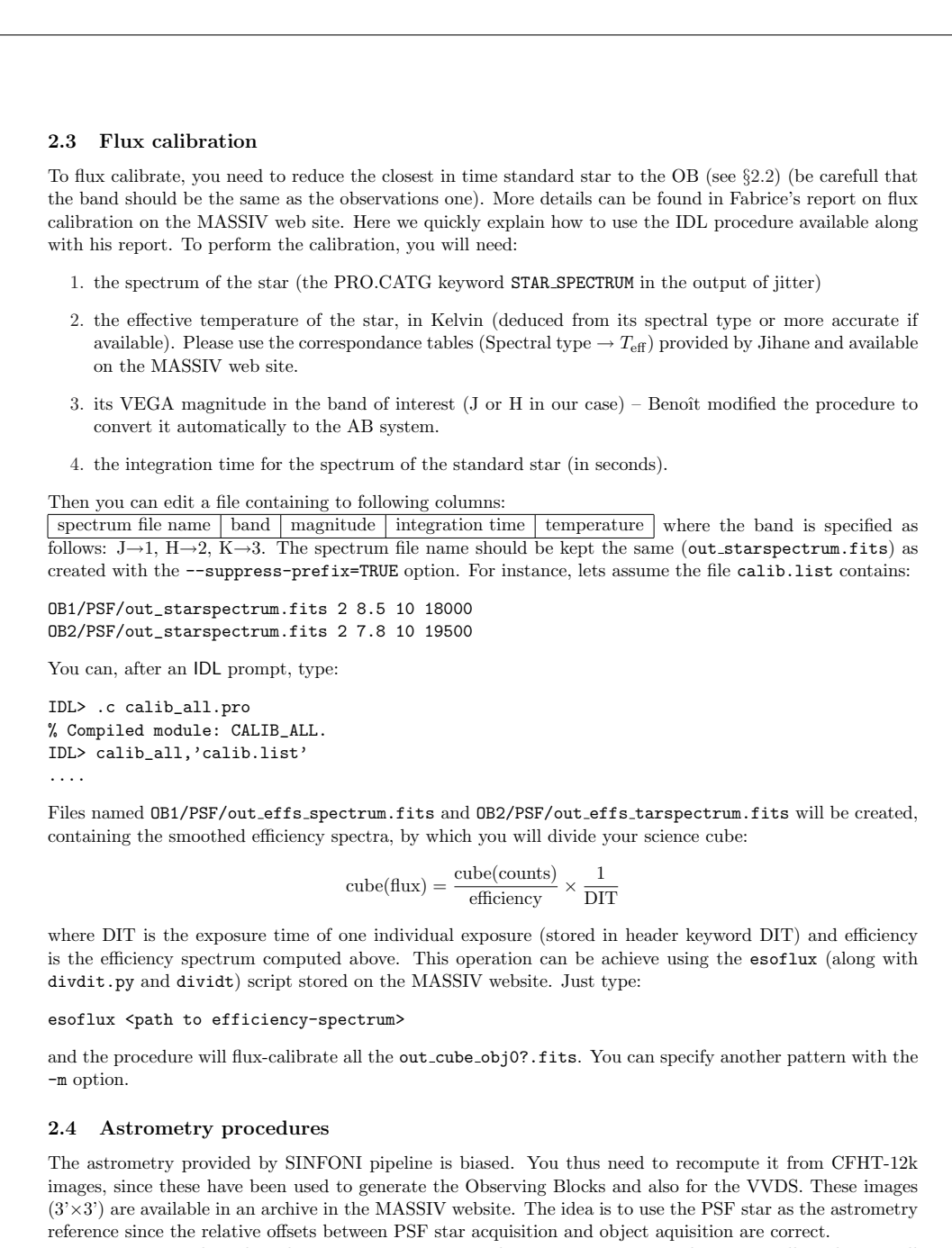

Two IDL procedures have been written to compute the astrometry. To run them, you will need to install two libraries: mpfit, used to make a non linear fit and astron, that is the usual astronomy library. They are available in the web site (in the "master script" archive). You need to install these libraries as well as the two programs in your IDL path.

The first program, massiv astrometry, must be used before the OB combination. It fits a 2D Gaussian on the PSF star of the reference image in order to find its true sky coordinates (it might work less accurately when the PSF is saturated in the reference image, but the program might take the saturation into account). It also fits a 2D Gaussian on the PSF star of the MASTER PSF and measures the offset with the expected position of the PSF star. It then corrects the reference pixel in the fits header in order to have the good astrometry. The same offset (between the expected and observed PSF positions) is applied to correct the header of each OBS OBJ. The way to use this program is given when no argument is provided in the call for the program:

IDL> massiv\_astrometry

Syntax: massiv\_astrometry,morph,pathpsf,pathobs morph - indicates the morphological image used as astrometry reference pathpsf - indicates the path where is stored the PSF pathobs - indicates the path where are stored the individual cubes 'OBS\_OBJ' EXAMPLE: massiv\_astrometry,'cfht\_12k/VVDS020193070.fits','342387\_psf','342387\_obj' In the above example the directory 'cfht\_12k' contains the morphological images from the CFHT12k survey, the PSF for the OB 342387 has been reduced in '342387\_psf' and the object for the OB 342387 has been reduced in '342387\_obj'. The program computes the position of the PSF star and stores the result in the file 'offset.list' located in the same directory as the PSF. The format is appropriate to be usable by the script 'combine' written by Julien Queyrel.

The OBS OBJ files created by this program have the suffixe " astrom.fits". They are those that must be combined (see section 2.5). The astrometry might be corrected on flux calibrated files and sky corrected and uncorrected files. This program also creates in the directory where the PSF files are:

- $\bullet$  a ".txt" file (psf measurements.txt) containing the position of the PSF star to be written in the readme file,
- a ".list" file (offset.list) that contains the offset that should be associated to the OB when combining the cube (next section),
- a ".eps" figure (psf fits.eps) that enables to check that the fit for finding the position of the PSFs was correct. In this figure, the top line refers to the SINFONI MASTER PSF and the bottom line corresponds to the CFHT 12k image with the PSF. Columns are the following: (left) image, (middle) gaussian model of the PSF, (right) residuals between the actual image and the model. You have to check carefully this figure.Here are the difficulties that have been encountered. If no star is visible in the SINFONI image, that would mean that there is a problem in the PSF observation or reduction. If no star is visible in the CFHT image, that would mean that the offset between SINFONI and CFHT astrometry is too large and you might ask Benoît for enlarging the field of view in the procedure (this has not happened yet). If the PSF is saturated on the CFHT image, then the fit might failed and result in an elongated fit. However, the program might be able to fit the ! star even when saturated (the saturated points been excluded from the fit).

The second program, massiv\_astrometry\_coadd, must be used <u>once the OB combination has been done</u>. It corrects the astrometry in the combined cubes, since SINFONI pipeline does not create correctly the header when combining. It search which OBS OBJ was taken as reference and search its new position in the combined cube in order to update the header accordingly. As for the previous program, the way to use it is given when no argument is provided in the call for the program:

IDL> massiv\_astrometry\_coadd

Syntax: massiv\_astrometry\_coadd,path

path - indicates the path where are stored the results of the script 'combine' written by Julien Queyrel: combine.sof, offset\_combine.list and out\_coadd\_cube.fits EXAMPLE: massiv\_astrometry\_coadd,'.

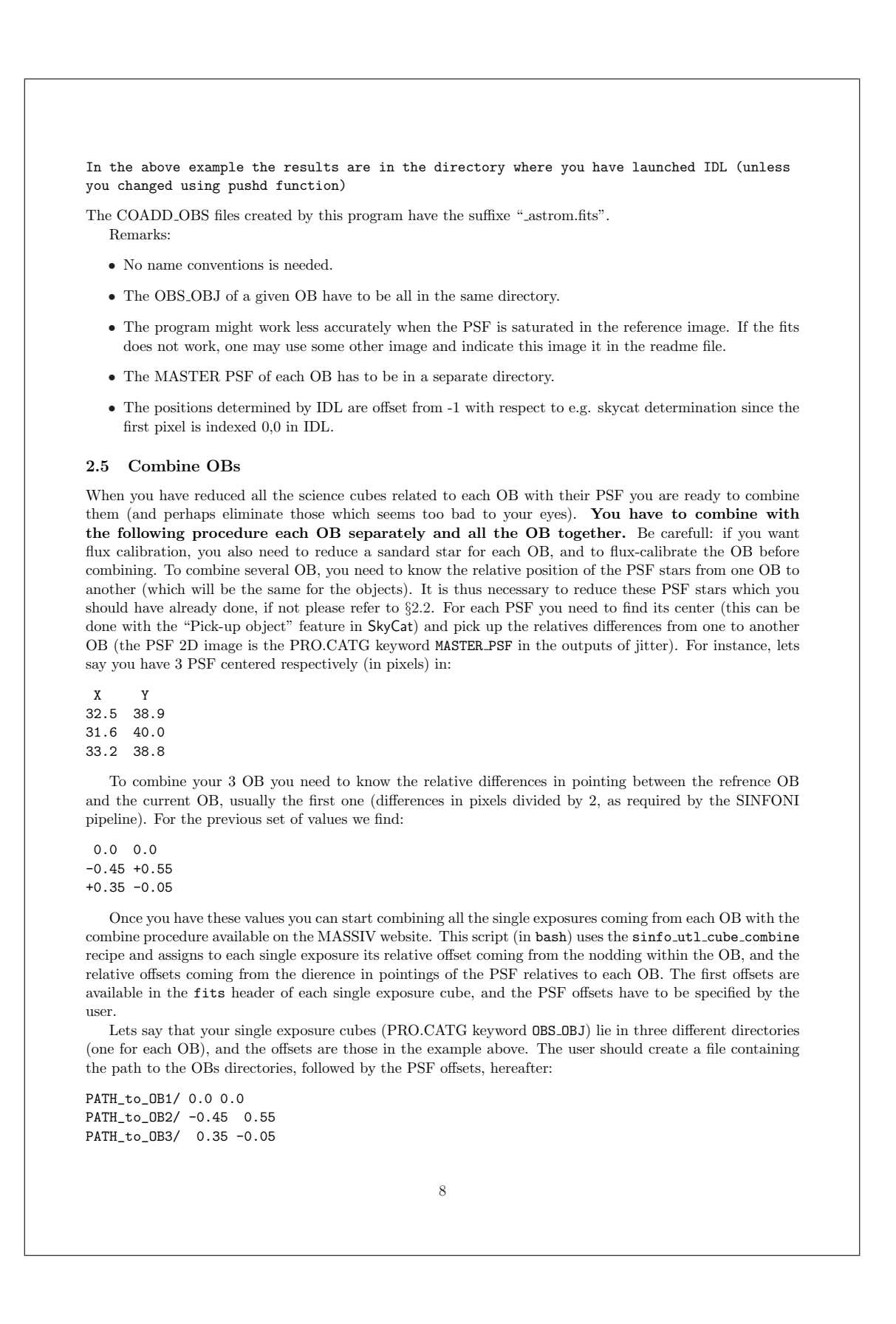

This file will be used as an input of the combine script. Please type combine -h to get some help, hereafter, a rapid description of the options:

-d output dir to specify an output directory for the products. Default is ./

-m pattern where pattern is the common naming-pattern of the OBS OBJ in the OB directories. Default is out\_cube\_obj0?.fits.

If you have reduced with the correct options and without residual sky subtraction, a simple combine <filename> should work. Please check the offsets and files in the log of combine.

To combine each OB separately, you have to follow the same procedure as in the case of combining several OB previously described, but you do not need to measure the PSF position and only have to specify the PATH of the single OB to combine in the input file for the combine script:

PATH\_to\_OB/ 0.0 0.0

N.B.: You may have troubles running the sinfo utl cube combine recipe because of a Segmentation Fault, this is apparently due to some memory management problem. To overcome the problem, please use the valgrind command this way (/bin/bash):

LD\_PRELOAD=<PATH\_SINFO\_INSTALL>/lib/sinfo/plugins/sinfo-1.9.8/sinfo\_utl\_cube\_combine.so valgrind --leak-check=yes --show-reachable=yes --num-callers=10 --trace-children=yes --num-callers=50 esorex sinfo\_utl\_cube\_combine --name\_i=offset.list <set\_of\_file>.sof

where LD\_PRELOAD should contain the PATH to your .so sinfo\_utl\_cube\_combine file (to be found in your Sinfoni installation directory).

If you use /bin/tcsh you may want to suppress the LC PRELOAD=... stuff and directly start the command line with valgrind.

The execution time will nevertheless increase seriously.

## 3 Updates

### From version 2.0 to 3.0

- modifications of the introduction: outline more accurate
- $\bullet\,$  presentation of the  $massiv\_dr.sh$  script which automatizes the different steps of the reduction.
- presentation of a script (by Benoît) which corrects the astrometry of the data cubes.
- new esoflux script for flux calibration
- new template of the README file.

## From version 1.1 to 2.0

- error in the signs of the PSF offsets to apply corrected,
- use of the combine to combine single exposure cubes in place of OB cubes itselves,
- flux calibration with a smoothed eciency spectrum and new correspondance tables (Spec. type  $\rightarrow$ effective temperature),
- list of the reduced files to be uploaded on the database,
- new template for README file.

### From version 1.0 to 1.1

- clarification of the way to check wavelength and flux calibrations,
- product-density added to the list of parameters of sinfo rec jitter,
- modification of the way to specify the band in the flux calibration procedure,
- a standard star is needed for each OB (which wasnt clear before).
- solution to the segmentation fault problem in sinfo utl cube combine.

### 4 Database and naming conventions

## 4.1 List of files to be upload into the database.

WARNING: THIS NAMING CONVENTION IS CASE SENSITIVE!!! PLEASE FOLLOW STRICTLY the example above, caps included.

For each galaxy, the reduced data cube MUST be put in a tar.gz file named: <galaxy ID> reduced.tar.gz. Example: 140262766\_reduced.tar.gz

This tar.gz file must contain files following this naming convention here: For each OB:

<galaxy ID> < OB number> PSF.fits → Point spread function, 2D image, PRO.CATG keyword MASTER PSF

- $\epsilon_{\text{galaxy}}$  ID>\_<OB number>\_counts.fits  $\rightarrow$  Sky subtracted fully reduced cube in counts, PRO.CATG keyword COADD OBJ
- $\verb|_{<0B~number>_{<}counts with Sky.fits~\rightarrow Fully reduced cube in counts without sky subtraction,$ PRO.CATG keyword COADD\_OBJ
- <galaxy ID> < OB number> counts single exposures.tar.gz → Tar file containing sky-subtracted individual exposures produced by the jitter recipe, PRO.CATG keyword OBS\_OBJ

 $\epsilon$ galaxy ID>  $\le$ OB number> flux.fits  $\rightarrow$  Sky subtracted fully reduced and flux calibrated cube

<galaxy ID> <OB number> sensitivity.fits → Sensitivity function = smoothed effciency spectrum used for flux calibration

After OB combination:

<galaxy ID> counts.fits → Sky subtracted fully reduced cube in counts

 $\epsilon$ galaxy ID>\_flux.fits  $\rightarrow$  Sky subtracted fully reduced and flux-calibrated cube

 $\langle$ galaxy ID> README.txt  $\rightarrow$  Ancillary info

### 4.2 How to upload the Tar file on a ftp repository

To send in the new reduced data, you have to:

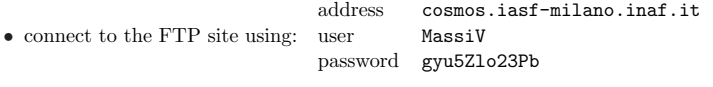

• you must change the directory to incoming reduced:

ftp > cd incoming\_reduced

```
• then put the new data to be ingested:
```
ftp > put <galaxy ID>\_reduced.tar.gz

After 6h the new tar.gz files are automatically moved from the FTP site to an appropriate place and then ingested. The ingestion makes the combined data (i.e. after OB combination data) available through the MASSIV database as single data products linked to the vvds data table, while the complete set of data products will be available through this site (user: MassiV, password: gyu5Zlo23Pb):

http://obelix.lambrate.inaf.it:8085/massiv/reduced/<galaxy ID>

Therefore, for example, when looking for the reduced data products of galaxy 140262766, they will be downloadable at URL:

http://obelix.lambrate.inaf.it:8085/massiv/reduced/140262766

### 5 Readme file

File Name: <galaxy ID>\_README.txt

```
=================================================================================
# VVDS#
# Last edition
 dd3.mm3.yyyy3 Name
 dd2.mm2.yyyy2 Name
 dd1.mm1.yyyy1 Name
# Description
# -# Name dd3.mm3.yyyy3 What
# ------------------------
 Describe what has been done from the last edition dd2.mm2.yyyy2.
# -----------------------
# Name dd2.mm2.yyyy2 What
# --
 Describe what has been done from the last edition dd1.mm1.yyyy1.
# -----------------------
# Name dd1.mm1.yyyy1 What
# ------------------------
 State that the primary reduction steps have been done, and any troubles
   VERSION of ESOREX 1.9.8
1. For each OB:
- Reduction of OB# (ex: VVDS220576226_2 327504 2 -3 August 2008)
  * <galaxy ID>_<OB number>_counts.fits
    Sky subtracted fully reduced cube in counts
  * <galaxy ID>_<OB number>_counts_withSky.fits
    Fully reduced cube in counts without sky subtraction
    --> Wavelength calibration check
                                            11
```

```
Copy and paste the result of wave.sh script:
   Ex:
   wave_check_posA.dat<br>mean 0.13 rms
   mean 0.13 rms 0.34 (Angstrom)
   wave_check_posB.dat
   mean 0.09 rms 0.32 (Angstrom)
   wave_check_posC.dat
   mean 0.14 rms 0.57 (Angstrom)
   wave_check_posD.dat
   mean 0.21 rms 1.19 (Angstrom)
   wave_check_posE.dat
   mean 0.08 rms 0.34 (Angstrom)
  * <galaxy ID>_<OB number>_PSF.fits
   2D image of Point spread function
   Indicate position and FWHM of PSF star (in pixels):
   <galaxy ID>_<OB number>_Pos_X=
    <galaxy ID>_<OB number>_Pos_Y=
    <galaxy ID>_<OB number>_FWHM_X=
   <galaxy ID>_<OB number>_FWHM_Y=
   Ex:
   220576226_327530_Pos_X=35.4
   220576226_327530_Pos_Y=32.6
   220576226_327530_FWHM_X=5.4
   220576226_327530_FWHM_Y=4.4
  * <galaxy ID>_<OB number>_sensitivity.fits
   Sensitivity function = smoothed efficiency spectrum used for flux calibration
   Indicate:
    <star name>|<magnitude in the appropriate band>|<spectral type>|<effective temperature>
   Ex: Hip105633|8.33|H|B3V|15400
  * <galaxy ID>_<OB number>_flux.fits
   Sky subtracted fully reduced and flux calibrated cube
 * Indicate exposure time (in second) for OB
   <galaxy ID>_<OB number>_EXPTIME=<exposure time>
   Ex: 220576226_327530_EXPTIME=2400
 * Indicate the date of observations for OB
    <galaxy ID>_<OB number>_OBSDATE=<observation date>
   Ex: 220576226_327530_OBSDATE=2008-02-24
2. OB combination
  Indicate:
  Reference=<OB number>
  Offset list:
  <OB number> <offset_X> <offset_Y>
  <OB number> <offset_X> <offset_Y>
                                           12
```

```
Ex:
   Reference=327533
   Offset list:
   327522 0.5 -0.2
   327509 0.4 -0.6
   * <galaxy ID>_counts.fits
     Sky subtracted fully reduced cube in counts
   * <galaxy ID>_flux.fits
     Sky subtracted flux calibrated fully reduced cube
   * Indicate the band (J or H) of observations
     <galaxy ID>_BAND=<band>
     Ex: 220576226_BAND=H
   * Indicate the pixel size of observations (0.05 or 0.125)
     <galaxy ID>_PIXSIZE=<pixel size>
     Ex: 220576226_PIXSIZE=0.125
   * Indicate the total exposure time of combined observations (in second)
     <galaxy ID>_EXPTIME=<total exposure time>
     Ex: 220576226_EXPTIME=7200
   * Indicate the "mean" seeing of observations (= average value of the different OBs)
     <galaxy ID>_mean_seeing=<mean seeing>
     Ex: 220576226_mean_seeing=(((FWHM_X_OB1+FWHM_Y_OB1)+(FWHM_X_OB2+FWHM_Y_OB2)+
     (FWHM_X_OB3+FWHM_Y_OB3))/6)*PIXSIZE
=================================================================================
Please indicate any trouble and if some key parameters are different from the defaut ones
as indicated in the cookbook
6 Scripts
6.1 Master reduction script (Benoît)
     Installation procedures can be found in the archive containing the script massiv dr.sh on the website
     (massiv_dr_install.txt). Quickly, you will need to have IDL and Python on your computer. For IDL the
     astron and other library are required (and included in the archive) and for python the PyFits librairy
     is mandatory. Some procedures we used before are used and re-defined in this script, make sure your
     path indicates the right place where to find them before runing the script. It is strongly recommanded
     to use this script.
   The massiv_dr.sh script takes pretty much everything under control:
  1. running esorex to create sky subtracted with good options and non-sky subtracted cubes for each OB
  2. checking wavelength calibration on non-sky subtracted cube of each OB
  3. calculating efficiency spectrum for each OB
  4. flux calibration of each sciences exposures
```
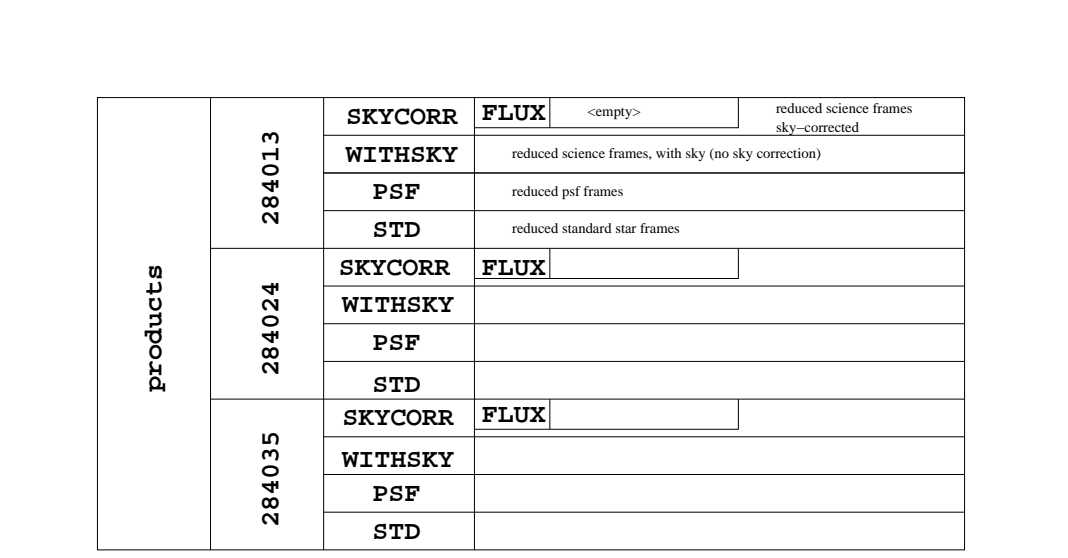

Figure 1: An example of architecture for 3 OBs

- 5. correcting astrometry of SINFONI cubes with respect to I-band imaging
- 6. combining the differents OB
- 7. creating a directory with all reduced files with the right naming convention to be sent to the database

Nevertheless, the automatization of all the processes has a price: you need to organize your data in a specific way, for the script to be able to retrieve all the files it needs. To make this task easier, an example can be found in script archive on the MASSIV website: reduction architecture.tar.gz. In this example, the MASSIV standard configuration files are provided in "config files" directory. You should only have to modify them to adapt the wavelength range (skycor-mask ws and skycor-mask we). You should also create your set of files in "sof files" directory (that contains examples of these files). The script esorex.sh called by massiv\_dr.sh and that run the step 1 is also provided in this archive. You will have to modify it slightly to specify your "sof" files and OBs. The products are to be stored into a general directory named products (already provided in the reduction architecture.tar.! gz archive). This directory is divided in OB directories, named after the six digits of their number. In each OB directory, one will find 4 subdirectories: SKYCORR, WITHSKY, PSF, STD. The SKYCORR directory contains a FLUX directory. In Fig. 1 you will find an example of achitecture for 3 OBs, with the location of the freshly reduced files.

When you have all the right files in the right place, you need to specify at the begining of the script:

- 1. the absolute path to the CFHT12K reference image of the galaxy on your disk, in the variable morph. The archive containing these images for the whole MASSIV sample can be retrieved from the MASSIV website
- 2. the absolute path to the directory containing products/ in the variable chemin
- 3. the name of the galaxy in the variable galaxy

After that you can launch the script from the directory chemin, it will first create the wavelength check calibration files for each OB in the directories WITHSKY associated to each OB, then you will be asked to create a calib.list file in the chemin directory to produce the efficiency spectra (with Fabrice procedure), the resulting flux-calibrated files will be placed in the FLUX directories associated to each OB. Finally, the

script will correct the astrometry and combined all the single exposure cubes to obtain the final cubes. All the products needed on the database will be gathered in the upload files directory in products/.

Do not forget to check that everything was fine. In particular, during the wavelength calibration check (i) the "wave check.eps" file is created to check visually that it was okay at the different positions that were provided in "wave.sh" script and (ii) the "wave check summary.txt" file is created to report the accuracy in the readme file. These files are stored in the "WITHSKY" subdirectory for each OB. You also have to carefully check the the astrometry was correct (refer to §2.4). You may also check that the coordinates of the PSF star / object are the same in both SINFONI and CFHT images.

# **Annexe B**

# **Modèle d'évolution chimique**

On considère un disque de densité surfacique de gaz *g*(*r, t*), on appelle *v*(*r, t*) la vitesse radiale du gaz (positive vers l'intérieur), *ψ*(*r, t*) le taux de formation stellaire dans le disque, *f*(*r, t*) le taux d'accrétion surfacique sur le disque au rayon *r* au temps *t*. Soit *Z* = *zg* la densité surfacique de métal (dans notre cas l'oxygène).

Si l'on fait l'hypothèse du recyclage instantané (IRA) on a alors le système d'équations suivant, régissant l'évolution de la densité de gaz et de métal :

$$
\frac{\partial g}{\partial t} + \frac{\partial}{r \partial r} (r v g) = -(1 - R) \psi(t) + f \tag{B.1}
$$

<span id="page-129-0"></span>
$$
\frac{\partial Z}{\partial t} + \frac{\partial}{r \partial r} (rvZ) = y(1 - R)\psi(t) - z(1 - R)\psi(t)
$$
 (B.2)

De l'équation [\(B.\)](#page-129-0) on dérive l'évolution de la quantité de gaz *g* :

<span id="page-129-1"></span>
$$
\frac{\partial g}{\partial t} = -\frac{1}{r} \frac{\partial (rvg)}{\partial r} - (1 - R)\psi + f \tag{B.3}
$$

puis, en dérivant les produits  $Z = zg$  et  $rvZ = ryg \times z$  de l'équation (B.2), on trouve :

$$
g\frac{\partial z}{\partial t} + z\frac{\partial g}{\partial t} + \frac{z}{r}\frac{\partial (rvg)}{\partial r} + v g\frac{\partial z}{\partial r} = (1 - R)(y - z)\psi
$$
 (B.4)

équation dans laquelle on peut maintenant utiliser [\(B.\)](#page-129-1) pour remplacer l'expression de *∂g*/*∂t* :

$$
g\frac{\partial z}{\partial t} - \frac{z}{r}\frac{\partial (rvg)}{\partial r} - (1 - R)z\psi + zf + \frac{z}{r}\frac{\partial (rvg)}{\partial r} + vg\frac{\partial z}{\partial r} = (1 - R)(y - z)\psi
$$
 (B.5)

et finalement 4 termes se simplifient 2 à 2 pour donner :

$$
\left(\frac{\partial z}{\partial t} + v \frac{\partial z}{\partial r}\right)g = (1 - R)y\psi - zf
$$
\n(B.6)

En introduisant la loi de Schmidt-Kennicutt,  $\psi = C g^n$ , on peut remplacer  $g$  par  $\psi^{1/n} C^{-1/n}$  et ainsi trouver :

$$
\frac{\partial z}{\partial t} + v \frac{\partial z}{\partial r} = (1 - R)yC^{1/n}\psi^{1 - 1/n} - zfC^{1/n}\psi^{-1/n}
$$
 (B.7)

**Annexe C**

# Queyrel et al. 2009

A&A 506, 681–687 (2009) DOI: 10.1051/0004-6361/200911994 © ESO 2009

# **Astronomy** & **Astrophysics**

# Integral field spectroscopy with SINFONI of VVDS galaxies<sup>\*</sup>

## **II. The mass–metallicity relation at 1.2** < **<sup>z</sup>** < **1.6**

J. Queyrel<sup>1</sup>, T. Contini<sup>1</sup>, E. Pérez-Montero<sup>1,3</sup>, B. Garilli<sup>4</sup>, O. Le Fèvre<sup>2</sup>, M. Kissler-Patig<sup>6</sup>, B. Epinat<sup>1</sup>, D. Vergani<sup>5</sup>, L. Tresse<sup>2</sup>, P. Amram<sup>2</sup>, and M. Lemoine-Busserolle<sup>7</sup>

<sup>1</sup> Laboratoire d'Astrophysique de Toulouse-Tarbes, Université de Toulouse, CNRS, 14 Avenue Édouard Belin, 31400 Toulouse, France

e-mail: jqueyre1@ast.obs-mip.fr<br><sup>2</sup> Laboratoire d'Astrophysique de Marseille, Université de Provence, CNRS, 38 rue Frédéric Joliot-Curie, 13388 Marseille Cedex 13,<br>France

<sup>3</sup> Instituto de Astrofísica de Andalucía – CSIC Apdo. 3004 18080 Granada, Spain

<sup>4</sup> IASF-INAF, Via Bassini 15, 20133 Milano, Italy

<sup>5</sup> INAF - Osservatorio Astronomico di Bologna, via Ranzani 1, 40127 Bologna, Italy <sup>6</sup> ESO, Karl-Schwarzschild-Str.2, 85748 Garching b. München, Germany

<sup>7</sup> Oxford Physics, University of Oxford, Keble Road, Oxford OX1 3RH, UK

Received 6 March 2009 / Accepted 7 August 2009

### **ABSTRACT**

Aims. This work aims to provide a first insight into the mass–metallicity (*MZ*) relation of star-forming galaxies at redshift *z* ∼ 1.4. To reach this goal, we present a first set of nine VVDS (VIMOS VLT Deep Survey) galaxies observed with the NIR integral-field

spectrograph SINFONI on the VLT.<br>*Methods*. Oxygen abundances are derived from empirical indicators based on the ratio between strong nebular emission-lines (Hα, [N II]6584 Å and [S II]6717, 6731 Å). Stellar masses are deduced from SED fitting with Charlot & Bruzual (2003) population synthesis models, and star formation rates are derived from [O II]3727 Å and  $H\alpha$  emission-line luminosities.

Results. We find a typical shift of 0.2−0.4 dex towards lower metallicities for the *z* ∼ 1.4 galaxies, compared to the *MZ*-relation in the local universe as derived from SDSS data. However, this small sample does not show any clear correlation between stellar mass and metallicity, unlike other larger samples at different redshift  $(z \sim 0, z \sim 0.7,$  and  $z \sim 2$ global VVDS sample which could explain the particularly low metallicity of these galaxies as already shown in the SDSS sample.<br>Second, inflow of metal-poor gas due to tidal interactions could also explain the low metallici nine galaxies show clear signatures of merging in their velocity fields. Finally, we find that the metallicity of four galaxies is lower by ∼0.2 to 0.4 dex if we take into account the N/O abundance ratio in their metallicity estimate.

**Key words.** galaxies: abundances – Galaxy: evolution – galaxies: high-redshift

### **1. Introduction**

The abundance of heavy elements in galaxies reflects the past history of star formation and the effects of gas exchanges (inflows and/or outflows) with the intergalactic medium. A characterization of the evolution of chemical abundances for galaxies of different masses is therefore essential to a complete model of galaxy formation that includes the physics of baryons (see e.g. De Lucia et al. 2004; de Rossi et al. 2007; Finlator & Davé 2008).

First discovered for irregular galaxies (Lequeux et al. 1979), the mass–metallicity (hereafter *MZ*) relation has been investigated intensively (Brodie & Huchra 1981; Skillman et al. 1989; Zaritsky et al. 1994; Garnett et al. 1997, among others) and is now well established in the local universe  $(z < 0.2)$  thanks to the analysis of data from large spectroscopic surveys such as the Sloan Digital Sky Survey (SDSS; Tremonti et al. 2004; Gallazzi et al. 2005; Panter et al. 2008) and the 2 degree Field Galaxy Redshift Survey (2dFGRS; Lamareille et al. 2004). The *MZ* relation for local galaxies is steep for masses  $\leq 10^{10.5} M_{\odot}$ and flattens at higher masses suggesting that the *MZ* relation is mainly driven by the decrease of metal loss when stellar mass increases. These trends observed by Tremonti et al. (2004) and Lamareille et al. (2004) have been shown to extend to much lower galaxy masses  $(M < 10^9 M_{\odot})$ ; e.g. Lee et al. 2006; Saviane et al. 2008). Recent studies focused on the dependence of the *MZ* relation of SDSS galaxies with environment on small scales (Michel-Dansac et al. 2008; Ellison et al. 2008b) and on larger scales (Mouhcine et al. 2007; Cooper et al. 2008) and their star formation rate and galaxy sizes (Ellison et al. 2008a).

The evolution of the *MZ* relation on cosmological timescales is now predicted by semi-analytical models of galaxy formation.

Article published by EDP Sciences

<sup>\*</sup> Based on observations collected at the European Southern Observatory (ESO) Very Large Telescope, Paranal, Chile, as part of the Programs 75.A-0318, 78.A-0177, and 070.A-9007.

682 J. Queyrel et al.: Integral field spectroscopy with SINFONI of VVDS galaxies. II.

**Table 1.** Properties of the nine galaxies observed with SINFONI.

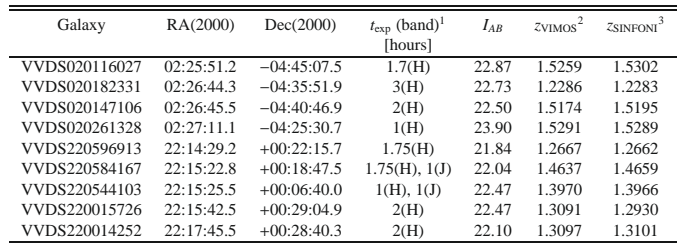

<sup>1</sup> Exposure time corresponding to the effective time spent on the source in each band (*H* or *J*); <sup>2</sup> redshift based on the VIMOS spectrum; <sup>3</sup> redshift estimate from the position of  $H\alpha$  in SINFONI spectra.

Reliable observational estimates of the *MZ* relation of galaxies at different epochs (and hence different redshifts) may thus provide important constraints on galaxy evolution scenarios. At increasing redshifts, as the strong rest-frame optical emission lines shift into the near-infrared (NIR) window, metallicities are typically based on smaller subsets of strong emission lines, through the use of empirically calibrated abundance indicators. Much progress has been made recently in assembling large samples of star-forming galaxies with abundance measurements at both intermediate redshifts ( $z$  < 1; Savaglio et al. 2005; Maier et al. 2005; Liang et al. 2006; Lamareille et al. 2006, 2009; Pérez-Montero et al. 2009; Cowie & Barger 2008) and at *z* > 2 (Erb et al. 2006; Maiolino et al. 2008; Hayashi et al. 2009; Mannucci et al. 2009). However, chemical abundance measurements are only available for a limited number of galaxies at *z* ∼ 1−2 (Shapley et al. 2005; Maier et al. 2006; Liu et al. 2008).<br>The rather unexplored 1 < *z* < 2 redshift regime is one of particular importance in the history of the universe corresponding to i) the peak of star formation rate, and hence metal production, for the universe as a whole (see e.g. Lilly et al. 1996; Madau et al. 1996; Pérez-González et al. 2005; Tresse et al. 2007); ii) the buildup of a significant fraction of the stellar mass in the universe (e.g. Drory et al. 2005; Arnouts et al. 2007; Pozzetti et al. 2007); and iii) the emergence of the Hubble sequence of disks and spheroids.

We have undertaken an large observing program at ESO-VLT aimed at probing the mass assembly and metallicity evolution of a representative sample of galaxies at  $1 \lt z \lt 2$ . The final goal of the MASSIV<sup>1</sup> (Mass Assembly Survey with SINFONI in VVDS) project is to obtain a detailed description of the mix of dynamical types (rotating disks, spheroids, and mergers) at this epoch and to follow the evolution of fundamental scaling relations, such as the Tully-Fisher and *MZ* ones, and therefore constrain galaxy evolution scenarios. In this paper we present the first results obtained by such a program focusing on the *MZ* relation at *z* ∼ 1.4. A companion paper (Epinat et al. 2009) is devoted to the kinematical analysis of galaxies at these redshifts using the same data. This work is based on a sample of nine galaxies selected in the VIMOS VLT Deep Survey (VVDS; Le Fèvre et al. 2005) and observed in the NIR with the 3D-spectrograph SINFONI on the ESO/VLT (Eisenhauer et al. 2003) during pilot observing runs. Throughout this paper we

assume a standard  $\Lambda$ -CDM cosmology with  $h = 0.7$ ,  $\Omega_{\Lambda} = 0.7$ , and  $\Omega_{\rm m} = 0.3$ .

### **2. Data description**

### 2.1. Observations

The selection of the sample and the SINFONI observations are fully described in Epinat et al. (2009). For the convenience of the reader, we summarize here the main steps.

We have used the VIMOS VLT Deep Survey to select galaxies with know spectroscopic redshifts in the range 1 < *z* < 2. The VVDS is a complete magnitude selected sample avoiding the biases linked to more crude a priori color selection techniques. It offers the advantage to combine a large sample with a robust selection function and secure spectroscopic redshifts necessary to engage into long single objects integrations with SINFONI being sure to observe the Hα line outside of the OH sky emission lines.

The nine galaxies studied in this paper have been selected among those showing the strongest  $[O II]$ 3727 Å emission line (*EW* > 50 Å and flux >5 × 10<sup>-17</sup> erg<sup>-1</sup> cm<sup>-2</sup>, as measured on VIMOS spectra) for H $\alpha$  to be easily detected in the near-IR. These criteria for selecting late-type star-forming galaxies have been shown to be very efficient. From the first observing runs, our success rate of selection has been around 85%: 9 galax-ies over 12 observed show strong rest-frame optical emission lines in SINFONI datacubes. The other three galaxies have not been detected with SINFONI for the following reasons. The redshift of one galaxy is such that  $H\alpha$  is falling just in the gap between the *J* and *H* bands. For another galaxy, the strength of  $[O II]$ 3727 Å was overestimated. New measurements of this emission line show that this galaxy is now outside of the selection box. The third non-detected galaxy had a wrong redshift.

Among the nine VVDS star-forming galaxies studied in this paper, five have been selected in the VVDS-22h wide field  $\leq I_{AB} \leq 22.5$ ) and four in the VVDS-02h deep field  $(17.5 \le I_{AB} \le 24.0)$ . Their basic properties (RA, Dec, redshift, *I*-band magnitude, etc.) are listed in Table 1. These targets span a redshift range between 1.27  $\le z \le 1.53$ . The NIR spectroscopic observations were acquired with the 3D-spectrograph SINFONI at ESO-VLT during two 4-nights run on September 5−8, 2005 (ESO run 75.A-0318) and November 12−15, 2006 (ESO run 78.A-0177). SINFONI was used in its seeing-limited mode, with the  $0.25'' \times 0.125''$  pixel scales leading to a field-of-view

<sup>1</sup> www.ast.obs-mip.fr/massiv/

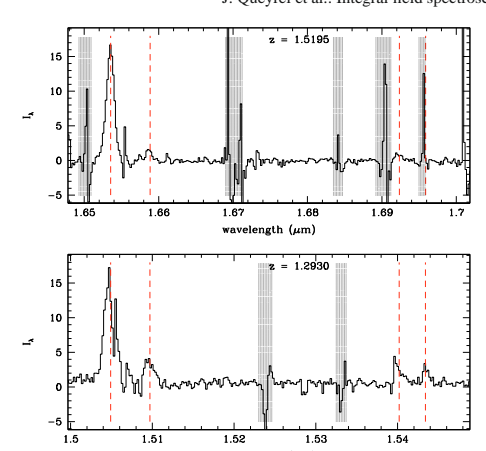

**Fig. 1.** Examples of 1D spectrum for two galaxies VVDS220015726 (*bottom*) and VVDS020147106 (*top*) observed with SINFONI in the *H* band. The spectral region of interest is centered around the H $\alpha$ , [N II]6584 Å and [S II]6717, 6731 Å emission lines. The position of these lines is indicated by vertical dotted lines. The other lines with P-cygni profiles visible in the spectra are residuals of OH sky lines subtraction, they are shown within grey zones.

of  $8'' \times 8''$ , and the *H*-band grism providing a spectral resolution  $R \sim 4000$ . Note also that two galaxies (VVDS220544103) ∴ 4000. Note also that two galaxies (VVDS220544103 and VVDS220584167) have also been observed with the *J*-band grism. Conditions were not photometric and the mean see-<br>ing was around 0.65". The total on-source integration times,<br>as well as general information are listed in Table 1. For each Observation Block a hot telluric standard star has been observed. With this star we were able to flux-calibrate our observations with an accuracy of about 20%. Details for data reduction are available in Epinat et al. (2009).

### 2.2. Measurement of emission lines

To perform the spectrophotometric analysis of the reduced datacubes and measure the detected emission lines, we first produced 1D spectra from the 3D data. It has been performed in two steps: first, we produced a 2D pseudo-slit spectrum from the datacube (as if we placed a long-slit over the spatial extent of the object), and then we reduced the 2D-spectrum in a 1D-one, taking care of the spatial extent of the galaxy and of the evolution of its position through the dispersion axis. The first step has been done with the QFitsView software<sup>2</sup> which is a tool to visualize and analyse datacubes. The second step was performed using the IRAF software, specifically applying the apall task of the noao>twodspec>apextract package. Figure 1 shows examples of 1D spectra for the galaxies VVDS020147106 and VVDS220015726.

At the distance of the sample galaxies, the H $\alpha$ , [N II]6584 Å and  $[S II]6717$ , 6731 Å lines are redshifted into the SINFONI *H* band. We were thus able to measure these lines in quasi-all our sample galaxies. For two galaxies we had observations in the *J* band, which enables to detect and measure [O III]4959, 5007 Å

<sup>2</sup> http://www.mpe.mpg.de/~ott/QFitsView/

J. Queyrel et al.: Integral field spectroscopy with SINFONI of VVDS galaxies. II. 683

and Hβ lines for VVDS220544103. Unfortunately, the redshift of the second galaxy VVDS220584167 makes the reliable measurement of these lines impossible as they fall at the location of the bright OH-lines. We measured the flux in the different lines fitting a Gaussian to the 1D spectrum of each galaxies (within the splot task in IRAF). Fluxes and errors are obtained with the deblending mode using 100 simulations for the poissonian noise model (see the splot task help for more information). Results are shown in Table 2. Two reasons can account for the impossibility to measure a line: either an OH sky line falls right upon the line of interest, or the intensity of the line is too low to be detected. Over the nine galaxies, [N II]6584 Å is not detected for two (VVDS020261328 and VVDS020182331).

The measured values of log([N II]6584/H $\alpha$ ) range from -1.3 to −0.64, which indicates that the sources are star-forming galaxies with at most a low AGN contamination. We also checked for possible X-ray identification of AGN in our sample using the extensive HESEARC archive. Neither XMM nor Chandra source has been identified in the vincinity of our targets further excluding any AGN contamination in our sample. This issue is further discussed in Epinat et al. (2009).

### **3. Stellar mass and metallicity estimates**

### 3.1. Stellar mass

The procedure to derive stellar mass of our galaxies is based on the comparison between observations, basically the photometric SED of galaxies, and population synthesis models. More precisely,  $M^*$  estimates were obtained with the GOSSIP spectral energy distribution (SED) modeling software (Franzetti et al. 2008). For the SED fitting the multi-band photometric observations available in the VVDS fields were used, including *BVRI* data from the CFHT, *UBVRZ*s data from the CFHT Legacy Survey, *J*- and *K*-bands data from SOFI at the NTT and from the UKIDSS survey, and the VVDS-Deep spectra. The stellar population models used for the fit were generated with the BC03 population synthesis code (Bruzual & Charlot 2003), assuming a set of "delayed" star formation histories (see Gavazzi et al. 2002, for details), and a Salpeter IMF. The values and erros bars of the stellar masses in Table 3 are the median of the Probability Distribution Function and its confidence regions. More details can be found in Epinat et al. (2009).

### 3.2. Metallicity

To determine the gas-phase oxygen abundance of the nine VVDS galaxies, we made use of well-known empirical abundance indicators. Indeed, at these redshifts, we only have access to the brightest recombination and forbidden emission lines of the ionized interstellar gas, preventing any accurate metallicity estimate based on faint [O III] auroral lines. Different calibrations or empirical indicators have been proposed over the past 20 years, each of them taking into account different set of emission lines. The most commonly used, but which has the drawback of being degenerated, is certainly  $R_{23} = ($ [O II]3727 + [O III]4959, 5007)/H $\beta$ , first introduced by Pagel et al. (1979), and re-calibrated later in many articles (Kewley & Dopita 2002; Nagao et al. 2006; Yin et al. 2006).

Considering that the nine galaxies have been observed with SINFONI in the  $H$  band, we had access to  $H\alpha$  and [N II]6584 Å emission-line fluxes for six galaxies (we did not

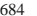

**Table 2.** Emission-line flux (in  $10^{-17}$  erg s<sup>-1</sup> cm<sup>-2</sup>) for the nine galaxies observed with SINFONI.

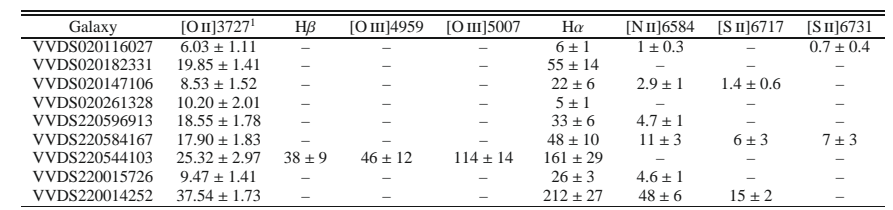

684 J. Queyrel et al.: Integral field spectroscopy with SINFONI of VVDS galaxies. II.

<sup>1</sup> As measured in the optical VIMOS spectra.

**Table 3.** Metallicity (12 + log(O/H)) and stellar mass estimates for the 7 galaxies observed with SINFONI.

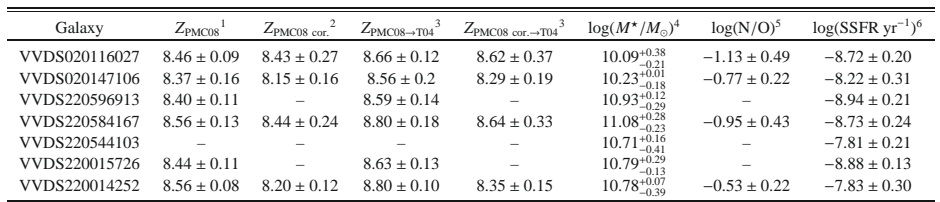

<sup>1</sup> Metallicity estimate using PMC08 indicator; <sup>2</sup> metallicity estimate using PMC08 indicator and N/O correction with the sulfur lines; <sup>3</sup> correspond-<br>ing metallicities converted into T04 metallicity estimator; <sup>4</sup> stel specific SFR in yr<sup>-1</sup>, derived with  $L(H\alpha)$ .

detect [N II]6584 for three galaxies). This led us to use the N2 In this work, we first calculated the metallicities using indicator, defined as follows:

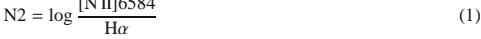

 $N2 = 366846$ 

which is subject to many calibrations for metallicity estimates (Kewley & Dopita 2002; Denicoló et al. 2002; Nagao et al. 2006; Yin et al. 2006; Perez-Montero & Contini 2009). In our cases, the N2 parameter offered two main advantages to derive metallicity. Due to the proximity of the H $\alpha$  and [N II]6584 Å lines, the N2 ratio is independant of reddening correction and uncertainty in relative flux calibration. Recently, Perez-Montero & Contini (2009) (hereafter PMC08) provided a new calibration of this parameter based on a sample of objects with a direct determination of the corresponding ionic abundances:

 $12 + \log O/H = 9.07 + 0.79 \times N2.$  (2)

Nevertheless, this parameter presents a large scatter, which can be due to many processes, as explained in Pérez-Montero & Díaz (2005). One possible explanation is the dependence of the cali-bration on the nitrogen-to-oxygen abundance ratio N/O. PMC08 investigated how the N2 abundance indicator can be altered by the value of the N/O ratio. They found the following deviation:

### $\Delta (O/H) = 0.5 \log N/O + 0.66.$  (3)

Following their method, we had to determine the nitrogen-tooxygen abundance ratio. Perez-Montero & Contini (2009) propose an empirical calibration for it, derived from the same sample of H  $\text{II}$  regions they used to derive Eqs. (2) and (3). For our purpose, considering the emission lines we have in our spectra, we have used use the log  $\frac{[\text{Nu}]}{[\text{Sn}]}$ 6717,6731 = N2S2 ratio leading to the following calibration:

 $log(N/O) = 1.26 \times N2S2 - 0.86.$  (4)

Eq. (2): the results are listed in Table 3. Unfortunately, the measurement of the sulfur lines ( $[S II]$ 6717, 6731 Å) is very difficult, and we sometimes only had a measurement for one of the two lines, so we derived the other using the relation (5) which is valid if we assume a typical density of 100 cm−<sup>2</sup> (Ramsbottom et al. 1993):

[S II]6717  $\frac{[3 \text{ H}]6711}{[5 \text{ H}]6731} = 1.32.$  (5)

In Osterbrock (1974), Fig. 5.3 p. 134, we can see that at these typical densities, the value of the ratio changes by 0.1 at most. We were thus able to "correct" the metallicities of 4 galaxies, the ones for which we had a measurement of [S II]6717, 6731 Å. The derived metallicities, corrected for the N/O ratio, are also listed in Table 3.

For three galaxies(VVDS220544103,VVDS020261328 and VVDS020182331) we did not measure the  $[N II]$ 6584 Å line. However, observations in the *J* band were available for the first galaxy (VVDS220544103) enabling to measure [O III]4959, 5009 Å and H $\beta$  emission lines (see Table 2). With H $\alpha$ , measured in the *H* band, and  $[O II]$ 3727 Å (from the VIMOS spectrum) we had thus in hand five emission lines for this galaxy to derive metallicity using the *R*<sup>23</sup> indicator. The ratio of the Balmer lines  $H\alpha/H\beta$  gives an estimate of the attenuation by the dust. Assuming a classical value for the intrinsic ratio  $F(\text{H}\alpha)/F(\text{H}\beta)$ of 2.85, our measurements of the H $\alpha$  and H $\beta$  lines gave an extinction coefficient of  $C = 0.31 \pm 0.33$ . We were then able to correct the emission-line fluxes for reddening using the Calzetti extinction law (Calzetti 2001) and use these values to derive metallicity. We obtained  $\log R_{23} = 0.702$  which led to an estimate of the metallicity of  $12 + \log(O/H) = 8.78$ , using the calibration of Zaritsky et al. (1994). Kewley & Ellison (2008)

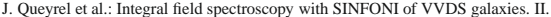

provide a way to translate this value to T04 (the calibration used in Tremonti et al. (2004)). We finally obtained 12 +  $\log(O/H)|_{T04} = 8.74$  for VVDS220544103.

### **4. The mass–metallicity relation**

#### 4.1. The MZ relation

Figure 2 shows the position of the seven galaxies at *z* ∼ 1.4 in the *MZ*-plane (blue circles) using the metallicities and the stellar masses listed in Table 3. In order to compare with the *MZ* relations previously derived at different redshifts, we also draw in this figure the *MZ* relations obtained in the local Universe (Tremonti et al. 2004) as derived from the the SDSS, at *z* ∼ 0.7<br>(Lamareille et al. 2009) and *z* ∼ 1 (Pérez-Montero et al. 2009)<br>from the VVDS sample, at *z* ∼ 1 from zCOSMOS (Contini et al., in prep.), and at  $z \sim 2$  (Erb et al. 2006). However, such a comparison requires great precautions, as pointed out in Kewley & Ellison (2008). In their study, Kewley & Ellison (2008) investigate the influence of different metallicity calibrations on the *MZ* relation and showed that the absolute value of the metallicity can vary up to 0.8 dex depending on the calibration used. Taking this remark into consideration, our purpose being to compare the *MZ* relation at  $z \sim 1.4$  to the ones at others epochs, we had to be consistent with the calibrations used in other studies.

Firstly, at *z* ∼ 0 Tremonti et al. (2004) used an indicator based on the Bayesian calibration CL01 (for Charlot & Longhetti 2001) – we will refer as T04 – which make use of a large set of emission lines to derive metallicity. In order to translate our metallicities into the T04 calibrator, we first converted to Denicoló et al. (2002) N2 calibration and then applied the transformation given in Kewley & Ellison (2008) to get T04 metallicities. If *x* stands for the metallicity estimate of Perez-Montero & Contini (2009) and  $y$  for that of T04, we then have:

<sup>y</sup> <sup>=</sup> <sup>−</sup>0.217469*x*<sup>3</sup> <sup>+</sup> <sup>5</sup>.80493*x*<sup>2</sup> <sup>−</sup> <sup>50</sup>.2318*<sup>x</sup>* <sup>+</sup> <sup>149</sup>.836. (6)

The resulting points in Fig. 2 are plotted as blue circles.

Secondly, at  $z \sim 2$  Erb et al. (2006) used another calibration of the N2 indicator: PP04 (Pettini & Pagel 2004). To be consistent we chose to convert their relation into T04. In Kewley & Ellison (2008) we found the way to convert from PP04 to T04, as follows (if *x* stands for the estimate of metallicity with PP04 and  $y$  with T04):

<sup>y</sup> <sup>=</sup> <sup>2</sup>.6766690*x*<sup>3</sup> <sup>−</sup> <sup>68</sup>.471750*x*<sup>2</sup> <sup>+</sup> <sup>585</sup>.1750*<sup>x</sup>* <sup>−</sup> <sup>1661</sup>.9380. (7)

The resulting curve is shown in Fig. 2 in red. The three other relations (Lamareille et al. 2009; Pérez-Montero et al. 2009, Contini et al., in prep.) are already calibrated with T04 estimator. While Tremonti et al. (2004), Erb et al. (2006), Lamareille et al. (2009) and Pérez-Montero et al. (2009) found a monotonic relation between the metallicity and stellar mass – more massive galaxies have a higher nebular metallicity than less massive ones – our small sample of galaxies at *z* ∼ 1.4 does not show any obvious correlation between metallicity and stellar mass, even though one could imagine *Z* to increase with stellar mass. Actually, if we fit a line through our 7 points, we obtain a positive slope  $(12 + \log(O/H) = 0.101 \log(M^*/M_{\odot}) + 7.61)$ . The mean metallicity for this sample of seven galaxies is  $12 +$  $log(O/H) = 8.62$  with a scatter of 0.22 dex. Note however that the *z* ∼ 1.4 galaxies are lying below the *MZ* relation derived in the local universe from SDSS data (blue line in Fig. 2). The shift in metallicity is roughly −0.3 dex, which clearly confirms the evolutionary trend of the galaxies metallicity with cosmic time

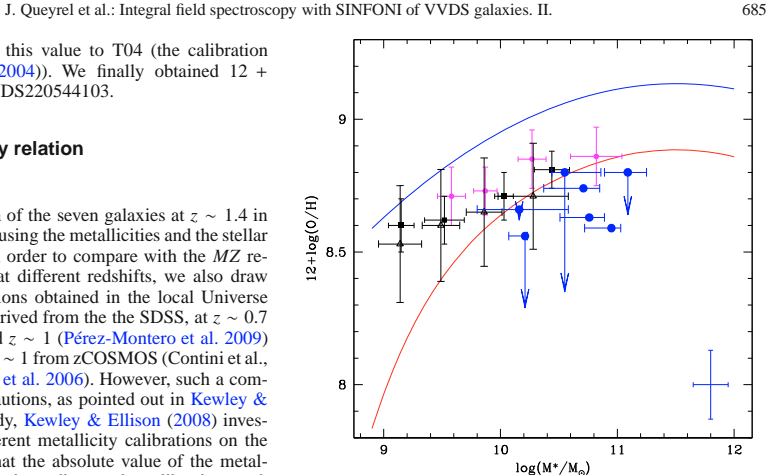

**Fig. 2.** Mass–metallicity relation for the sample of seven VVDS galaxies (blue circles) at  $z \sim 1.4$ . The arrows show how the metalliciies (blue circles) at *z* ∼ 1.4. The arrows show how the metallici-ties change when we include the correction of log(N/O), following Perez-Montero & Contini (2009) prescription. The error bars at the bot-<br>tom right corner show typical uncertainties of our data. The blue curve is the *MZ* relation in the local universe as derived from the SDSS by Tremonti et al. (2004). The red curve is the *MZ* relation at *z* ∼ 2 by Erb et al. (2006). The *MZ* relation at *z* ∼ 0.7 (Lamareille et al. 2009) and *z* ∼ 1 (Pérez-Montero et al. 2009) from the VVDS sample, and at *z* ∼ 1 from zCOSMOS (Contini et al., in prep.) are shown in black open trian-gles, black squares, and magenta circles respectively. All metallicities have been translated into T04 to facilitate comparisons.

for a given stellar mass. Six out of seven galaxies have metallicities lower than the median  $z \sim 2$  relation of Erb et al. (2006) which seems to draw an upper limit in metallicity for our sample. We can wonder why our galaxies seem poorly metallic, and in particular less metallic than Erb et al. (2006) relation.

Recently Ellison et al. (2008a) investigated the systematic effects of specific star formation rate (SSFR) on the *MZ* relation. At a given mass, SDSS galaxies with high SSFR have in average lower metallicities than galaxies with low SSFR. We thus derived SSFR for the 7 galaxies in our sample, using the H $\alpha$  luminosity, the SFR calibration by Argence & Lamareille (2009) (Eq. (17)) and the stellar mass given by the SED fitting. To be able to compare with the entire VVDS sample, we also derived specific SFR for galaxies in the  $22h + 02h$  "wide" fields, for which we had a measure of  $F([O II]3727 \text{ Å})$  and an estimate of the stellar mass. Argence & Lamareille (2009) provide a calibration of the SFR based on the [O II]3727 Å line (Eq. (18)) which is consistent with the H $\alpha$  calibration. In Fig. 3 we show the SSFR as a function of stellar mass for the full VVDS 22h + 02h "wide" sample, together with our *z* ∼ 1.4 VVDS galaxies. As one can see our galaxies lie on top of the mean distribution in SSFR, even out of the  $1\sigma$  limits (except for one), which could explain why their metallicity is so low. As a matter of fact our sample is clearly biased toward high specific star formation rates. Several explanations are proposed for this trend (see Ellison et al. 2008a, for more details): galactic winds could be more efficient in extracting metals at higher SSFRs, inflows of metal-poor gas could increase the SFR, etc. The fact that these seven galaxies show on

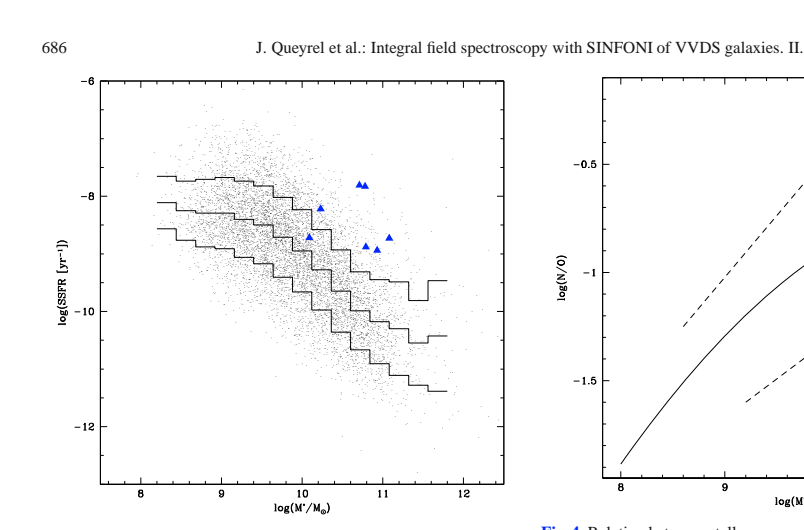

**Fig. 3.** Specific star formation rate vs. stellar mass for VVDS galaxies in the 02h and 22h fields (see Sect. 3.1 for mass estimates). Values are obtained with SFR derived from [O II]3727 Å luminosity, with the calibration of Argence & Lamareille (2009). The histograms represent the mean specific SFR distribution (bold black line) and  $1\sigma$  scatter (thick black lines). The blue triangles stand for the seven galaxies of our sam-<br>ple, which SFR have been derived from  $H\alpha$  luminosity, as in Argence & Lamareille (2009).

average higher SSFRs than the global VVDS sample is not surprising as they were selected on the basis of the intensity of the [O ii]3727 Å line (see Sect. 2.1). This *bias* could explain why the *MZ* relation we find at *z* ∼ 1.4 seems shifted toward low metallicities. Another explanation, which could be linked to the SSFR one, has been recently proposed by Peeples et al. (2009). These authors claim that the presence of tidal interactions in majors mergers could possibly account for a fading in oxygen abundance as metal-poor gas may inflow from large radii. In our sample, VVDS220596913, VVDS220544103 and VDS020116027 seem indeed to undergo tidal interactions as revealed by their peculiar velocity fields (see Epinat et al. 2009).

#### 4.2. Influence of the N/O ratio

Figure 4 shows the relation between the stellar mass and the nitrogen-to-oxygen abundance ratio N/O for the SDSS starforming galaxies in the local universe (Perez-Montero & Contini 2009, their Fig. 13). The four VVDS galaxies at *z* ∼ 1.4 for which we were able to derive  $log(N/O)$  are also shown in this figure as filled squares. Even if the dispersion around the relation defined by the SDSS sample is high, it is clear that the four VVDS galaxies are consistent with this relation. The influence of the nitrogen-to-oxygen abundance ratio on the metallicity is shown in Fig. 2 with the downwarding arrows. As noticed by Perez-Montero & Contini (2009) the metallicities are significantly shifted to lower values for high N/O abundances ratios. This is especially the case for VVDS020147106 and VVDS220014252 which exhibit the highest N/O values. Looking at Fig. 2 we must keep in mind the important error bars going up to nearly 0.5 dex for the N/O ratio (see Table 3). Nevertheless, even if we take into account these errors, the

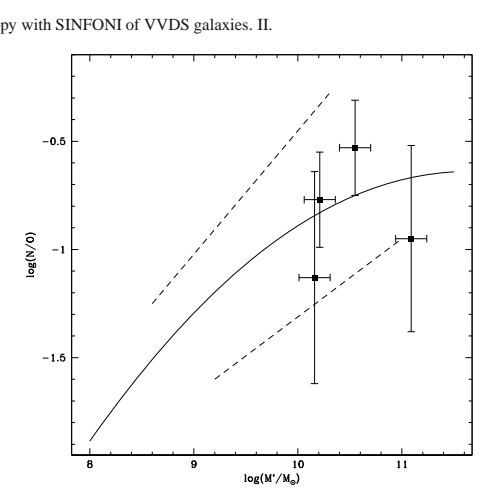

**Fig. 4.** Relation between stellar mass and the N/O abundance ratio. The solid line is the median relation of the SDSS star-forming galaxies in the local universe(see Perez-Montero & Contini 2009, Fig. 14). The dashed lines indicate the scatter of this relation. The filled black squares corre-spond to the four VVDS galaxies for which we have measurements of the sulfur lines to derive N/O ratio.

downwarding shifts in metallicity – for VVDS020147106 and VVDS220014252 – are too important to deny any effective de-cline in oxygen abundance: indeed the drops in oxygen abundance are larger than the error bars themselves, which guarantee an effective decline.

### **5. Conclusion and prospects**

We have determined the stellar mass and metallicity of seven VVDS star-forming galaxies at *z* ∼ 1.4 observed in the NIR with the integral-field spectrograph SINFONI. Keeping in mind the uncertainties inherent to the metallicity and mass estimates, and considering also that our small sample does not allow to draw any firm conclusion, we can however draw the following points. Our sample of seven *z* ∼ 1.4 galaxies shows if any, a mild correlation between metallicity and stellar mass (∼0.1 logarithmic slope). The mean metallicity is  $12 + log(O/H) = 8.62$  with a scatter of 0.22 dex. All the galaxies in our sample are just under<br>the relation of Erb et al. (2006) at *z* ∼ 2, except for one galaxy that lies just above. The low metallicity measured in these galaxies at *z* ∼ 1.4 could be due to their high specific star formation rate and/or to the tidal interactions allowing for inflow of metalpoor gas in the cases of VVDS220596913, VVDS220544103 and VDS020116027. Accounting for the dependence of oxygen abundance estimate on the N/O abundance ratio, as suggested by Perez-Montero & Contini (2009), would lower significantly the metallicity for two galaxies showing the largest N/O abundance ratios. When completed, the MASSIV survey will gather a representative sample of roughly 80 galaxies observed with SINFONI within  $1 \le z \le 2$ . It will allow to shed new light on these issues enabling to probe the dynamical and physical properties of these galaxies. Concerning the *MZ* relation, a statistical study will be undertaken over a large range of stellar masses, computing median metallicities in bins of mass and deriving the median relation between  $12 + \log(O/H)$  and  $M^*$  and its

### J. Queyrel et al.: Integral field spectroscopy with SINFONI of VVDS galaxies. II. 687

intrinsic scatter. Comparing these observations to the predictions of galaxy evolution models (e.g. de Rossi et al. 2007) will also be an major issue to investigate within MASSIV.

*Acknowledgements.* We wish to thank the ESO staff at Paranal Observatory<br>and especially the SINFONI team at VLT for their support during observa-<br>tions. We also thank the referee for the constructive comments which help t

#### **References**

- Argence, B., & Lamareille, F. 2009, A&A, 495, 759 Arnouts, S., Walcher, C. J., Le Fèvre, O., et al. 2007, A&A, 476, 137
- 
- 
- Calzetti, D. 2001, PASP, 113, 1449<br>Charlot, S., & Longhetti, M. 2001, MNRAS, 323, 887<br>Cooper, M. C., Tremonti, C. A., Newman, J. A., & Zabludoff, A. I. 2008,<br>MNRAS, 390, 245<br>Cowie, L. L., & Barger, A. J. 2008, ApJ, 686, 72
- 
- de Rossi, M. E., Tissera, P. B., & Scannapieco, C. 2007, MNRAS, 374, 323 Denicoló, G., Terlevich, R., & Terlevich, E. 2002, MNRAS, 330, 69

Drory, N., Salvato, M., Gabasch, A., et al. 2005, ApJ, 619, L131<br>Eisenhauer, F., Abuter, R., Bickert, K., et al. 2003, in SPIE Conf. Ser. 4841,<br>ed. M. Iye, & A. F. M. Moorwood, 1548<br>Ellison, S. L., Patton, D. R., Simard, L

Ellison, S. L., Patton, D. R., Simard, L., & McConnachie, A. W. 2008b, AJ, 135, 1877

Epinat, B., Contini, T., Le Fevre, O., et al. 2009, A&A, 504, 789

Erb, D. K., Shapley, A. E., Pettini, M., et al. 2006, ApJ, 644, 813 Finlator, K., & Davé, R. 2008, MNRAS, 385, 2181

Franzetti, P., Scodeggio, M., Garilli, B., Fumana, M., & Paioro, L. 2008, in Astronomical Data Analysis Software and Systems XVII, ed. R. W. Argyle, P. S. Bunclark, & J. R. Lewis, ASP Conf. Ser., 394, 642

- Gallazzi, A., Charlot, S., Brinchmann, J., White, S. D. M., & Tremonti, C. A. 2005 MNR AS 362 41
- 2005, MNRAS, 362, 41 Garnett, D. R., Shields, G. A., Skillman, E. D., Sagan, S. P., & Dufour, R. J. 1997, ApJ, 489, 63 Gavazzi, G., Bonfanti, C., Sanvito, G., Boselli, A., & Scodeggio, M. 2002, ApJ,
- 576, 135

Hayashi, M., Motohara, K., Shimasaku, K., et al. 2009, ApJ, 691, 140 Kewley, L. J., & Dopita, M. A. 2002, ApJ, 142, 35<br>Kewley, L. J., & Ellison, S. L. 2008, ApJ, 681, 1183<br>Lamareille, F., Mouhcine, M., Contini, T., Lewis, I., & Maddox, S. 2004,<br>MNRAS, 350, 396

Lamareille, F., Contini, T., Brinchmann, J., et al. 2006, A&A, 448, 907

Lamareille, F., Brinchmann, J., Contini, T., et al. 2009, A&A, 495, 53<br>Le Fèvre, O., Vettolani, G., Garilli, B., et al. 2005, A&A, 439, 845<br>Lequeux, J., Peimbert, M., Rayo, J. F., Serrano, A., & Torres-Peimbert, S. 1979, A&A, 80, 155

Liang, Y. C., Hammer, F., & Flores, H. 2006, A&A, 447, 113<br>Lilly, S. J., Le Fevre, O., Hammer, F., & Crampton, D. 1996, ApJ, 460, L1<br>Liu, X., Shapley, A. E., Coil, A. L., Brinchmann, J., & Ma, C.-P. 2008, ApJ, 678,

758

Madau, P., Ferguson, H. C., Dickinson, M. E., et al. 1996, MNRAS, 283, 1388 Maier, C., Lilly, S. J., Carollo, C. M., Stockton, A., & Brodwin, M. 2005, ApJ, 634, 849

Maier, C., Lilly, S. J., Carollo, C. M., et al. 2006, ApJ, 639, 858 Maiolino, R., Nagao, T., Grazian, A., et al. 2008, A&A, 488, 463

Mannucci, F., Cresci, G., Maiolino, R., et al. 2009, MNRAS, 398, 1915 Michel-Dansac, L., Lambas, D. G., Alonso, M. S., & Tissera, P. 2008, MNRAS, 386, L82

Mouhcine, M., Baldry, I. K., & Bamford, S. P. 2007, MNRAS, 382, 801

Nagao, T., Maiolino, R., & Marconi, A. 2006, A&A, 459, 85

Osterbrock, D. E. 1974, Astrophysics of Gaseous Nebulae (W. H. Freeman and Company) Panter, B., Jimenez, R., Heavens, A. F., & Charlot, S. 2008, MNRAS, 391, 1117

Peeples, M. S., Pogge, R. W., & Stanek, K. Z. 2009, ApJ, 695, 259<br>Pérez-González, P. G., Rieke, G. H., Egani, E., et al. 2005, ApJ, 630, 82<br>Perez-Montero, E., & Díaz, A. 1. 2009, MNRAS, 398, 949<br>Pérez-Montero, E., & Díaz,

Pettini, M., & Pagel, B. E. J. 2004, MNRAS, 348, L59<br>Pozzetti, L., Bolzonella, M., Lamareille, F., et al. 2007, A&A, 474, 443<br>Ramsbottom, C. A., Bell, K. L., & Berrington, K. A. 1993, J. Phys. B Atom.

Mol. Phys., 26, 4399<br>Savaglio, S., Glazebrook, K., Le Borgne, D., et al. 2005, ApJ, 635, 260<br>Saviane, I., Ivanov, V. D., Held, E. V., et al. 2008, A&A, 487, 901<br>Shapley, A. E., Coil, A. L., Ma, C.-P., & Bundy, K. 2005, ApJ Tremonti, C. A., Heckman, T. M., Kauffmann, G., et al. 2004, ApJ, 613, 898<br>Tresse, L., Ilbert, O., Zucca, E., et al. 2007, A&A, 472, 403<br>Yin, S. Y., et al. 2006, A&A

Zaritsky, D., Kennicutt, Jr., R. C., & Huchra, J. P. 1994, ApJ, 420, 87

# **Bibliographie**

- Allington-Smith, J., Murray, G., Content, R., Dodsworth, G., Davies, R., Miller, B. W., Turner, J., Jorgensen, I., Hook, I., Crampton, D., & Murowinski, R. : 2002, in M. Rosada, L. Binette, & L. Arias (ed.), *Galaxies : the Third Dimension*, Vol. 282 of *Astronomical Society of the Pacific Conference Series*,pp 415<sup>-+</sup> 45
- Argence, B. & Lamareille, F. : 2009, A&A 495, 759 [vii,](#page-9-0)72, 73, 76, 78
- Arribas,S. & Colina, L.: 2002, Astrophysical *J.* 573, 576 33
- Barnes,J. E. & Hernquist, L. : 1996, Astrophysical *J.* 471, 115 [v,](#page-7-0) 34
- Binney, J. & Merrifield, M. : , *Galactic astronomy*, Binney, J. & Merrifield, M. [v,](#page-7-0)
- Bournaud, F. & Elmegreen, B. G. : 2009, Astrophysical J. Letters 694, L158 [vi,](#page-8-0)35
- Bournaud,F., Elmegreen, B. G., & Martig, M. : 2009, Astrophysical J. Letters 707, L1 35
- Bournaud,F., Jog, C. J., & Combes, F.: 2007, A&A 476, 1179 34, 92
- Bouwens,R. J., Illingworth, G. D., Blakeslee, J. P., & Franx, M. : 2006, Astrophysical J. 653, 53 17
- Bouwens,R. J., Illingworth, G. D., Franx, M., & Ford, H.: 2008, Astrophysical J. 686, 230 17
- Bruzual,G. & Charlot, S.: 2003, *MNRAS* 344, 1000 71
- Calzetti,D. : 2001, *J. Phys. B Atom. Mol. Phys.* 113, 1449 29, 75
- Caputi,K. I., McLure, R. J., Dunlop, J. S., Cirasuolo, M., & Schael, A. M. : 2006, *MNRAS* 366, 609 18
- Cattaneo, A., Faber, S. M., Binney, J., Dekel, A., Kormendy, J., Mushotzky, R., Babul, A., Best, P. N., Bruggen, M., Fabian, A. C., Frenk, C. S., Khalatyan, A., Netzer, H., Mahdavi, A., Silk, J., Steinmetz, ¨ M.,& Wisotzki, L.: 2009, *Nature* 460, 213 36
- Considère,S., Coziol, R., Contini, T., & Davoust, E. : 2000, A&A 356, 89 40
- Cowie,L. L., Songaila, A., Hu, E. M., & Cohen, J. G. : 1996, Astrophysical *J.* 112, 839 18
- Dalcanton,J. J., Yoachim, P., & Bernstein, R. A. : 2004, Astrophysical J. 608, 189 38
- Davies,R. I. : 2007, *MNRAS* 375, 1099 45, 49
- de Ravel, L., Le Fèvre, O., Tresse, L., Bottini, D., Garilli, B., Le Brun, V., Maccagni, D., Scaramella, R., Scodeggio, M., Vettolani, G., Zanichelli, A., Adami, C., Arnouts, S., Bardelli, S., Bolzonella, M., Cappi, A., Charlot, S., Ciliegi, P., Contini, T., Foucaud, S., Franzetti, P., Gavignaud, I., Guzzo, L., Ilbert, O., Iovino, A., Lamareille, F., McCracken, H. J., Marano, B., Marinoni, C., Mazure, A., Meneux, B., Merighi, R., Paltani, S., Pellò, R., Pollo, A., Pozzetti, L., Radovich, M., Vergani, D.,

Zamorani, G., Zucca, E., Bondi, M., Bongiorno, A., Brinchmann, J., Cucciati, O., de La Torre, S., Gregorini, L., Memeo, P., Perez-Montero, E., Mellier, Y., Merluzzi, P., & Temporin, S. : 2009, A&A 498,379 18

- Dekel,A. & Birnboim, Y. : 2006, *MNRAS* 368, 2 [vi,](#page-8-0) 36
- Dekel, A., Birnboim, Y., Engel, G., Freundlich, J., Goerdt, T., Mumcuoglu, M., Neistein, E., Pichon, C.,Teyssier, R., & Zinger, E.: 2009a, *Nature* 457, 451 35, 36
- Dekel,A., Sari, R., & Ceverino, D. : 2009b, Astrophysical J. 703, 785 35
- Di Matteo, P., Combes, F., Chilingarian, I., Melchior, A. L., & Semelin, B. : 2007a, in J. Bouvier, A. Chalabaev, & C. Charbonnel (ed.), *SF2A-2007* : *Proceedings of the Annual meeting of the French Societyof Astronomy and Astrophysics*, pp  $322 - + 33$
- DiMatteo, P., Combes, F., Melchior, A., & Semelin, B.: 2007b, *A&A* 468, 61 34
- Eisenhauer, F., Abuter, R., Biert, K., Biancat-Maret, F., Bonnet, H., Brynnel, J., Conzelmann, R. D., Delabre, B., Donaldson, R., Farinato, J., Fedrigo, E., Genzel, R., Hubin, N. N., Iserlohe, C., Kasper, M. E., Kissler-Patig, M., Monnet, G. J., Roehrle, C., Schreiber, J., Stroebele, S., Tecza, M., Thatte, N. A., & Weisz, H. : 2003, in M. Iye & A. F. M. Moorwood (ed.), *Society of Photo-Optical* Instrumentation Engineers (SPIE) Conference Series, Vol. 4841 of Society of Photo-Optical Instru-*mentationEngineers (SPIE) Conference Series*, pp 1548-1561 46
- <span id="page-140-2"></span>Ellison, S. L., Patton, D. R., Simard, L., & McConnachie, A. W. : 2008, Astrophysical J. Letters 672,  $L$ 10717, 38, 80, 81, 96
- Epinat, B., Amram, P., Balkowski, C., & Marcelin, M. : 2009a, ArXiv e-prints 61
- <span id="page-140-0"></span>Epinat, B., Contini, T., Le Fèvre, O., Vergani, D., Garilli, B., Amram, P., Queyrel, J., Tasca, L., & Tresse,L. : 2009b,  $A&A$  504, 789 20, 54, 81, 91, 92, 96
- Erb,D. K. : 2008, Astrophysical *J.* 674, 151 91, 92, 93
- <span id="page-140-1"></span>Erb, D. K., Shapley, A. E., Pettini, M., Steidel, C. C., Reddy, N. A., & Adelberger, K. L. : 2006, Astro-*physicalJ.* 644, 813 [vii,](#page-9-0) [viii,](#page-10-0) 74, 79, 80, 83, 84, 96, 97
- Finlator,K. & Davé, R. : 2008, *MNRAS* 385, 2181 37
- Fontana, A., Pozzei, L., Donnarumma, I., Renzini, A., Cimai, A., Zamorani, G., Menci, N., Daddi, E., Giallongo, E., Mignoli, M., Perna, C., Salimbeni, S., Saracco, P., Broadhurst, T., Cristiani, S., D'Odorico,S., & Gilmozzi, R. : 2004, A&A 424, 23 18
- Förster Schreiber, N. M., Genzel, R., Bouché, N., Cresci, G., Davies, R., Buschkamp, P., Shapiro, K., Tacconi, L. J., Hicks, E. K. S., Genel, S., Shapley, A. E., Erb, D. K., Steidel, C. C., Lutz, D., Eisenhauer, F., Gillessen, S., Sternberg, A., Renzini, A., Cimatti, A., Daddi, E., Kurk, J., Lilly, S., Kong, X., Lehnert, M. D., Nesvadba, N., Verma, A., McCracken, H., Arimoto, N., Mignoli, M., & Onodera, M.: 2009a, *Astrophysical J.* 706, 1364 19
- Förster Schreiber, N. M., Genzel, R., Bouché, N., Cresci, G., Davies, R., Buschkamp, P., Shapiro, K., Tacconi, L. J., Hicks, E. K. S., Genel, S., Shapley, A. E., Erb, D. K., Steidel, C. C., Lutz, D., Eisenhauer, F., Gillessen, S., Sternberg, A., Renzini, A., Cimatti, A., Daddi, E., Kurk, J., Lilly, S., Kong, X., Lehnert, M. D., Nesvadba, N., Verma, A., Mc Cracken, H., Arimoto, N., Mignoli, M., & Onodera, M.: 2009b, *Astrophysical J.* 706, 1364 91
- Förster Schreiber, N. M., Genzel, R., Lehnert, M. D., Bouché, N., Verma, A., Erb, D. K., Shapley, A. E., Steidel, C. C., Davies, R., Lutz, D., Nesvadba, N., Tacconi, L. J., Eisenhauer, F., Abuter, R., Gilbert, A.,Gillessen, S., & Sternberg, A. : 2006, Astrophysical *J.* 645, 1062 19
- Franzetti, P., Scodeggio, M., Garilli, B., Fumana, M., & Paioro, L. : 2008, in R. W. Argyle, P. S. Bunclark, & J. R. Lewis (ed.), *Astronomical Data Analysis Soware and Systems XVII*, Vol. 394of Astronomical Society of the Pacific Conference Series, pp 642-+ 71
- Garnett, D. R., Shields, G. A., Skillman, E. D., Sagan, S. P., & Dufour, R. J. : 1997, Astrophysical J. 489,63 40, 90
- Genzel, R., Tacconi, L. J., Eisenhauer, F., Förster Schreiber, N. M., Cimatti, A., Daddi, E., Bouché, N., Davies, R., Lehnert, M. D., Lutz, D., Nesvadba, N., Verma, A., Abuter, R., Shapiro, K., Sternberg, A.,Renzini, A., Kong, X., Arimoto, N., & Mignoli, M.: 2006, Nature 442, 786 20
- Gnedin,O. Y., Weinberg, D. H., Pizagno, J., Prada, F., & Rix, H. : 2007, Astrophysical *J.* 671, 1115 17
- Gnerucci, A., Marconi, A., Cresci, G., Maiolino, R., Mannucci, F., Calura, F., Cimatti, A., Cocchia, F., Grazian, A., Matteucci, F., Nagao, T., Pozzetti, L., & Troncoso, P. : 2010, *ArXiv e-prints* 20
- Heckman,T. M. : 1980, A&A 87, 152 83
- Hubble,E. : 1929, *Proceedings of the National Academy of Science* 15, 168 7
- Joseph,R. D. & Wright, G. S. : 1985, *MNRAS* 214, 87 33
- Kennicutt,Jr., R. C. : 1998, Astrophysical *J.* 498, 541 28, 72, 91
- Kereš,D., Katz, N., Weinberg, D. H., & Davé, R. : 2005, *MNRAS* 363, 2 92
- Kewley,L. J. & Ellison, S. L. : 2008, Astrophysical *J.* 681, 1183 27, 28, 74, 75
- Kewley,L. J., Geller, M. J., & Barton, E. J. : 2006, Astrophysical *J.* **131**, 2004 40
- Kewley, L. J., Heisler, C. A., Dopita, M. A., & Lumsden, S.: 2001, Astrophysical J. Supp. Series 132, 3782
- Kewley[,](#page-52-0)L. J., Rupke, D., Jabran Zahid, H., Geller, M. J., & Barton, E. J. : 2010, *ArXiv e-prints* 40, 89
- Koeppen,J.: 1994, A&A 281, 26 40, 91
- Köppen,J., Weidner, C., & Kroupa, P.: 2007, *MNRAS* 375, 673 38
- Lamareille, F., Brinchmann, J., Contini, T., Walcher, C. J., Charlot, S., Pérez-rez-Montero, E., Zamorani, G., Pozzetti, L., Bolzonella, M., Garilli, B., Paltani, S., Bongiorno, A., Le Fèvre, O., Bottini, D., Le Brun, V., Maccagni, D., Scaramella, R., Scodeggio, M., Tresse, L., Vettolani, G., Zanichelli, A., Adami, C., Arnouts, S., Bardelli, S., Cappi, A., Ciliegi, P., Foucaud, S., Franzetti, P., Gavignaud, I., Guzzo, L., Ilbert, O., Iovino, A., McCracken, H. J., Marano, B., Marinoni, C., Mazure, A., Meneux, B., Merighi, R., Pellò, R., Pollo, A., Radovich, M., Vergani, D., Zucca, E., Romano, A., Grado, A., & Limatola, L. : 2009, A&A 495, 53 [vii,](#page-9-0)79, 80

Lamareille,F., Mouhcine, M., Contini, T., Lewis, I., & Maddox, S. : 2004, *MNRAS* 350, 396 17

Law, D. R., Steidel, C. C., Erb, D. K., Larkin, J. E., Pettini, M., Shapley, A. E., & Wright, S. A. : 2007, *AstrophysicalJ.* 669, 929 20

- Law, D. R., Steidel, C. C., Erb, D. K., Larkin, J. E., Pettini, M., Shapley, A. E., & Wright, S. A. : 2009, *AstrophysicalJ.* 697, 2057 20, 91
- Lequeux,J., Peimbert, M., Rayo, J. F., Serrano, A., & Torres-Peimbert, S. : 1979, A&A **80**, 155 37
- Liang, Y. C., Yin, S. Y., Hammer, F., Deng, L. C., Flores, H., & Zhang, B. : 2006, Astrophysical J. 652, 25727
- Madau, P., Ferguson, H. C., Dickinson, M. E., Giavalisco, M., Steidel, C. C., & Fruchter, A. : 1996, *MNRAS*283, 1388 18, 22
- Madgwick, D. S., Lahav, O., Baldry, I. K., Baugh, C. M., Bland-Hawthorn, J., Bridges, T., Cannon, R., Cole, S., Colless, M., Collins, C., Couch, W., Dalton, G., De Propris, R., Driver, S. P., Efstathiou, G., Ellis, R. S., Frenk, C. S., Glazebrook, K., Jackson, C., Lewis, I., Lumsden, S., Maddox, S., Norberg, P.,Peacock, J. A., Peterson, B. A., Sutherland, W., & Taylor, K. : 2002, *MNRAS* 333, 133 17
- Magrini,L., Vílchez, J. M., Mampaso, A., Corradi, R. L. M., & Leisy, P. : 2007, A&A 470, 865 40
- <span id="page-142-2"></span>Mannucci, F., Cresci, G., Maiolino, R., Marconi, A., & Gnerucci, A. : 2010, ArXiv e-prints [vi,](#page-8-0) [viii,](#page-10-0) 39, 81[,](#page-93-0)85, 86, 97
- Márquez, I., Masegosa, J., Moles, M., Varela, J., Bettoni, D., & Galletta, G. : 2002, A&A 393, 389 40, 90
- <span id="page-142-1"></span>Michel-Dansac, L., Lambas, D. G., Alonso, M. S., & Tissera, P. : 2008, *MNRAS* 386, L82 38, 40, 81, 85[,](#page-97-0)89, 96, 97
- Mo,H. J. & White, S. D. M. : 2002, *MNRAS* 336, 112 92

Mouhcine,M. & Contini, T.: 2002, A&A 389, 106 39

Neistein,E., van den Bosch, F. C., & Dekel, A.: 2006, *MNRAS* 372, 933 18, 35

- Norberg, P., Cole, S., Baugh, C. M., Frenk, C. S., Baldry, I., Bland-Hawthorn, J., Bridges, T., Cannon, R., Colless, M., Collins, C., Couch, W., Cross, N. J. G., Dalton, G., De Propris, R., Driver, S. P., Efstathiou, G., Ellis, R. S., Glazebrook, K., Jackson, C., Lahav, O., Lewis, I., Lumsden, S., Maddox, S., Madgwick, D., Peacock, J. A., Peterson, B. A., Sutherland, W., & Taylor, K. : 2002, *MNRAS* 336, 907 [v,](#page-7-0)17
- Osterbrock, D. E. & Ferland, G. J. : 2006, Astrophysics of gaseous nebulae and active galactic nuclei, Osterbrock,D. E. & Ferland, G. J. 27, 75
- Pagel,B. E. J. & Edmunds, M. G. : 1981, *Ann. Rev. Astron. Astrophys.* **19**, 77 40
- Pasquini, L., Avila, G., Blecha, A., Cacciari, C., Cayatte, V., Colless, M., Damiani, F., de Propris, R., Dekker, H., di Marcantonio, P., Farrell, T., Gillingham, P., Guinouard, I., Hammer, F., Kaufer, A., Hill, V., Marteaud, M., Modigliani, A., Mulas, G., North, P., Popovic, D., Rossetti, E., Royer, F., Santin, P., Schmutzer, R., Simond, G., Vola, P., Waller, L., & Zoccali, M.: 2002, The Messenger 110,  $144$
- Peebles, P. J. E. : 1980, *The large-scale structure of the universe* 92

<span id="page-142-0"></span>Peeples,M. S., Pogge, R. W., & Stanek, K. Z. : 2009, Astrophysical J. 695, 259 17, 40, 81, 85, 96

Pérez-rez-Montero, E., Contini, T., Lamareille, F., Brinchmann, J., Walcher, C. J., Charlot, S., Bolzonella, M., Pozzetti, L., Bottini, D., Garilli, B., Le Brun, V., Le Fèvre, O., Maccagni, D., Scaramella, R., Scodeggio, M., Tresse, L., Vettolani, G., Zanichelli, A., Adami, C., Arnouts, S., Bardelli, S., Cappi, A., Ciliegi, P., Foucaud, S., Franzetti, P., Gavignaud, I., Guzzo, L., Ilbert, O., Iovino, A., Mc-Cracken, H. J., Marano, B., Marinoni, C., Mazure, A., Meneux, B., Merighi, R., Paltani, S., Pellò, R., Pollo, A., Radovich, M., Vergani, D., Zamorani, G., & Zucca, E.: 2009, A&A 495, 73 [vii,](#page-9-0)79, 80

Pettini,M. & Pagel, B. E. J. : 2004, *MNRAS* 348, L59 74

Pilyugin,L. S., Vílchez, J. M., & Contini, T. : 2004, A&A 425, 849 40

Pozzetti, L., Bolzonella, M., Lamareille, F., Zamorani, G., Franzetti, P., Le Fèvre, O., Iovino, A., Temporin, S., Ilbert, O., Arnouts, S., Charlot, S., Brinchmann, J., Zucca, E., Tresse, L., Scodeggio, M., Guzzo, L., Bottini, D., Garilli, B., Le Brun, V., Maccagni, D., Picat, J. P., Scaramella, R., Vettolani, G., Zanielli, A., Adami, C., Bardelli, S., Cappi, A., Ciliegi, P., Contini, T., Foucaud, S., Gavignaud, I., McCracken, H. J., Marano, B., Marinoni, C., Mazure, A., Meneux, B., Merighi, R., Paltani, S., Pellò, R., Pollo, A., Radovich, M., Bondi, M., Bongiorno, A., Cucciati, O., de la Torre, S., Gregorini, L.,Mellier, Y., Merluzzi, P., Vergani, D., & Walcher, C. J. : 2007, A&A 474, 443 18

Prantzos[,](#page-52-0)N. & Boissier, S.: 2000, *MNRAS* 313, 338 40, 90

Pérez-Montero,E. & Contini, T.: 2009, *MNRAS* 398, 949 [vii,](#page-9-0) 27, 74, 78, 80, 81

- <span id="page-143-0"></span>eyrel, J., Contini, T., Pérez-Montero, E., Garilli, B., Le Fèvre, O., Kissler-Patig, M., Epinat, B., Vergani, D., Tresse, L., Amram, P., & Lemoine-Busserolle, M.: 2009, A& A 506, 681 40, 54, 71, 79, 96
- Ramsbottom, C. A., Bell, K. L., & Berrington, K. A. : 1993, *Journal of Physics B Atomic Molecular Physics*26, 4399 75
- Robertson, B., Bullock, J. S., Cox, T. J., Di Matteo, T., Hernquist, L., Springel, V., & Yoshida, N. : 2006, *AstrophysicalJ.* 645, 986 34
- Rupke[,](#page-52-0)D. S. N., Kewley, L. J., & Barnes, J. E. : 2010, *ArXiv e-prints* 40, 89
- Salpeter,E. E. : 1955, Astrophysical *J.* **121**, **161 22**, 71
- Saracco, P., Longhetti, M., Giallongo, E., Arnouts, S., Cristiani, S., D'Odorico, S., Fontana, A., Nonino, M.,& Vanzella, E. : 2004, A&A 420, 125 18
- Schechter,P. : 1976, Astrophysical *J.* **203**, **297** 16
- Stanghellini, L., Magrini, L., Villaver, E., & Galli, D. : 2010, ArXiv e-prints [v,](#page-7-0)26
- Terlevich,R. & Melnick, J.: 1985, *MNRAS* 213, 841 83
- Teyssier,R., Chapon, D., & Bournaud, F. : 2010, Astrophysical J. Letters 720, L149 34
- Tremonti, C. A., Heckman, T. M., Kauffmann, G., Brinchmann, J., Charlot, S., White, S. D. M., Seibert, M., Peng, E. W., Schlegel, D. J., Uomoto, A., Fukugita, M., & Brinkmann, J. : 2004, Astrophysical *J.* 613, 898 [vi,](#page-8-0) [vii,](#page-9-0) [viii,](#page-10-0)17, 37, 38, 74, 75, 77, 78, 79, 80, 83
- Tresse, L., Ilbert, O., Zucca, E., Zamorani, G., Bardelli, S., Arnouts, S., Paltani, S., Pozzetti, L., Bottini, D., Garilli, B., Le Brun, V., Le Fèvre, O., Maccagni, D., Picat, J., Scaramella, R., Scodeggio, M., Vettolani, G., Zanichelli, A., Adami, C., Arnaboldi, M., Bolzonella, M., Cappi, A., Charlot, S.,
Ciliegi, P., Contini, T., Foucaud, S., Franzetti, P., Gavignaud, I., Guzzo, L., Iovino, A., McCracken, H. J., Marano, B., Marinoni, C., Mazure, A., Meneux, B., Merighi, R., Pellò, R., Pollo, A., Radovich, M., Bondi, M., Bongiorno, A., Busarello, G., Cucciati, O., Lamareille, F., Mathez, G., Mellier, Y., Merluzzi, P., & Ripepi, V. : 2007, A&A 472, 403 [v,](#page-7-0)18, 19

van Zee, L., Salzer, J. J., Haynes, M. P., O'Donoghue, A. A., & Balonek, T. J. : , *Astrophysical J.* 116,2805 90

Vila-Costas,M. B. & Edmunds, M. G. : 1992, *MNRAS* 259, 121 40, 90

- Walcher, C. J., Lamareille, F., Vergani, D., Arnouts, S., Buat, V., Charlot, S., Tresse, L., Le Fèvre, O., Bolzonella, M., Brinchmann, J., Pozzetti, L., Zamorani, G., Bottini, D., Garilli, B., Le Brun, V., Maccagni, D., Milliard, B., Scaramella, R., Scodeggio, M., Vettolani, G., Zanichelli, A., Adami, C., Bardelli, S., Cappi, A., Ciliegi, P., Contini, T., Franzetti, P., Foucaud, S., Gavignaud, I., Guzzo, L., Ilbert, O., Iovino, A., McCracken, H. J., Marano, B., Marinoni, C., Mazure, A., Meneux, B., Merighi, R., Paltani, S., Pellò, R., Pollo, A., Radovich, M., Zucca, E., Lonsdale, C., & Martin, C. : 2008, A&A 491,713 72
- Werk, J. K., Putman, M. E., Meurer, G. R., Thilker, D. A., Allen, R. J., Bland-Hawthorn, J., Kravtsov, A.,& Freeman, K.: 2010, Astrophysical *J.* 715, 656 88, 89
- White,S. D. M. & Frenk, C. S. : 1991, Astrophysical J. 379, 52 92
- Wright, S. A., Larkin, J. E., Barczys, M., Erb, D. K., Iserlohe, C., Krabbe, A., Law, D. R., McElwain, M.W., Quirrenbach, A., Steidel, C. C., & Weiss, J. : 2007, Astrophysical J. 658, 78 20
- Wright, S. A., Larkin, J. E., Graham, J. R., & Ma, C. : 2010, ArXiv e-prints 82
- Wright, S. A., Larkin, J. E., Law, D. R., Steidel, C. C., Shapley, A. E., & Erb, D. K. : 2009, Astrophysical  $\widetilde{J}$ .699, 421 20, 91
- Yin, S. Y., Liang, Y. C., Hammer, F., Brinchmann, J., Zhang, B., Deng, L. C., & Flores, H. : 2007, A&A 462,535 27

Zaritsky,D., Kennicutt, Jr., R. C., & Huchra, J. P. : 1994, Astrophysical J. 420, 87 75

Zucca, E., Ilbert, O., Tresse, L., Bardelli, S., Arnouts, S., Zamorani, G., Le Fèvre, O., Vettolani, G., Adami, C., sBolzonella, M., Bondi, M., Bongiorno, A., Bottini, D., Busarello, G., Cappi, A., Charlot, S., Ciliegi, P., Contini, T., Foucaud, S., Franzetti, P., Garilli, B., Gavignaud, I., Gregorini, L., Guzzo, L., Iovino, A., Le Brun, V., Maccagni, D., Marano, B., Marinoni, C., Mathez, G., Mazure, A., McCracken, H. J., Mellier, Y., Meneux, B., Merighi, R., Merluzzi, P., Paltani, S., Pellò, R., Picat, J. P., Pollo, A., Pozzetti, L., Radovich, M., Ripepi, V., Rizzo, D., Scaramella, R., Scodeggio, M., & Zanichelli,A. : 2004, Memorie della Societa Astronomica Italiana Supplement 5, 243 18

Zwicky,F. : 1933, Helvetica Physica Acta 6, 110 9

## ABSTRACT

Keywords : Galaxies / evolution Galaxies / assembly Galaxies / metalli
ity Observations / Integral Field Spe
tros
opy

Understanding mass assembly in galaxies along cosmic time is a key issue of galaxy formation and evolution. Today, many projects are intending to find the physical processes at the very origin of galaxy evolution, thanks to integral-field spectroscopy, which allows to get detailed insights into the physical properties of galaxies at different times of the Universe.

Thanks to its emission lines, the interstellar medium an be studied quite easily. For now, studies have been able to deduce the kinematics of distant galaxies, et have eventually found large rotating disks already in place at high redshifts  $(z \leq 3)$ . In the context of the MASSIV project, whose PI is T. CONTINI, this thesis work is essentially dedicated to the study of the oxygen abundance of  $1 < z < 2$  galaxies with the integral-field spectrograph SINFONI at the VLT. The ratio between the nitrogen ([N II]<sup>6584</sup>) and hydrogen (H $\alpha$ ) line has been used to recover the metallicity of the observed gas, thanks to the use of a calibration linking the indicator and the oxygen abundance. After having worked intensively with the data reduction, I was able to recover from the data cubes the metallicity of a first sample of 9 galaxies observed during a pilot run, which aim was to prove the feasibility of the MASSIV project. and of the first sample of the MASSIV project itself. Using a program developed by myself in Python, which works on the data cubes directly, I succeeded in retrieving the radial behavior of metallicity in some MASSIV galaxies.

The results we obtained concern mainly the mass-metallicity relation of galaxies at  $1 < z < 2$  within both the samples, and the metallicity gradients of the galaxies of the Massiv sample. From times to times, the study of the kinemati
s of the galaxies as proven to be a good asset to explain and interpret our results. We have studied the global form and evolution of the mass-metallicity relation. It is shown that our galaxies have low metallicities, that the form of our relation is not the same as in the local universe, and that galaxies for which we have detected an interacting companion have a specific behavior. We have also measured metallicity gradients in 29 galaxies of the Massiv sample, an important part of whi
h were positive ones (more than the half). We have then tried to apply a chemical evolution model to these galaxies to retrieve an estimation of infall rates of intergalactic metal-poor gas.

## Résumé

Mots lefs : Galaxies / évolution Galaxies / assemblage Galaxies / métalli
ité Observations / spe
tros
opie3D

L'étude de l'assemblage de la masse des galaxies au ours du temps est un sujet important dans le ontexte de la formation et de l'évolution des galaxies. Aujourd'hui, plusieurs grands projets tentent de omprendre quels sont les pro
essus à l'origine de l'évolution des galaxies grâ
e à l'utilisation de la te
hnique de la spe
tros
opie 3D qui permet d'accéder en détails aux propriétés physiques des galaxies à différentes époques de l'Univers.

Grâce aux raies d'émission, c'est la physique du milieu interstellaire des galaxies à grand redshift qui est étudiée. Ainsi on a pu jusqu'à présent s'intéresser majoritairement à la inématique de es objets lointains et dé
ouvrir des disques en rotation jusqu'à des redshifts élevés (z ≤ 3). Dans le adre du projet Massiv dirigé par T. CONTINI, on étudie ici la métallicité du gaz interstellaire des galaxie à  $1 < z < 2$ . ave le spe
trographe 3D SINFONI au VLT. Pour déterminer ette quantité on utilise le rapport de flux dans les raies adjacentes de l'azote ( $[N II]$ 6584) et de l'hydrogène (H $\alpha$ ), et un indicateur reliant cette quantité à l'abondance d'oxygène. Avec les cubes de données issus de la réduction, à laquelle j'ai consacré une importante partie de mon travail, j'ai pu étudier la métallicité intégrée des galaxies du premier é
hantillon Massiv ainsi que d'un é
hantillon de 9 galaxies d'une session d'observations visant à prouver la faisabilité du projet Massiv. Grâ
e à un programme que j'ai développé (en Python) pendant ma thèse, j'ai aussi pu étudier l'évolution radiale de la métallicité des galaxies en me basant sur les cubes de donnée MASSIV.

Les résultats obtenus concernent la relation masse-métallicité des galaxies à 1  $z < 2$  dans les deux échantillons, ainsi que les gradients radiaux de métallicité dans les galaxies de l'échantillon MASSIV. L'étude de la cinématique des galaxies a parfois été mise à ontribution pour expliquer les résultats. Ainsi on a étudié l'évolution et la forme de la relation masse-métallicité. On montre notamment que nos galaxies ont des métallicités faibles, que la forme de la relation n'est pas celle que l'on connaît dans l'univers local, et que les galaxies en interaction dont on détecte le compagnon ont un comportement bien à elles. Concernant les gradients de métallicité, on a pu dé
ouvrir une forte portion de gradients positifs ou nuls (un peu plus de la moitié) sur la trentaine de galaxies pour lesquelles nous avons pu le mesurer. Nous avons ensuite appliqué un modèle d'évolution himique à es galaxies pour essayer d'estimer des taux d'accrétion.